# **RUB**

### **Gekoppelte Partialwellenanalyse von** *pp* **-Annihilationen im Fluge in die**  $\text{Endzustände}\; K^+K^-\pi^0,\, \pi^0\pi^0\eta\; \text{und}\; \pi^0\eta\eta$

Dissertation zur Erlangung des Grades eines Doktors der Naturwissenschaften an der Fakultät für Physik und Astronomie an der Ruhr-Universität Bochum

> vorgelegt von Julian Pychy geboren in Lüdenscheid

Bochum, April 2016

Erster Gutachter: Prof. Dr. U. Wiedner Zweiter Gutachter: Priv.-Doz. Dr. Fritz-Herbert Heinsius Tag der Disputation: 07.07.2016

*The effort to understand the universe is one of the very few things that lifts human life a little above the level of farce, and gives it some of the grace of tragedy.*

– Steven Weinberg

#### **Kurzfassung**

Unter Verwendung von Daten des Crystal-Barrel (LEAR)-Experiments wird eine gekoppelte Partialwellenanalyse von Antiproton-Proton-Annihilationen im Fluge in die drei mesonischen Endzustände  $K^+K^-\pi^0$ ,  $\pi^0\pi^0\eta$  und  $\pi^0\eta\eta$  durchgeführt. Zur Unterdrückung der Hauptuntergrundkanäle kommt ein bei diesen Daten noch nie verwendetes gewichtsbasiertes Verfahren zum Einsatz. Mit der Parametrisierung des Wirkungsquerschnitts im Helizitäts- und K-Matrix-Formalismus wird die vollständige Reaktion vom Anfangs- bis zum Endzustand beschrieben. Nach dem Ergebnis der Anpassung beträgt der maximal beitragende *pp*-Bahndrehimpuls mindestens  $L_{max}^{\bar{p}p} = 3$  und höchstens  $L_{max}^{\bar{p}p} = 4$ . Im Kanal  $\pi^0 \pi^0 \eta$  wird erstmals bei Annihilationen im Fluge ein sehr signifikantes Signal des  $\pi_1(1400)$  mit den exotischen Quantenzahlen 1 <sup>−</sup><sup>+</sup> beobachtet. Tests mit anderen Quantenzahlen verlaufen negativ. Weiterhin zeigt der asymmetrische Produktionswirkungsquerschnitt der *K*∗− eine erhebliche Ähnlichkeit mit demjenigen der *K*<sup>−</sup> in der Reaktion *pp* → *K*+*K*−. Von verschiedenen Resonanzen werden zudem die Elemente der Spin-Dichtematrix (SDM) bestimmt. Im Gegensatz zum Fall des *ω* in der Reaktion  $\bar{p}p \to \omega \pi^0$  weist das  $\phi(1020)$  kein signifikantes Spin-Alignment auf. Dies gilt auch für das *K*<sup>∗</sup> (892)±. Bei den Tensorresonanzen *f*2(1270) und *a*2(1320) wird ein schwaches Alignment beobachtet.

#### **Abstract**

Using data from the Crystal Barrel (LEAR) experiment, a coupled-channel partial wave analysis of antiproton-proton annihilations in flight into the three mesonic final states  $K^+K^-\pi^0$ ,  $\pi^0\pi^0\eta$  and  $\pi^0\eta\eta$  is carried out. For the rejection of the major background channels a weight based suppression method is used which has never been applied on this data before. The parametrization of the cross section in both the helicity and K-matrix formalisms describes the full reaction from the initial to the final state. According to the fit results the maximum contributing orbital angular momentum in the  $\bar{p}p$  system is at least  $L_{max}^{\bar{p}p} = 3$ and at most  $L_{max}^{\bar{p}p} = 4$ . In the channel  $\pi^0 \pi^0 \eta$  the  $\pi_1(1400)$ , which carries the exotic quantum numbers  $1^{-+}$ , is observed for the first time in annihilations in flight. Tests with other quantum numbers yield negative results. Furthermore, the asymmetric production cross section of the  $K^{*-}$  shows considerable similarities to that of the  $K^-$  in the reaction  $\bar{p}p \to K^+K^-$ . The spin density matrix (SDM) elements of different mesons are determined as well. In contrast to the case of the  $\omega$  in the reaction  $\bar{p}p \to \omega \pi^0$  the  $\phi(1020)$  shows no significant spin alignment. The same applies to the  $K^*(892)^{\pm}$ . For the tensor resonances  $f_2(1270)$  and  $a_2(1320)$  a weak alignment can be observed.

### **Inhaltsverzeichnis**

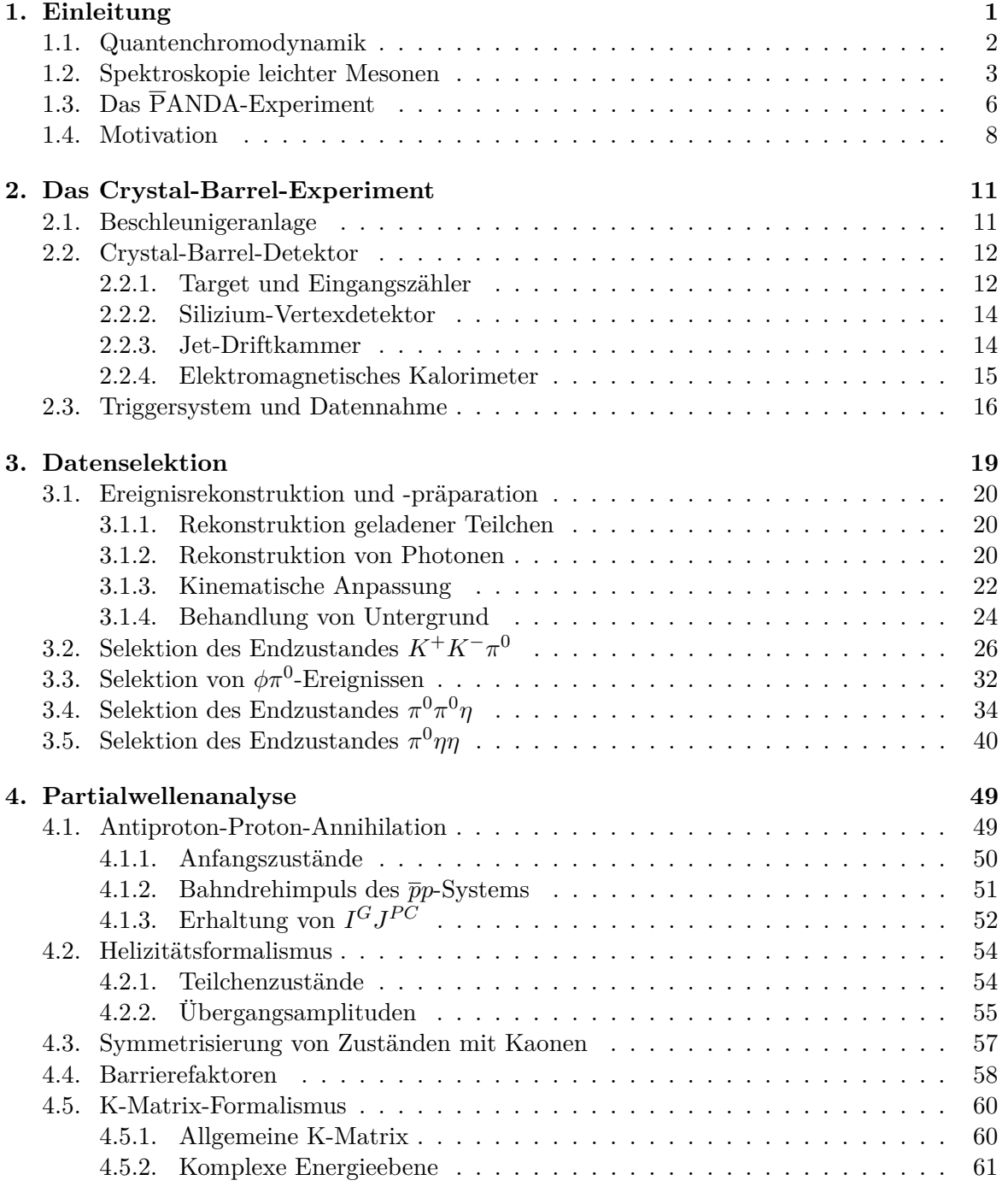

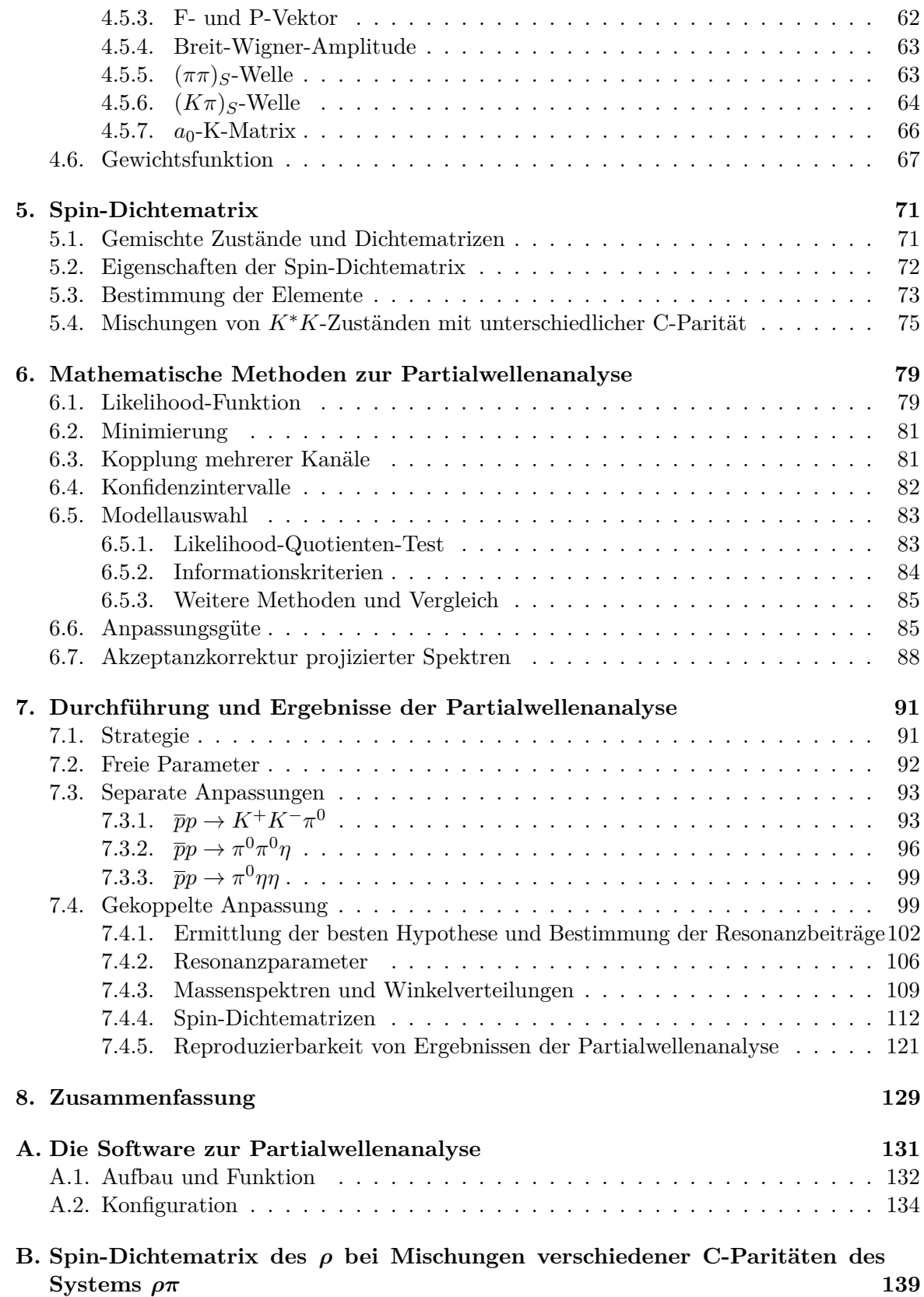

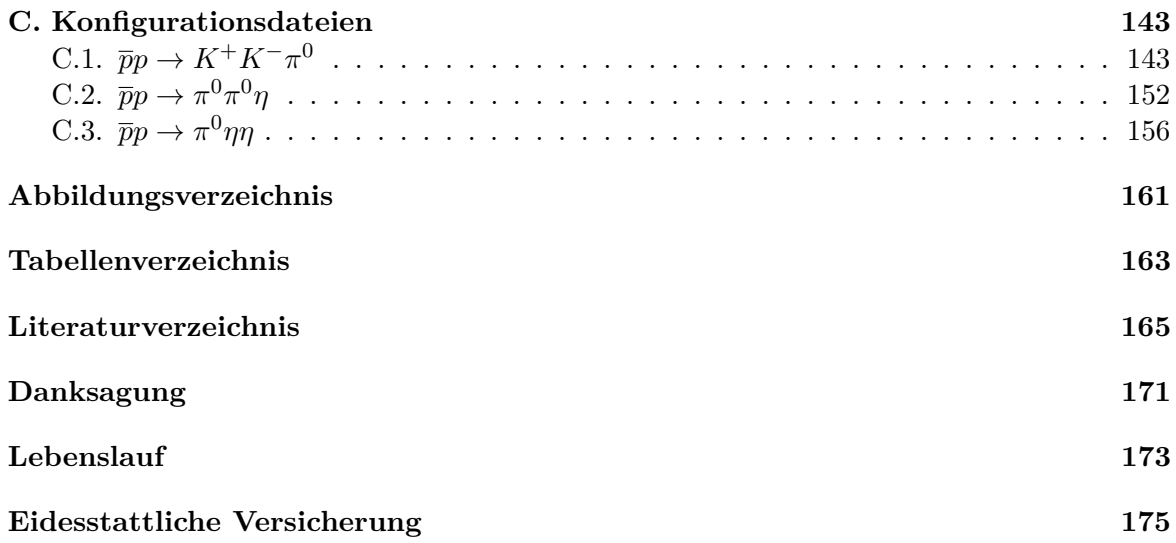

# <span id="page-10-0"></span>**Kapitel 1 Einleitung**

 ${\bf E}^{\text{IN}}$ präzises Verständnis der grundlegendsten Bestandteile des Universums und der Mechanismen ihrer Wechselwirkungen ist unerlässlich, um ein vollständiges wissenschaftliches in präzises Verständnis der grundlegendsten Bestandteile des Universums und der Mecha-Bild der Natur zu erlangen. Die sich mit diesem Feld befassende Teilchenphysik nimmt der fundamentalen Thematik entsprechend eine Schlüsselrolle in der modernen Grundlagenforschung ein. Seit der Entdeckung des Elektrons durch Thomson im Jahr 1897 anhaltende experimentelle und theoretische Bemühungen resultierten in dem *Standardmodell der Teilchenphysik* (SM), welches das heutige Wissen über die Eigenschaften und Dynamiken der elementaren Teilchen in weiten Teilen beschreibt und bereits zu zahlreichen bedeutenden Vorhersagen in der Lage war.

Die nach dem Standardmodell existierenden elementaren und strukturlosen Teilchen lassen sich auf mehreren Ebenen klassifizieren: Fundamentale Fermionen besitzen den Spin 1/2 und teilen sich ihrerseits in sechs Quarks (*up, down, charm, strange, top, bottom*) und sechs Lep-

tonen (*Elektron, Myon*, *Tauon* und ein jeweils zugehöriges *Neutrino*) auf. Jedem Fermion kann weiterhin ein entsprechendes Antiteilchen zugeordnet werden. Es existieren vier Arten von Wechselwirkungen zwischen diesen Teilchen (Abb. [1.1\)](#page-10-1), von denen drei (die starke, die schwache und die elektromagnetische) im Rahmen des SM mit relativistischen Quantenfeldtheorien beschrieben werden, während die gravitative Wechselwirkung aufgrund ihrer Schwäche für die Teilchenphysik irrelevant ist. Von der starken Kraft können insbesondere gebundene Systeme aus Quarks gebildet werden, die Hadronen, zu welchen unter anderem Protonen und Neutronen gehören. Die Vermittlung der Wechselwirkungen erfolgt durch einen Austausch eines der vier Eichbosonen, dem *Photon*  $(\gamma)$ , dem *Gluon*  $(q)$ , dem  $W^{\pm}$ oder dem *Z* 0 , welche alle einen ganzzahligen Spin

<span id="page-10-1"></span>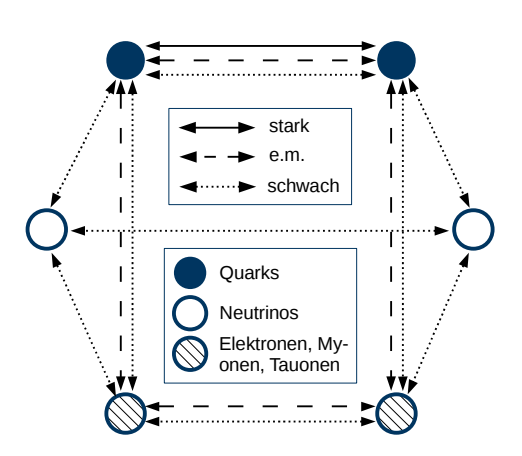

**Abbildung 1.1.:** Wechselwirkungen der fundamentalen Fermionen

besitzen. Ihre Masse erhalten die Bosonen wie auch die Fermionen über den sogenannten *Higgs*-Mechanismus. Die wahrscheinliche Entdeckung des damit in Verbindung stehenden Higgs-Bosons im Jahr 2012 kann als der jüngste große Erfolg des SM gesehen werden.

Verschiedene Aspekte wie die von null verschiedene Neutrinomasse, die Materie-Antimaterie-Asymmetrie des Universums und die hohe Anzahl an freien Parametern lassen sich nicht vollständig innerhalb des Standardmodells klären. Auch die langfristig angestrebte vereinheitlichte Beschreibung der Grundkräfte erfordert zunehmend Forschung jenseits davon. Dennoch bleibt vor allem die starke Wechselwirkung, insbesondere deren Bindungszustände, ein Kernthema der experimentellen und theoretischen Teilchenphysik.

#### <span id="page-11-0"></span>**1.1. Quantenchromodynamik**

Die Quantenchromodynamik (QCD) ist die Quantenfeldtheorie der starken Kraft und beschreibt die Wechselwirkung von Quarks und Gluonen. Abbildung [1.2](#page-11-1) zeigt die fundamentalen Vertices, aus denen gemäß der Feynmanregeln komplexe Reaktionen gebildet werden können. Der erste Vertex entspricht je nach betrachteter Richtung entweder einem Quark, das ein Gluon emittiert bzw. absorbiert, oder der Quark-Antiquark-Annihilation. Das Gluon koppelt dabei an die rote, grüne oder blaue Farbladung der Quarks. Gluonen besitzen ebenfalls Farbladungen (anders als etwa das Photon bei der elektromagnetischen Wechselwirkung, welches elektrisch ungeladen ist) und können daher wie ebenfalls in Abb. [1.2](#page-11-1) dargestellt auch an andere Gluonen koppeln. Diese Selbstwechselwirkung macht theoretische Berechnungen erheblich komplexer und führt bei der QCD zu einzigartigen und noch unverstandenen Phänomenen.

<span id="page-11-1"></span>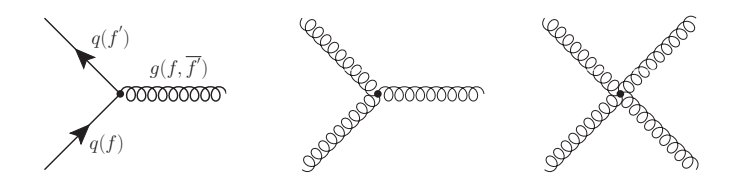

**Abbildung 1.2.:** Fundamentale Vertices der starken Wechselwirkung. Hier bezeichnet *q* eine Quarksorte, *g* ein Gluon und *f* bzw. *f*<sup>'</sup> Farbladungen.

An jedem Vertex trägt die Kopplungskonstante *α<sup>S</sup>* zur Amplitude der Reaktion bei. Es ist eine Besonderheit der QCD, dass diese mit sinkendem Viererimpulsübertrag  $Q^2 = -|p - p'|^2$ bzw. steigendem Abstand nicht fällt, sondern gemäß

$$
\alpha_S(Q^2) = \frac{12\pi}{(11n - 2f) \cdot \ln(Q^2/\Lambda^2)}
$$
(1.1)

ansteigt (Abb. [1.3\)](#page-12-1). Dabei ist *n* die Zahl der möglichen Farben, *f* die Zahl der Quarkflavors und Λ ein experimentell zu bestimmender Skalenparameter. Das Potential zwischen zwei Quarks enthält weiterhin neben der aus der elektromagnetischen Wechselwirkung bekannten 1*/r*-Abhängigkeit einen (zumindest in guter Näherung) linearen Term:

$$
V(r) \propto -\frac{\alpha_S(r)}{r} + kr.
$$
\n(1.2)

Die erwähnten Umstände führen dazu, dass Quarks bei geringen Abständen *asymptotische Freiheit* besitzen und ihre Dynamik in der Regel nur in diesem Fall störungstheoretisch beschrieben werden kann (perturbative QCD). Bei dem Versuch zwei gebundene Quarks zu trennen bewirkt die aufgrund der Gluon-Gluon-Wechselwirkung immer weiter ansteigende Energie eine Hadronisierung, d. h. die Bildung von Quark-Antiquark-Paaren, welche sich erneut zu gebundenen Zuständen zusammenfinden. Das Phänomen, dass auf diese Weise keine isolierten Quarks auftreten können, wird als *Confinement* bezeichnet.

<span id="page-12-1"></span>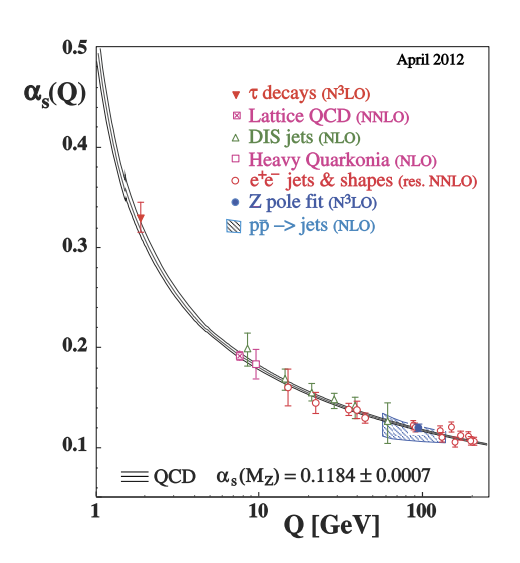

**Abbildung 1.3.:** Laufende Kopplungskonstante der QCD [\[1\]](#page-174-1)

Allgemeiner besagt Letzteres, dass nur Teilchen ohne Nettofarbe - und damit auch keine Gluonen - als freie Teilchen in der Natur vorkommen können. Umso reichhaltiger sind die Spektren der Hadronen, welche im vereinfachten Konstituentenquarkmodell entweder aus drei Quarks (Baryonen) oder einem Quark-Antiquark-Paar (Mesonen) bestehen. Bei Baryonen addieren sich die drei Ladungen rot, grün und blau der Farbanalogie nach zu weiß, bei Mesonen neutralisieren sich eine Farbe und die zugehörige Antifarbe. Ihre Eigenschaften erhalten die Hadronen demgemäß von den konstituierenden (Valenz-)Quarks sowie von der Kopplung von Spins und Bahndrehimpulsen. Dem Standardmodell zufolge sind jedoch auch weitere, sogenannte exotische Zustände möglich. Der zur Teilchenphysik gehörende Forschungsbereich der Hadronenspektroskopie befasst sich unter anderem mit der Suche nach derartigen Zuständen.

#### <span id="page-12-0"></span>**1.2. Spektroskopie leichter Mesonen**

Hadronen werden durch eine Reihe von Quantenzahlen charakterisiert. Bei Mesonen koppeln dem Quarkmodell nach die beiden Spins der Quarks von jeweils 1*/*2 zu *S* = 0 oder *S* = 1. Eine weitere Kopplung mit dem relativen Bahndrehimpuls *L* der Quarks ergibt den Gesamtspin *J* des Mesons (siehe auch Kap. [4.1.1\)](#page-59-0). Weiterhin werden diesem eine Parität *P* und - falls das Meson seinem eigenen Antiteilchen entspricht - die Ladungskonjugation *C* zugewiesen:

$$
P = (-1)^{L+1} \qquad C = (-1)^{L+S}.\tag{1.3}
$$

Demnach sind die Quantenzahlen-Kombinationen

<span id="page-12-2"></span>
$$
J^{PC} = 0^{--}, 0^{+-}, 1^{-+}, 2^{+-}, \dots \tag{1.4}
$$

nicht möglich. Eine eventuelle radiale Anregung der Mesonen wird durch die Quantenzahl *n* gekennzeichnet. Darüber hinaus erhalten diese entsprechend ihrer Quarkinhalte gewisse Flavorquantenzahlen wie Strangeness und Isospin.

Die Flavorwellenfunktionen der Mesonen folgen aus den Regeln der Gruppentheorie. Werden nur die drei leichtesten Quarks up (*u*), down (*d*) und strange (*s*) betrachtet, fügen sich die Mesonen gemäß der Symmetriegruppe  $SU(3)_{\text{flavor}}$  in ein Oktett und ein Singulett ein, welche zu einem Nonett zusammengefasst werden. Für die pseudoskalaren Mesonen ( $J^P = 0^-$ ) sind die Zustände demnach beispielsweise

$$
\begin{aligned}\n\pi^+ &= |u\overline{d}\rangle & K^+ &= |u\overline{s}\rangle \\
\pi^- &= |\overline{u}d\rangle & K^- &= |\overline{u}s\rangle \\
\pi^0 &= \frac{1}{\sqrt{2}} |u\overline{u} - d\overline{d}\rangle & K^0 &= |d\overline{s}\rangle \\
\eta_8 &= \frac{1}{\sqrt{6}} |u\overline{u} + d\overline{d} - 2s\overline{s}\rangle & \overline{K}^0 &= |\overline{d}s\rangle \\
\eta_1 &= \frac{1}{\sqrt{3}} |u\overline{u} + d\overline{d} + s\overline{s}\rangle.\n\end{aligned}
$$

<span id="page-13-2"></span><span id="page-13-0"></span>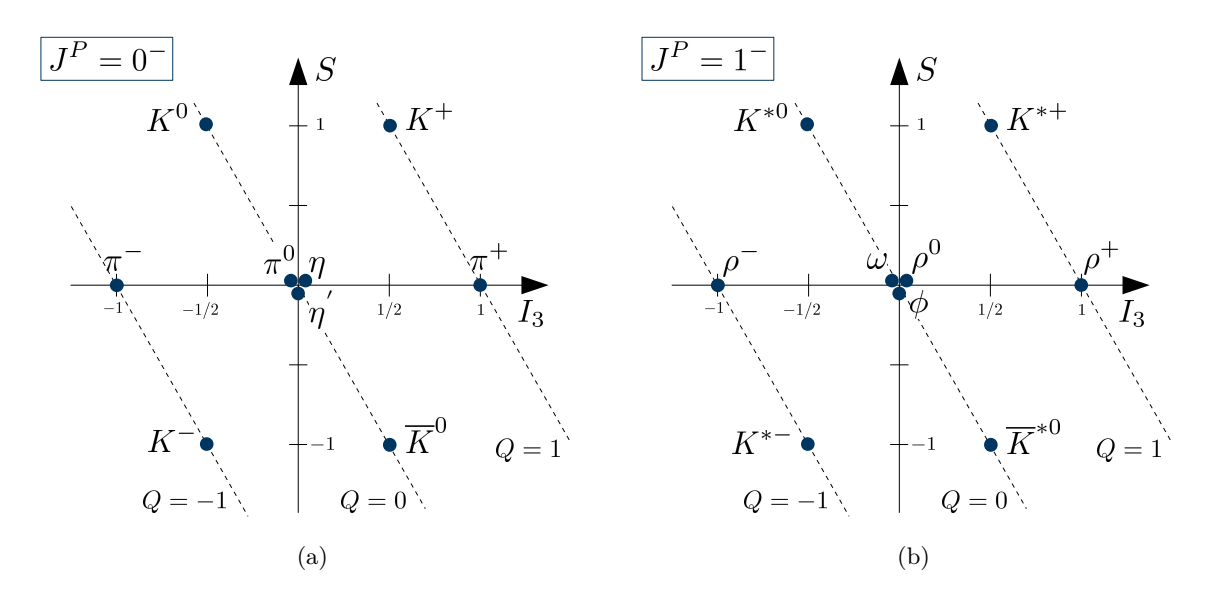

<span id="page-13-1"></span>**Abbildung 1.4.:** Nonetts der [\(a\)](#page-13-0) pseudoskalaren Mesonen und [\(b\)](#page-13-1) Vektormesonen. *S* bezeichnet die Strangeness, *I*<sup>3</sup> die dritte Komponente des Isospins und *Q* die elektrische Ladung.

Die Isospinsinguletts  $\eta_8$  und  $\eta_1$  können quantenmechanisch mischen, so dass die tatsächlich beobachteten Teilchen Linearkombinationen  $\eta = \eta_8 \cos \theta_P - \eta_1 \sin \theta_P$  und  $\eta' = \eta_8 \sin \theta_P + \eta_9$ *η*<sup>1</sup> cos *θ<sup>P</sup>* sind. Der Mischungswinkel *θ<sup>P</sup>* liegt in diesem Fall zwischen −10◦ und −20◦ [\[2\]](#page-174-2). Abbildung [1.4](#page-13-2) zeigt die Nonetts der pseudoskalaren Mesonen sowie der Vektormesonen (1 −) nach einer üblichen Darstellung abhängig von der Strangeness und der dritten Komponente des Isospins. Weitere Multipletts existieren für Axialvektormesonen  $(1^+)$ , die Tensormesonen (2 <sup>+</sup>) und weitere mögliche Anregungszustände.

Zunehmend konzentriert sich die Forschung auf mesonische Zustände mit den schweren Quarks, darunter Charmonium, Bottomonium sowie *D*- und *B*-Mesonen. Dennoch sind die Spektren der historisch früher entdeckten leichten Mesonen nicht vollständig verstanden. Tabelle [1.1](#page-14-0) listet die nach derzeitigem Stand etablierten leichten *qq*-Zustände auf. Offensichtlich weisen die Spektren Lücken auf. Demgegenüber werden überzählige Mesonen beobachtet, welche sich nicht in die Multipletts des Konstituentenquarkmodells einfügen. Hierbei kann es sich um sogenannte *exotische* Zustände [\[3\]](#page-174-3) handeln, deren einwandfreier experimenteller Nachweis jedoch schwierig ist:

- **Hybride** Mesonen mit zusätzlicher gluonischer Anregung (*qqg*, *qqgg*, . . . )
- **Gluebälle** Hadronen ohne Valenzquarks (*gg*, *ggg*, . . . )
- Multiquark-Zustände Tetra- (qqqq) und Pentaquarks<sup>[1](#page-13-3)</sup> (qqqqq) oder mesonische Moleküle (*qq*)(*qq*)

Ein bekanntes Beispiel für die Überbevölkerung eines Mesonenmultipletts sind die beobachteten Skalare  $f_0(500)$ ,  $f_0(980)$ ,  $f_0(1370)$ ,  $f_0(1500)$  und  $f_0(1710)$ . Die drei letztgenannten

<span id="page-13-3"></span><sup>1</sup>Am Large Hadron Collider (LHC) wurde 2015 ein wahrscheinliches Pentaquark bei Zerfällen des Baryons  $\Lambda_b^0$  nachgewiesen [\[4\]](#page-174-4).

| $n^{2S+1}l_J$ | $J^{PC}$ | $I=1$          | $I = 1/2$     |                  | $I=0$          |
|---------------|----------|----------------|---------------|------------------|----------------|
| $1^{1}S_{0}$  | $0^{-+}$ | $\pi$          | K             | $\eta$           | $\eta^{'}$     |
| $1^3S_0$      | $1^{--}$ | $\rho(770)$    | $K^*(892)$    | $\omega(782)$    | $\phi(1020)$   |
| $1^{1}P_{1}$  | $1^{+-}$ | $b_1(1235)$    | $K_1(1400)$   | $h_1(1170)$      | $h_1(1380)$    |
| $1^3P_0$      | $0^{++}$ | $a_0(1450)$    | $K_0^*(1430)$ | $f_0(1370)$      | $f_0(1710)$    |
| $1^3P_1$      | $1^{++}$ | $a_1(1260)$    | $K_1(1270)$   | $f_1(1285)$      | $f_1(1420)$    |
| $1^3P_2$      | $2^{++}$ | $a_2(1320)$    | $K_2^*(1430)$ | $f_2(1270)$      | $f'_{2}(1525)$ |
| $1^1D_2$      | $2^{-+}$ | $\pi_2(1670)$  | $K_2(1770)$   | $\eta_2(1645)$   | $\eta_2(1870)$ |
| $1^3D_1$      | $1^{--}$ | $\rho(1700)$   | $K^*(1680)$   | $\omega(1650)$   |                |
| $1^3D_2$      | $2^{--}$ |                | $K_2(1820)$   |                  |                |
| $1^3D_3$      | $3^{--}$ | $\rho_3(1690)$ | $K_3^*(1780)$ | $\omega_3(1670)$ | $\phi_3(1850)$ |
| $1^{1}F_{3}$  | $3^{+-}$ |                |               |                  |                |
| $1^3F_2$      | $2^{++}$ |                | $K_2^*(1980)$ | $f_2(1910)$      | $f_2(2010)$    |
| $1^3F_3$      | $3^{++}$ |                | $K_3(2320)$   |                  |                |
| $1^3F_4$      | $4^{++}$ | $a_4(2040)$    | $K_4^*(2045)$ |                  | $f_4(2050)$    |

<span id="page-14-0"></span>**Tabelle 1.1.:** Etablierte leichte Mesonen mit einer möglichen Einordnung nach dem Quarkmodell [\[5,](#page-174-5) [2\]](#page-174-2). Abgesehen von den leichtesten Teilchen wird die Masse in MeV*/c*<sup>2</sup> in Klammern angegeben.

Teilchen könnten eine Mischung von gewöhnlichen Mesonen mit einem Glueball sein. Auch das *a*0(980) kann derzeit nicht eingeordnet werden. Weiterhin existieren mit dem *η*(1295), dem *η*(1405) und dem *η*(1475) zu viele derartige Zustände in der entsprechenden Massenregion. Zu den möglichen Interpretationen gehört, dass es sich bei dem *η*(1405) um einen pseudoskalaren Glueball handelt. Ein eindeutiger Hinweis auf einen Exoten ist die Beobachtung einer Resonanz mit Quantenzahlen, die sich nach Gl. [\(1.4\)](#page-12-2) nicht aus *qq*-Zuständen ergeben können. Dies trifft auf das  $\pi_1(1400)$  und das  $\pi_1(1600)$  [\[6\]](#page-174-6) zu, welche die exotischen Quantenzahlen  $J^{PC} = 1^{-+}$  besitzen.

Das Verständnis der Mesonenspektren ist von zentraler Bedeutung bei der Erforschung der nichtperturbativen QCD. Der anspruchsvolle theoretische Zugang erfordert dabei nach wie vor die Verwendung effektiver Theorien und phänomenologischer Modelle. Beträchtlich an Bedeutung gewonnen haben in den letzten Jahren die technisch sehr aufwändigen numerischen Gittereichrechnungen (Lattice QCD, LQCD), mit welchen Vorhersagen auf Basis der Grundprinzipien der QCD vorgenommen werden können. Viele experimentell ermittelte Massenspektren, einschließlich derer der leichten Hadronen, werden von der LQCD bereits mit hoher Präzision reproduziert [\[7\]](#page-174-7). Der leichteste Glueball  $(0^{++})$  wird nach der LQCD bei 1*,*7 GeV*/c*<sup>2</sup> erwartet, der leichteste Glueball mit exotischen Quantenzahlen (2 <sup>+</sup>−) bei 4*,*1 GeV*/c*<sup>2</sup> . Auf der experimentellen Seite sind die zur Spektroskopie leichter Mesonen nutzbaren Reaktionen zahlreich. Zu letzteren gehören Meson-Meson- und Meson-Nukleon-Streuungen, Photoproduktion, Nukleon-Antinukleon- und *e* +*e* <sup>−</sup>-Annihilationen, zentrale Produktion, *γγ*-Fusionen oder radiative *J/ψ*-Zerfälle. Einige der wichtigsten Erkenntnisse lieferten die Daten des bis zum Jahr 1996 betriebenen Crystal-Barrel-Experiments (Kap. [2\)](#page-20-0), welche auch im Rahmen der vorliegenden Analysen verwendet werden. Die bei diesem Experiment genutzten Antiproton-Proton-Annihilationen sind sehr gluonenreich und damit besonders zur Erzeugung von Gluebällen geeignet (Abb. [1.5\)](#page-15-1). In Zukunft wird auch das PANDA-Experiment diese Reaktionen für ein vielfältiges Physikprogramm nutzen.

<span id="page-15-1"></span>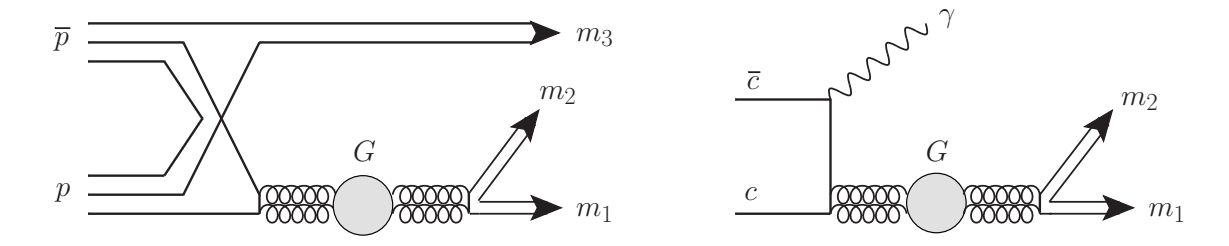

**Abbildung 1.5.:** Zwei zur Entstehung von Gluebällen (*G*) führende Reaktionen: *pp*-Annihilation (links) und radiative *J/ψ*-Zerfälle (rechts). Nach [\[3\]](#page-174-3).

#### <span id="page-15-0"></span>**1.3. Das PANDA-Experiment**

 $\overline{P}ANDA^2$  $\overline{P}ANDA^2$  ist ein sich im Aufbau befindliches Fixed-Target-Experiment am neu entstehenden Beschleunigerzentrum FAIR<sup>[3](#page-15-3)</sup> in Darmstadt, welches das GSI Helmholtzzentrum für Schwerionenforschung erweitert. Derzeit sind mehr als 400 Wissenschaftler aus 16 Ländern an PANDA beteiligt. Das Experiment wird die Produkte der *pp*-Annihilation sowie den Annihilationsprozess selbst untersuchen und voraussichtlich im Jahr 2022 mit der Datennahme beginnen.

Der Antiprotonenstrahl mit Impulsen von 1,5 bis 15 GeV*/c* (maximale Schwerpunktsenergie 5*,*47 GeV*/c*<sup>2</sup> ) wird von dem Speicherring HESR[4](#page-15-4) bereitgestellt. Zwei Betriebsmodi sind vorgesehen: Im *High Luminosity Mode* (HL) soll eine Luminosität von 2 · 10<sup>32</sup> cm<sup>2</sup> s<sup>-1</sup> bei einer Impulsauflösung von  $\delta p / p \approx 10^{-4}$  erzielt werden, während im *High Resolution Mode* (HR) eine Luminosität von  $10^{31} \text{ cm}^2 \text{ s}^{-1}$  bei  $\delta p/p < 5 \cdot 10^{-5}$  angestrebt wird. Sowohl stochastische Kühlung als auch Elektronenkühlung werden zum Erreichen der erwähnten Auflösungen genutzt. Die Antiprotonen treffen im PANDA-Detektor auf ein Wasserstofftarget (Cluster-Jet- oder Pellettarget), wo bis zu  $2 \cdot 10^7$  Annihilationen pro Sekunde stattfinden. Wie nach Tab. [1.2](#page-16-1) ersichtlich ist, stellen die erwähnten Kenngrößen in mehrerer Hinsicht einen deutlichen Fortschritt gegenüber denen des Crystal-Barrel-Experiments dar.

Der PANDA-Detektor besteht aus mehreren Subdetektoren und ist in Abb. [1.6](#page-17-0) dargestellt. Um bei der vorwärtsgerichteten Kinematik eine hohe Raumwinkelabdeckung von fast 4*π sr* zu erreichen, ist der Aufbau in ein Target- und ein Vorwärtsspektrometer aufgeteilt. In ersterem wird von einem supraleitenden Solenoid ein Magnetfeld von 2 T erzeugt. Unmittelbar um das Target befindet sich der Micro-Vertex-Detektor, welcher die Positionen des Annihilationsvertex und der eventuell auftretenden sekundären Vertices vermisst. Ein Straw-Tube-Tracker und Gas-Electron-Multiplier dienen im Targetspektrometer zur Spurverfolgung, während Cherenkov- und Time-of-Flight-Detektoren eine Teilchenidentifikation ermöglichen. Weiter außen liegen das elektromagnetische Kalorimeter, mit welchem der Nachweis und

<span id="page-15-2"></span><sup>2</sup>**AntiP**roton **An**nihilations at **Da**rmstadt

<span id="page-15-3"></span><sup>3</sup>**F**acility for **A**ntiproton and **I**on **R**esearch

<span id="page-15-4"></span><sup>4</sup>**H**igh **E**nergy **S**torage **R**ing

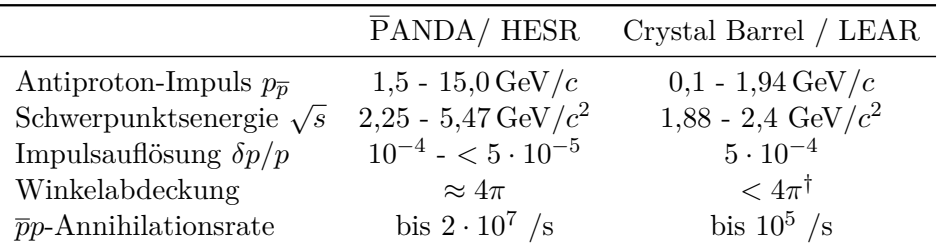

<span id="page-16-1"></span>**Tabelle 1.2.:** Vergleich mehrerer Kenngrößen des PANDA- und des Crystal-Barrel-Experiments

> † Optimiert auf Annihilationen in Ruhe, dadurch starke Abhängigkeit von Strahlimpuls und untersuchtem Endzustand (geladen oder rein neutral).

die Energiebestimmung von Photonen, Elektronen und Positronen erfolgt, sowie zuletzt der Myon-Detektor. Das Vorwärtsspektrometer besteht aus ähnlichen Komponenten. Detaillierte Informationen können [\[8\]](#page-174-8) entnommen werden. Das Experiment wird zu Beginn mit einem reduzierten Aufbau Daten aufzeichnen und spätestens ab dem Jahr 2025 das vollständige Detektorsetup verwenden.

PANDA umfasst ein vielseitiges wissenschaftliches Programm mit dem Schwerpunkt Hadronenphysik und soll damit bedeutende Beiträge zum Verständnis der starken Wechselwirkung liefern. Zu den abgedeckten Themenfeldern gehören [\[8,](#page-174-8) [9\]](#page-174-9):

- *Charmonium- und Open-Charm-Spektroskopie*. Die Spektren von sowohl *cc* als auch *D*-Mesonen sind in vielerlei Hinsicht noch nicht verstanden und viele beobachtete Zustände decken sich nicht mit theoretischen Vorhersagen. PANDA wird die bekannten charmhaltigen Mesonen mit hoher Präzision vermessen sowie nach neuen Zuständen suchen.
- *Gluonische Anregungen.*  $\bar{p}p$ -Annihilationen sind gluonenreich und daher bestens zur Untersuchung von Gluebällen und Hybriden geeignet. PANDA wird im Charmoniumspektrum nach Exoten suchen und voraussichtlich auch neue Erkenntnisse über die ungeklärten Zustände im Bereich der leichten Mesonen liefern.
- *Baryonenspektroskopie*. Sowohl über die angeregten Zustände der Baryonen Λ, Σ, Ξ und Ω als auch über die Produktionswirkungsquerschnitte von Baryon-Antibaryon-Paaren ist wenig bekannt. Am HESR werden große Mengen dieser Paare produziert werden.
- *Hyperkerne*. Dabei handelt es sich um Atomkerne, welche neben den Nukleonen auch Baryonen mit Strangeness enthalten. PANDA wird neue Möglichkeiten zur Untersuchung der Kernstruktur sowie der Kräfte zwischen den Kernbausteinen bieten.
- *Hadronen in Materie*. Durch das Studium von in Materie eingebetteten Hadronen wird u. a. der Ursprung der Hadronenmassen erforscht werden können.
- <span id="page-16-0"></span>• *Elektromagnetische Prozesse*. - *Wide Angle Compton Scattering* und die Reaktion *p*<sup>*p*</sup> → *e*<sup>+</sup>*e*<sup>-</sup> werden es bei PANDA ermöglichen, die Struktur von Nukleonen und insbesondere elektromagnetische Formfaktoren des Protons zu vermessen.

<span id="page-17-0"></span>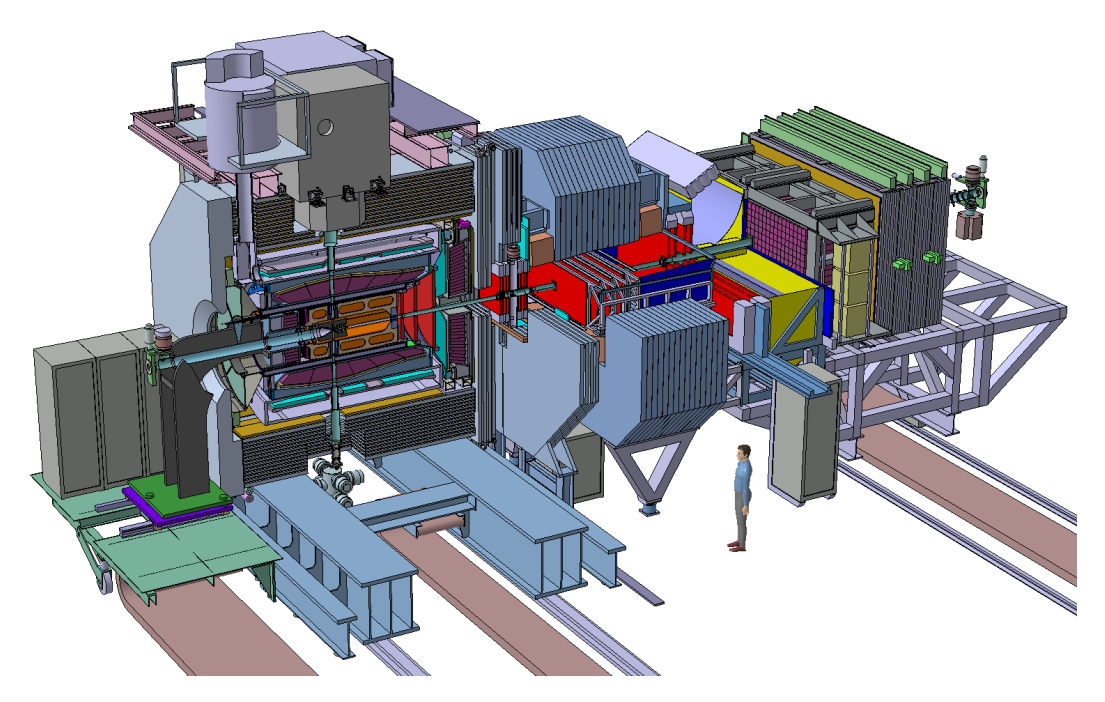

**Abbildung 1.6.:** Der Detektor des PANDA-Experiments [\[8\]](#page-174-8)

#### **1.4. Motivation**

In Hinblick auf PANDA erhalten die bestehenden *pp*-Daten des Crystal-Barrel-Experiments (welches ausführlich im nachfolgenden Kapitel vorgestellt wird) in zweierlei Hinsicht neue Bedeutung: Einerseits können mit diesen heute Analysen durchgeführt werden, welche aufgrund der technischen Gegebenheiten zur Laufzeit von Crystal Barrel nicht durchführbar waren und für sich genommen bereits bedeutende physikalische Resultate versprechen. Letztere können später mit den an FAIR gewonnen Erkenntnissen verglichen werden. Andererseits sind diese Daten von erheblichem Nutzen bei der Entwicklung und der Erprobung von Analysesoftware und -werkzeugen für das  $\overline{P}ANDA$ -Experiment.

Die Spektren und Eigenschaften der leichten Mesonen sind, wie bereits erwähnt, in Teilen noch unverstanden. Einen guten Zugang zu deren Untersuchung bieten Antiproton-Proton-Annihilationen in Drei-Körper-Endzustände. Dabei ist in vielen Fällen die Ermittlung der Beiträge und Parameter von Resonanzen (kurzlebige Zwischenzustände) sowie weiterer Observablen jedoch nur mit der relativ komplexen Methode der PWA möglich. In der vorliegenden Arbeit wird daher eine gekoppelte Partialwellenanalyse (PWA) der *pp*-Annihilation in die mesonischen Endzustände  $K^+K^-\pi^0$ ,  $\pi^0\pi^0\eta$  und  $\pi^0\eta\eta$  unter Verwendung der Daten von Crystal Barrel durchgeführt. In den besagten Kanälen werden zunächst die beitragenden Resonanzen bestimmt. Aufgrund deren großer Anzahl sowie kinematischer Überlappungen und Interferenzen werden die Kanäle in der Analyse gekoppelt, so dass sich die jeweiligen Beschreibungen einen Teil der freien Parameter teilen. Da viele Resonanzen in mehreren Kanälen auftreten, soll so die Qualität der Resultate entschieden verbessert werden. Einige Aspekte dieser Analysen sind von direkter Relevanz für das  $\overline{P}$ ANDA-Experiment, welches ein reichhaltiges Programm im Bereich der Open-Charm-Physik aufweist. So geben die hier durchgeführten Untersuchungen der *K*∗*K*-Produktion (Wirkungsquerschnitt, Spin-Dichtematrix, s. u.) auch Hinweise auf die vermutlich ähnliche Produktion von *D*∗*D*-Paaren. Durch die Kopplung der drei Kanäle können *a*- und *f*-Resonanzen besser identifiziert und somit auch besser von dem *K*<sup>∗</sup> getrennt werden. Bei der komplexen Formulierung der Amplituden existieren zudem Gemeinsamkeiten wie die Symmetrisierung von *Kπ*-Zuständen bzw. *Dπ*-Zuständen ohne definierte C-Parität, welche bei der Produktion von *K*<sup>∗</sup> - bzw. *D*<sup>∗</sup> -Mesonen ebenfalls nötig sind.

In [\[10,](#page-174-10) [11\]](#page-174-11) wurde bereits eine PWA der Reaktion  $\bar{p}p \to \omega \pi^0$  durchgeführt und u. a. die Spin-Dichtematrix (SDM) des *ω* bestimmt, welche bedeutende Informationen über den Produktionsprozess dieses Vektormesons enthält. Bei der Analyse zeigte sich ein signifikantes und vom Produktionswinkel abhängiges Alignment des *ω*. Diese Ergebnisse sollen nun mit dem Fall des zweiten 1 −−-Isospinsinguletts *φ*(1020) im Zerfall *φ* → *K*+*K*<sup>−</sup> verglichen werden. Durch den *ss*-Quarkinhalt des *φ* kann dessen noch nicht verstandener Produktionsprozess gegenüber demjenigen des  $\omega$ , welches sich aus den Quarks  $u\bar{u}$  und  $d\bar{d}$  zusammensetzt, deutliche Unterschiede aufweisen. Die in der Vergangenheit ermittelten relativen Verweigungsverhältnisse  $\mathcal{BR}(\bar{p}p \to \phi X)/\mathcal{BR}(\bar{p}p \to \omega X)$  mit  $X = \gamma$  oder  $X = \pi^0$  sind erheblich höher als erwartet und scheinen die OZI-Regel zu verletzen [\[12\]](#page-174-12). Darüber hinaus ist die Ermittlung der Spin-Dichtematrizen des *K*<sup>∗</sup>(892) sowie der Tensormesonen  $a_2(1320)$  und  $f_2(1270)$  vorgesehen. Für alle diese Mesonen gibt es in der Literatur noch keine vergleichbaren Daten. Anders als im Fall des *ω* können die SDM hier aufgrund der Vielzahl an produzierten und nicht isolierbaren Resonanzen nur mittels einer aufwändigen PWA des Endzustandes ermittelt werden.

Weitere Ziele dieser Arbeit sind die Bestimmung des maximal beitragenden relativen Bahndrehimpulses des Antiproton-Proton-Systems und die Suche nach einer möglichen exotischen 1 <sup>−</sup>+-Resonanz mit dem Zerfall in *π* <sup>0</sup>*η*. Bei dem bereits mehrfach beobachteten  $\pi_1(1400)$  [\[6\]](#page-174-6) kann es sich wegen des Isospins *I* = 1 um keinen Glueball, aber um einen Hybriden oder einen Multiquarkzustand handeln. Aufgrund der geringen Masse und lediglich eines bekannten Zerfallskanals ist die Interpretation als Resonanz allerdings problematisch. Die gekoppelte Analyse kann hier beispielsweise eine bessere Separation von dem bei ähnlicher Masse liegenden *a*2(1320) ermöglichen, welches in *K*+*K*<sup>−</sup> und *π* <sup>0</sup>*η* zerfällt und somit in allen drei Kanälen vorkommt.

Die heute verfügbaren Rechenkapazitäten erlauben Analysetechniken, welche bei der *pp*-Annihilation im Fluge in dieser Form bislang nur eingeschränkt oder gar nicht möglich waren: Bei der Datenselektion wird eine aufwändige und relativ neue Methode zur Erkennung von Untergrund eingesetzt. Die gekoppelte PWA erfolgt ereignisbasiert (d. h. ohne Einteilung der Daten in Zellen) und mit einer Beschreibung des vollständigen Phasenraums anstatt etwa nur des Dalitz-Plots. Die Formulierung der Amplituden der betrachteten Reaktionen kann aufgrund der Berücksichtigung aller Anfangs- und Zwischenzustände sowie der Verwendung aufwändiger Parametrisierungen wie derjenigen der (*ππ*)*S*-Welle üblicherweise mehrere hundert Parameter enthalten.

Auf der technischen Seite ist die (Weiter-)Entwicklung der für PANDA vorgesehenen PWA-Software ein wesentlicher Aspekt der Arbeit. Diese Software soll alle physikalischen Belange der Amplitudenanalyse von *pp*-Annihilationen und soweit möglich von anderen Reaktionen abdecken. Die Konfiguration soll benutzerfreundlich ohne Notwendigkeit der Programmierung erfolgen und gleichzeitig umfangreiche Möglichkeiten bei der Parametrisierung der Reaktionen bieten. Diese Ziele sind bereits in weiten Teilen erreicht. Die durchgeführten Analysen dienen darüber hinaus dem Sammeln von Erfahrungen im Bereich der Anpassungsstrategien, Parallelisierung, Qualitätssicherung und Modellauswahl.

### <span id="page-20-0"></span>**Kapitel 2**

### **Das Crystal-Barrel-Experiment**

CRYSTAL BARREL war ein Fixed-Target-Experiment am LEAR<sup>[1](#page-20-2)</sup>-Speicherring (CERN<sup>[2](#page-20-3)</sup>), das in den Jahren 1989 bis 1996 Daten von Antiproton-Nukleon-Annihilationen aufdas in den Jahren 1989 bis 1996 Daten von Antiproton-Nukleon-Annihilationen aufgenommen hat [\[13\]](#page-174-13). Im Crystal-Barrel-Detektor trafen die einlaufenden Antiprotonen mit Impulsen zwischen 0,1 und 1,94 GeV/c auf ein Target aus flüssigem oder gasförmigen Wasserstoff bzw. Deuterium, worauf es je nach Impuls zu Annihilation *in Ruhe* oder *im Fluge* kam. Durch die hohe Impulsauflösung des Detektors sowie die hohe Akzeptanz von beinahe 4*π* sr konnten erstmals alle neutralen und geladenen Produkte eines Annihilationsereignisses gleichzeitig nachgewiesen und im Vergleich zu früheren Blasenkammerexperimenten um Größenordnungen höhere Raten erreicht werden.

Die Endzustände der Reaktionen bestanden im Wesentlichen aus geladenen Pionen und Kaonen sowie Photonen aus Zerfällen kurzlebiger Teilchen wie π<sup>0</sup>, η, η' oder *ω*. Zu den physikalischen Zielen des Experiments gehörten die Bestimmungen von Verzweigungsverhältnissen und Wirkungsquerschnitten, die Spektroskopie leichter Mesonen, einschließlich möglicher exotischer Zustände wie Gluebälle und Hybride, sowie die Untersuchung des  $\bar{p}N$ -Annihilationsprozesses [\[14\]](#page-174-14).

Seit dem Jahr 2000 werden Teile des Detektors in modifizierter Form an  $\rm ELSA^3$  $\rm ELSA^3$  in Bonn zur Vermessung photoninduzierter Reaktionen verwendet.

#### <span id="page-20-1"></span>**2.1. Beschleunigeranlage**

Der für das Experiment benötigte Antiprotonenstrahl wurde in einem mehrstufigen Prozess am Beschleunigerkomplex des CERN (Abb. [2.1\)](#page-21-2) erzeugt. Zunächst wurden Protonen aus einem Linearbeschleuniger (LINAC II) in das zentrale *Proton Synchrotron* (PS) eingespeist und dort auf Impulse bis 26 GeV/c beschleunigt. Für Experimente mit Antiprotonen wurden die Protonen anschließend auf ein Wolframtarget gelenkt, an welchem durch die unter anderem stattfindende Reaktion *pp* → *pppp* Antiprotonen entstanden. Die negativ geladenen Reaktionsprodukte konnten mit einer speziellen Strahlführung separiert und mit Impulsen von 3,5 GeV/c in den *Antiproton-Akkumulator* (AA) geleitet und dort gespeichert werden. Hier konnte einerseits durch stochastische Kühlung der Transversal- und relative Longitudinalimpuls der Antiprotonen reduziert, andererseits durch die Dauer der Speicherung der Strahl von kurzlebigen Mesonen befreit werden. Bis zu  $3 \cdot 10^9$  Antiprotonen konnten pro Stunde aus dem AA extrahiert und erneut in den PS geführt werden, in welchem eine Abbremsung auf einen Impuls von 600 MeV/c stattfand. Anschließend wurden die Antiprotonen in den LEAR-

<span id="page-20-2"></span><sup>1</sup>**L**ow **E**nergy **A**ntiproton **R**ing

<span id="page-20-3"></span><sup>2</sup>**C**onseil **E**uropéen pour la **R**echerche **N**ucléaire, Genf. Dt.: "Europäische Organisation für Kernforschung" <sup>3</sup>**El**ektronen-**S**tretcher-**A**nlage

<span id="page-20-4"></span>

Speicherring geführt, in welchem durch weitere Strahlkühlung eine relative Impulsunschärfte von  $\delta p/p = 5 \cdot 10^{-4}$  bei einer horizontalen Emittanz von  $2\pi$  mm mrad erreicht werden konnte. Eine Füllung des LEAR dauerte 10 bis 15 Minuten und ermöglichte anschließend für ein bis drei Stunden einen kontinuierlichen Strahl. Es erfolgte eine letzte Beschleunigung bzw. Abbremsung auf den gewünschten Strahlimpuls zwischen 0,1 und 2 GeV/c und mit Raten bis zu 10<sup>7</sup> *p/s* schließlich die Führung der Antiprotonen auf das Target im Crystal-Barrel-Detektor.

<span id="page-21-2"></span>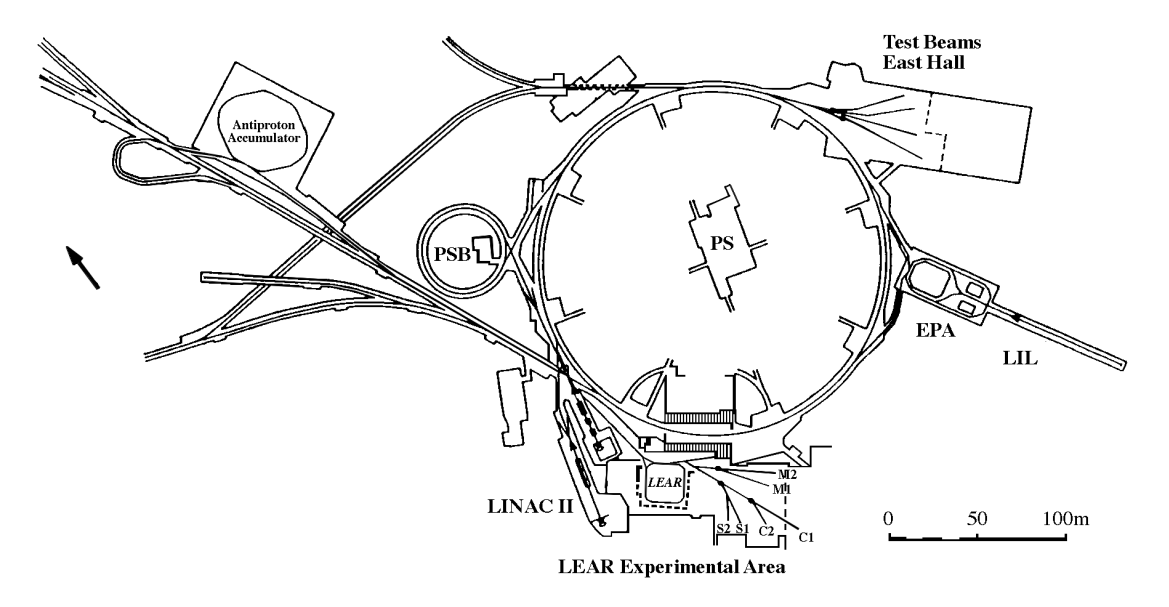

**Abbildung 2.1.:** Übersicht über die Beschleunigeranlage des CERN während des Betriebs des Crystal-Barrel-Experiments

#### <span id="page-21-0"></span>**2.2. Crystal-Barrel-Detektor**

Der Detektor des Crystal-Barrel-Experiments (Abb. [2.2\)](#page-22-1) bestand aus einer Kombination mehrerer Subdetektoren, welche sich in einem bis zu 1,5 T starken Magnetfeld eines Solenoidmagneten befanden und in ihrem Zentrum das Target einschlossen. Der Detektor war im Bezug zur Strahlachse symmetrisch aufgebaut, was insbesondere für Annihilationen in Ruhe sinnvoll war. Bei Annihilationen im Fluge führte die Bewegung des Schwerpunktsystems aufgrund des fehlenden Vorwärtsspektrometers zu einer gewissen Einschränkung der Akzeptanz in Vorwärtsrichtung. Im Folgenden werden die Komponenten des Detektors (von innen nach außen) kurz vorgestellt. Eine ausführlichere Beschreibung findet sich in [\[14\]](#page-174-14).

#### <span id="page-21-1"></span>**2.2.1. Target und Eingangszähler**

Die Antiprotonen verließen das LEAR-Strahlrohr durch ein 100 *µ*m dünnes Berylliumfenster (Abb. [2.3\)](#page-22-2) und durchliefen anschließend mehrere Siliziumzähler, welche zur Strahlkontrolle und als Eingangszähler dienten sowie das Startsignal für den Trigger gaben. Unmittelbar dahinter befand sich das zylindrische Target, welches bei Verwendung von flüssigem Wasserstoff  $(LH_2)$  bzw. Deuterium  $(LD_2)$  44 mm lang war und einen Durchmesser von 17 mm hatte.

Bei Messungen im Fluge lag die Wechselwirkungswahrscheinlichkeit im Target zwischen 1,4 % (Strahlimpuls  $p_{\overline{p}} = 0.6 \,\text{GeV/c}$ ) und  $0.8\%$  ( $p_{\overline{p}} = 1.9 \,\text{GeV/c}$ ). Ein etwa 12 cm hinter der Probe installierter Szintillator lieferte ein Veto-Signal, falls es zu keiner Wechselwirkung des Antiprotons mit dem Target kam.

<span id="page-22-1"></span><span id="page-22-0"></span>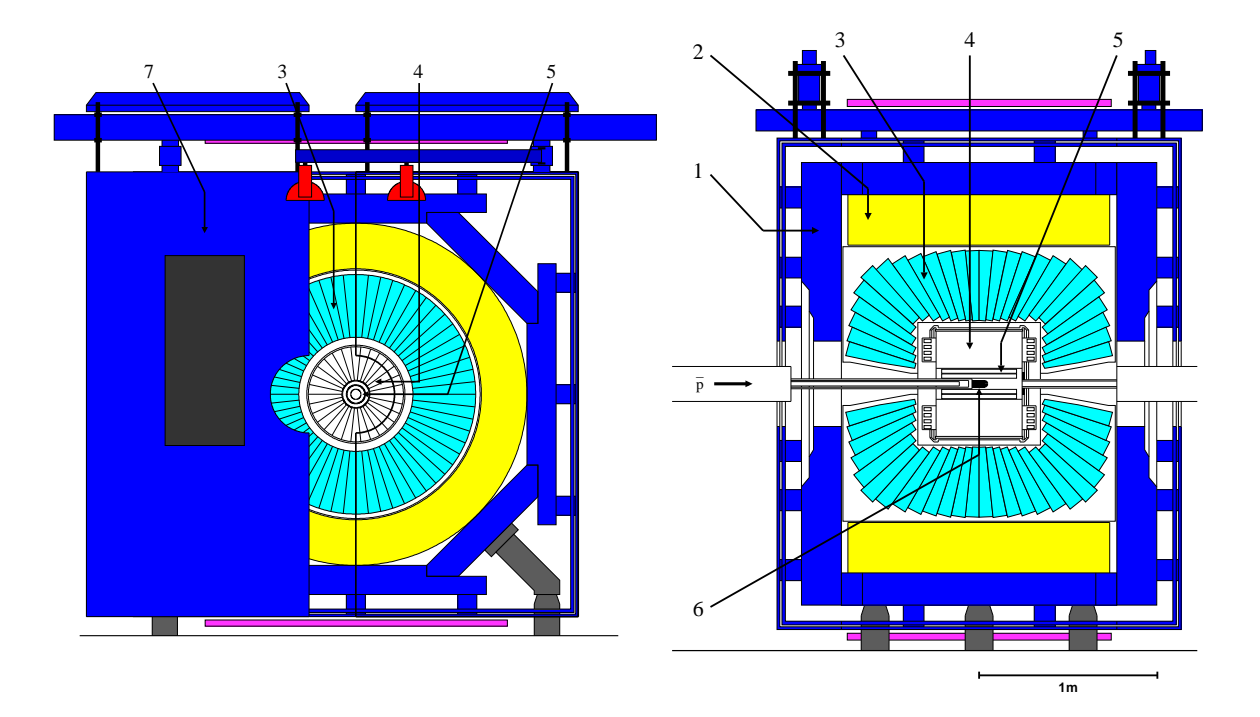

**Abbildung 2.2.:** Front- und Seitenansicht des Crystal-Barrel-Detektors. (1) Eisenjoch, (2) Magnetspule, (3) CsI(Tl)-Kalorimeter, (4) Jet-Driftkammer, (5) Silizium-Vertexdetektor, (6) Target und (7) Eisenabschirmung.

<span id="page-22-2"></span>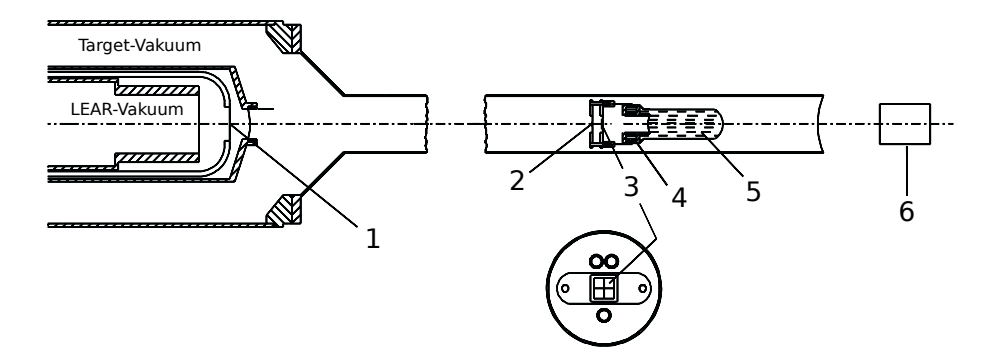

**Abbildung 2.3.:** Die Targetanordnung. (1) Berylliumfenster, (2) u. (3) Siliziumzähler, (4) Kühlkreislauf,  $(5)$  LH<sub>2</sub>-Target und  $(6)$  Vetozähler.

#### **2.2.2. Silizium-Vertexdetektor**

Der Silizium-Vertexdetektor (SVX, Abb. [2.4\)](#page-23-1) umschloss das Target in einem radialen Abstand von 13 mm und diente als Trigger sowie zur Vermessung des Annihilationsvertex. Der SVX bestand aus 15 fächerartig angeordneten Elementen (*Paddles*), auf welchen jeweils 128 Siliziumstreifen der Dicke 370 *µ*m in Strahlrichtung verliefen. Der SVX hatte eine Ansprechwahrscheinlichkeit von nahezu 100 % und eine hohe Auslesegeschwindigkeit von 5 *µ*s. Im Jahr 1995 wurde eine bis dahin verwendete Proportionaldrahtkammer (PWC[4](#page-23-2) ) durch den SVX ersetzt. Letzterer sollte hauptsächlich das Triggern auf Ereignisse mit einem  $K_S^0$  ermöglichen, verbesserte aber auch die Impulsauflösung und Vertex-Rekonstruktion [\[15\]](#page-174-15).

<span id="page-23-1"></span>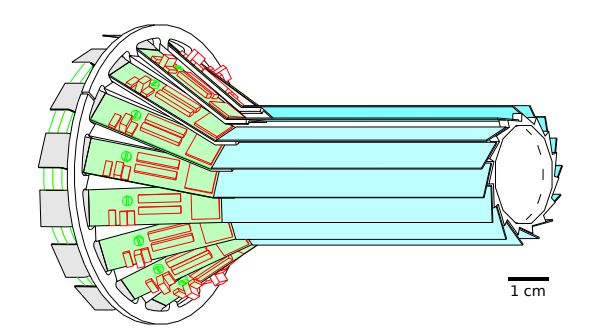

**Abbildung 2.4.:** Der Silizium-Vertex-Detektor [\[16\]](#page-175-0)

#### <span id="page-23-0"></span>**2.2.3. Jet-Driftkammer**

Mit der zylindrischen Jet-Driftkammer (JDC<sup>[5](#page-23-3)</sup>) erfolgte der Nachweis und die Identifikation geladener Teilchen sowie die Bestimmung ihrer Impulse. Die JDC (Abb. [2.5\(a\)\)](#page-24-1) hatte einen Durchmesser und eine Länge von jeweils etwa 540 mm und war mit einem 90:10- Gasgemisch aus  $CO_2$  und Isobutan  $(C_4H_{10})$  bei Normalbedingungen und  $25^{\circ}$ C gefüllt. Im Inneren befanden sich 23 radiale Lagen aus in Richtung des Magnetfeldes gespannten Signalund Felddrähten. In azimuthaler Richtung bildeten die ersten fünf Lagen 15, die äußeren Lagen 30 Sektoren (Abb.  $2.5(b)$ ).

Durchlief ein geladenes Teilchen die JDC, ionisierte es die Gasatome entlang seiner Trajektorie. Durch das von den Drähten erzeugte elektrische Feld kam es zu Sekundärionisationen und einer Drift der Elektronen in Richtung der Anodendrähte, was dort zu einem messbaren elektrischen Signal führte. Die Position eines Spurpunktes ergab sich in *r*-*φ*-Richtung dann aus dem angesprochenen Draht, wobei die Driftzeit zwischen Primärionisation und Signal berücksichtigt wurde. Da die Driftgeschwindigkeit im verwendeten Gas mit 8,4 mm/*µ*s relativ gering war, konnte der Startzeitpunkt vom Eingangszähler (Kap. [2.2.1\)](#page-21-1) definiert werden. Eine links-rechts-Ambiguität wurde vermieden, indem die Signaldrähte aufeinanderfolgender Lagen jeweils um 0,2 mm aus der Mittelebene versetzt angebracht waren (*Staggering*, siehe Abb. [2.5\(b\)\)](#page-24-2). In *r*- $\phi$ -Richtung konnte somit eine Auflösung von  $\sigma_{r\phi} = 130 \,\mu$ m erreicht werden. Die *z*-Positionen wurden mittels der Methode der Ladungsteilung mit einer Auflösung von

<span id="page-23-2"></span><sup>4</sup>**P**roportional **W**ire **C**hamber

<span id="page-23-3"></span><sup>5</sup>**J**et **D**rift **C**hamber

 $\sigma_z = 7.5 \text{ mm}$  bestimmt [\[17\]](#page-175-1). Anhand der durch die Lorentzkraft  $\vec{F}_L = q(\vec{v} \times \vec{B})$  verursachten Krümmung der Teilchenspur konnte die Ladung sowie der Teilchenimpuls mit einer transversalen Auflösung von

$$
\frac{\sigma_{p_T}}{p_T} = p_T \frac{\sigma_{r\phi}}{eBL^2} \sqrt{\frac{750}{N+5}}
$$
\n(2.1)

ermittelt werden (mit Anzahl der Drähte N, Bahnlänge L, Magnetfeldstärke B und Transversalimpuls *p<sup>T</sup>* ). Da die Summe der Amplituden an den Drahtenden proportional zur Zahl der Ionisationen ist, war außerdem eine indirekte Messung des spezifischen Energieverlustes d*E/*d*x* und damit eine Separation von Pionen und Kaonen bis zu Impulsen von 500 MeV/c möglich [\[18\]](#page-175-2). Im Laborsystem deckte die JDC einen Raumwinkelbereich von 95 % ab. Durch den Lorentzboost bei Annihilationen im Fluge und die Forderungen nach einer Mindestanzahl von angesprochenen Drähten sank diese Abdeckung jedoch abhängig von Teilchensorte und -impuls auf teils unter  $70\%$  [\[19\]](#page-175-3).

<span id="page-24-1"></span>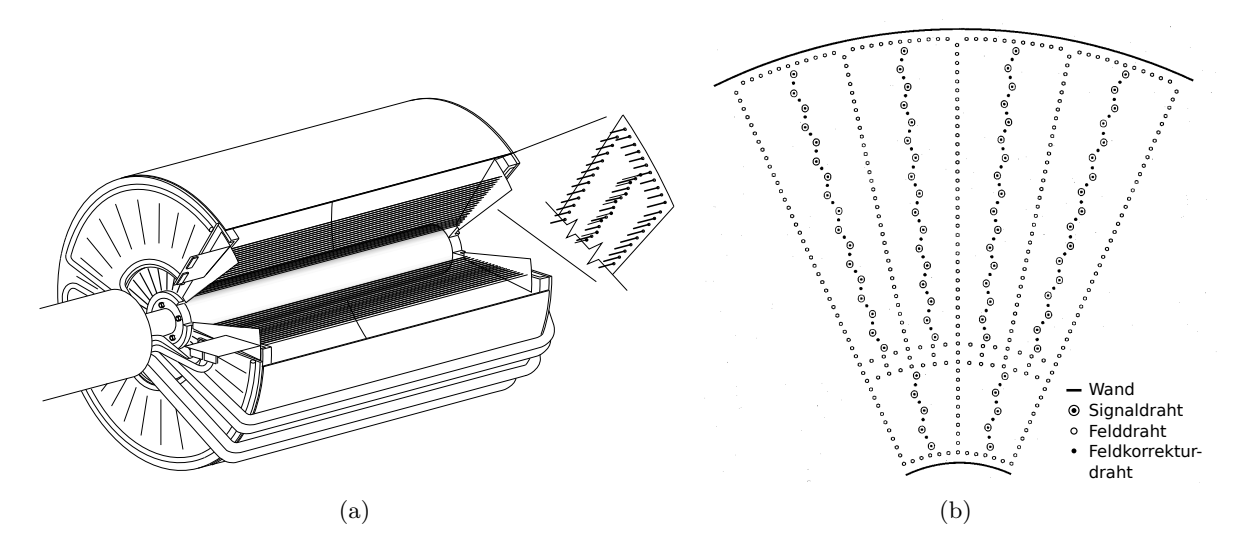

<span id="page-24-2"></span>**Abbildung 2.5.:** [\(a\)](#page-24-1) Schematische Darstellung der Jet-Driftkammer (JDC) und [\(b\)](#page-24-2) Detailansicht der Sektoren mit Konfiguration der Signal- und Felddrähte

#### <span id="page-24-0"></span>**2.2.4. Elektromagnetisches Kalorimeter**

Das elektromagnetische Kalorimeter (EMC<sup>[6](#page-24-3)</sup>) diente zum Nachweis von Photonen mit Energien von 10 MeV bis 2 GeV und bestand aus 1380 mit Thallium dotierten Cäsiumjodid-Kristallen (Abb. [2.6\(a\)\)](#page-25-1). Seine fassförmige Geometrie war namensgebend für das Crystal-Barrel-Experiment. Die Kristalle waren in 26 Ringen mit polaren Winkeln zwischen 12◦ und 168◦ angeordnet und deckten somit einen Raumwinkel von fast 98 % · 4*π* sr ab. Für kleine und große polare Winkel (*θ <* 30◦ *, θ >* 150◦ ) betrug die azimuthale Ausdehnung eines Kristalls wegen der mit sin *θ* skalierenden Stirnfläche 12°, ansonsten 6°. Jeder Kristall (Abb. [2.6\(b\)\)](#page-25-2) hatte eine Länge von 30 cm, was 16,1 Strahlungslängen des Materials entsprach.

<span id="page-24-3"></span><sup>6</sup>**E**lectro**m**agnetic **C**alorimeter

Gelangt ein hochenergetisches Photon in einen Kristall, kommt es zunächst zu einem elektromagnetischen Schauer, also zur abwechselnden *e* +*e* <sup>−</sup>-Paarbildung und Emission von Bremsstrahlung. Unterschreiten die Sekundärteilchen eine gewisse Energie, kommt es vermehrt zur Bildung von Elektron-Loch-Paaren und der Schauer kommt zum Erliegen. Diese Paare können von den Thallium-Aktivatorzentren eingefangen werden, welche bei ihrer anschließenden Abregung das Szintillationslicht abgeben. Die Lichtemission ist nahezu proportional zur deponierten Schauerenergie. Letztere entsprach bei dem EMC durch die gewählte Länge der Kristalle mehr als 99 % der Energie des primären Photons. Zur Detektierung des emittierten Lichts wurde eine Photodiode verwendet, da der Betrieb von Photomultipliern innerhalb des starken Magnetfeldes nicht möglich war. Ein Wellenlängenschieber (WLS) diente als Verbindung zwischen Kristallrückseite und der kleineren sensitiven Fläche der Diode. Über eine optische Faser war der WLS mit einem Lichtpulsersystem verbunden, mit dem der Status der Kristalle und der Auslesesysteme in den Strahlpausen des LEAR überprüft wurde.

Durch das Bilden von Clustern aus benachbarten Kristallen, über die sich ein Teilchenschauer erstreckte (siehe Kap. [3.1.2\)](#page-29-2), konnte eine Winkelauflösung von 20 mrad in *θ* und *φ* erreicht werden. Die Energieauflösung lag im Bereich

<span id="page-25-2"></span>
$$
\frac{\sigma_E}{E} = (2 - 3\%) \cdot \sqrt[4]{\frac{1 \,\text{GeV}}{E}}.\tag{2.2}
$$

<span id="page-25-1"></span>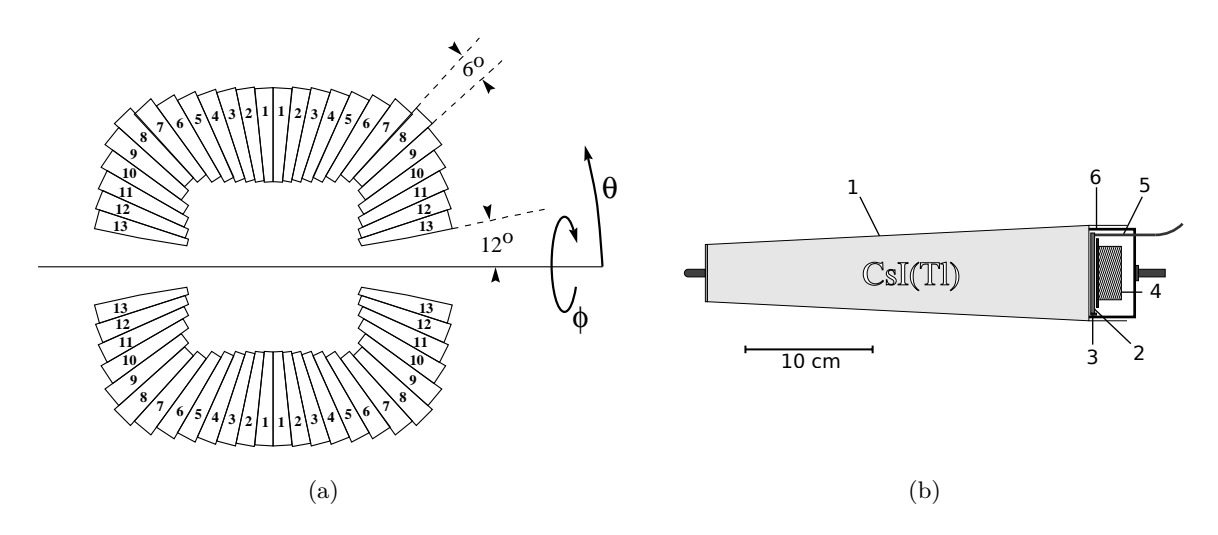

**Abbildung 2.6.:** [\(a\)](#page-25-1) Schematische Darstellung des elektromagnetischen Kalorimeters (EMC). [\(b\)](#page-25-2) Detailansicht eines Kristallelements: (1) CsI-Kristall mit Titanhülle, (2) Wellenlängenschieber, (3) Fotodiode, (4) Vorverstärker, (5) Lichtwellenleiter des Lichtpulsersystems und (6) Abschirmung

#### <span id="page-25-0"></span>**2.3. Triggersystem und Datennahme**

Um die aufzuzeichnende Datenmenge zu reduzieren und ggf. bestimmte Endzustände oder Ereignistopologien selektiv anzureichern, verwendete das Crystal-Barrel-Experiment ein mehrstufiges Triggersystem. Zur Minimierung der Totzeit waren die Triggerebenen nach

steigender Komplexität angeordnet, von denen jede die Zahl der akzeptierten Ereignisse etwa um eine Größenordnung reduzierte:

- **Stufe 0:** Die erste Bedingung für die Aufzeichnung eines Ereignisses (im Fluge) war die Registrierung einer *pp*-Annihilation. Diese wurde definiert durch ein Signal der Eingangszähler bei gleichzeitiger Abwesenheit eines Signals des hinter dem Target befindlichen Vetozählers. Diese Triggerstufe gab auch das Startsignal für die Ausleseelektronik.
- **Stufe 1:** Im nächsten Schritt wurden mit Informationen aus SVX und JDC hardwareseitig die Multiplizitäten geladener Teilchen bestimmt. Weiterhin konnte mit Hilfe des FACE-Prozessors[7](#page-26-0) aus den Signalen des EMC die Gesamtmultiplizität von Kristallclustern ermittelt werden. Eine besondere Bedingung war die Erhöhung der Anzahl geladener Teilchen außerhalb des SVX, womit auf  $K_S^0$ -Ereignisse getriggert werden konnte. Entsprachen die Multiplizitäten nicht den Triggerbedingungen, konnte der Detektor innerhalb von 30 *µ*s zurückgesetzt und für das nächste Ereignis vorbereitet werden.
- **Stufe 2:** Diese Stufe stellte einen programmierbaren Softwaretrigger dar, mit dem anhand von Informationen aus dem EMC z. B. auf die Gesamtenergie rein neutraler Endzustände geschnitten werden konnte. Auch war es möglich, nach Bildung von invarianten Massen aus *γ*-Kombinationen das Vorkommen verschiedener neutraler Mesonen zu fordern.

Erfüllte ein Ereignis alle o. g. Bedingungen wurden die digitalisierten Daten aller Detektorkomponenten vom *Global Event Builder* gesammelt und von einem MicroVAX 3600 im ZEBRA-Format [\[20\]](#page-175-4) auf Rohdaten-Magnetbänder (RDT<sup>[8](#page-26-1)</sup>) geschrieben. In regelmäßigen Abständen wurden auch die von der *Slow Control* gesammelten technischen Parameter der Subdetektoren dokumentiert.

<span id="page-26-0"></span><sup>7</sup>**Fa**st **C**luster **E**ncoder

<span id="page-26-1"></span><sup>8</sup>**R**aw **D**ata **T**ape

## <span id="page-28-0"></span>**Kapitel 3 Datenselektion**

Zur Partialwellenanalyse der Kanäle  $\bar{p}p \to K^+K^-\pi^0/\pi^0\pi^0\eta/\pi^0\eta\eta$  müssen aus den Roh-<br>Z daten des Crystal-Barrel-Experiments die Ereignisse der gewünschten Endzustände daten des Crystal-Barrel-Experiments die Ereignisse der gewünschten Endzustände selektiert werden. Dabei soll eine möglichst hohe Anzahl an Signalereignissen bei gleichzeitig geringer Untergrundkontamination erreicht werden. Die Rekonstruktion der Ereignisse erfolgt mit der größtenteils in Fortran geschriebenen Offline-Software des Experiments, deren Bestandteile in Tab. [3.1](#page-28-1) zusammengefasst sind. Zur Entwicklung der kanalspezifischen Selektionsprogramme stellt CBoOff++ [\[21\]](#page-175-5) ein komfortables Interface über C++-Objekte zur Verfügung.

<span id="page-28-1"></span>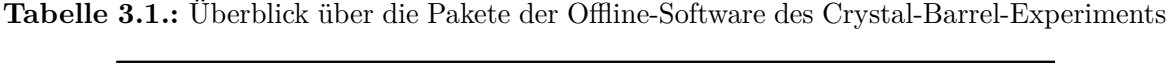

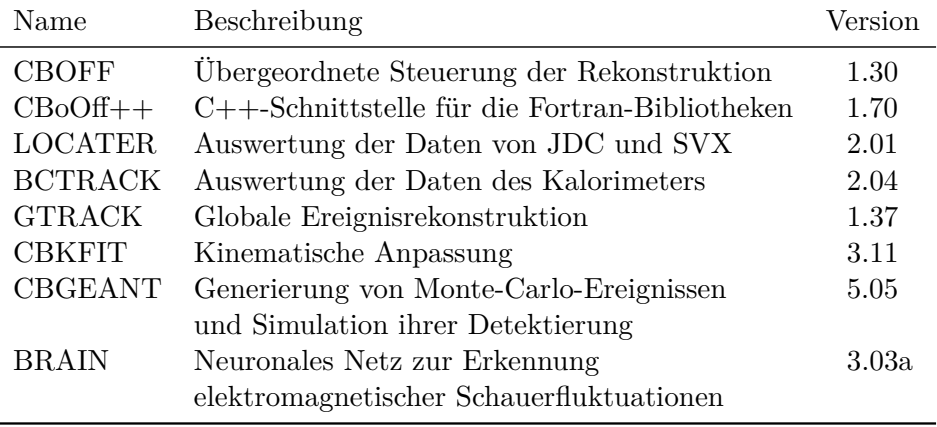

Die in dieser Analyse untersuchten Daten stammen aus der letzten Strahlzeit des Experiments im Oktober und November des Jahres 1996 [\[22\]](#page-175-6). Bei dem verwendeten Strahlimpuls von  $p_{\overline{p}} = 900 \,\text{MeV}/c$  entsprach die Schwerpunktsenergie

$$
\sqrt{s} = \left[ \left( m_p + \sqrt{m_{\overline{p}}^2 + p_{\overline{p}}^2} \right)^2 - p_{\overline{p}}^2 \right]^{\frac{1}{2}} = 2,049 \,\text{GeV}/c^2. \tag{3.1}
$$

Das Target bestand aus flüssigem Wasserstoff. Rund 21 Millionen Ereignisse mit Spuren von genau zwei geladenen Teilchen in Lage 9 und 10 der JDC wurden aufgenommen (2-prong-Trigger). Weitere etwa 18 Millionen neutrale Ereignisse wurden mit der Forderung nach null geladenen Teilchen in den JDC-Lagen 2 und 3 sowie 9 und 10 bei gleichzeitig näherungsweiser Erhaltung der Gesamtenergie registriert (0-prong-Trigger). Leider standen hier aus technischen Gründen jedoch nur etwa zwei Drittel der Datensätze zur Verfügung.

Detektion und Rekonstruktion der Ereignisse erfolgt mit einer von Ereignistyp und -topologie abhängigen Effizienz. Um diesen Einfluss bei der Datenanalyse zu korrigieren werden mit CBGEANT simulierte Monte-Carlo-Ereignisse (MC) verwendet. Die Reaktionsprodukte werden phasenraumverteilt generiert, durch ein virtuelles Modell des Detektors propagiert und ihre Wechselwirkungen mit diesem simuliert. Die Programme GEANT3 und Fluka simulieren dabei die Wechselwirkung von Teilchen mit Materie. Alle Schritte zur anschließenden Datenselektion erfolgen völlig analog zu denen im Fall der Strahldaten.

Im Folgenden sollen zunächst die allgemeinen Verfahren zur Rekonstruktion und Präparation von Ereignissen erläutert werden. Daran schließt sich die Vorstellung der Selektion der Endzustände  $K^+K^-\pi^0$ ,  $\pi^0\pi^0\eta$  und  $\pi^0\eta\eta$  an.

#### <span id="page-29-0"></span>**3.1. Ereignisrekonstruktion und -präparation**

#### <span id="page-29-1"></span>**3.1.1. Rekonstruktion geladener Teilchen**

Zur Rekonstruktion von geladenen Teilchen werden zunächst die Detektorsignale in Ortskoordinaten transformiert und die resultierenden Messpunkte mittels Mustererkennung einzelnen Teilchenbahnen zugeordnet. An jede dieser Bahnen erfolgen vorläufige Anpassungen eines Kreises in der *r*-*φ*-Ebene und einer Geraden in der *r*-*z*-Ebene, mit denen Startwerte für den anschließenden Helix-Fit ermittelt werden. Die Parametrisierung der Helices beinhaltet unter anderem den inversen Radius  $\alpha$ , den Winkel  $\Psi_0$  zwischen *x*-Achse und der Tangente an die *r*-*φ*-Projektion der Helix im Ursprung sowie den Steigungswinkel *λ* [\[23\]](#page-175-7). Mit diesen Größen lässt sich der Viererimpuls des Teilchens rekonstruieren:

$$
\mathcal{P} = \begin{pmatrix} E \\ \vec{p} \end{pmatrix} = \begin{pmatrix} \sqrt{m^2 + p^2} \\ p_t \cos \Psi_0 \\ p_t \sin \Psi_0 \\ p_t \tan \lambda \end{pmatrix} \quad \text{mit} \quad p = |\vec{p}| = p_t \sqrt{1 + \tan^2 \lambda} \tag{3.2}
$$

Der Transversalimpuls *p<sup>t</sup>* ist dabei die Impulskomponente orthogonal zur Magnetfeldrichtung. Die Windungsrichtung der Helix bestimmt die Teilchenladung *q* = ±*e* während die Masse m unbekannt ist und bei der Rekonstruktion auf die Pionmasse von ≈140 MeV*/*c <sup>2</sup> gesetzt wird. Bei Spuren, die in der Targetregion beginnen, werden außerdem die Koordinaten des Ursprungs (*r*0, *z*0) so variiert, dass alle betroffenen Spuren bei einem gemeinsamen Annihilationsvertex beginnen. Die Anpassungen erfolgen unter Verwendung der Methode der kleinsten Quadrate, so dass der jeweilige *χ* 2 -Wert als Gütekriterium in die Ereignisselektion einfließen kann. Zur Korrektur einer Diskrepanz zwischen Strahlimpuls und gemessenem Gesamtimpuls ist für Daten im Fluge eine Skalierung der Signaldrahtlängen um den Faktor 1,06 nötig [\[24\]](#page-175-8).

#### <span id="page-29-2"></span>**3.1.2. Rekonstruktion von Photonen**

Die von den Endzustandsphotonen im Kalorimeter erzeugten elektromagnetischen Schauer erstrecken sich üblicherweise über mehrere benachbarte Kristalle. Die Gesamtheit aller von einem Teilchen erzeugten Energieeinträge bezeichnet man als PED<sup>[1](#page-29-3)</sup>. Zur Rekonstruktion

<span id="page-29-3"></span><sup>1</sup>**P**article **E**nergy **D**eposit

der primären Photonen müssen aus allen nach einem Annihilationsereignis angesprochenen Kristallen PEDs gebildet und daraus Energie und Flugrichtung des ursprünglichen Photons berechnet werden. Das Vorgehen ist dabei wie folgt:

Zunächst werden die digitalisierten Daten der einzelnen Kristallmodule mit Kalibrationskonstanten in Energien umgerechnet. Kristalle deren Eintrag unterhalb der Energie *ESR* liegt bleiben zur Rauschunterdrückung bei allen anschließenden Schritten unbeachtet. Aus benachbarten angesprochenen Kristallen werden anschließend Gruppen, sogenannte Cluster, gebildet, wobei mindestens ein Kristall darin die minimale Energie *ESN* und der gesamte Cluster die minimale Energie *ESC* vorweisen muss. Liegt nur ein lokales Maximum vor, so wird ein PED anhand der Clusterenergie und dem Ort des Schwerpunktes der Energieverteilung definiert. Bei mehreren lokalen Maxima liegt eine Überschneidung mehrerer Schauer vor. In diesem Fall wird zunächst die Energiesumme *E*<sup>9</sup> des jeweiligen Zentralkristalls und der acht unmittelbaren Nachbarn bestimmt. Die Clusterenergie *ECl* wird dann auf PEDs gemäß

$$
E_{PED} = \frac{E_9}{\sum E_9} E_{Cl} \tag{3.3}
$$

aufgeteilt, wobei jedes PED die Mindestenergie *ESP* aufweisen muss. Die in den vorliegenden Analysen verwendeten Energieschwellen sind in Tab. [3.2](#page-30-1) zusammengefasst. Damit ein Photon rekonstruiert wird, darf außerdem kein Ende einer Spur eines geladenen Teilchens mit dem Ort des PEDs zusammenfallen. Die berechnete Energie weicht erfahrungsgemäß von der tatsächlichen Energie eines Photons ab. Aus diesem Grund wird erstere üblicherweise mit einer empirischen, energie- und winkelabhängigen Kalibrierungsfunktion modifiziert. Hier wird die in [\[11\]](#page-174-11) mittels Monte-Carlo-Simulationen von Ein-Photon-Ereignissen ermittelte Funktion verwendet.

Durch statistische Prozesse bei der Schauerbildung kann es vorkommen, dass Photonen des Schauers ein vom Zentralkristall entferntes Nebenmaximum bilden und so fälschlicherweise der Eindruck eines weiteren PEDs entsteht. Mit dem in der Crystal-Barrel-Software enthaltenen neuronalen Netz BRAIN können diese elektromagnetischen Fluktuationen (engl. *Split-Offs*) erkannt und die Viererimpulse der rekonstruierten Photonen entsprechend korrigiert werden. Weiterhin kann es auch zu hadronischen Split-Offs durch Wechselwirkung von Hadronen mit dem Kalorimetermaterial kommen. Dabei entstehende Fragmente (z. B. Neutronen) erzeugen entfernte Schauer, die nicht mehr unmittelbar dem geladenen Teilchen zugeordnet werden können, und führen so fälschlicherweise ebenfalls zu PEDs. Zur Erkennung dieser wird bei der Rekonstruktion des Endzustandes *K*+*K*−*π* <sup>0</sup> das Paket JHONNY WALKER verwendet, welches ebenfalls ein künstliches neuronales Netz darstellt. Weiterhin werden wie in [\[18\]](#page-175-2) die Werte von *ESC* und *ESP* gegenüber denen im Fall neutraler Endzustände erhöht.

<span id="page-30-1"></span><span id="page-30-0"></span>**Tabelle 3.2.:** Liste der Energieschwellen zur Rekonstruktion der PEDs bei verschiedenen Endzuständen

|          | $\pi^0\pi^0\eta/\pi^0\eta\eta$ | $K^+K^-\pi^0$     |
|----------|--------------------------------|-------------------|
| $E_{SR}$ | 1 MeV                          | 1 MeV             |
| $E_{SN}$ | $4\,\mathrm{MeV}$              | $4\,\mathrm{MeV}$ |
| $E_{SC}$ | $10\,\mathrm{MeV}$             | $20\,\text{MeV}$  |
| $E_{SP}$ | $10\,\text{MeV}$               | $20\,\text{MeV}$  |

#### **3.1.3. Kinematische Anpassung**

Die gemessenen kinematischen Größen der Endzustandsteilchen müssen mehrere, aus physikalischen Überlegungen resultierende Nebenbedingungen erfüllen. Dieser Umstand kann genutzt werden, um die Auflösung der Messungen und damit die Datenqualität zu erhöhen. Die Grundidee der kinematischen Anpassung ist es, die *N* gemessenen Größen so zu variieren, dass einerseits die Bedingungsgleichungen erfüllt sind, andererseits eine minimale quadratische Abweichung zwischen modifizierten und ursprünglichen Werten vorliegt (Methode der kleinsten Quadrate). Die Forderung nach Erhaltung des Gesamtviererimpulses ergibt bei einem Strahlimpuls von  $p_{\overline{p}} = 900 \text{ MeV}/c$  sowie *n* Teilchen im Endzustand die vier Gleichungen

$$
\sum_{i=1}^{n} p_{x_i} = 0 \qquad , \qquad \sum_{i=1}^{n} p_{y_i} = 0 \qquad , \qquad \sum_{i=1}^{n} p_{z_i} = p_{\overline{p}} = 900 \,\text{MeV}/c \tag{3.4}
$$

$$
\sum_{i=1}^{n} E_i = m_p + \sqrt{m_p^2 + p_p^2} = 2238.4 \,\text{MeV}
$$
\n(3.5)

und damit einen  $\angle C$ -Fit<sup>[2](#page-31-0)</sup>. Jede Forderung nach einer schmalen Resonanz  $(\pi^0, \eta, \ldots)$  der Masse  $m_R$ ergibt für die  $n'$  Zerfallsprodukte eine weitere Bedingungen der Gestalt

$$
\left(\sum_{i=1}^{n'} E_i\right)^2 - \left(\sum_{i=1}^{n'} \vec{p}_i\right)^2 = m_R^2 \tag{3.6}
$$

und damit 5C, 6C, *. . .* -Fits. Freie Parameter (z. B. die Koordinaten des Annihilationsvertex) reduzieren dagegen die effektive Anzahl der Nebenbedingungen.

Im Folgenden wird das in CBKFIT implementierte Verfahren der Anpassungen kurz beschrieben. Eine ausführlichere Darstellung findet sich in  $[25]$ . Seien  $\vec{y}$  die Messwerte, die wegen Messfehlern  $\vec{\epsilon}$  von den gesuchten Werten  $\vec{\eta}$  abweichen:

<span id="page-31-1"></span>
$$
\vec{y} = \vec{\eta} + \vec{\epsilon}.\tag{3.7}
$$

Weiterhin seien  $\vec{x}$  r freie Parameter sowie  $\vec{x}_0$  und  $\vec{\eta}_0$  erste Schätzungen für die entsprechenden Größen (mit der sinnvollen Wahl  $\vec{\eta}_0 = \vec{y}$ ). Die *m* Bedingungsgleichungen werden in der Form

$$
f_k(\vec{x}, \vec{\eta}) = f_k(\vec{x}, \vec{y} - \vec{\epsilon}) = 0 \qquad , \qquad k = 1, 2, \dots, m \tag{3.8}
$$

formuliert und im Bereich um  $(\vec{x}_0, \vec{\eta}_0)$  in eine Taylorreihe entwickelt:

$$
f_k(\vec{x}, \vec{\eta}) \approx f_k(\vec{x}_0, \vec{\eta}_0) + \left(\frac{\partial f_k}{\partial x_1}\right)_{\vec{x}_0 \vec{\eta}_0} (x_1 - x_{10}) + \ldots + \left(\frac{\partial f_k}{\partial x_r}\right)_{\vec{x}_0 \vec{\eta}_0} (x_r - x_{r0}) + \left(\frac{\partial f_k}{\partial \eta_1}\right)_{\vec{x}_0 \vec{\eta}_0} (\eta_1 - \eta_{10}) + \ldots + \left(\frac{\partial f_k}{\partial \eta_N}\right)_{\vec{x}_0 \vec{\eta}_0} (\eta_N - \eta_{N0}) \tag{3.9}
$$

Mit den Abkürzungen

<span id="page-31-0"></span><sup>2</sup> 4C für 4 *constraints*, also 4 Bedingungsgleichungen

$$
A_{kl} = \left(\frac{\partial f_k}{\partial x_l}\right)_{\vec{x}_0 \vec{\eta}_0} \qquad B_{kl} = \left(\frac{\partial f_k}{\partial \eta_l}\right)_{\vec{x}_0 \vec{\eta}_0} \qquad c_k = f_k(\vec{x}_0, \vec{\eta}_0) \tag{3.10}
$$

$$
\vec{\zeta} = \vec{x} - \vec{x}_0 \qquad \vec{\delta} = \vec{\eta} - \vec{\eta}_0 \tag{3.11}
$$

lautet Gl. [\(3.9\)](#page-31-1):

<span id="page-32-0"></span>
$$
A\vec{\zeta} + B\vec{\delta} + \vec{c} = \vec{0}.\tag{3.12}
$$

Es gilt nun die Variation der Messgrößen bzw. den Ausdruck  $\bar{\epsilon}^T C_y^{-1} \bar{\epsilon}$  bei gleichzeitiger Erfüllung von Gl. [\(3.12\)](#page-32-0) zu minimieren, wobei *C<sup>y</sup>* die Kovarianzmatrix der Messung darstellt. Nach der Methode der Lagrangeschen Multiplikatoren wird dies erreicht, wenn das totale Differential der Lagrangefunktion

$$
L = \vec{\delta}^T C_y^{-1} \vec{\delta} + 2\vec{\mu}^T (A\vec{\zeta} + B\vec{\delta} + \vec{c})
$$
\n(3.13)

verschwindet. Dabei sind  $\vec{\mu}$  anfänglich unbekannte Variablen. Es kann gezeigt werden, dass dies schließlich auf folgende Schätzungen von  $\vec{x}$ ,  $\vec{\eta}$  und  $\vec{\delta}$ 

$$
\tilde{\vec{\delta}} = -C_y B^T G_B (\vec{c} - A(A^T G_B A)^{-1} A^T G_B \vec{c})
$$
\n(3.14)

$$
\tilde{\vec{x}} = \vec{x}_0 + \tilde{\vec{\zeta}} = \vec{x}_0 - (A^T G_B A)^{-1} A^T G_B \vec{c}
$$
\n(3.15)

$$
\tilde{\vec{\eta}} = \vec{\eta}_0 + \tilde{\vec{\delta}} \tag{3.16}
$$

mit  $G_B = (BC_yB^T)^{-1}$  führt. Weitere Ausdrücke existieren für die Schätzungen  $\tilde{\vec{\mu}}$  und die Kovarianzmatrizen  $C_{\tilde{\eta}}$  und  $C_{\tilde{x}}$ . Wenn die Gleichungen  $f_k$  nichtlinear sind, muss der Vorgang in mehreren Iterationen durchgeführt werden, wobei  $(\tilde{\vec{x}}, \tilde{\vec{\eta}})$  jeweils an die Stelle von  $(\vec{x}_0, \vec{\eta}_0)$ treten. Die Konvergenz des Fits kann mit

$$
\chi^2 = (B\tilde{\vec{e}}^T)G_B(B\tilde{\vec{e}}) \quad , \quad \tilde{\vec{e}} = \vec{y} - \tilde{\vec{\eta}} \tag{3.17}
$$

überprüft werden. Für Signalereignisse folgt dieser Ausdruck im Anschluss einer *χ* 2 -Verteilung  $g$ <sup>*κ*</sup> mit *κ* = *m* − *r* Freiheitsgraden. Entsprechend gibt der p-Wert<sup>[3](#page-32-1)</sup>

$$
p(\chi^2, \kappa = m - r) = \int_{\chi^2}^{\infty} g_{\kappa}(x) dx \quad , \quad p \in [0, 1]
$$
 (3.18)

die Wahrscheinlichkeit an, ein mindestens so großes *χ* <sup>2</sup> bei zutreffender Nullhypothese (beobachtetes Ereignis ist ein Signalereignis) zu erhalten. Für Signalereignisse ist die Verteilung der p-Werte flach, während Untergrundereignisse vermehrt am unteren Ende des p-Spektrums auftreten. Ein wichtiger Schritt zur Reduzierung des Untergrundes ist daher das Festlegen eines Signifikanzniveaus *pmin*, so dass Anpassungen mit *p < pmin* verworfen werden. Dabei geht allerdings auch im Mittel der Anteil *pmin* der Signalereignisse verloren.

<span id="page-32-1"></span><sup>3</sup>Abweichend von der statistischen Literatur wird der p-Wert in diesem Zusammenhang auch oft als *Konfidenzniveau* bezeichnet, welches eigentlich bei der Bestimmung der Breite von Konfidenzintervallen bei Lageschätzungen von Parametern eine Rolle spielt (siehe Kap. [6.4\)](#page-91-0).

#### **Skalierung der Messfehler**

Die Anpassungen werden maßgeblich von den geschätzten Messfehlern beeinflusst. Eine Möglichkeit, die Güte dieser Fehler abzuschätzen, ist die Betrachtung der *Pull*-Verteilungen

$$
\Delta y_i = \frac{y_i - \tilde{\eta}_i}{\sqrt{(C_y)_{ii} - (C_{\tilde{\eta}})_{ii}}}, \qquad i = 1, \dots, N. \tag{3.19}
$$

Diese sollten normalverteilt mit Mittelwert null und Breite eins sein. Eine zu große Breite weist auf zu kleine Fehler der Messwerte hin (und umgekehrt), während ein abweichender Mittelwert einen systematischen Messfehler anzeigt. In diesen Fällen ist auch die *p*-Verteilung nicht mehr flach. Zur Verbesserung der Messfehlerschätzungen ist es üblich, für jede der bei der Anpassung modifizierten Größen einen globalen Faktor zur Fehlerskalierung einzuführen. Diese werden so gewählt, dass die Forderungen an Pull- und *p*-Verteilungen möglichst gut erfüllt sind. Da die Ungenauigkeit der Fehlerschätzung tatsächlich winkel- und energieabhängig sein wird, handelt es sich dabei nur um ein näherungsweise arbeitendes Verfahren.

In der vorliegenden Arbeit wird ein halbautomatisiertes Optimierungsverfahren zur Bestimmung der *N* Skalierungsfaktoren umgesetzt. Zunächst werden jeweils alle Photonen und geladene Teilchen zusammengefasst, so dass nur noch *N* 0 *< N* Pullverteilungen betrachtet werden müssen. Daraufhin werden die Faktoren iterativ im N'-dimensionalen Raum modifiziert und die Schrittrichtung gesucht, die zur größten Verbesserung der Pulls führen. Als zu optimierende Größe dient dabei die Summe der quadrierten Abweichungen von der Breite eins. Dabei ist jedoch zu beachten, dass die Verteilungen durch die Anhäufung von Untergrundereignissen bei kleinen p-Werten verbreitert werden. Werden diese durch einen Schnitt entfernt, sind die Pullverteilungen jedoch durch den gleichzeitigen Wegfall von Signalereignissen mit geringen p-Werten tendenziell zu schmal. Die effektiven Breiten in jeder Iteration werden daher ermittelt, indem Breiten für verschiedene Schnitte *p<sup>S</sup> >* 0 bestimmt und diese anschließend auf *p<sup>S</sup>* = 0 extrapoliert werden. Eine weitere Komplikation ergibt sich gelegentlich dadurch, dass nach Optimierung der Pulls die Verteilung der p-Werte deutlich von einer flachen Verteilung abweicht. Diesem Umstand wird dadurch Rechnung getragen, dass die Varianz der Inhalte von Zellen der Breite 0,1 im *p*-Spektrum oberhalb von *p* = 0*,*6 in die Optimierung einbezogen wird.

#### <span id="page-33-0"></span>**3.1.4. Behandlung von Untergrund**

Auch nach Anwendung von Selektionsschnitten und nach Durchführung einer kinematischen Anpassung kann eine signifikante Zahl von Ereignissen im Datensatz verbleiben, die nicht dem gewünschten Endzustand entsprechen. Häufige Ursachen hierfür sind kombinatorische Mehrdeutigkeiten (z. B. mehrere Möglichkeiten drei neutrale Mesonen aus sechs Photonen zu bilden) oder Fehlrekonstruktionen anderer Kanäle, wobei die Topologie des betrachteten Endzustandes imitiert wird. Letzteres tritt besonders häufig auf, wenn ein Photon verloren geht oder wenn als Folge von Schauerfluktuationen ein überzähliges Photon detektiert wird. Dieser Untergrund kann zu einem beträchtlichen systematischen Fehler bei der Datenanalyse führen.

Eine übliche Methode zur Unterdückung des Untergrundes ist die *Seitenbandsubtraktion*. Hierbei werden Spektren die aus Ereignissen außerhalb der Signalregion gewonnen wurden von den entsprechenden Spektren innerhalb der Signalregion abgezogen. Dieses Verfahren

eignet sich allerdings nicht für vieldimensionale Probleme und damit auch nicht zur Anwendung bei der Partialwellenanalyse. Eine weitere Möglichkeit besteht in der Aufnahme eines Untergrundanteils in die anzupassende Hypothese der PWA, wobei jedoch recht präzise Informationen über den Ursprung des Untergrundes nötig sind.

Diese Einschränkungen überwindet eine relativ neue, in [\[26,](#page-175-10) [27\]](#page-175-11) vorgestellte und in [\[11\]](#page-174-11) bereits auf *pp*-Daten angewandte Methode. Die grundlegende Idee ist es, jedes Ereignis mit seinen Nachbarn im Phasenraum zu vergleichen und daraus ein Ereignisgewicht *Q* zu berechnen, welches die Wahrscheinlichkeit für ein Signalereignis angibt. Zunächst muss hierfür ein Satz an *k* Phasenraumvariablen  $\vec{\zeta}$  (Zerfallswinkel, invariante Massen, ...) gefunden werden. der ein Ereignis vollständig beschreibt. Im Allgemeinen sind bei *n* Teilchen definierter Masse sowie bekanntem Gesamtviererimpuls *k* = 3*n*−4 Variablen nötig. Diese Zahl kann sich jedoch verringern, wenn die Amplitude der Reaktion von weniger kinematischen Variablen abhängt. Es werden nun für jedes Ereignis die *n* nächsten Nachbarn im Phasenraum gesucht, wobei der Abstand *dij* zwischen Ereignis *i* und *j* anhand einer modifizierten euklidischen Metrik

$$
d_{ij} := \sum_{l=1}^{k} \left[ \frac{\zeta_l^i - \zeta_l^j}{r_l} \right]^2 \tag{3.20}
$$

definiert wird. Für die Normierungen *~r* werden die maximal möglichen Differenzen der jeweiligen Phasenraumvariable vorgeschlagen. Soll nun der Untergrund unter einer Resonanz entfernt werden, wird für jedes Ereignis mit invarianter Masse  $m_i$  und Kinematik  $\zeta_i$  das Spektrum der *n* invarianten Massen der nächsten Nachbarn  $(m_j, \vec{\zeta_j})$  ermittelt und mit einer Summe zweier Funktionen für Signalanteil *S* und Untergrundanteil *B* angepasst:

$$
S(m_j, \vec{\zeta}_j) \approx F(\vec{\zeta}_i) \cdot V(m_j, \mu, \sigma, \Gamma) = A \cdot V(m_j, \mu, \sigma, \Gamma) \tag{3.21}
$$

$$
B(m_j, \vec{\zeta}_j) \approx B(m_j, \vec{\zeta}_i) \approx a \cdot m_j + b. \tag{3.22}
$$

Dabei wurde angenommen, dass sich die Nachbarn nur auf einen kleinen Raum um das Referenzereignis verteilen und damit  $\vec{\zeta}_j \approx \vec{\zeta}_i$  gilt. Zur Anpassung des Signalanteils bietet sich die Voigt-Funktion an, welche die Faltung aus einer (nichtrelativistischen) Breit-Wigner- und einer Normalverteilung darstellt und damit sowohl die natürliche Breite der Resonanz als auch die Detektorauflösung beschreibt:

$$
V(m, \mu, \sigma, \Gamma) = \frac{1}{\sqrt{2\pi}\sigma} \Re \left[ w \left( \frac{1}{2\sqrt{\sigma}} (m - \mu) + i \frac{\Gamma}{2\sqrt{2}\sigma} \right) \right].
$$
 (3.23)

Nach der Anpassung mit den freien Parametern *A*, *a* und *b* kann an der Stelle *m<sup>i</sup>* der erwartete Anteil an Signalereignissen und damit das Gewicht *Q* ermittelt werden:

$$
Q_i = \frac{S(m_i)}{S(m_i) + B(m_i)}
$$
(3.24)

Ein Beispiel einer Anpassung mit Bestimmung von *Q* ist in Abb. [3.10\(a\)](#page-47-0) dargestellt. Das Verfahren hat den wesentlichen Vorteil, dass nur wenige Informationen über den Ursprung des Untergrundes nötig sind. Letzterer darf lediglich nicht durch quantenmechanische Interferenzen entstehen. Weiterhin erlauben die Gewichte eine flexible Weiterverwendung der Daten, insbesondere bei ereignisbasierten Anpassungen.

Im Rahmen dieser Arbeit wurde das Programmpaket WiBa $S^4$  $S^4$  entwickelt, welches mit C++-Klassen die einfache und schnelle Nutzung der Untergrunderkennung ermöglicht. Letztere wurde dabei auch auf den zweidimensionalen Fall erweitert, indem eine Anpassung in der Ebene zweier invarianter Massen stattfindet. Auf diese Weise kann auch Untergrund in der *ηη*-Signalregion im Kanal *π* <sup>0</sup>*ηη* beseitigt werden. Wegen der üblicherweise geringen Zahl an nächsten Nachbarn erfolgen die Fits unter Verwendung der Maximum-Likelihood-Methode (siehe auch Kap. [6.1\)](#page-88-1).

#### <span id="page-35-0"></span>**3.2. Selektion des Endzustandes** *K***<sup>+</sup>***K***<sup>−</sup>***π* **0**

Bei einer Lebensdauer von ≈1,24 · 10<sup>-8</sup> s [\[2\]](#page-174-2) und typischerweise Impulsen von mehreren hundert MeV/c zerfällt die Mehrheit der geladenen Kaonen nicht innerhalb des Detektors. Dennoch existiert ein messbarer Anteil von Ereignissen  $K^{\pm} \to \mu^{\pm} \nu_{\mu^{\mp}}/\pi^{\pm} \pi^0$ , die sich jedoch nicht für die Analyse eignen und bei der Selektion daher verworfen werden müssen. Im Fall des neutralen Pions wird nur der bei weitem dominante Zerfall in zwei Photonen betrachtet. Entsprechend müssen aus den Rohdaten Ereignisse mit zwei direkt nachgewiesenen geladenen Kaonen und genau zwei Photonen selektiert werden, von denen letztere die *π* 0 -Massenhypothese erfüllen müssen.

#### **Vorselektion**

Ziel der Vorselektion ist es, mittels der Anwendung wenig rechenintensiver Kriterien offensichtlich ungeeignete Ereignisse auszusortieren und somit einen Datensatz für die nachfolgende kinematische Anpassung zu präparieren. Dies beinhaltet folgende Schnitte:

- Die Spuren von genau zwei geladenen Teilchen müssen nachgewiesen werden. Die Spurkrümmungen müssen entgegengesetzt sein (Gesamtladung null).
- Der erste Spurpunkt muss jeweils innerhalb der ersten drei Drahtlagen liegen. Insgesamt müssen mindestens 10 Spurpunkte vorliegen.
- Der Wert des reduzierten  $\chi^2$  des Helix-Fits muss kleiner als 1,5 sein.
- Die mit der JDC bestimmte *z*-Koordinate des Annihilationsvertex darf nicht im Bereich des Veto-Zählers liegen.
- Die Anzahl der Photonen muss nach der Split-Off-Erkennung zwei betragen.

Ein Schnitt auf Erhaltung des Gesamtviererimpulses erfolgt dagegen nicht, da die Energie aufgrund der unbekannten Massen der geladenen Teilchen zunächst nicht bekannt ist und Energie- und Impulserhaltung ohnehin von der kinematischen Anpassung gefordert werden.

Bei einem Strahlimpuls von 900 MeV/c reichen die Impulse der Kaonen bis etwa 1,2 GeV/c. Unterhalb von etwa 250 MeV/c ist der Energieverlust innerhalb der JDC nicht mehr vernach-lässigbar<sup>[5](#page-35-2)</sup>. Der Helix-Fit berücksichtigt diesen Umstand nicht, so dass langsame Kaonen mit systematisch zu geringem Impuls rekonstruiert werden. Anhand einer Monte-Carlo-Simulation

<span id="page-35-1"></span><sup>4</sup>**Wi**lliams' **Ba**ckground **S**uppression, https://github.com/RUB-EP1/WiBaS

<span id="page-35-2"></span><sup>5</sup>Eine ausführliche Behandlung der Wechselwirkung von Kaonen mit dem Detektor findet sich in [\[28\]](#page-175-12).
wurde daher eine empirische Funktion zur Korrektur der Impulse ermittelt, deren Auswirkung in Abb. [3.1](#page-36-0) ersichtlich ist. Bei Impulsen bis hinunter zu etwa 130 MeV/c werden diese nun erheblich besser rekonstruiert. Noch langsamere Kaonen werden im Detektor gestoppt. Die entstehenden geladenen Myonen sind monoenergetisch mit einem Impuls von 234 MeV/c und ebenfalls deutlich zu erkennen.

Abbildung [3.5\(a\)](#page-40-0) zeigt das Energieverlustspektrum der experimentellen Daten nach den ersten Selektionsschritten. Die verschiedenen Bänder entsprechen unterschiedlichen Teilchenmassen und sind durch die Bethe-Bloch-Formel beschreibbar. Neben dem von Kaonen verursachten mittleren Band sind deutlich diejenigen von Myonen bzw. Pionen (links) und (Anti-)Protonen (rechts) erkennbar. Letztere stammen z. B. aus elastischen  $\bar{p}p$ -Streuungen oder aus Zerfällen von Baryonresonanzen. Im entsprechenden Spektrum der MC-Daten (Abb. [3.5\(c\)\)](#page-40-1) sind wieder Einträge von Myonen aus in Ruhe oder im Fluge zerfallenden Kaonen vorhanden. Offensichtlich lassen sich Pionen und Kaonen oberhalb von *p<sup>X</sup>* = 500 MeV/c anhand des differenziellen Energieverlustes nicht mehr sauber trennen. Da zu erwarten ist, dass der Endzustand  $\pi^+\pi^-\pi^0$  den Hauptuntergrund darstellt, muss dieser von  $K^+K^-\pi^0$  mit Hilfe der kinematischen Anpassung separiert werden.

<span id="page-36-0"></span>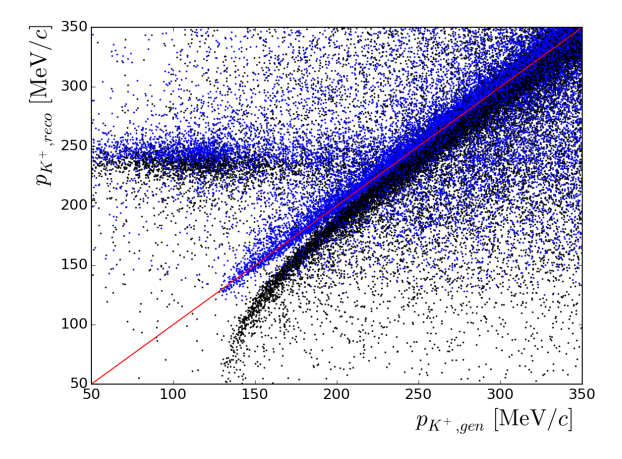

**Abbildung 3.1.:** Rekonstruierter gegen generierter  $K^+$ -Impuls nach den ersten Schnitten (ein positiv und ein negativ geladenes Teilchen sowie zwei Photonen im Endzustand) auf simulierte Daten. Schwarz: vor Korrektur, blau: nach Korrektur, rot: idealer Verlauf. Bei *pK*+*,reco* = 234 MeV/c sind Einträge von monoenergetischen, aus den Zerfällen gestoppter Kaonen stammenden Myonen zu sehen.

#### **Kinematische Anpassung**

Bevor die kinematische Anpassung zur weiteren Datenselektion verwendet werden kann, müssen die Skalierungen der Messfehler bestimmt werden. Das beschriebene Optimierungsverfahren wird auf die Pulls der Hypothese *pp* → *K*+*K*−*π* <sup>0</sup> angewendet, wobei ein erster Gegenschnitt auf  $\bar{p}p \to \pi^+\pi^-\pi^0$  von  $p < 0.05$  verhindern soll, dass die zu optimierenden Spektren zu viele Untergrundereignisse enthalten. Abbildung [3.2](#page-38-0) zeigt die Ergebnisse der Prozedur. Die bei der Anpassung veränderten Größen sind für geladene Teilchen Ψ0, *α* und tan *λ* aus Kap. [3.1.1](#page-29-0) bzw. für Photonen der polare und azimuthale Winkel der Flugrichtung (*θ*, *φ*) sowie die Wurzel der gemessenen Energie. Sowohl die erzielten extrapolierten Breiten

als auch die Mittelwerte aller Pullverteilungen zeigen gute Übereinstimmungen mit den zu erwartenden Werten. Auch die resultierende Verteilung der p-Werte (Abb. [3.3\)](#page-39-0) ist oberhalb von  $p \approx 0.1$  nahezu flach.

Damit ein Ereignis als Signalereignis akzeptiert wird, ist die Konvergenz der *K*+*K*−*π* 0 - Anpassung mit *p >* 0*,*1 notwendig. Gleichzeitig darf die Hypothese des vermuteten Hauptuntergrundes *π* <sup>+</sup>*π* <sup>−</sup>*π* <sup>0</sup> nicht oder mit maximal *p <* 0*,*01 erfüllt sein. Weitere berücksichtigte Hypothesen sind zusammen mit den Forderungen an die endgültige Ereignisselektion in Tab. [3.3](#page-37-0) zusammengefasst. Mit Monte-Carlo-Simulationen und dem Vergleich von generierten und rekonstruierten Ereignissen lassen sich die Rekonstruktionseffizienz bzw. die Fehlzuordnungsraten der Untergrundkanäle abschätzen. Da die Ereignisse phasenraumverteilt generiert werden, stellen die Ergebnisse (Tab. [3.4\)](#page-37-0) nur Näherungen dar. Die globale Effizienz der Rekonstruktion entspricht für Signalereignisse demnach 11,3 %, während 0,0013 % der *π*<sup>+</sup>*π*<sup>−</sup>*π*<sup>0</sup>-Ereignisse fälschlicherweise die Selektion passieren. Liegt der Wirkungsquerschnitt von letzterem Kanal etwa ein bis zwei Größenordnungen höher als für den Signalkanal [\[18,](#page-175-0) [28\]](#page-175-1), ergibt sich immer noch eine ausreichende Unterdrückung des Untergrundes. In [\[18\]](#page-175-0) wurde für einen Strahlimpuls von 1940 MeV/c ein weiteres Kriterium zur Pion-Kaon-Separation einführt, welches auf der Überbestimmtheit der Reaktionskinematik basiert. In Anbetracht der o. g. Untergrundunterdrückung findet dieses hier keine Verwendung. Von den übrigen betrachteten Kanälen ist der Simulation nach kein nennenswerter Beitrag im finalen Datensatz zu erwarten.

<span id="page-37-0"></span>**Tabelle 3.3.:** Schnitte auf die p-Werte unterschiedlicher Hypothesen zur Selektion des Kanals  $\overline{p}p \to K^+K^-\pi^0$ 

**Tabelle 3.4.:** Rekonstruktionseffizienz und Fehlzuordnungen für die *K*+*K*−*π* 0 - Hypothese bei verschiedenen simulierten Endzuständen

| Hypothese                                 |                              | Simulierter                           | Anteil rekonstruiert [%] |
|-------------------------------------------|------------------------------|---------------------------------------|--------------------------|
| $K^+K^-\pi^0$                             | > 0.10                       | Endzustand                            | $K^+K^-\pi^0$            |
| $K^+K^-\gamma\gamma$<br>$\pi^+\pi^-\pi^0$ | > 0.01<br>< 0.01             | $K^+K^-\pi^0$                         | 11,3                     |
| $\pi^+\pi^-\eta$                          | $<10^{-5}\,$<br>$<10^{-5}\,$ | $\pi^+\pi^-\pi^0$<br>$\pi^+\pi^-\eta$ | 0,0013<br>0.0            |
| $K^+K^-\eta$<br>$\pi^+\pi^-\eta^{\prime}$ | $<10^{-5}\,$                 | $\pi^+\pi^-\eta^{\prime}$             | $2.1 \cdot 10^{-4}$      |
| $K^+K^-\eta'$                             | $< 10^{-5}$                  | $K^+K^-\eta$                          | 0.0                      |

Das Energieverlustspektrum für die nach der kinematischen Anpassung akzeptierten Ereignisse ist in Abb. [3.5\(b\)](#page-40-2) zu sehen. Da beinahe keine Ereignisse abseits des Kaonenbandes ausgemacht werden können, wird auch hier auf einen weiteren Schnitt verzichtet. Prinzipiell ließe sich die in Kap. [3.1.4](#page-33-0) beschriebene Q-Wert-Methode auf das Spektrum der invarianten *γγ*-Massen in der Hypothese  $\bar{p}p \rightarrow K^+K^-\gamma\gamma$  anwenden. Dieses ist jedoch nach Abb. [3.4](#page-39-0) beinahe untergrundfrei. Wird das Spektrum mit einer Summe aus einer Normalverteilung und einem Polynom angepasst, ergibt sich je nach Ordnung des Polynoms ein Untergrundanteil von  $\langle 1 \rangle$  bis  $\langle 2.5 \rangle$  innerhalb von  $2\sigma$  um den Mittelwert. Auf weitere Maßnahmen zur Untergrundunterdrückung wird daher verzichtet.

Tabelle [3.5](#page-39-1) fasst die Schritte zur Selektion des Endzustandes *K*+*K*−*π* <sup>0</sup> mit den zugehörigen Ereigniszahlen zusammen. Wie ersichtlich ist, stehen 17529 Ereignisse für die Partialwellenanalyse zur Verfügung.

<span id="page-38-6"></span><span id="page-38-5"></span><span id="page-38-2"></span><span id="page-38-1"></span><span id="page-38-0"></span>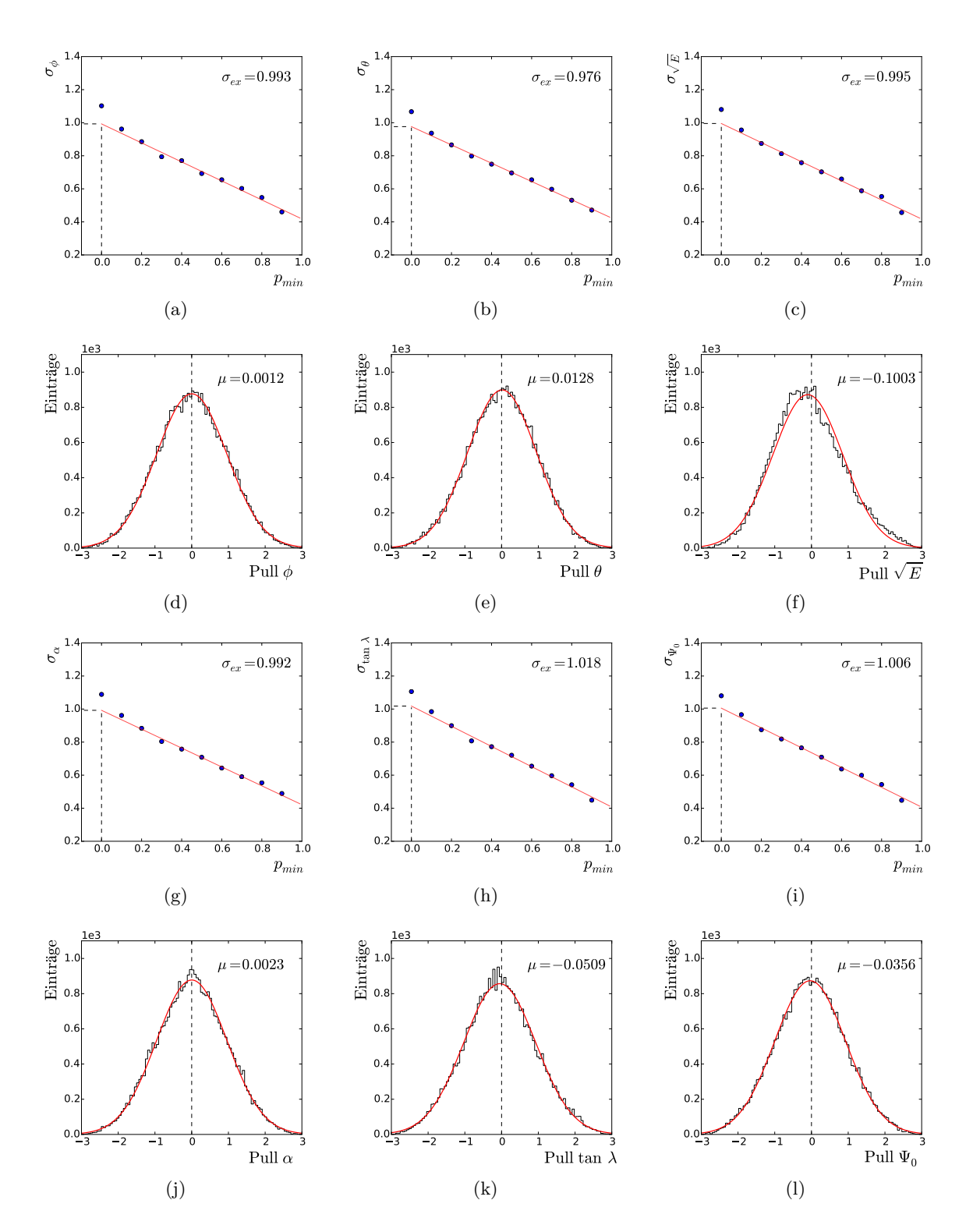

<span id="page-38-8"></span><span id="page-38-7"></span><span id="page-38-4"></span><span id="page-38-3"></span>**Abbildung 3.2.:** Resultate der Optimierung der Pullverteilungen für die Hypothese *pp* → *K*+*K*−*π* 0 . [\(a\)](#page-38-1)[-\(c\)](#page-38-2) und [\(g\)](#page-38-3)[-\(i\)](#page-38-4) zeigen die Extrapolationen der Breiten *σ* auf den Schnitt *pmin* = 0 für Photonen (oben) bzw. geladene Teilchen (unten). Die Datenpunkte bei bei  $p_{min} = [0,0,0,1]$  wurden bei der linearen Anpassung nicht berücksichtigt. [\(d\)-](#page-38-5)[\(f\)](#page-38-6) und [\(j\)-](#page-38-7)[\(l\)](#page-38-8) zeigen die jeweiligen Pulls (Schnitt *pmin* = 0*,*1) mit angepassten Normalverteilungen und resultierenden Mittelwerten *µ*.

<span id="page-39-0"></span>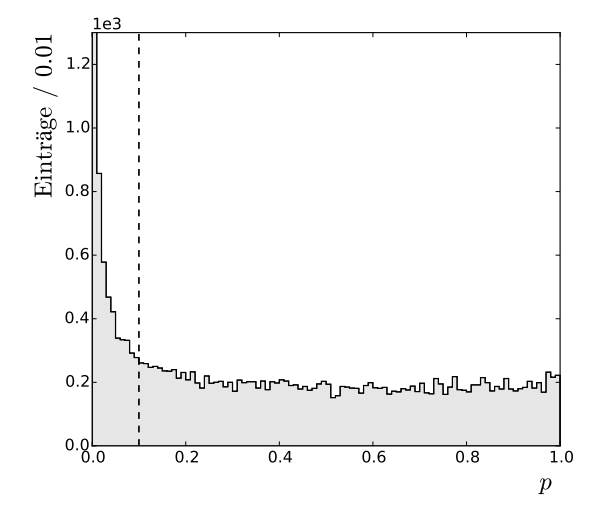

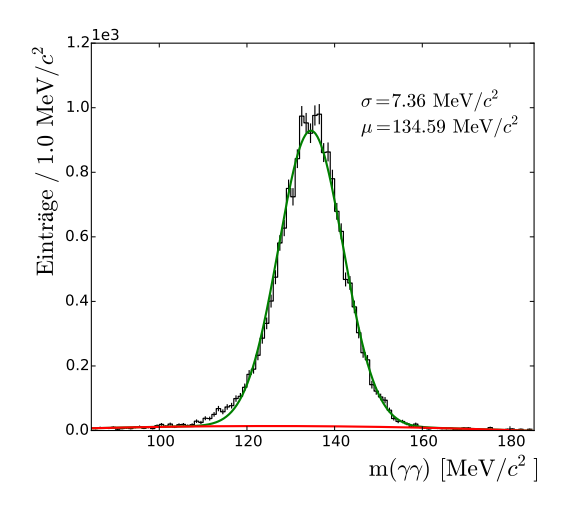

**Abbildung 3.3.:** Verteilung der p-Werte für die Hypothese  $\bar{p}p \to K^+K^-\pi^0$  nach dem Optimierungsprozess

**Abbildung 3.4.:** Spektrum der invarianten *γγ*-Massen aus der Anpassung *K*+*K*−*γγ*. In grün ist der Signalanteil und in rot der Untergrundanteil dargestellt, welche mit einer gemeinsamen Anpassung des Spektrums gewonnen wurden.

<span id="page-39-1"></span>**Tabelle 3.5.:** Ereigniszahlen nach den Schritten zur Selektion des Endzustandes *K*+*K*−*π* 0

| Kriterium                                   | Exp. Daten | MC-Daten |
|---------------------------------------------|------------|----------|
| Eingelesen Ereignisse                       | 14890812   | 6400000  |
| Zwei geladene Teilchen                      | 10054144   | 4077945  |
| Gesamtladung null                           | 8674398    | 3574918  |
| Zwei Photonen im Endzustand <sup>†</sup>    | 1262056    | 1953307  |
| z-Vertex $< 10$ cm                          | 1225645    | 1944904  |
| Anzahl Hits $\geq 10$                       | 1100718    | 1393596  |
| Hit in JDC-Lage $\leq=3$                    | 1026222    | 1334112  |
| $\chi^2_{Helix}/ndf < 1.5$                  | 882153     | 1310884  |
| $p$ -Schnitte gegen Untergrund <sup>‡</sup> | 539129     | 1309443  |
| $p$ -Schnitte auf Signal <sup>‡</sup>       | 17529      | 725632   |

† Nach Split-Off-Erkennung

‡ Gemäß Tab. [3.3](#page-37-0)

<span id="page-40-2"></span><span id="page-40-0"></span>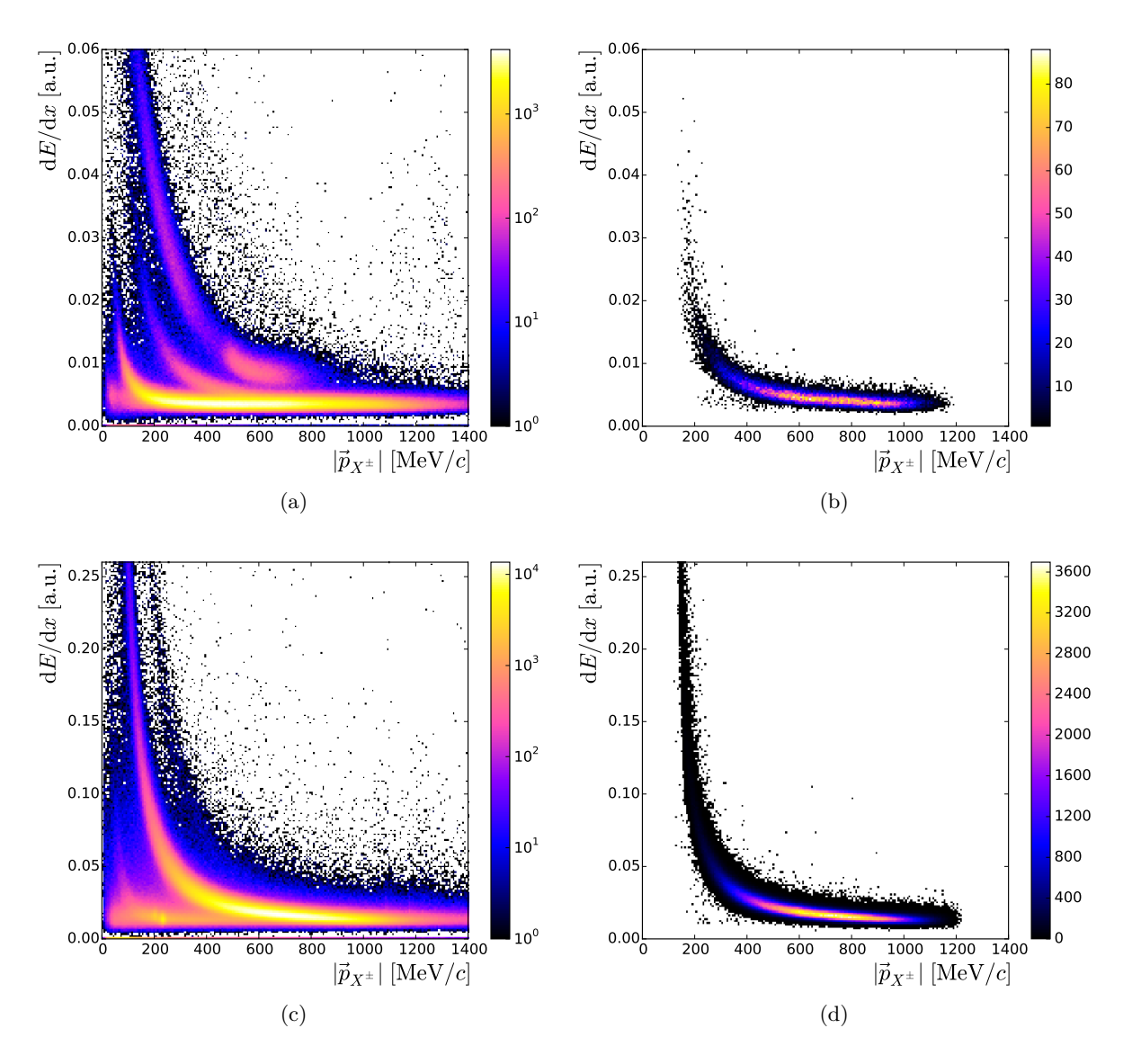

<span id="page-40-3"></span><span id="page-40-1"></span>**Abbildung 3.5.:** Mit der JDC aufgenommene Energieverlustspektren. [\(a\)](#page-40-0) Experimentelle Daten nach den ersten Selektionsschritten (ein positiv und ein negativ geladenes Teilchen). [\(b\)](#page-40-2) Das gleiche Spektrum nach allen weiteren Schnitten und dem kinematischen Fit. [\(c\)](#page-40-1) und [\(d\)](#page-40-3) zeigen die entsprechenden Spektren für rekonstruierte Monte-Carlo-Ereignisse.

#### **Dalitz-Plots**

Der Dalitz-Plot ist eine übliche Form der Darstellung der Dynamik von Dreikörperzerfällen, bei welcher die Quadrate der invarianten Massen zweier Untersysteme gegeneinander aufgetragen werden. Im Fall eines direkten Zerfalls eines spinlosen Teilchens in drei Tochterteilchen ist die resultierende Verteilung der Ereignisse homogen ("phasenraumverteilt"). Zwischenresonanzen dagegen führen zu charakteristischen Bändern, an welchen sich Teilcheneigenschaften wie die Masse, die totale Zerfallsbreite und ggf. der Spin ablesen lassen.

Die Dalitz-Plots für die selektierten *K*+*K*−*π* 0 -Ereignisse sind in Abb. [3.6](#page-42-0) zu sehen. Der stärkste Beitrag wird offensichtlich durch den Zerfall des *K*<sup>∗</sup> (892)<sup>±</sup> in *K*±*π* <sup>0</sup> hervorgerufen. Weitere Zustände die in  $K\pi$  zerfallen können sind das  $K_0^*(1430)$  und das  $K_2^*(1430)$ . In der entsprechenden Massenregion kann jedoch bestenfalls eine Andeutung einer Resonanz identifiziert werden. Im Spektrum der invarianten *K*+*K*−-Massen finden sich mehr Strukturen: Das schmale *φ*(1020) liegt gleich am Anfang des Phasenraums. Bei etwa 1300 MeV/c<sup>2</sup> überlappen vermutlich schwer trennbar das  $f_2(1270)$  und das  $a_2(1320)$  während im Bereich um 1500 MeV/ $c^2$  das  $a_0(1450)$ , der potentielle Mischzustand  $f_0(1500)$  und das  $f_2'$  $i'_2(1525)$  liegen können. Aufgrund der Kreuzung der beiden *K*<sup>∗</sup> -Bänder können bei noch höheren Massen nur schwer Aussagen getroffen werden. Um 1700 MeV/c<sup>2</sup> können Resonanzen aller Spins von null bis drei vorliegen:  $f_0(1700)$ ,  $\phi(1680)$ ,  $\rho(1700)$ ,  $a_2(1700)$  und  $\rho_3(1690)$ . Eine Separation der Resonanzen ist ohne Partialwellenanalyse aufgrund der zahlreichen kinematischen Überschneidungen praktisch unmöglich. Lediglich das *φ*(1020) liegt ausreichend isoliert, um eine Selektion speziell auf  $\bar{p}p \to \phi \pi^0$  zu ermöglichen. In dieser Massenregion kann allerdings noch ein Beitrag der unmittelbar an der K $\overline{K}$ -Schwelle liegenden  $f_0(980)$  und  $a_0(980)$  vorliegen.

# **3.3.** Selektion von  $\phi(1020)\pi^0$ -Ereignissen

Die Selektion von Ereignissen mit einer isolierten *φ*-Resonanz erlaubt es, die Spin-Dichte-Matrix dieses Teilchens unabhängig von der vollständigen PWA des Kanals *pp* → *K*+*K*−*π* 0 zu ermitteln und die Ergebnisse zu vergleichen. Eine solche Analyse entspricht derjenigen des *ω*-Mesons in [\[10\]](#page-174-0). Das *ω* und das *φ* weisen die gleichen *I <sup>G</sup>*(*J P C*)-Quantenzahlen auf und besetzen die gleiche Position im entsprechenden Mesonennonett, unterscheiden sich aber in der Flavor-Wellenfunktion:

$$
\phi \approx |s\overline{s}\rangle \quad , \quad \omega \approx \frac{1}{\sqrt{2}} \left[ |u\overline{u}\rangle + |d\overline{d}\rangle \right] \tag{3.25}
$$

Die Ereignisselektion erfolgt im Wesentlichen wie in Kap. [3.2.](#page-35-0) Zusätzlich wird ein Massenfenster von  $\pm 60 \,\text{MeV}/c^2$  um  $m_\phi \approx 1018 \,\text{MeV}/c^2$  gelegt. Bei der kinematischen Anpassung entfällt die Hypothese *K*+*K*−*γγ*, während die Anforderungen an Hypothese *K*+*K*−*π* <sup>0</sup> auf *p >* 0*,*01 gesenkt werden. Dafür ist nun zusätzlich die Konvergenz der Anpassung mit der Hypothese  $\phi \pi^0$  notwendig, wobei aufgrund der geringen Statistik nur  $p > 0.02$  gefordert wird. Der übrige Untergrund durch *f*0*/a*0(980) und die Resonanzen um 1300 MeV*/c*<sup>2</sup> soll durch die behandelte Q-Wert-Methode weitestgehend entfernt werden. Die dazu verwendete Metrik besteht aus folgenden kinematischen Größen:

<span id="page-42-0"></span>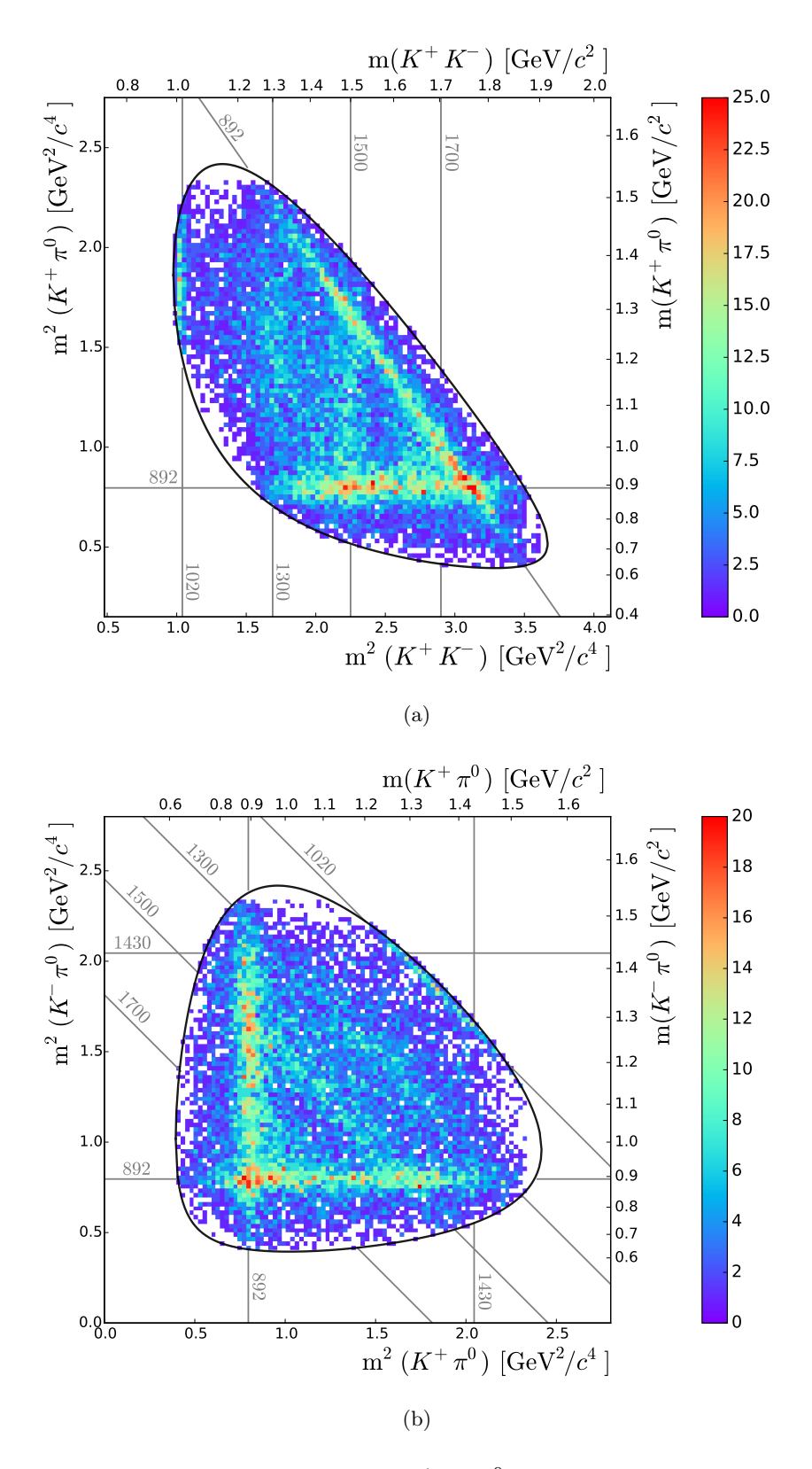

**Abbildung 3.6.:** Dalitz-Plots für  $\bar{p}p \to K^+K^-\pi^0$ . Die schwarze Umrandung zeigt die Grenzen des Phasenraums. In grau sind einige Massen in  $MeV/c<sup>2</sup>$  angegeben.

- $\bullet$  dem polaren Produktionswinkel<sup>[6](#page-43-0)</sup> cos θ<sub>K</sub><sup>+</sup>K<sup>−</sup>π<sup>0</sup> des φ im  $\bar{p}p$ -Schwerpunktsystem
- $\bullet$ dem polaren Zerfallswinkel $\cos\theta^{K^+K^-}_{K^+}$ im Helizitätssystem<sup>[7](#page-43-1)</sup> des  $\phi$
- $\bullet$ dem azimuthalen Zerfallswinkel $\phi^{K^+K^-}_{K^+}$ im Helizitätssystem des $\phi$

Von den ursprünglich  $3 \cdot 3 - 4 = 5$  Phasenraumvariablen verbleiben lediglich drei, da einerseits der azimuthale Produktionswinkel aufgrund der unpolarisierten Strahl- und Targetteilchen ohne Bedeutung ist, andererseits nur noch Ereignisse der Gestalt  $\overline{p}p \to X\pi^0$  betrachtet werden. Die Ereignisgewichte werden mit den Viererimpulsen der *K*+*K*−*π* 0 -Hypothese bestimmt, wobei die Anpassung jedes *K*+*K*−-Spektrums der nächster Nachbarn eines Ereignisses mit einer Voigt-Funktion erfolgt. In Abb. [3.7](#page-43-2) ist die resultierende Beschreibung des Untergrundes dargestellt, welche plausibel erscheint. Für die Partialwellenanalyse werden die mit den berechneten Gewichten versehenen Vierervektoren der *φπ*<sup>0</sup> -Anpassung verwendet, so dass alle *K*+*K*−-Massen auf die Nominalmasse des *φ* geschoben werden. Nach dem Schnitt auf letztgenannte Hypothese ergibt die Selektion der Reaktion  $\bar{p}p \to \phi \pi^0$  damit 369 Ereignisse mit einem Signalinhalt von  $\sum_i Q_i = 301,3$ . Entsprechend wurde ein Anteil von 18,3% als Untergrund klassifiziert.

<span id="page-43-2"></span>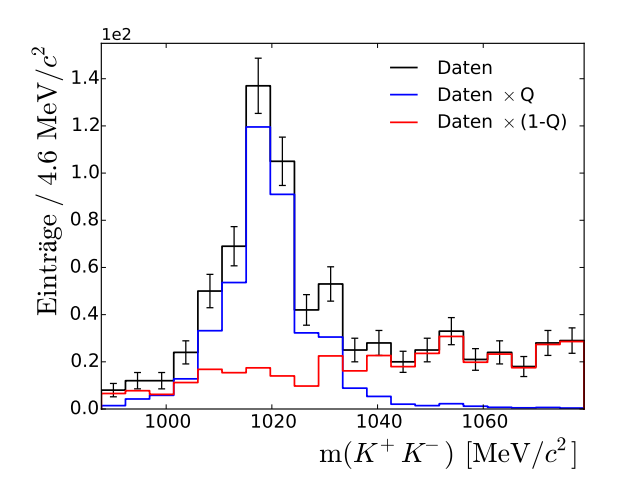

**Abbildung 3.7.:** Spektrum der invarianten  $K^+K^-$ -Massen um das  $\phi(1020)$  mit dem Ergebnis der Untergrundunterdrückung

# $3.4.$  Selektion des Endzustandes  $\pi^0\pi^0\eta$

Die Selektion von  $\pi^0 \pi^0 \eta$ -Ereignissen verläuft sehr ähnlich wie diejenige im Fall von  $K^+ K^- \pi^0$ . Wie bei den neutralen Pionen wird nur der Zerfall des *η* in zwei Photonen berücksichtigt  $(\mathcal{BR}(\eta \to \gamma \gamma) = 39.4\%$  [\[2\]](#page-174-1)). Die Vorselektion enthält daher nur zwei Kriterien:

- Spuren geladener Teilchen dürfen nicht vorhanden sein.
- Die Anzahl der Photonen muss nach der Split-Off-Erkennung bei sechs liegen.

<span id="page-43-0"></span><sup>6</sup> Diese Schreibweise wird im Folgenden mehrfach verwendet. Der Winkel bezieht sich jeweils auf die Flugrichtung des tiefgestellten Systems im hochgestellten Referenzsystem.

<span id="page-43-1"></span><sup>7</sup>Das Helizitätssystem wird in Kapitel [4.2](#page-62-0) definiert.

Eine Schwierigkeit kann sich dabei durch die Kombinatorik ergeben, da es 45 unterscheidbare Möglichkeiten gibt, aus sechs Photonen zwei *π* <sup>0</sup> und ein *η* zu bilden. Die Forderung nach Erhaltung von Gesamtenergie und -impuls wird erneut der kinematischen Anpassung überlassen.

#### **Kinematische Anpassung**

Aufgrund der Abwesenheit geladener Spuren existieren zunächst keine Informationen über den Vertex der *pp*-Annihilation. Die *z*-Koordinate geht daher als freier Parameter in die kinematische Anpassung ein, während *x*- und *y*-Position als zentral angenommen werden. Es konnten hierdurch keine negativen Auswirkungen auf das Konvergenzverhalten festgestellt werden.

Die Optimierung der Messfehler erfolgt für die Hypothese *π* 0*π* <sup>0</sup>*η* mit einem Veto auf den deutlich häufigeren Endzustand *π* 0*π* 0*π* <sup>0</sup> von p *<* 0*,*001. Da die Pulls nur in drei anstatt sechs Dimensionen variiert werden müssen, beansprucht die Prozedur hier erheblich weniger Rechenzeit als bei  $K^+K^-\pi^0$ . Dennoch erwies es sich als schwieriger gute Einstellungen zu finden. Wie Abb. [3.8](#page-45-0) zeigt, liegen die Extrapolationen der Breiten systematisch bei geringfügig zu kleinen Werten (zu großen Fehlern entsprechend), obwohl gleichzeitig die ebenfalls berücksichtigte Verteilung der p-Werte (Abb. [3.9\)](#page-45-1) leicht fallend ist. Trotz dieses Umstandes liegen die erzielten Werte in einem zufriedenstellenden Bereich.

Anhand des angepassten *z*-Vertex können erneut Ereignisse mit einer Annihilation im Veto-Zähler entfernt werden. Die anschließend geforderten p-Werte für die Signalhypothesen bzw. gegen Untergrundhypothesen mit sechs Endzustandsphotonen sind in Tab. [3.6](#page-46-0) zusammengefasst. Zur Reduzierung von kombinatorischem Untergrund wird zusätzlich gefordert, dass zwischen den p-Werten des besten und (falls konvergiert) zweitbesten *π* 0*π* <sup>0</sup>*η*-Fits die Relation  $p_1 > 10 \cdot p_2$  gilt. Nach Tab. [3.7](#page-46-0) führt dies zu einer globalen Rekonstruktionseffizienz von 20,5 %, wobei der Kanal 3*π* <sup>0</sup> demgegenüber um drei Größenordnungen unterdrückt wird. In Anbetracht der in [\[29\]](#page-175-2) angegebenen Verhältnisse von *pp*-Wirkungsquerschnitten bei  $p_{\overline{p}} = 900 \,\text{MeV}/c$ 

$$
\pi^0 \pi^0 \pi^0 : \pi^0 \pi^0 \eta : \pi^0 \eta \eta = 1 : 0,66 \pm 0,02 : 0,17 \pm 0,01 \tag{3.26}
$$

sollte eine ausreichende Reduzierung der 3*π* 0 -Ereignisse gegeben sein. Eine gesonderte Betrachtung ist jedoch für Ereignisse mit einem oder mehreren *ω*-Mesonen notwendig.

## **Untergrund durch** *ωπ***<sup>0</sup>***π* **0 -Ereignisse**

Bei den früheren Analysen [\[29\]](#page-175-2) des Endzustandes *π* 0*π* <sup>0</sup>*η* unter Verwendung derselben Rohdaten wurde der Kanal  $\overline{p}p \to \omega(\to \pi^0 \gamma) \pi^0 \pi^0 \to 7\gamma$  als verbleibender Hauptuntergrund nach der kinematischen Anpassung identifiziert. Die hohe Rate der durch den Verlust eines der sieben Endzustandsphotonen möglichen Fehlrekonstruktionen kann nach Tab. [3.7](#page-46-0) nachvollzogen werden. Prinzipiell ließe sich mittels eines *missing photon fits*, bei welchem die Viererimpulskomponenten eines nicht detektierten Photons als freie Parameter eingehen, ein *p*-Schnitt auf die Hypothese *ωπ*0*π* <sup>0</sup> durchführen. Da derartige Anpassungen häufig konvergieren, würde dies aber auch zu einer beträchtlichen Reduzierung von Signalereignissen führen. In der o. g. Arbeit wurde ein Untergrundanteil daher in der Likelihoodfunktion der PWA berücksichtigt. Dies ist jedoch nicht mehr nötig, wenn eine Unterdrückung des Untergrundes mit der bereits bei der

<span id="page-45-4"></span><span id="page-45-3"></span><span id="page-45-2"></span><span id="page-45-0"></span>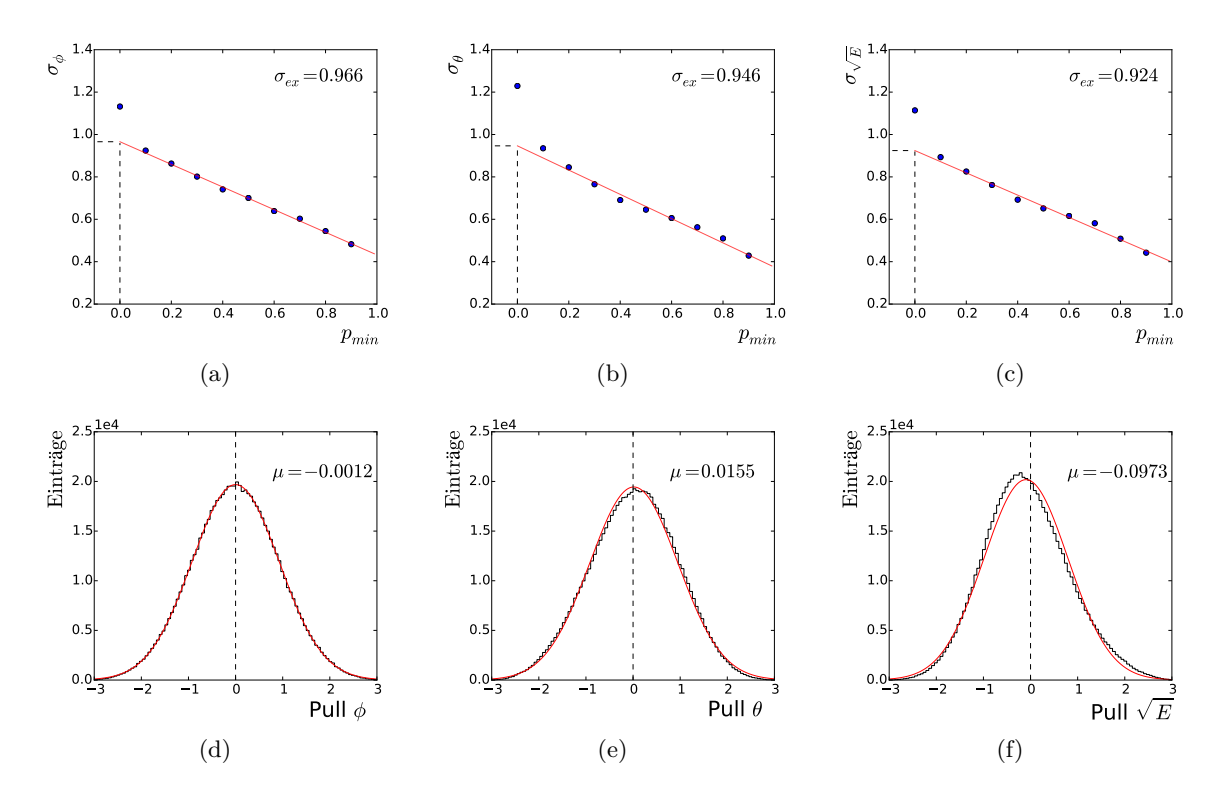

<span id="page-45-1"></span>**Abbildung 3.8.:** Resultate der Optimierung der Pullverteilungen für die Hypothese *pp* → *π* 0*π* <sup>0</sup>*η*. [\(a\)](#page-45-2)[-\(c\)](#page-45-3) zeigen die Extrapolationen der Breiten *σ* auf den Schnitt *pmin* = 0 für Photonen. Die Datenpunkte bei *pmin* = [0*,*0; 0*,*1] wurden bei der linearen Anpassung nicht berücksichtigt. [\(d\)-](#page-45-4)[\(f\)](#page-45-5) zeigen die jeweiligen Pulls (Schnitt *pmin* = 0*,*1) mit angepassten Normalverteilungen und resultierenden Mittelwerten *µ*.

<span id="page-45-5"></span>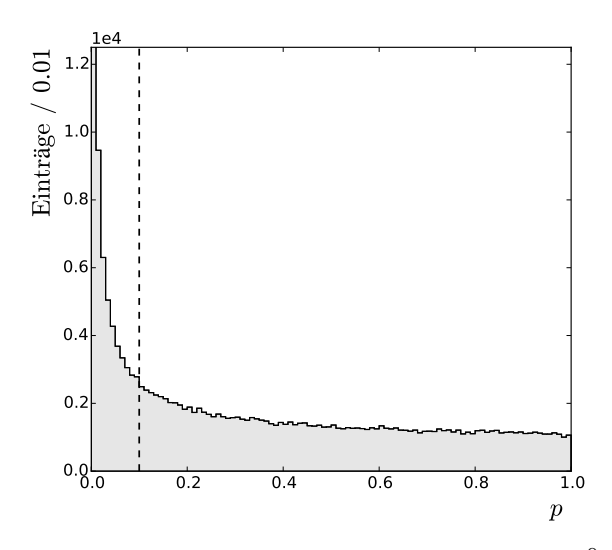

**Abbildung 3.9.:** Verteilung der p-Werte für die Hypothese *pp* → *π* 0*π* <sup>0</sup>*η* nach dem Optimierungsprozess

**Tabelle 3.7.:** Rekonstruktionseffizienz und Fehlzuordnungen für die Hypothesen *π* 0*π* 0*η* und *π* <sup>0</sup>*ηη* bei verschiedenen simulierten End-

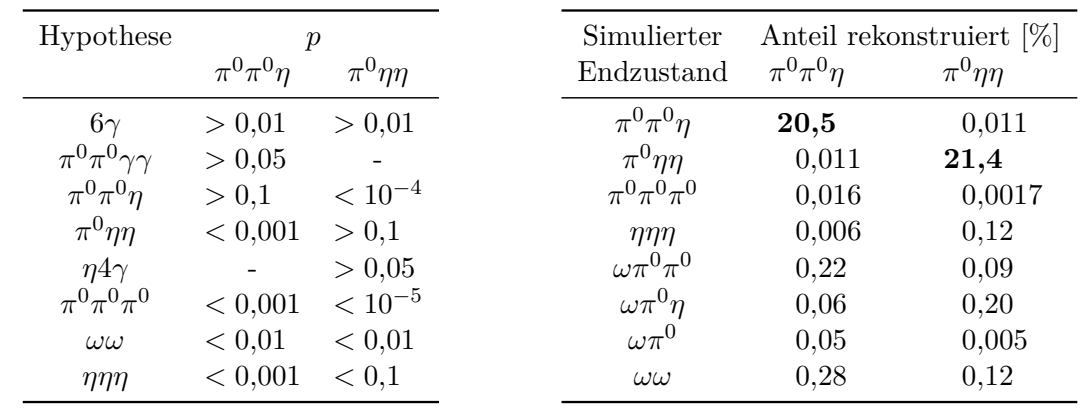

zuständen

<span id="page-46-0"></span>**Tabelle 3.6.:** Schnitte auf die p-Werte unterschiedlicher Hypothesen zur Selektion der Kanäle *π* 0*π* <sup>0</sup>*η* und *π* <sup>0</sup>*ηη*

*φπ*<sup>0</sup> -Selektion verwendeten Q-Wert-Methode gelingt. Da der Endzustand *ωπ*0*π* <sup>0</sup> kein *η*-Meson beinhaltet, liegt es nahe, die Methode auf die invarianten *γγ*-Massen in der *η*-Signalregion anzuwenden. Entsprechend ist zunächst die Forderung nach der Konvergenz der Hypothese *π* 0*π* <sup>0</sup>*γγ* notwendig, während die Konvergenz der Hypothese *π* 0*π* <sup>0</sup>*η* erst nach Berechnung der Gewichte gefordert wird. Weiterhin werden Ereignisse verworfen, deren invariante *γγ*-Masse außerhalb eines Massenfensters von ±90 MeV*/c*<sup>2</sup> um die Nominalmasse des *η* liegen. Die Wahl der Phasenraummetrik fällt hier auf folgende kinematischen Größen:

- den polaren Produktionswinkel  $\cos \theta_{\eta}^{\pi^0 \pi^0 \eta}$  des  $\eta$  im  $\bar{p}p$ -Schwerpunktsystem
- $\bullet$  den polaren und azimuthalen Zerfallswinkel cos  $\theta_{\pi^0}^{\pi^0\pi^0}$  bzw.  $\phi_{\pi^0}^{\pi^0\pi^0}$  im  $\pi^0\pi^0$ -Helizitätssystem
- den polaren Zerfallswinkel $\cos \theta_{\eta}^{\pi^0 \eta}$ im  $\pi^0 \eta$ -Helizitätssystem

Zur Berechnung der Zerfallswinkel muss eines der beiden Pionen gegenüber dem anderen in kinematisch sinnvoller Weise bevorzugt werden. Hier wird jeweils das *π* <sup>0</sup> gewählt, welches im *π*<sup>0</sup>*π*<sup>0</sup>-Helizitätssystem in Vorwärtsrichtung fliegt<sup>[8](#page-46-1)</sup>. Abbildung [3.10\(a\)](#page-47-0) zeigt das Spektrum der invarianten *γγ*-Massen für die nächsten Nachbarn eines Ereignisses. Die verwendete Anzahl an Nachbarn beträgt 100. Ebenfalls dargestellt ist die Anpassung, anhand derer mit Gl. [\(3.24\)](#page-34-0) das Ereignisgewicht *Q<sup>i</sup>* bestimmt wird. In Abb. [3.10\(b\)](#page-47-1) sind die *γγ*-Ereignisse mit und ohne Gewichtung dargestellt. Der Untergrund unter dem *η*-Signal wird gut beschrieben.

Um die Effektivität der Methode zu untersuchen können die Massenspektren und Winkelverteilungen der Ereignisse in der *η*-Signalregion mit den entsprechenden Verteilungen in den Seitenbändern verglichen werden. Als Signalregion wird der Bereich  $\pm 2\,\sigma_\eta^{reso}$  um  $m_{\eta} = 547.9 \,\text{MeV}/c^2$ , als Seitenband der Bereich in einem Abstand zwischen 3 und 6  $\sigma_{\eta}^{reso}$ definiert. Dabei ist  $\sigma_{\eta}^{reso} \approx 13,2\,\text{MeV}/c^2$  die von der Auflösung dominierte Breite des gaußförmigen *η*-Peaks. Abbildung [3.11](#page-48-0) zeigt die Ergebnisse dieser Betrachtung. Die normierten

<span id="page-46-1"></span><sup>8</sup>Aus diesem Grund unterscheiden sich die in diesem Abschnitt abgebildeten Spektren von denen in späteren Kapiteln, bei welchen keine Selektion eines bestimmten  $\pi^0$  stattfindet.

<span id="page-47-0"></span>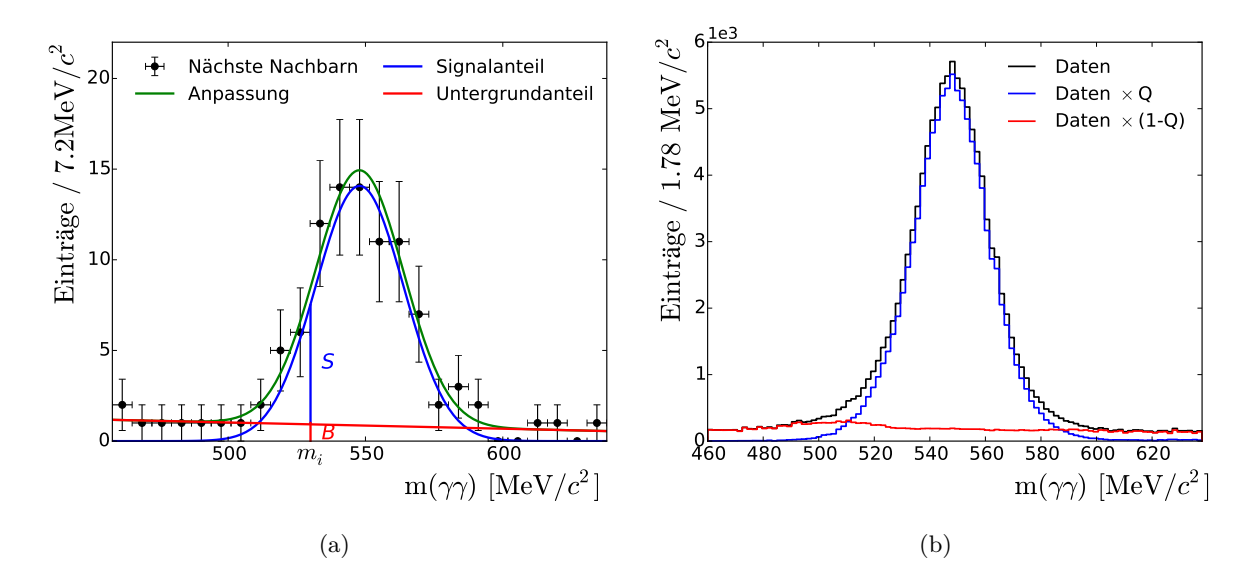

<span id="page-47-1"></span>**Abbildung 3.10.:** Ergebnisse der Q-Wert-Methode zur Erkennung des Untergrundes unter dem *η*-Signal im Endzustand *π* 0*π* <sup>0</sup>*η*. [\(a\)](#page-47-0) Beispiel einer Anpassung der Verteilung der nächsten Nachbarn eines Ereignisses mit der Masse *m*(*γγ*) = *m<sup>i</sup>* . Die Einteilung der Ereignisse in Zellen erfolgt nur zur grafischen Darstellung. [\(b\)](#page-47-1) Spektrum der invarianten *γγ*-Massen mit erkanntem Untergrund im *η*-Signalbereich.

Verteilungen von Seitenband und Untergrund sind jeweils nahezu identisch und weisen deutliche Unterschiede gegenüber dem Signalanteil auf. Besonders deutlich wird dies z. B. bei den *π* 0*π* 0 -Zerfallswinkeln oder den invarianten *π* <sup>0</sup>*η*-Massen. Dies kann als starker Hinweis darauf gesehen werden, dass die mittels der Gewichte unterdrückten Ereignisse tatsächlich größtenteils Untergrundereignisse sind.

Eine weitere Analyse des Untergrundes ist anhand einer Monte-Carlo-Simulation möglich, bei welcher die Ereignisgewichte für ein Gemisch aus simulierten *π* 0*π* <sup>0</sup>*η*- und *ωπ*0*π* 0 -Ereignissen ermittelt werden. Auf diese Weise kann die Effektivität ihrer Separation direkt quantifiziert werden. Um möglichst realistische Bedingungen zu schaffen, werden die Ereignisse mit physikalischen Modellen aus einer Partialwellenanalyse erzeugt. Hierfür werden die Ereignisse phasenraumverteilt generiert, durch den Detektor propagiert, entsprechend der physikalischen Amplitude mit Gewichten versehen und schließlich mittels des stochastischen *Acceptance-Rejection*-Verfahrens im Datensatz belassen bzw. aussortiert. Das Modell für die Signaldaten stammt von einer vorläufigen Anpassung aus dieser Arbeit, das für die Untergrundereignisse aus einer in [\[30\]](#page-175-3) durchgeführten PWA. Eine zufriedenstellende Beschreibung der Hauptbeiträge ist hierbei ausreichend. Die Resultate der Analyse werden erneut in Form unterschiedlicher Massen- und Winkelverteilungen dargestellt (Abb. [3.12\)](#page-50-0). Bei einem generierten Untergrundanteil von 9,1 % liegt der ermittelte Anteil mit 12,4 % leicht zu hoch. Dafür werden die charakteristischen Unterschiede zwischen den Verteilungen von Signal und Untergrund in den meisten Fällen sehr gut erfasst. Insgesamt kann damit von einer effektiven Unterdrückung von  $ωπ^0π^0$ -Ereignisse ausgegangen werden, weshalb auf eine explizite Berücksichtigung von derartigem Untergrund in der PWA verzichtet wird. Ein besonderer Vorteil der Q-Wert-

<span id="page-48-0"></span>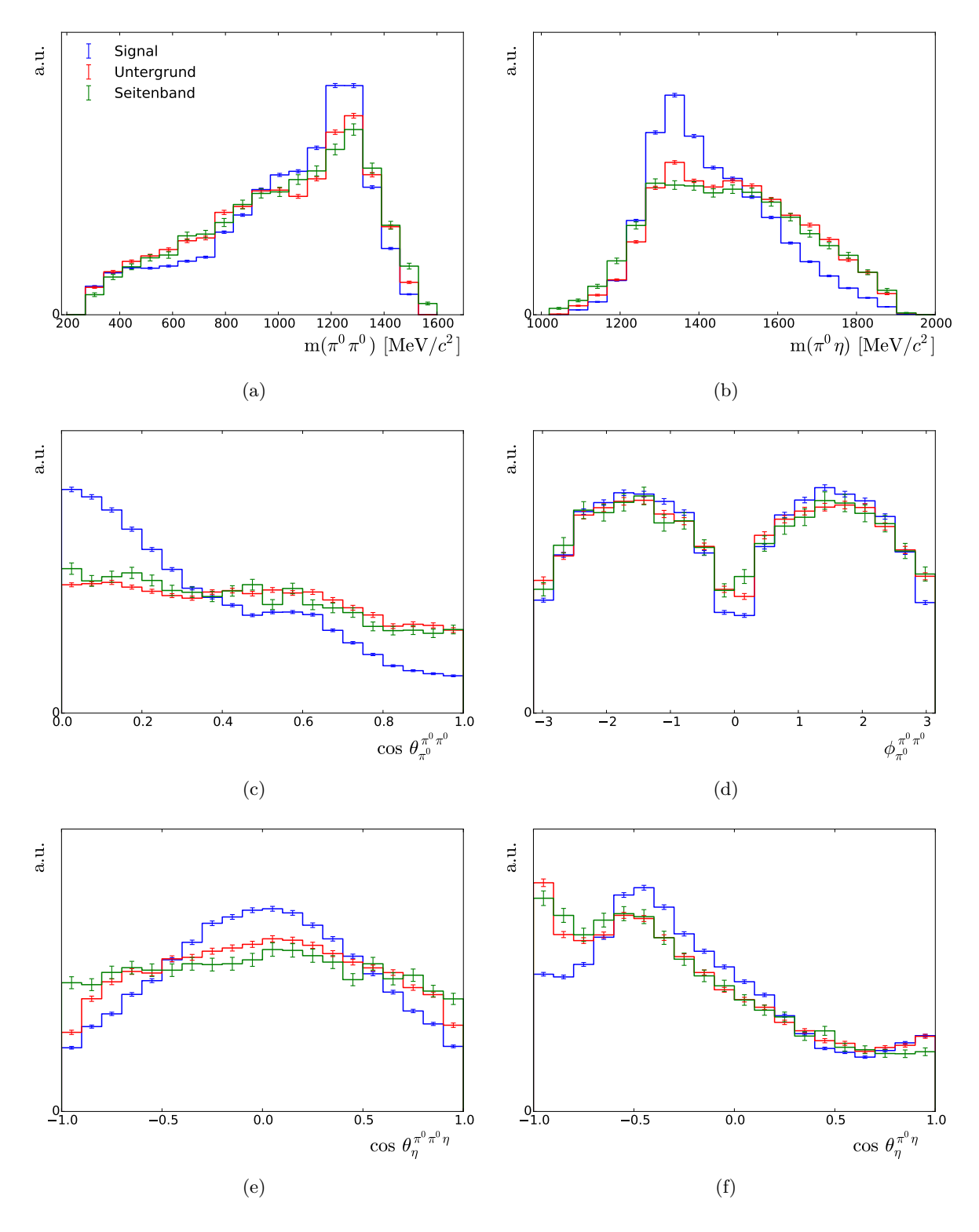

**Abbildung 3.11.:** Vergleich des mit der Q-Wert-Methode innerhalb der *η*-Signalregion bestimmten Signals und Untergrundes mit den Seitenbändern. Signal und Untergrund wurden innerhalb von  $2 \sigma_{\eta}^{reso}$  bestimmt, der Inhalt der Seitenbänder zwischen 3 und 6 $\sigma_{\eta}^{reso}$ . Die Spektren sind auf gleiche Ereigniszahlen normiert.

| Kriterium                                                                | Exp. Daten | MC-Daten |
|--------------------------------------------------------------------------|------------|----------|
| Eingelesen Ereignisse                                                    | 12792338   | 5120000  |
| Null geladene Teilchen                                                   | 11673117   | 4506891  |
| Sechs Photonen im Endzustand <sup>†</sup>                                | 1958638    | 2792532  |
| $z$ -Vertex $< 10$ cm                                                    | 1739843    | 2674595  |
| $p$ -Schnitte gegen Untergrund <sup>‡</sup>                              | 1001012    | 2477530  |
| p-Schnitte auf 6 $\gamma$ und $\pi \pi \gamma \gamma^{\ddagger}$         | 310258     | 1395413  |
| $m(\gamma\gamma)$ aus $\pi^0\pi^0\gamma\gamma$ in $\eta$ -Massenfenster  | 124071     | 1269249  |
| $p_1(\pi^0\pi^0\eta) > 10 \cdot p_2(\pi^0\pi^0\eta)$ (falls beide konv.) | 122541     | 1254363  |
| p-Schnitt auf $\pi^0 \pi^0 \eta^{\ddagger}$                              | 97372      | 1051837  |
| $\sum_i Q_i$                                                             | 90408      |          |

<span id="page-49-0"></span>**Tabelle 3.8.:** Ereigniszahlen nach den Schritten zur Selektion des Endzustandes *π* 0*π* 0*η*

† Nach Split-Off-Erkennung

 $\pm$  Gemäß Tab. [3.6](#page-46-0)

Methode ist die gleichzeitige Unterdrückung anderer Kanäle wie  $\overline{p}p \to \omega \omega$  oder  $\overline{p}p \to \pi^0 \pi^0 \pi^0$ , wozu jedoch keine Simulationen durchgeführt wurden.

In Tab. [3.8](#page-49-0) sind die Selektionsschritte dieses Kapitels mit den zugehörigen Ereigniszahlen zusammengefasst. Die Summe der Gewichte ergibt 90408 Signalereignisse. Dies entspricht einem Untergrundanteil von 7,2 % in den ungewichteten Daten.

#### **Dalitz-Plots**

Abbildung [3.13](#page-51-0) zeigt die Dalitz-Plots der selektierten und gewichteten *π* 0*π* <sup>0</sup>*η*-Ereignisse. Aufgrund der beiden ununterscheidbaren neutralen Pionen erfolgen je zwei Einträge pro Ereignis. Der Phasenraum wird dominiert durch das  $a_2(1320)$  sowie das  $f_2(1270)$ , welche hier jedoch anders als bei dem Endzustand *K*+*K*−*π* <sup>0</sup> unterschiedliche Zerfälle aufweisen (in *π* 0*η* bzw.  $\pi^{0}\pi^{0}$ ) und daher erheblich besser zu trennen sind. Weiterhin sind die Resonanzen  $a_{0}(980)$ und  $f<sub>0</sub>(980)$  deutlich erkennbar. Durch die rein optische Betrachtung sind keine weiteren Beiträge wie etwa durch ein massereicheres  $f_0$ , das  $a_0(1450)$  oder das  $a_2(1700)$  auszumachen.

# **3.5. Selektion des Endzustandes** *π* **<sup>0</sup>***ηη*

Da der Kanal  $\bar{p}p \to \pi^0 \eta\eta$  ebenfalls in sechs Endzustandsphotonen resultiert, sind die ersten Selektionsschritte identisch mit denen der Selektion von *π* 0*π* <sup>0</sup>*η*. Die bei der kinematischen Anpassung verwendeten Schnitte sowie die daraus resultierende Rekonstruktionseffizienz waren bereits in Tab. [3.6](#page-46-0) bzw. Tab. [3.7](#page-46-0) aufgeführt. Ergänzt wird hier insbesondere ein Gegenschnitt auf *π* 0*π* <sup>0</sup>*η* von *p <* 10−<sup>4</sup> . Die Skalierungen der Fehler werden nicht erneut bestimmt, sondern ebenfalls von der *π* 0*π* <sup>0</sup>*η*-Selektion übernommen. Die p-Werte der *π* <sup>0</sup>*ηη*-Anpassungen weisen auch damit eine ausreichend gute Verteilung auf (Abb. [3.14\)](#page-52-0).

<span id="page-50-0"></span>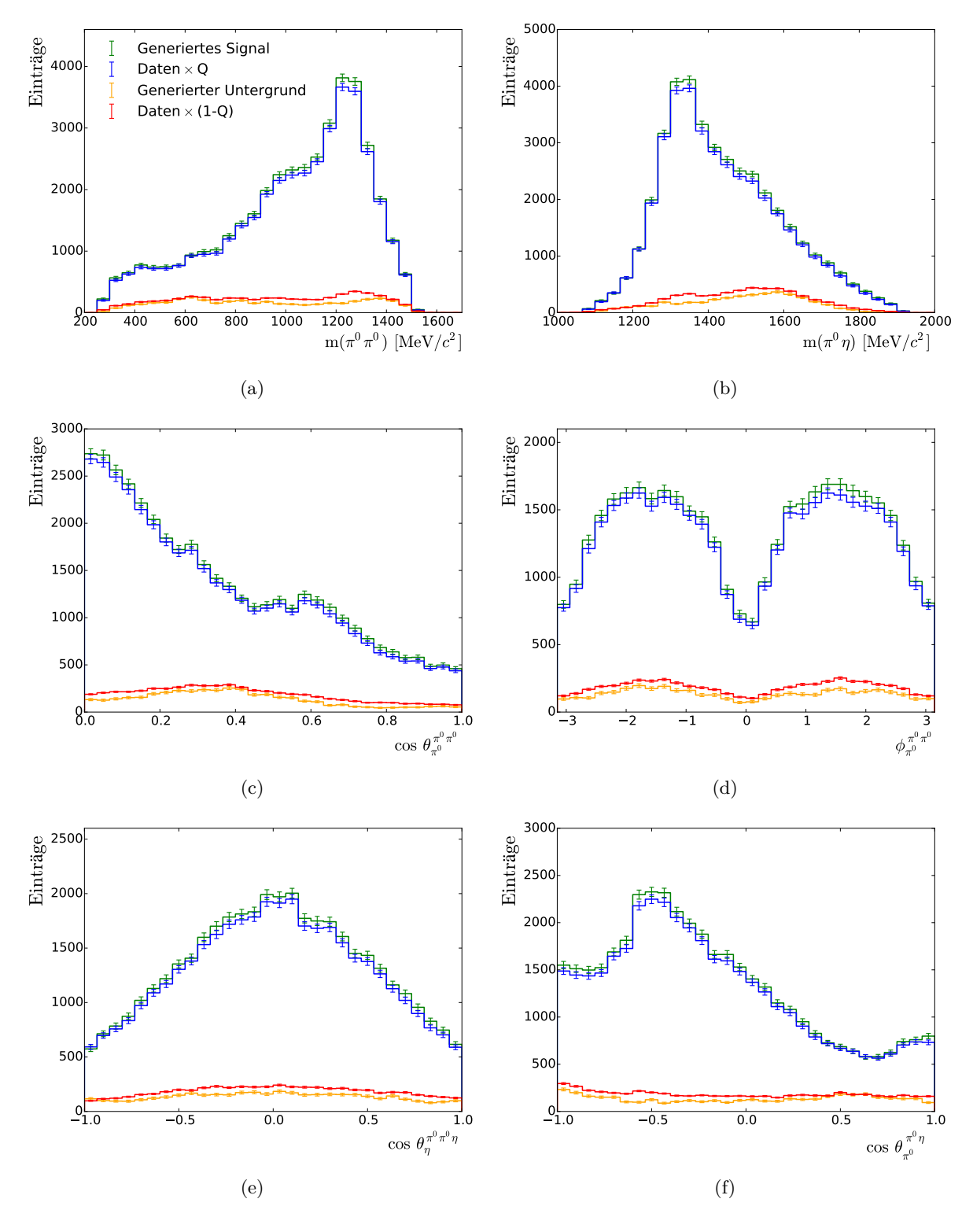

**Abbildung 3.12.:** Der mit der Q-Wert-Methode erkannte Signal- und Untergrundanteil in einem Gemisch aus generierten *π* 0*π* <sup>0</sup>*η*- und *ωπ*0*π* 0 -Ereignissen

<span id="page-51-0"></span>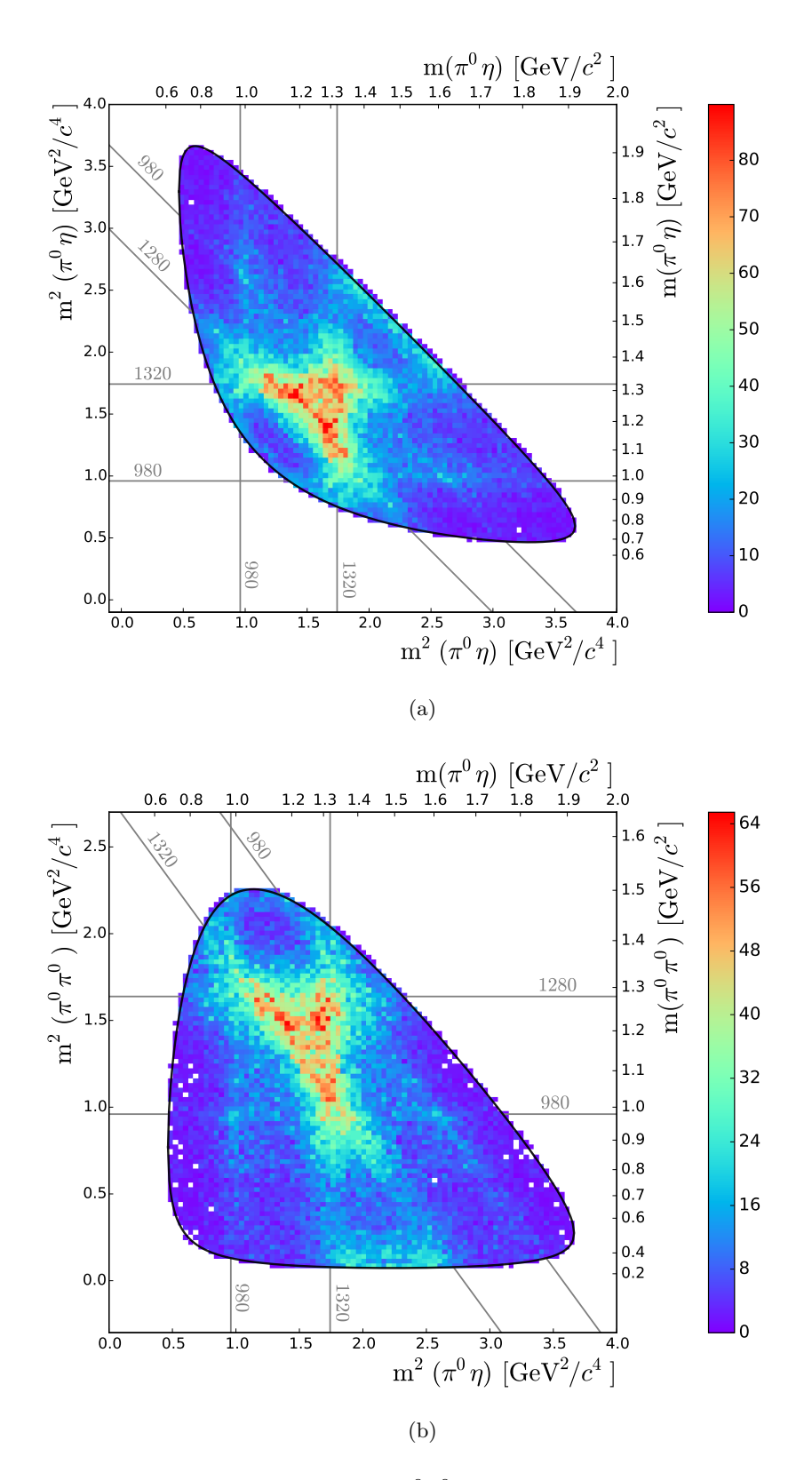

**Abbildung 3.13.:** Dalitz-Plots für  $\bar{p}p \to \pi^0\pi^0\eta$  (jeweils zwei Einträge pro Ereignis). Die schwarze Umrandung zeigt die Grenzen des Phasenraums. In grau sind einige Massen in  $MeV/c<sup>2</sup>$  angegeben.

<span id="page-52-0"></span>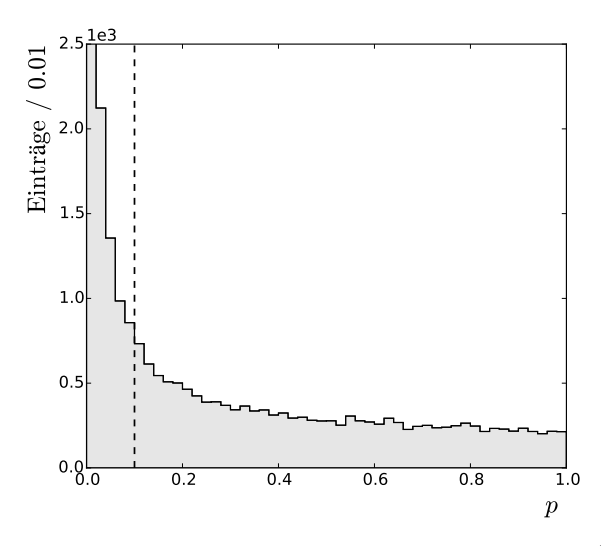

**Abbildung 3.14.:** Verteilung der p-Werte für die Hypothese *pp* → *π* <sup>0</sup>*ηη* nach dem Optimierungsprozess

#### **Untergrund**

Erneut stellt  $\bar{p}p \to \omega \pi^0 \pi^0$  einen potentiell signifikanten Untergrundbeitrag dar, der wieder mit der Q-Wert-Methode unterdrückt werden soll. Die Metrik des Phasenraums bilden analog:

- $\bullet$ der polare Produktionswinkel $\cos\theta^{\pi^0\eta\eta}_{\pi^0}$ des  $\pi^0$ im  $\overline{p}p$ -Schwerpunktsystem
- der polare und azimuthale Zerfallswinkel  $\cos \theta_{\eta}^{\eta\eta}$  und  $\phi_{\eta}^{\eta\eta}$  im  $\eta\eta$ -Helizitätssystem
- **•** der polare Zerfallswinkel  $\cos \theta_{\eta}^{\pi^0 \eta}$  im  $\pi^0 \eta$ -Helizitätssystem

Der Untergrund ist vermutlich vor allem unter beiden *η*-Signalen prominent. Die bislang nur in einer Dimension durchgeführte Anpassung muss daher auf eine Anpassung der *η*-Signale in der (*γγ*)(*γγ*)-Ebene erweitert werden. Ein Problem ist hierbei, dass mehrere Gruppierungen von zwei mal zwei Photonen möglich sind und eine Auswahl nicht auf Basis der noch nicht geforderten *π* <sup>0</sup>*ηη*-Hypothese getroffen werden kann. Es wird daher die Gruppierung gewählt, bei welcher der radiale Abstand beider invarianter *γγ*-Massen in der (*γγ*)(*γγ*)-Ebene von den *η*-Nominalmassen minimal ist. Ereignisse, bei denen dieser minimale Abstand größer als 90 MeV*/c*<sup>2</sup> ist, werden verworfen. Um Mehrdeutigkeiten bei der Bildung zweier *η*-Mesonen zu verhindern, wird für die p-Werte der beiden besten *π* <sup>0</sup>*ηη*-Fits erneut eine Bedingung der Form *p*<sup>1</sup> *>* 10 · *p*<sup>2</sup> eingeführt, jedoch zunächst ohne die Forderung, dass ein solcher Fit überhaupt konvergiert ist.

Aufgrund der zweidimensionalen Anpassung beträgt die Anzahl der nächsten Nachbarn jedes Ereignisses hier 200. Sowohl die Daten als auch die anzupassende Dichtefunktion werden bezüglich beider Achsen symmetrisiert. Letztere besteht aus der Summe zweier Normalverteilungen für den Signalanteil und einer Ebene mit freier Steigung für den Untergrundanteil. Abbildung [3.15](#page-53-0) zeigt das Beispiel eines Datensatzes nächster Nachbarn zusammen mit der angepassten Funktion. Die Berechnung der Ereignisgewichte findet damit völlig analog zum eindimensionalen Fall statt.

Erneut wird ein Vergleich des in der Signalregion gefundenen Untergrundes mit Ereignissen im Seitenband herangezogen (Abb. [3.16\)](#page-54-0), wobei letzteres nun durch einen Ring um den *ηη*-Peak mit dem Innenradius 3  $\sigma_{\eta}^{reso} \approx 3 \cdot 13,2 \,\text{MeV}/c^2$  und dem Außenradius 6  $\sigma_{\eta}^{reso}$  definiert wird, während die Signalregion alle Ereignisse in einem Radius von 2 σ<sup>reso</sup> einschließt. Wie zuvor weisen die Spektren der Seitenbänder und die der Untergrundereignisse erhebliche Ähnlichkeiten bei gleichzeitig deutlichen Unterschieden gegenüber den Signalereignissen auf. Hervorzuheben sind hier insbesondere die *ηη*- und *ηπ*<sup>0</sup> -Zerfallswinkel. Bei den invarianten Massen scheint es lediglich gewisse Defizite im Bereich der globalen Maxima zu geben. Die Ergebnisse einer hier ebenfalls durchgeführten Simulationsstudie mit einem Gemisch aus *π* <sup>0</sup>*ηη*und  $ωπ<sup>0</sup>π<sup>0</sup>$ -Ereignissen sind in Abb. [3.17](#page-55-0) zu sehen. Bei einem tatsächlichen Untergrundanteil von 7,9 % wird mit hoher Präzision ein Anteil von 8,7 % erkannt. Die jeweiligen Verteilungen (einschließlich derer der invarianten Massen) weisen nur geringfügige Diskrepanzen auf. Insgesamt kann damit von einer zufriedenstellenden Reduzierung von Untergrundereignissen, sowohl aus  $\overline{p}p \to \omega \pi^0 \pi^0$  als auch aus anderen Kanälen, ausgegangen werden. Tabelle [3.9](#page-56-0) fasst die Selektionsschritte des Kanals  $\bar{p}p \to \pi^0 \eta\eta$  zusammen. Der mit der Q-Wert-Methode erkannte Untergrundanteil liegt bei 11,5 %.

<span id="page-53-1"></span><span id="page-53-0"></span>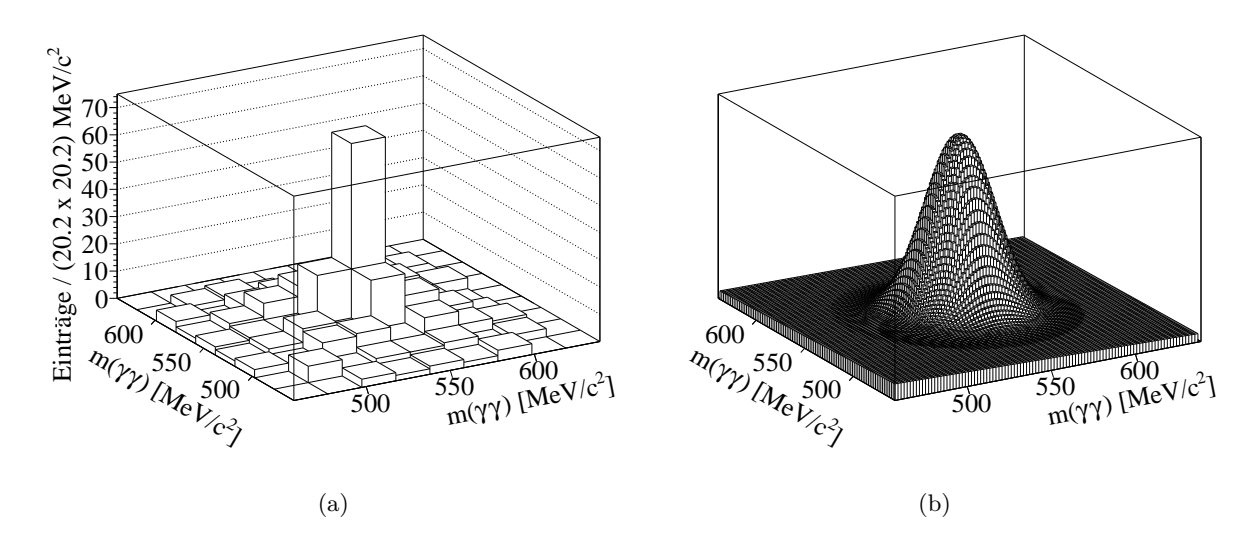

<span id="page-53-2"></span>**Abbildung 3.15.:** [\(a\)](#page-53-1) Symmetrisiertes Histogramm der Massen der 200 nächsten Nachbarn eines einzelnen *π*4*γ*-Ereignisses. Die Einteilung der Ereignisse in Zellen erfolgt nur zur grafischen Darstellung. [\(b\)](#page-53-2) Angepasste Wahrscheinlichkeitsdichtefunktion bestehend aus zweidimensionaler Normalverteilung und symmetrischem, linearem Untergrund.

#### **Dalitz-Plots**

Die gewichteten Dalitz-Plots des π<sup>0</sup>ηη-Kanals (Abb. [3.18\)](#page-57-0) weisen in den invarianten ηπ<sup>0</sup>-Massen ein eindeutiges  $a_2(1320)$  sowie ein im Vergleich zum  $\pi^0\pi^0\eta$ -Kanal sehr starkes  $a_0(980)$ auf. In  $\eta\eta$  ist ein  $f_0(1500)$  und/oder  $f_2'$ 2 (1525) zu sehen. Das *f*2(1270) hat der *Particle Data Group* (PDG) [\[2\]](#page-174-1) nach ein Verzweigungsverhältnis von  $\mathcal{BR}(f_2(1270) \to \eta \eta) = 0.4\%$  und ist hier bestenfalls andeutungsweise erkennbar. Das in [\[29\]](#page-175-2) beobachtete *f*-Tensormeson oberhalb von 1*,*8 GeV*/c*<sup>2</sup> sowie weitere Resonanzen können anhand der Dalitz-Plots nicht ausgemacht werden.

<span id="page-54-0"></span>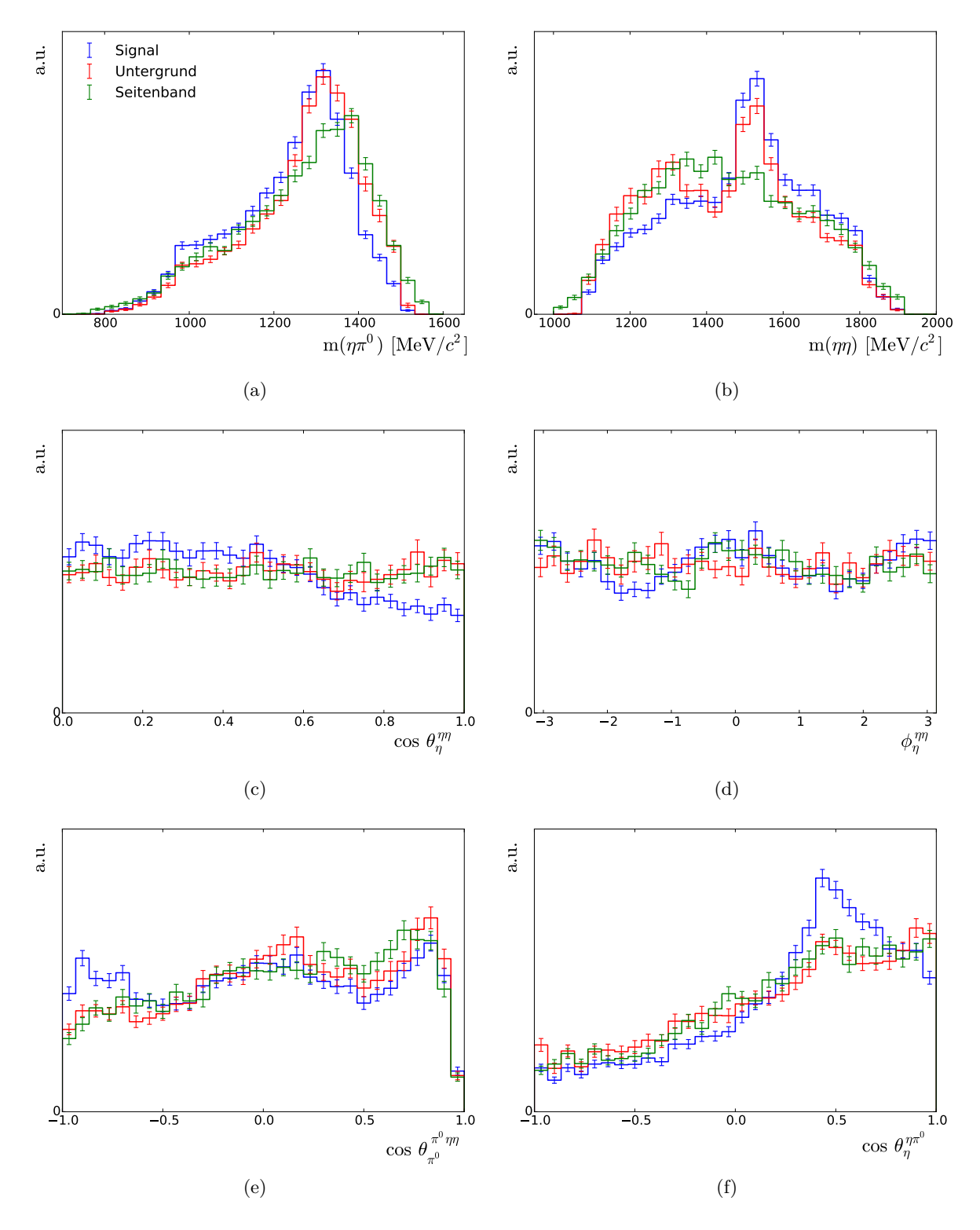

**Abbildung 3.16.:** Vergleich des mit der Q-Wert-Methode innerhalb der *ηη*-Signalregion bestimmten Signals und Untergrundes mit den Seitenbändern. Signal und Untergrund wurden innerhalb von  $2 \sigma_{\eta}^{reso}$  bestimmt, der Inhalt der Seitenbänder zwischen 3 und 6 $\sigma_{\eta}^{reso}$ . Die Spektren sind auf gleiche Ereigniszahlen normiert.

<span id="page-55-0"></span>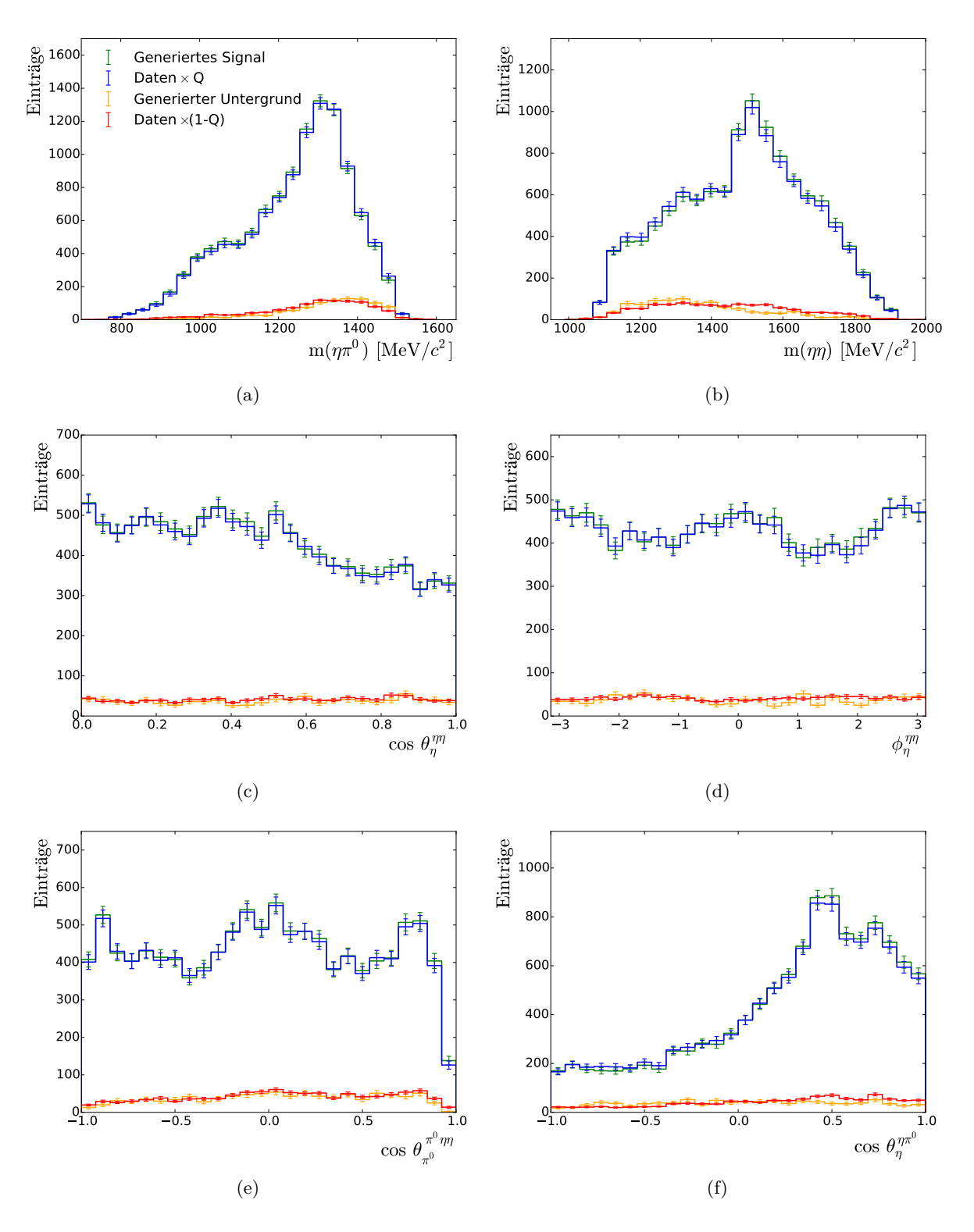

**Abbildung 3.17.:** Der mit der Q-Wert-Methode erkannte Signal- und Untergrundanteil in einem Gemisch aus generierten *π* <sup>0</sup>*ηη*- und *ωπ*0*π* 0 -Ereignissen

<span id="page-56-0"></span>**Tabelle 3.9.:** Ereigniszahlen nach den Schritten zur Selektion des Endzustandes *π* <sup>0</sup>*ηη*

| Kriterium                                                                         | Exp. Daten | MC-Daten |
|-----------------------------------------------------------------------------------|------------|----------|
| Eingelesen Ereignisse                                                             | 12792338   | 6400000  |
| Null geladene Teilchen                                                            | 11673117   | 5614905  |
| Sechs Photonen im Endzustand <sup>†</sup>                                         | 1958638    | 3592868  |
| $z$ -Vertex $< 10$ cm                                                             | 1739843    | 3430904  |
| $p$ -Schnitte gegen Untergrund <sup>‡</sup>                                       | 781850     | 2742384  |
| p-Schnitte auf 6 $\gamma$ und $\pi \gamma \gamma \gamma \gamma^{\ddagger}$        | 132322     | 1962769  |
| Zwei $m(\gamma\gamma)$ aus $\pi\gamma\gamma\gamma\gamma$ in $\eta$ -Massenfenster | 25028      | 1817463  |
| $p_1(\pi^0 \eta \eta) > 10 \cdot p_2(\pi^0 \eta \eta)$ (falls beide konv.)        | 24640      | 1782833  |
| p-Schnitt auf $\pi^0 \eta \eta^{\ddagger}$                                        | 11905      | 1371925  |
| $\sum_i Q_i$                                                                      | 10533      |          |

† Nach Split-Off-Erkennung

‡ Gemäß Tab. [3.6](#page-46-0)

<span id="page-57-0"></span>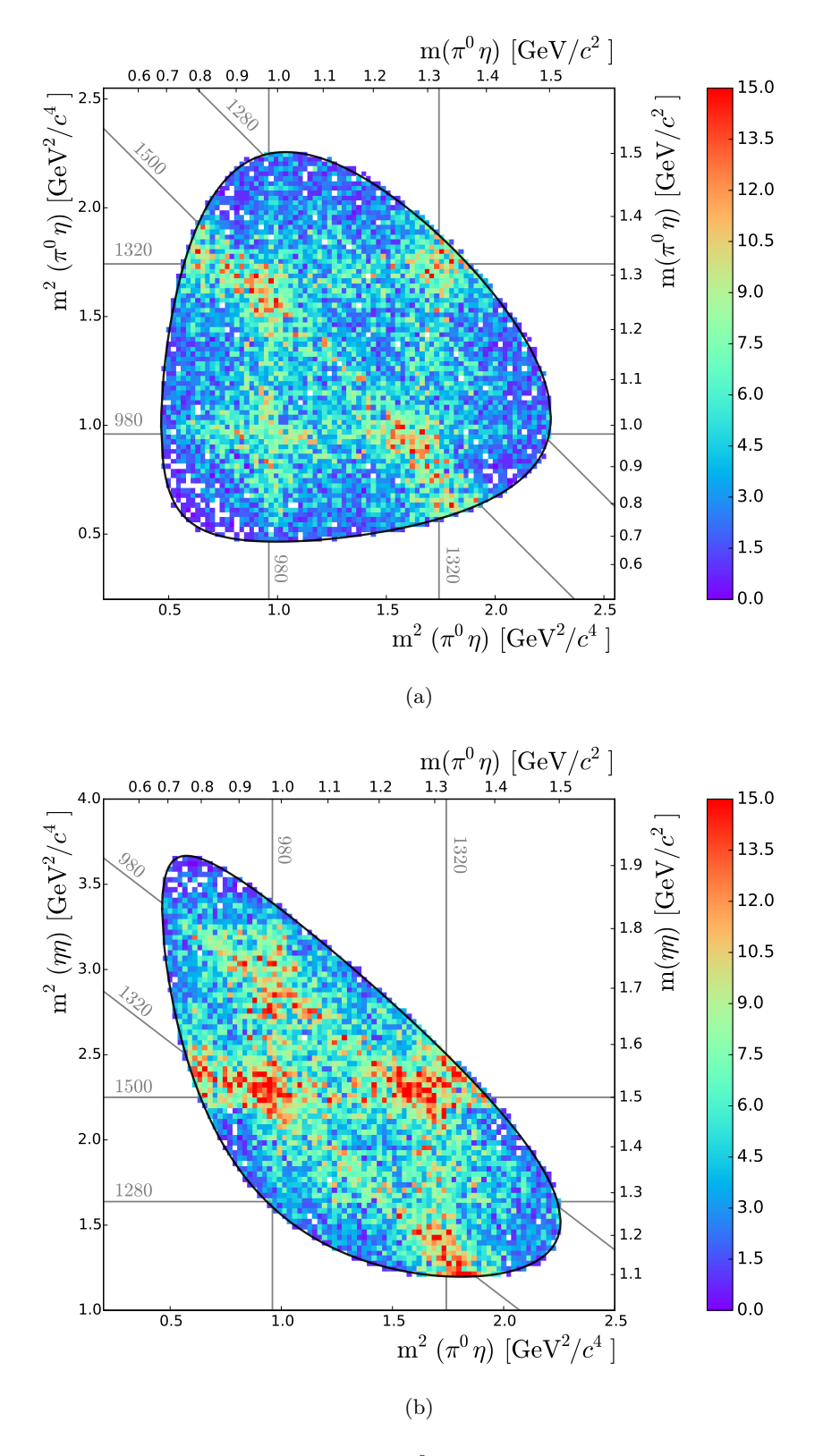

**Abbildung 3.18.:** Dalitz-Plots für *pp* → *π* <sup>0</sup>*ηη* (jeweils zwei Einträge pro Ereignis). Die schwarze Umrandung zeigt die Grenzen des Phasenraums. In grau sind einige Massen in  $MeV/c<sup>2</sup>$  angegeben.

# **Kapitel 4 Partialwellenanalyse**

D ie Möglichkeiten zur Analyse von teilchenphysikalischen Reaktionen unmittelbar anhand von Dalitz-Plots oder den Spektren invarianter Massen sind eng begrenzt. Sowohl kinematische Überlappungen als auch quantenmechanische Interferenzen machen die Trennung einzelner Resonanzen praktisch unmöglich. Schwach beitragende oder sehr breite Resonanzen sind oft nicht identifizierbar und wichtige Parameter wie deren Massen und Breiten, welche eindeutig durch Polstellen in der sogenannten T-Matrix definiert sind, können nicht korrekt ermittelt werden. Die Technik der Partialwellenanalyse (PWA) ermöglicht eine Überwindung dieser Probleme und einen erheblich besseren Einblick in die den Daten zugrundeliegende Physik.

In Lehrbüchern wie [\[31\]](#page-175-4) wird der Begriff der Partialwelle im Rahmen der quantenmechanischen Streutheorie bei der Streuung ebener Wellen an einem Zentralpotential eingeführt. Die Streuamplitude wird dabei in Partialwellenamplituden mit definiertem Bahndrehimpuls entwickelt. Bei der Beschreibung von Reaktionen wie der *pp*- oder *e* +*e* <sup>−</sup>-Annihilation oder von Zerfällen von Resonanzen wie des *J/ψ*-Mesons werden mit einzelnen Partialwellen im weiteren Sinne ganze Sätze von Quantenzahlen assoziiert. Der differenzielle Wirkungsquerschnitt einer solchen Reaktion wird dann als Betragsquadrat einer kohärenten Summe (ggf. auch mit inkohärent addierten Termen) von Partialwellenamplituden parametrisiert. Dieser theoretische Ausdruck wird in einem Optimierungsprozess durch Variation der freien Parameter (insbesondere Magnituden und Phasen der partiellen Amplituden) an die experimentellen Daten angepasst. Aus den geschätzten Parametern können im Anschluss wichtige physikalische Informationen gewonnen werden. Die beitragenden Resonanzen sind prinzipiell zunächst nicht zweifelsfrei bekannt und müssen anhand der PWA sukzessive ermittelt werden.

In den folgenden Abschnitten soll der Formalismus der PWA schrittweise entwickelt werden. Für eine ausführlichere Darstellung sei z. B. auf [\[32\]](#page-175-5) verwiesen. Ziel ist die Beschreibung der *pp*-Annihilation vom Anfangs- bis zum Endzustand ohne über die Produktion der Resonanzen zu integrieren. Entsprechend wird der vollständige Phasenraum und nicht lediglich der Dalitz-Plot beschrieben. Die Anwendung der vorgestellten Methoden auf die selektierten Daten erfolgt in Kap. [7.](#page-100-0)

## **4.1. Antiproton-Proton-Annihilation**

Prinzipiell lassen sich zwei Arten der *pp*-Annihilation unterscheiden. Bis zu Strahlimpulsen von etwa  $p_{\overline{p}} = 200 \,\text{MeV}/c$  wird bei Crystal Barrel das Antiproton im Target durch Ionisationsprozesse abgebremst und es kommt nach Bildung eines intermediären Protoniumzustandes zur Annihilation in Ruhe. Letztere erfolgt vorzugsweise bei einem Gesamtdrehimpuls von null (S-Welle). Bei höheren Impulsen findet die Annihilation aus Streuzuständen und mit einer

entsprechend vorwärtsgerichteten Kinematik statt. Hierbei tragen auch höhere Drehimpulse bei und aufgrund der höheren Energie des *pp*-Systems können mehr Resonanzen mit insbesondere höheren Massen produziert werden. Infolge der größeren Zahl beitragender Partialwellen steigt bei Annihilationen im Fluge allerdings auch der Analyseaufwand beträchtlich.

In Abb. [4.1](#page-59-0) ist schematisch der Prozess der Annihilation in drei Endzustandsteilchen dargestellt. Im Isobarenmodell wird der Endzustand durch eine Verkettung von Zweikörperzerfällen erreicht, wobei angenommen wird, dass keine Wechselwirkung der Zerfallsteilchen (*Rescattering*) stattfindet. Antiproton und Proton mit einem relativen Bahndrehimpuls von *L* koppeln zunächst zu einem Gesamtspin *S* = 0 (Singulett) oder *S* = 1 (Triplett) mit der *z*-Komponente  $\lambda = \lambda_{\overline{p}} - \lambda_p$ , wobei die  $\overline{p}$ -Flugrichtung die Quantisierungsachse darstellt. Weiterhin koppeln die Isospins von je 1*/*2 zu einem Gesamtisospin *I* von 0 oder 1. Antiproton und Proton bilden einen Zwischenzustand mit den Quantenzahlen  $J^{PC}$ , welcher anschließend in eine Resonanz X und ein Rückstoßteilchen zerfällt, deren System durch die Quantenzahlen *l* und *s* sowie Resonanz-Produktionswinkel charakterisiert ist. Bei unpolarisierten Strahl- und Targetteilchen ist der azimuthale Produktionswinkel *φ* jedoch irrelevant. Die Resonanz zerfällt anschließend in ein System mit den korrespondierenden Quantenzahlen *l'* und *s'* sowie einem polaren und azimuthalen Zerfallswinkel. An jedem Punkt der Reaktion müssen Drehimpuls, elektrische Ladung und Viererimpuls erhalten bleiben. Da die Prozesse dominant über die starke Wechselwirkung stattfinden, sind hierfür weiterhin Isospin sowie P-,C- und G-Parität Erhaltungsgrößen. Die möglichen *pp*-Anfangszustände bilden daher den Ausgangspunkt für die Formulierung der Gesamtamplitude.

<span id="page-59-0"></span>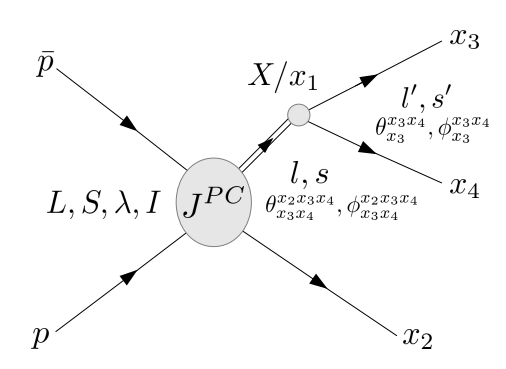

**Abbildung 4.1.:** Schematische Darstellung der *pp*-Annihilation mit der Produktion von Resonanzen im Isobarenmodell

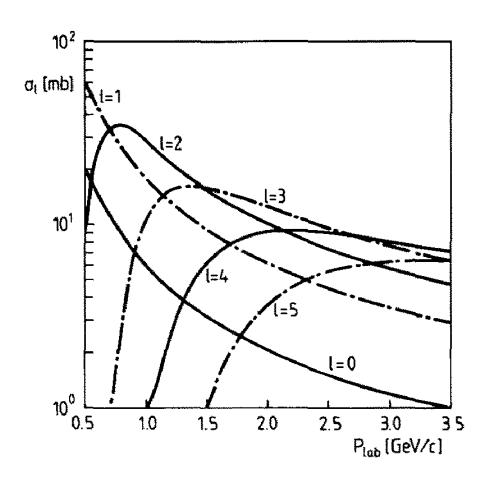

**Abbildung 4.2.:** Beitragende *pp*-Bahndrehimpulse nach Modellrechnun-gen [\[33\]](#page-175-6)  $(p_{\overline{p}} \text{ im Laboratorystem})$ 

#### **4.1.1. Anfangszustände**

Die Parität eines Systems aus zwei Teilchen mit den intrinsischen Paritäten *P*<sup>1</sup> und *P*<sup>2</sup> sowie dem relativem Bahndrehimpuls *L*, insbesondere eines Antifermion-Fermion (*ff*)-Systems wie *pp*, lautet

$$
P = P_1 P_2 \cdot (-1)^L \stackrel{\overline{f}f}{=} (-1)^{L+1},\tag{4.1}
$$

während die C- und G-Parität bei Spinkopplung *S* für ein *ff*-System gegeben ist durch

$$
C = (-1)^{L+S} \quad ; \quad G = (-1)^{L+S+I}.
$$
\n(4.2)

Zusammen mit der Regel zur Drehimpulskopplung

<span id="page-60-0"></span>
$$
J = L + S, \ L + S - 1, \ \ldots, \ |L - S| \tag{4.3}
$$

bedeutet dies, dass für das *J P C*-System alle Quantenzahlenkombinationen bis auf

$$
J^{PC} = 0^{--}, 0^{+-}, 1^{-+}, 2^{+-}, 3^{-+}, \dots
$$
\n(4.4)

möglich sind. Bei Spin-Singulett-Zuständen gilt nach Gl. [\(4.3\)](#page-60-0) *J* = *L*. Im Fall der Spin-Triplett-Zustände können zwei Fälle unterschieden werden. Da *L* orthogonal zur Antiproton-Flugrichtung steht, gilt *L<sup>z</sup>* = 0 und damit *J<sup>z</sup>* = *λ*. Für *S* = 1 und *J* = *L* sind damit nur die Spinausrichtungen  $\lambda = \pm 1$  möglich, da der Clebsch-Gordan-Koeffizient

$$
\langle LL_z S \lambda | J J_z \rangle = \langle J 0 1 0 | J 0 \rangle \tag{4.5}
$$

verschwindet. Für  $J = L \pm 1$  ist dagegen auch  $\lambda = 0$  möglich. In Tabelle [4.1](#page-60-1) sind alle  $\bar{p}p$ -Anfangszustände bis  $J=6$  zusammengefasst.

<span id="page-60-1"></span>**Tabelle 4.1.:** Fermion-Antifermion-Anfangszustände bis  $J = 6$  in der Notation  $(2S+1) L_J$  mit den jeweils möglichen Quantenzahlen des *J P C*-Zwischenzustandes

|                | Singulett<br>$\lambda = 0$ | $J^{PC}$ | Triplett<br>$\lambda=\pm 1$ | $J^{PC}$       | Triplett<br>$\lambda = \pm 1, 0$ | $J^{PC}$ |
|----------------|----------------------------|----------|-----------------------------|----------------|----------------------------------|----------|
| $\Omega$       | ${}^1S_0$                  | $0^{-+}$ |                             |                | ${}^3P_0$                        | $0^{++}$ |
| 1              | ${}^1P_1$                  | $1+-$    | ${}^{3}P_1$                 | $1^{++}$       | ${}^3S_1, {}^3D_1$               | $1 - -$  |
| $\mathfrak{D}$ | ${}^1D_2$                  | $2^{-+}$ | ${}^3D_2$                   | $2^{--}$       | ${}^3P_2, {}^3F_2$               | $2^{++}$ |
| 3              | ${}^1F_3$                  | $3^{+-}$ | ${}^3F_3$                   | $3^{++}$       | ${}^3D_3, {}^3G_3$               | $3^{--}$ |
| 4              | ${}^1G_4$                  | $4^{-+}$ | $^3G_4$                     | $\Lambda^{--}$ | ${}^3F_4, {}^3H_4$               | $4^{++}$ |
| 5              | $^{1}H_{5}$                | $5^{+-}$ | $^{3}H_5$                   | $5^{++}$       | ${}^3G_5, {}^3I_5$               | $5^{--}$ |
| 6              | $^1I_6$                    | $6^{-+}$ | ${}^3I_6$                   | հ––            | $^{3}H_{6}$ , $^{3}J_{6}$        | $6^{++}$ |

#### **4.1.2. Bahndrehimpuls des** *pp***-Systems**

In einigen früheren Analysen [\[18,](#page-175-0) [34,](#page-175-7) [35\]](#page-176-0) erfolgte die Formulierung der Amplitude erst ab den *J*<sup>PC</sup>-Zuständen. In <sup>[\[36\]](#page-176-1)</sup> wird allerdings gezeigt, dass die kohärenten Summen derartiger *J*<sup>PC</sup>-Amplituden nicht korrekte Vorzeichen enthalten. Diese führen u. a. zu falschen Elementen der Spin-Dichtematrizen (Kap. [5\)](#page-80-0), welche nicht die notwendigen Symmetriebedingungen erfüllen. Für eine korrekte Beschreibung muss dagegen auch die Formation des *J P C*-Zustandes berücksichtigt werden. Dies ist z. B. im Helizitätsformalismus (Kap. [4.2\)](#page-62-0) über die Trennung der möglichen *LS*-Kombinationen möglich.

Die Anzahl der auftretenden Amplituden hängt maßgeblich vom maximal beitragen Wert von *L* ab, welcher seinerseits durch den Impuls des einlaufenden Antiprotons bestimmt wird. Abbildung [4.2](#page-59-0) zeigt die Abhängigkeit wie sie in Modellrechnungen bestimmte wurde. Näherungsweise gilt [\[32\]](#page-175-5)

$$
L_{max}^{\overline{p}p} = \frac{p_{\overline{p}}^{cms}}{200 \text{ MeV}/c} \tag{4.6}
$$

mit dem Antiprotonimpuls $p_{\overline{p}}^{cms}$ im  $\overline{p}p$ -Schwerpunktsystem. Bei der Partialwellenanalyse ist  $L_{max}^{\bar{p}p}$  ein vorgegebener Parameter der nicht im Rahmen der Anpassung geschätzt wird. Stattdessen muss anhand mehrerer unabhängiger Anpassungen mit unterschiedlichen Werten von *L pp max* auf Basis von Modellauswahlkriterien (Kap. [6.5\)](#page-91-0) der wahrscheinlichste Wert ermittelt werden. Bei der Reaktion *pp* → *ωπ*<sup>0</sup> [\[10\]](#page-174-0) ergab dieses Vorgehen bei einem Strahlimpuls von 900 MeV/c einen maximal beitragenden Bahndrehimpuls von  $L_{max}^{\bar{p}p} = 4$ .

## $4.1.3.$  Erhaltung von  $I^GJ^{PC}$

Der Isospin-Zustand des *pp*-Systems besteht im Allgemeinen aus einer Mischung von Zuständen mit  $I = 0$  und  $I = 1$ :

$$
|II_z(=0)\rangle_{\bar{p}p} = i_0 |00\rangle + i_1 |10\rangle \quad , \quad i_0^2 + i_1^2 = 1 \tag{4.7}
$$

mit unbekannten, für jedes  $J^{PC}$  individuellen Mischungsanteilen  $i_{0/1}$ . Bei bestimmten Kanälen wird hierbei jedoch einer der Basiszustände herausprojiziert. Im Fall  $\pi^0 \eta \eta$  ( $I_\eta = 0, I_{\pi^0} = 1$ ) ergibt sich der Gesamtisospin trivial zu  $I = 1$ , bei  $\pi^0 \pi^0 \eta$  verbleibt dagegen mit der Kopplung beider Pionen

$$
|I_1 I_{z1} I_2 I_{z2}\rangle = |1010\rangle = \sqrt{\frac{2}{3}} |20\rangle + 0 \cdot |10\rangle - \sqrt{\frac{1}{3}} |00\rangle \tag{4.8}
$$

nur *I* = 0. Der Kanal  $K^+K^-\pi^0$  ( $I_K = 1/2$ ) ermöglicht dagegen beide Isospinkopplungen, jedoch keine Trennung der jeweiligen Beiträge. Für die Paritäten der Systeme zweier freier Mesonen mit relativem Bahndrehimpuls *l* gilt

$$
P = P_1 \cdot P_2 \cdot (-1)^l \tag{4.9}
$$

$$
C = C_1 \cdot C_2 \tag{4.10}
$$

$$
G = G_1 \cdot G_2 \qquad \text{(falls definite,)}
$$
\n
$$
(4.11)
$$

wodurch die Quantenzahlen bei Resonanz-Produktionen und -Zerfällen eingeschränkt werden. Da *π* <sup>0</sup> und *η* positive C-Parität haben, tragen auch nur *pp*-Zustände und Resonanzen mit *C* = 1 bei den Kanälen  $\pi^0 \pi^0 \eta$  und  $\pi^0 \eta \eta$  bei. Kaonen besitzen kein definiertes *C* und *G*, was zum einen eine Symmetrisierung von Kaon-Zuständen notwendig macht (Kap. [4.3\)](#page-66-0), zum anderen wegen dem daraus resultierenden *C* = ±1 deutlich mehr Anfangszustände und Resonanzen beitragen lässt. Wegen der *l*-Abhängigkeit der Parität *P* sind bei allen Kanälen *P* = ±1 möglich. Der Erhaltung der Drehimpulse wird durch die entsprechenden Clebsch-Gordan-Koeffizienten bzw. Gl. [\(4.3\)](#page-60-0) Rechnung getragen. Da alle Endzustandsteilchen einen Spin von null besitzen, gibt es für Resonanzzerfälle nur einen möglichen Satz von Quantenzahlen und damit pro Resonanz und Kanal nur eine Zerfallsamplitude. In Tab. [4.2](#page-62-1) sind alle auftretenden Kombinationen von Quantenzahlen von *pp*-Zuständen und Resonanzen aufgeführt.

<span id="page-62-1"></span>

| $J^{PC}(L;S)$                         | $K^+K^-\pi^0$ $\pi^0\pi^0\eta$ $\pi^0\eta\eta$ $j^{PC}(l)$ |          |          |                                                        |  |  |
|---------------------------------------|------------------------------------------------------------|----------|----------|--------------------------------------------------------|--|--|
|                                       | $I = 0,1$ $I = 0$ $I = 1$                                  |          |          |                                                        |  |  |
| $gerade^{-+}(J;0)$                    | $\times$                                                   | $\times$ |          | $\times$ 0 <sup>++</sup> (J), 1 <sup>-+</sup> (J ± 1), |  |  |
|                                       |                                                            |          |          | $2^{++}(J, J \pm 2)$                                   |  |  |
| $gerade^{++}(J \pm 1; 0)$             | $\times$                                                   | $\times$ | $\times$ | $1^{-+}(J), 2^{++}(J \pm 1)$                           |  |  |
| $gerade^{-1}(J;1)$                    | $\times$                                                   |          |          | $0^{+-}(J), 1^{--}(J \pm 1)$                           |  |  |
|                                       |                                                            |          |          | $2^{+-}(J, J \pm 2), 3^{--}(J \pm 1, J \pm 3)$         |  |  |
| $ungerade^{++}(J;1)$                  | $\times$                                                   | $\times$ |          | $\times$ 0 <sup>++</sup> (J), 1 <sup>-+</sup> (J ± 1)  |  |  |
|                                       |                                                            |          |          | $2^{++}(J\pm 1)$                                       |  |  |
| ungerade <sup>--</sup> $(J \pm 1; 1)$ | $\times$                                                   |          |          | $1^{--}(J), 2^{+-}(J \pm 1)$                           |  |  |
|                                       |                                                            |          |          | $3^{--}(J, J \pm 2)$                                   |  |  |
| $ungerade^{+-}(J;0)$                  | X                                                          |          |          | $0^{+-}(J), 1^{--}(J \pm 1)$                           |  |  |
|                                       |                                                            |          |          | $3^{--}(J\pm 1, J\pm 3)$                               |  |  |
| Ausnahmen                             |                                                            |          |          |                                                        |  |  |
| $J^{PC} = 0^{++}$                     | nicht möglich                                              |          |          |                                                        |  |  |
| $J^P = (L_{max}^{\bar{p}p} + 1)^{-}$  | nicht möglich bei $L_{max}^{pp}$ ungerade                  |          |          |                                                        |  |  |
|                                       |                                                            |          |          |                                                        |  |  |
| $J^P = (L_{max}^{\bar{p}p} + 1)^+$    | nicht möglich bei $L_{max}^{\overline{p}p}$ gerade         |          |          |                                                        |  |  |

**Tabelle 4.2.:** Alle bei den drei betrachteten Kanälen auftretenden Kombinationen von  $\overline{p}p$ -Quantenzahlen *J*<sup>PC</sup>*LS* und Resonanz-Quantenzahlen  $j^{PC}l(s = j)$  bis maximal  $j = 3$ . Für  $K^*$ -Resonanzen ist nur  $j^Pl$  relevant.

Als Folge der Erhaltung von Parität und C-Parität müssen die auftretenden Winkelverteilungen bei unpolarisierten Strahl- und Targetteilchen mehrere Symmetrien aufweisen. Wird die Reaktion  $\overline{p}p \rightarrow a + b + R$  betrachtet, wobei a und b zwei produzierte Teilchen und R ein beliebiger Rest sind, gilt für die beobachtete Intensität aufgrund der *P*-Erhaltung [\[37\]](#page-176-2)

$$
W(a, E_a, \theta_a; b, E_b, \theta_b, \phi) = W(a, E_a, \theta_a; b, E_b, \theta_b, -\phi). \tag{4.12}
$$

Hier wird  $\theta$  jeweils im Bezug auf  $\vec{p}_{\bar{p}}$  gemessen, während  $\phi$  den Azimutwinkel von  $\vec{p}_b$  relativ zur Produktionsebene mit der Normalen  $\vec{n} = \vec{p}_{\overline{p}} \times \vec{p}_a$  darstellt. C-Invarianz führt wiederum zur Symmetrie

<span id="page-62-2"></span>
$$
W(a, E_a, \theta_a; b, E_b, \theta_b, \phi) = \overline{W}(\overline{a}, E_a, \pi - \theta_a; \overline{b}, E_b, \pi - \theta_b, \pi - \phi)
$$
(4.13)

Für die Produktion einer Resonanz und eines Rückstoßteilchens, welche beide ihre eigenen Antiteilchen sind (z. B.  $\phi\pi^{0}$ ), bedeutet dies insbesondere, dass die Winkelverteilung symmetrisch bezüglich  $\theta = 90^{\circ}$  ist. Bei Reaktionen wie  $\overline{p}p \to K^{*\pm}K^{\mp}$  dagegen folgt aus Gl. [\(4.13\)](#page-62-2) nur eine Spiegelsymmetrie der Winkelverteilungen der beiden Ladungskombinationen. Die Erhaltung der Parität im Zerfallsprozess führt im Ruhesystem des zerfallenen Teilchens zu der Relation [\[38\]](#page-176-3)

$$
W(\theta, \phi) = W(\pi - \theta, \pi + \phi), \tag{4.14}
$$

<span id="page-62-0"></span>wobei *θ* und *φ* die Zerfallswinkel bezüglich einer beliebigen Quantisierungsachse angeben.

## **4.2. Helizitätsformalismus**

Die Produkte des Zerfalls eines spinbehafteten Teilchens weisen aufgrund der Transformationseigenschaften von Drehimpulszuständen eine charakteristische Winkelverteilung auf. Lediglich bei Spin null ist diese Verteilung flach, weshalb in der PWA bereits die Mesonen *π* <sup>0</sup> und *η* anstelle der detektierten Photonen als Endzustandsteilchen betrachtet werden. Um die Winkelabhängigkeiten der Amplitude einer Reaktion zu beschreiben, insbesondere über mehrere Zerfallsebenen hinweg, existieren mehrere sogenannte Spinformalismen mit unterschiedlichen Vor- und Nachteilen [\[32\]](#page-175-5). In der vorliegenden Arbeit wird der Helizitätsformalismus verwendet, bei welchem die Spinzustände der Teilchen anhand ihrer Helizität *λ* = *S* ·  $\vec{p}/|\vec{p}|$  beschrieben werden. Letztere ist definiert als die Projektion des Spins auf die Flugrichtung des Teilchens. Der vom physikalischen Standpunkt aus gesehen prinzipiell überlegene Rarita-Schwinger-Formalismus war zum Zeitpunkt der Analysen noch nicht vollständig in der verwendeten Software implementiert. Zudem würde die Anwendung dieses Formalismus gerade bei der Komplexität von *pp*-Reaktionen zu beträchtlich höherem Rechenaufwand führen. In diesem Kapitel werden lediglich die wichtigsten Gleichungen und Schritte zur Herleitung der Gewichtsfunktion im Helizitätsformalismus aufgeführt. Ausführliche Darstellungen sind z. B. in  $[38, 39]$  $[38, 39]$  $[38, 39]$  zu finden.

#### **4.2.1. Teilchenzustände**

Der Zustand |*jm*i charakterisiert ein sich in Ruhe befindliches Teilchen mit Spin *j* und der Spinprojektion *m* auf eine vorgegebene Achse. Eine aktive Rotation dieses Zustandes um die Eulerwinkel *α, β* und *γ* durch Anwendung des Drehoperators *R*ˆ führt auf

$$
\hat{R}(\alpha,\beta,\gamma) |jm\rangle = \sum_{m'} |jm'\rangle \mathcal{D}^{j}_{m'm}(\alpha,\beta,\gamma)
$$
\n(4.15)

$$
=\sum_{m'}|jm'\rangle e^{-im'\alpha}d_{m'm}^{j}(\beta)e^{-im\gamma}.\tag{4.16}
$$

Die explizite Form der Wigner-D-Matrizen D *j*  $\frac{d}{m'}$ <sub>*m*</sub><sup>*n*</sup><sub>*n*</sub></sub><sup>*d*</sup><sub>*n*</sub><sup>*n*</sup></sup>  $\binom{J}{m'm}$  kann in [\[2\]](#page-174-1) nachgeschlagen werden. Der Zustand eines sich mit dem Impuls  $\vec{p}$  im Referenzsystem bewegenden Teilchens wird über eine Lorentztransformation des Ruhezustandes erreicht, wobei zwei sich in der resultierenden Richtung der Spinprojektion unterscheidenden Transformationen von Bedeutung sind. Das kanonische Bezugssystem wird erreicht, indem das Ruhesystem so gedreht wird, dass die neue *z*-Achse in Richtung  $\vec{p}$  weist. Es erfolgt ein Lorentzboost  $\hat{L}_z$  entlang dieser Achse und anschließend eine Rückdrehung, so dass die Orientierung der Koordinatenachsen der ursprünglichen Orientierung entspricht [\[40\]](#page-176-5):

$$
|\vec{p},jm\rangle = \hat{R}^{-1}(\phi,\theta,0)\hat{L}_z(p)\hat{R}(\phi,\theta,0)|jm\rangle \qquad (4.17)
$$

Bei dem Helizitätssystem entfällt die letzte Drehung, so dass die Spin-Quantisierungsachse in Flugrichtung des Teilchens und die neue *y*-Achse in Richtung der Normalen  $\vec{n} = \vec{z} \times \vec{p}$  der Produktionsebene weist:

$$
|\vec{p},j\lambda\rangle = \hat{L}_z(p)\hat{R}(\phi,\theta,0)|j\lambda\rangle
$$
\n(4.18)

<span id="page-64-0"></span>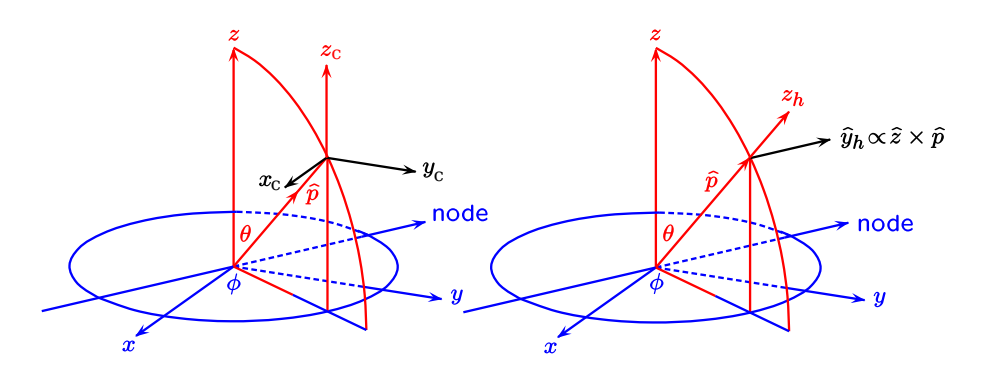

**Abbildung 4.3.:** Orientierung des kanonischen Systems (links) und des Helizitätssystems (rechts) eines Teilchens, das sich im Referenzsystem mit Impuls *~p* und unter den Winkeln *θ* und  $\phi$  bewegt [\[38\]](#page-176-3)

Die Projektion *λ* entspricht damit der o. g. Definition der Helizität. Abbildung [4.3](#page-64-0) veranschaulicht die Orientierung der beiden Systeme. Bei dem Zerfall eines Teilchens mit Spin *J* in zwei Zerfallsprodukte *a* und *b* wird der resultierende Zweiteilchenzustand durch die Richtung der Zerfallsachse  $(\theta, \phi)$  sowie die Helizitäten  $\lambda_a, \lambda_b$  bzw. die Quantenzahlen *ls* bestimmt:  $|\phi \theta \lambda_a \lambda_b \rangle$ bzw. |*φθls*i. Zur Kopplung an Zustände mit Quantenzahlen *JM* des zerfallenen Teilchens können die folgenden beiden Relationen

<span id="page-64-1"></span>
$$
\langle \phi \theta \lambda_a' \lambda_b' | J M \lambda_a \lambda_b \rangle = \sqrt{\frac{2J+1}{4\pi}} \mathcal{D}_{M \lambda_{ab}}^{J*} \delta_{\lambda_a' \lambda_a} \delta_{\lambda_b' \lambda_b}
$$
(4.19)

<span id="page-64-2"></span>
$$
\langle J'M'ls|JM\lambda_a\lambda_b\rangle = \sqrt{\frac{2l+1}{2J+1}} \langle l0s\lambda_{ab}|J\lambda_{ab}\rangle \langle s_a\lambda_a s_b - \lambda_b|s\lambda_{ab}\rangle \delta_{JJ'}\delta_{MM'} \tag{4.20}
$$

mit den Teilchenspins *s<sup>a</sup>* und *s<sup>b</sup>* sowie die Normierungen

$$
\sum_{JM\lambda_a\lambda_b} |JM\lambda_a\lambda_b\rangle \langle JM\lambda_a\lambda_b| = I \qquad \sum_{JMls} |JMls\rangle \langle JMls| = I \tag{4.21}
$$

hergeleitet werden. Dabei gilt hier wie auch im Folgenden die Notation  $\lambda_{xy} = \lambda_x - \lambda_y$ .

## **4.2.2. Übergangsamplituden**

Betrachtet sei eine Reaktion der Form  $a+b \to c+d$ . Zeigt die *z*-Achse des Schwerpunktsystems in Flugrichtung des Teilchens *a* kann die lorentzinvariante Amplitude geschrieben werden als

<span id="page-64-3"></span>
$$
\mathcal{M} = (4\pi)^2 \sqrt{\frac{s}{p_c p_a}} \langle \phi \theta \lambda_c \lambda_d | \hat{T} | 00 \lambda_a \lambda_b \rangle \tag{4.22}
$$

mit dem Übergangsoperator *<sup>T</sup>*ˆ, der Schwerpunktsenergie <sup>√</sup> *s* und den Teilchenimpulsen *p*. Zwar sollen die Spinzustände aller Teilchen in Form ihrer Helizitäten angegeben werden, um der Erhaltung der Quantenzahlen  $J^{PC}$  Rechnung tragen zu können, muss die Amplitude jedoch nach den Quantenzahlen *JMLSls* entwickelt werden. Zweifaches Einfügen vollständiger Sätze von Quantenzahlen |*JMλa/cλb/d*i und anschließende Anwendung von Gl. [\(4.19\)](#page-64-1) sowie der  $\text{Relation } \mathcal{D}_{\lambda\lambda'}^{J*}(R) = \sum_M \mathcal{D}_{M\lambda}^{J*}(R^{'}) \mathcal{D}_{M\lambda'}^{J*}(R^{''})$  ergibt

<span id="page-65-0"></span>
$$
\langle \phi \theta \lambda_c \lambda_d | \hat{T} | 00 \lambda_a \lambda_b \rangle = \sum_{JM} \langle \phi \theta \lambda_c \lambda_d | J M \lambda_c \lambda_d \rangle \langle J M \lambda_c \lambda_d | \hat{T}^J | J M \lambda_a \lambda_b \rangle \times
$$

$$
\times \langle J M \lambda_a \lambda_b | 00 \lambda_a \lambda_b \rangle
$$

$$
= \frac{1}{4\pi} \sum_J (2J+1) \langle \lambda_c \lambda_d | \hat{T}^J | \lambda_a \lambda_b \rangle \mathcal{D}_{\lambda_{ab} \lambda_{cd}}^{J*} (\phi, \theta, 0). \tag{4.23}
$$

Eine weitere Entwicklung erfolgt durch Einfügen der Sätze von  $|JMLS\rangle$  bzw.  $|JMls\rangle$  und Anwendung von Gl. [\(4.20\)](#page-64-2):

$$
\langle \lambda_c \lambda_d | \hat{T}^J | \lambda_a \lambda_b \rangle = \sum_{ls} \sqrt{\frac{2l+1}{2J+1}} \langle l 0 s \lambda_{cd} | J \lambda_{cd} \rangle \langle s_c \lambda_c s_d - \lambda_d | s \lambda_{cd} \rangle \times
$$
  

$$
\times \sum_{LS} \sqrt{\frac{2L+1}{2J+1}} \langle L 0 S \lambda_{ab} | J \lambda_{ab} \rangle \langle s_a \lambda_a s_b - \lambda_b | S \lambda_{ab} \rangle \times
$$
  

$$
\times \langle J M l s | \hat{T}^J | J M L S \rangle.
$$
 (4.24)

Die Partialwellenamplituden  $\langle JMls| \hat{T}^{J} | JMLS \rangle$  beinhalten dann freie, anzupassende Parameter. Für den Zerfall einer Resonanz mit Spin *J* entsprechend  $X_J \rightarrow a + b$  gilt analog zu Gl. [\(4.22\)](#page-64-3) und [\(4.23\)](#page-65-0) die Amplitude

$$
\mathcal{A} = 4\pi \sqrt{\frac{s}{p}} \langle \phi \theta \lambda_a \lambda_b | \mathcal{M} | J M \rangle \tag{4.25}
$$

$$
=4\pi\sqrt{\frac{s}{p}}\left\langle \phi\theta\lambda_a\lambda_b|JM\lambda_a\lambda_b\right\rangle \langle JM\lambda_a\lambda_b|M|JM\rangle\tag{4.26}
$$

$$
= \sqrt{\frac{2J+1}{4\pi}} F_{\lambda_a\lambda_b}^J \mathcal{D}_{M\lambda_{ab}}^{J*}(\phi,\theta,0) \tag{4.27}
$$

mit der Helizitätsamplitude

<span id="page-65-1"></span>
$$
F_{\lambda_a\lambda_b}^J = 4\pi \sqrt{\frac{s}{p}} \langle J M \lambda_a \lambda_b | \mathcal{M} | J M \rangle. \tag{4.28}
$$

Eine erneute Entwicklung in die *ls*-Basis

$$
\langle JM\lambda_a \lambda_b | \mathcal{M} | JM \rangle = \sum_{ls} \langle JM\lambda_a \lambda_b | JMls \rangle \langle JMls | \mathcal{M} | JM \rangle \tag{4.29}
$$

$$
= \sum_{ls} \sqrt{\frac{2l+1}{2J+1}} \left\langle l0s\lambda_{ab} | J\lambda_{ab} \right\rangle \left\langle s_a \lambda_a s_b - \lambda_b | s \lambda_{ab} \right\rangle \left\langle JMls | \mathcal{M} | JM \right\rangle \tag{4.30}
$$

führt zu

56

$$
F_{\lambda_a\lambda_b}^J = \sum_{ls} \sqrt{\frac{2l+1}{2J+1}} \alpha_{ls}^J \langle l0s\lambda_{ab} | J\lambda_{ab} \rangle \langle s_a \lambda_b s_b - \lambda_b | s\lambda_{ab} \rangle \tag{4.31}
$$

mit den freie Parameter enthaltenden Partialwellenamplituden

$$
\alpha_{ls}^J = 4\pi \sqrt{\frac{s}{p}} \left\langle JMls \middle| \mathcal{M} \middle| JM \right\rangle. \tag{4.32}
$$

## <span id="page-66-0"></span>**4.3. Symmetrisierung von Zuständen mit Kaonen**

Die Flavorwellenfunktionen von Zuständen mit Kaonen erfordern aufgrund des Verhaltens unter C-Transformationen besondere Beachtung. Eine Entwicklung der Isospinzustände  $|II_zI_1I_2\rangle$  nach  $\pi(K\overline{K})$ -Ereignissen unter Verwendung der üblichen Clebsch-Gordan-Koeffizienten ergibt für die Zwischenresonanzen  $f_{0/2}$ ,  $\phi$ ,  $a_{0/2}$  und  $\rho$ :

$$
|1010\rangle^C = \begin{cases} |\pi^0 f_{0/2}\rangle & C = 1\\ |\pi^0 \phi\rangle & C = -1 \end{cases}
$$
 (4.33)

$$
|0011\rangle^C = \sqrt{\frac{1}{3}} \cdot \begin{cases} |\pi^+ a_0^-\rangle - |\pi^0 a_0^0\rangle + |\pi^- a_0^+\rangle & C = 1\\ |\pi^+ \rho^-\rangle - |\pi^0 \rho^0\rangle + |\pi^- \rho^+\rangle & C = -1 \end{cases}
$$
(4.34)

$$
|1011\rangle^C = \sqrt{\frac{1}{2}} \cdot \begin{cases} |\pi^+\rho^-\rangle - |\pi^-\rho^+\rangle & C = 1\\ |\pi^+a_2^-\rangle - |\pi^-a_2^+\rangle & C = -1 \end{cases}
$$
(4.35)

Hierbei handelt es sich bereits um Eigenzustände des C-Operators. Die entsprechenden *K*∗*K*-Zustände

$$
|I0\frac{1}{2}\frac{1}{2}\rangle = \sqrt{\frac{1}{2}} \cdot \begin{cases} |K^0\overline{K}^{0*}\rangle + |K^+K^{*-}\rangle & I = 1\\ |K^0\overline{K}^{0*}\rangle - |K^+K^{*-}\rangle & I = 0 \end{cases}
$$
(4.36)

haben dagegen noch keine definierte C-Parität und müssen daher, wie in [\[28,](#page-175-1) [41\]](#page-176-6) ausführlich gezeigt, symmetrisiert werden. Diese Symmetrisierung resultiert letztendlich in Vorzeichen vor den jeweiligen *K*∗+*K*−- und *K*∗−*K*+-Amplituden, welche die üblichen Isospinkopplungen ersetzen und abhängig von *C* und *I* zu unterschiedlichen Interferenzen zwischen den beiden *K*<sup>∗</sup> -Bändern führen können. Tabelle [4.3](#page-67-0) listet diese Vorzeichen auf.

Eine weitere Symmetrisierung ist für die nach *KK* zerfallenden Zwischenresonanzen nötig. Diese resultiert in modifizierten Zerfallsamplituden der Form

<span id="page-66-1"></span>
$$
\mathcal{A}' = z \cdot \left[ \mathcal{A}(X \to K^+ K^-) \pm \mathcal{A}(X \to K^- K^+) \right] \tag{4.37}
$$

mit einem gemeinsamen Vorzeichen *z* und einer symmetrischen (+) oder antisymmetrischen (−) Behandlung der beiden *KK*-Amplituden. Welche Vorzeichen für den jeweiligen Prozess gelten ist ebenfalls Tab. [4.3](#page-67-0) zu entnehmen. Wenn im winkelabhängigen Teil der Amplitude die Kaonen vertauscht werden, entspricht dies den Ersetzungen  $\phi \to \phi + \pi$  und  $\theta \to \pi - \theta$  in den Wigner-D-Funktionen  $\mathcal{D}_{\lambda_1}^{s_1}$  $\frac{s_1}{\lambda_1 0}$  in Gl. [\(4.27\)](#page-65-1). Wie sich zeigt, bewirkten die daraus resultierenden

Vorzeichenänderungen gerade, dass die Additionen bzw. Subtraktionen der zweiten Amplitude A in Gl. [\(4.37\)](#page-66-1) nur einen Faktor zwei einführen, welcher von den freien Magnitudenparametern absorbiert wird. Entsprechend kann auf die zweite Amplitude verzichtet werden.

<span id="page-67-0"></span>**Tabelle 4.3.:** Vorzeichen der Amplituden mit Kaonen [\[28\]](#page-175-1). Die Spalten x und y geben die Vorzeichen der *K*∗−*K*+- bzw. *K*∗+*K*−-Amplituden an, *z<sup>s</sup>* und *z<sup>a</sup>* die Vorzeichen vor den symmetrischen oder antisymmetrischen  $K\overline{K}$ -Amplituden.

|                                                                                                    |              |   |   | $C=+1$ |       |   |   | $C=-1$ |       |
|----------------------------------------------------------------------------------------------------|--------------|---|---|--------|-------|---|---|--------|-------|
| Übergang                                                                                                    | $\mathbf{I}$ | X | У | $z_s$  | $z_a$ | Х | у | $z_s$  | $z_a$ |
| $K_0^*\overline{K}$                                                                                                    |              |   |   |        |       |   |   |        |       |
| $K_0^*\overline{K}$                                                                                                    |              |   |   |        |       |   |   |        |       |
| $K_1^* \overline{K}$                                                                                                    |              |   |   |        |       |   |   |        |       |
| $K_1^*\overline{K}$                                                                                                    |              |   |   |        |       |   |   |        |       |
|                                                                                                    | 1            |   |   |        |       |   |   |        |       |
|                                                                                                    |              |   |   |        |       |   |   |        |       |
| $\begin{array}{l} \stackrel{\tau}{f_{0/2}} \pi^0 \\ a^0_{0/2} \pi^0 \\ \phi \pi^0 \\ \stackrel{\circ}{\pi} \end{array}$ |              |   |   |        |       |   |   |        |       |
| $\rho^0 \pi^0$                                                                                                    |              |   |   |        |       |   |   |        |       |

### **4.4. Barrierefaktoren**

Bei dem Zweikörperzerfall einer Resonanz der Masse *m* in Teilchen der Massen *m<sup>a</sup>* und *m<sup>b</sup>* haben letztere im Schwerpunktsystem einen Zerfallsimpuls von betragsmäßig

<span id="page-67-2"></span>
$$
q = \frac{\sqrt{[m^2 - (m_a + m_b)^2][m^2 - (m_a - m_b)^2]}}{2m}.
$$
\n(4.38)

Ist der Massenunterschied zwischen *m* und *ma*+*m<sup>b</sup>* gering, ist *q* klein und ein Zerfall über hohe Bahndrehimpulse unterdrückt [\[42\]](#page-176-7). Dieser Effekt ist unabhängig von der Beschreibung des verfügbaren Phasenraums und erfordert die Einführung von sogenannten Barrierefaktoren [\[43\]](#page-176-8)

<span id="page-67-1"></span>
$$
F_l(q) = F_l\left(x = \frac{q}{q_R}\right) = \sqrt{\frac{\left|h_l^{(1)}(1)\right|^2}{x^2 \left|h_l^{(1)}(x)\right|^2}}.
$$
\n(4.39)

Hier sind  $h_l^{(1)}$ *l* die sphärischen Hankelfunktionen erster Art und *q<sup>R</sup>* eine Größe mit der Dimension eines Impulses, welche mit einem reaktionsabhängigen Wechselwirkungsradius *R* in Verbindung steht. Zur Beschreibung von Zerfällen leichter Mesonen ist die Verwendung von  $q_R \approx 200 \text{ MeV}/c$  bzw.  $R \approx 1 \text{ fm}$  üblich. Der Zähler in Gl. [\(4.39\)](#page-67-1) führt zur Normierung

$$
F_l(q) \underset{q \to q_R}{\longrightarrow} 1. \tag{4.40}
$$

Mit der Substitution  $z = x^2 = (q/q_R)^2$  können die Barrierefaktoren bis  $l = 8$  explizit zu

$$
F_0(z) = 1\tag{4.41}
$$

$$
F_1(z) = \sqrt{\frac{2z}{z+1}}
$$
\n(4.42)

$$
F_2(z) = \sqrt{\frac{13z^2}{z^2 + 3z + 9}}
$$
\n(4.43)

$$
F_3(z) = \sqrt{\frac{277z^3}{z^3 + 6z^2 + 45z + 225}}
$$
\n(4.44)

$$
F_4(z) = \sqrt{\frac{12746z^4}{z^4 + 10z^3 + 135z^2 + 1575z + 11025}}
$$
\n(4.45)

$$
F_5(z) = \sqrt{\frac{998881z^5}{z^5 + 15z^4 + 315z^3 + 6300z^2 + 99225z + 893025}}
$$
(4.46)

$$
F_6(z) = \sqrt{\frac{118394977z^6}{z^6 + 21z^5 + 630z^4 + 18900z^3 + 496125z^2 + 9823275z + 108056025}}
$$
(4.47)

$$
F_{7}(z) = \sqrt{\frac{19727003738z^{7}}{z^{z} + 28z^{6} + 1134z^{5} + 47250z^{4} + 1819125z^{3} + 47250z^{2} + 1404728325z^{3} + 47250z^{4} + 18261468225z^{2}}}
$$
\n
$$
F_{8}(z) = \sqrt{\frac{4392846440677z^{8}}{z^{8} + 36z^{7} + 1890z^{6} + 103950z^{5} + 5457375z^{4} + 255405150z^{3} + 4720292922500z^{2} + 47202929225z^{2} + 140989292500z^{2} + 140989292500z^{2} + 1409
$$

 $+9833098275z^2+273922023375z+4108830350625$ 

angegeben werden. Eine weitere Normierung auf die Nominalmasse der zerfallenden Resonanz mit dem zugehörigen Zerfallsimpuls $q_\alpha$ erfolgt mit

$$
B^{l}(q, q_{\alpha}) = \frac{F_{l}(q)}{F_{l}(q_{\alpha})}.
$$
\n(4.50)

<span id="page-68-0"></span>Im Wirkungsquerschnitt treten die Barrierefaktoren an zwei verschiedenen Stellen in Erscheinung: In den Resonanz-Zerfallsamplituden bewirken diese eine Verzerrung der Linienform (beschrieben durch die dynamische Funktion, Kap. [4.5\)](#page-68-0) am Anfang des Phasenraums bzw. bei geringen invarianten Massen. Der entsprechende Faktor zur Beschreibung des Zerfalls des  $J^{PC}$ -Zustandes dagegen führt bei hohen invarianten Massen zweier Endzustandsteilchen zu Verzerrungen, da dieser Teil des Phasenraums einem geringen Zerfallsimpuls in  $J^{PC}\to X+x_2$ entspricht. Abbildung [4.4](#page-69-0) zeigt diese Einflüsse an einem Beispiel.

<span id="page-69-1"></span><span id="page-69-0"></span>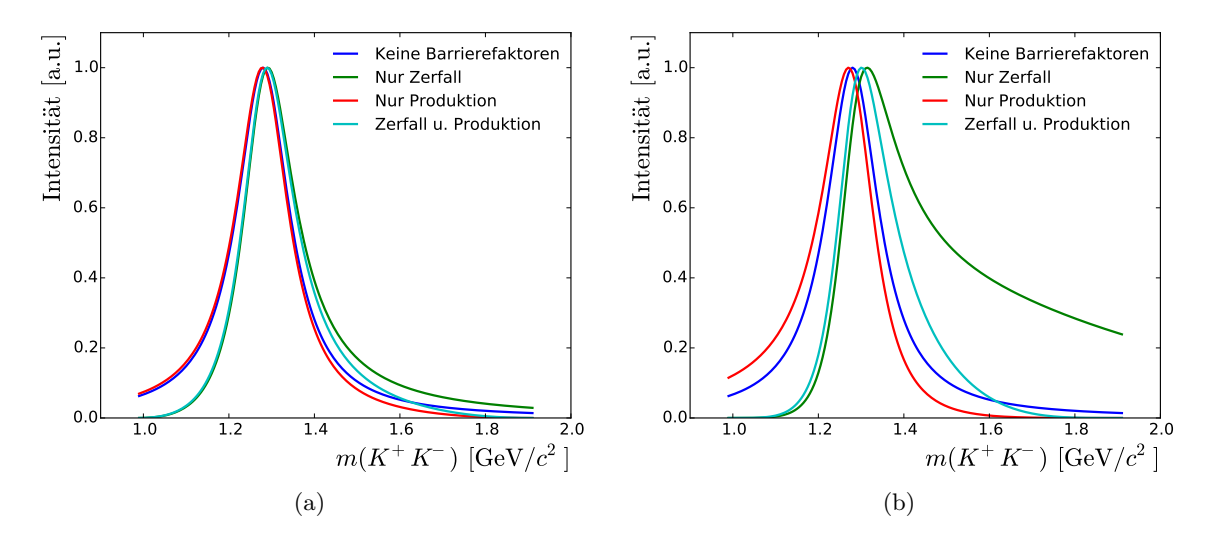

<span id="page-69-2"></span>**Abbildung 4.4.:** Beispiel der Verzerrungen der Resonanzlinienform durch die Barrierefaktoren in den Produktions- und Zerfallsamplituden. Dargestellt ist die Breit-Wigner-Parametrisierung (Kap. [4.5.4\)](#page-71-0) des  $f_2(1270)$  im Kanal  $\bar{p}p \to (K^+K^-)\pi^0$  bei einer Schwerpunktsenergie von  $\sqrt{s} = 2.049 \text{ GeV}/c^2$  und Bahndrehimpulsen [\(a\)](#page-69-1)  $l = l' = 2$  und [\(b\)](#page-69-2)  $l = l' = 4$ . Dabei ist  $l = 4$  unphysikalisch und dient nur zu Demonstrationszwecken. Die Verteilungen enthalten keinen Faktor zur Berücksichtigung des verfügbaren Phasenraums.

## **4.5. K-Matrix-Formalismus**

#### **4.5.1. Allgemeine K-Matrix**

Der energieabhängige Teil der Übergangsamplituden wird formal durch die Anwendung eines Streuoperators  $\hat{S}$  ausgedrückt, der einen Anfangszustand  $|i\rangle$  in den Endzustand  $|f\rangle$  überführt:

$$
|f\rangle = \hat{S} |i\rangle \tag{4.51}
$$

Die Summe der Wahrscheinlichkeiten aller beitragenden Prozesse sollte immer eins sein. Diese *Erhaltung der Wahrscheinlichkeit* wird durch die Forderung nach Unitarität des Streuoperators  $(\hat{S}\hat{S}^{\dagger}=\hat{S}^{\dagger}\hat{S}=\hat{I})$  ausgedrückt. Letzterer wird separiert in einen wechselwirkungsfreien Anteil und den Übergangsoperator *T*ˆ

$$
\hat{S} = \hat{I} + 2i\hat{T},\tag{4.52}
$$

welcher bereits in Gl. [\(4.22\)](#page-64-3) auftrat. Indem  $\hat{S}$  unter Verwendung eines weiteren, hermiteschen Operators  $\hat{K}$  bzw. der K-Matrix  $\hat{K}_{ij}$  [\[44,](#page-176-9) [45\]](#page-176-10) parametrisiert wird, kann die Unitarität gewährleistet werden:

$$
\hat{T} = \hat{K}(\hat{I} - i\hat{K})^{-1} = (\hat{I} - i\hat{K})^{-1}\hat{K}.
$$
\n(4.53)

Gegenüber den lorentzinvarianten Operatoren  $\tilde{T}$  und  $\tilde{K}$  gelten die Beziehungen

$$
\hat{T}_{ij} = \sqrt{\rho_i} \tilde{T}_{ij} \sqrt{\rho_j} \qquad ; \qquad \hat{K}_{ij} = \sqrt{\rho_i} \tilde{K}_{ij} \sqrt{\rho_j} \tag{4.54}
$$

und damit

$$
\tilde{T} = \tilde{K}(\hat{I} - i\hat{\rho}\tilde{K})^{-1} = (\hat{I} - i\tilde{K}\hat{\rho})^{-1}\tilde{K}.
$$
\n(4.55)

Dabei ist  $\hat{\rho}_{ij}$  eine Diagonalmatrix, welche sich aus den Phasenraumfaktoren  $\rho_i$  der Kanäle zu  $\rho_{ii} = \rho_i$  zusammensetzt. Zwischen  $\rho_i$  und den Zerfallsimpulsen aus Gl. [\(4.38\)](#page-67-2) gilt der Zusammenhang

$$
\rho_i = \frac{2q_i}{m} \tag{4.56}
$$

wobei *ρ* unter der Schwelle des Zweikörperzerfalls (*m < m<sup>a</sup>* + *mb*) imaginär wird. Resonanzen *α* mit der Nominalmasse *m<sup>α</sup>* treten nun in der K-Matrix in Form von Polstellen auf. Die Matrixelemente lauten explizit

$$
\tilde{K}_{ij} = \sum_{\alpha} \frac{g_{\alpha i}^0 g_{\alpha j}^0 B_{\alpha i}^l(m) B_{\alpha j}^l(m)}{m_{\alpha}^2 - m^2} + C_{ij}(m). \tag{4.57}
$$

Dabei sind  $g_{\alpha i}^0$  die Kopplungsstärken der Resonanz an den Kanal  $i$  und  $B_{\alpha i}^l$  die entsprechenden Barrierefaktoren. Mit den Polynomen  $C_{ij}(m)$  wird auch ein nichtresonanter "Untergrund"-Beitrag zugelassen. Zwischen den g-Faktoren und den bekannten Partialbreiten Γ besteht der Zusammenhang

$$
g_{\alpha i}^{0} = \sqrt{\frac{m_{\alpha} \Gamma_{\alpha i}}{\rho_{i}(m_{\alpha})}}.
$$
\n(4.58)

Die totale Breite einer Resonanz ist dann

$$
\Gamma_{\alpha} = \sum_{\alpha} \Gamma_{\alpha i}.\tag{4.59}
$$

#### **4.5.2. Komplexe Energieebene**

Polstellen *m<sup>α</sup>* und Breiten Γ*<sup>α</sup>* in der K-Matrix-Parametrisierung sind nicht direkt physikalisch relevant. Eine eindeutige Charakterisierung von Resonanzeneigenschaften ergibt sich stattdessen aus den Polstellen der T-Matrix. Um diese zu finden wird eine komplexwertige Masse bzw. Energie

$$
E = m - i\frac{\Gamma}{2} \tag{4.60}
$$

eingeführt und die T-Matrix in der komplexen Energieebene gescant. Die Eigenschaften einer Resonanz können dann in Form der komplexen Energie an der jeweiligen Polstelle angegeben werden [\[46\]](#page-176-11).

Unterhalb der Schwelle existieren zwei Lösungen der Wurzel in Gl. [\(4.38\)](#page-67-2), so dass durch die beiden möglichen Vorzeichen des Zerfallsimpulses bei jedem Kanal eine Mehrdeutigkeit entsteht. Die komplexe Energieebene stellt daher eine Riemannsche Fläche dar, deren Blätter entlang des *Unitaritätsschnitts* (reelle Achse für < *E >* 0) verbunden sind. Bei *n* Kanälen existieren  $2^n$  Blätter, welche im Fall  $n = 3$  gemäß Tab. [4.4](#page-71-1) nummeriert werden. Auf welches Blatt beim Übertreten der reellen Achse gewechselt wird, hängt von der Masse relativ zu den Schwellenmassen ab. Die Verbindungen sind in Abb. [4.5](#page-71-1) dargestellt. Üblicherweise tritt auf mehreren Blättern eine der Resonanz zugehörige Polstelle auf. Die experimentell beobachtete Linienform wird von dem Pol dominiert, welcher dem sogenannten physikalischen Blatt (+++) am nächsten liegt. Massen und Breiten einer deutlich oberhalb aller Schwellen liegenden Resonanz können daher z. B. auf dem Blatt (- - -) abgelesen werden. Bei Polen in der Nähe einer Schwelle (wie etwa dem  $a_0(980)$  an der  $K\overline{K}$ -Schwelle) und entsprechend nicht eindeutiger Blattzuordnung müssen die Polpositionen ggf. gemittelt werden [\[47\]](#page-176-12).

<span id="page-71-1"></span>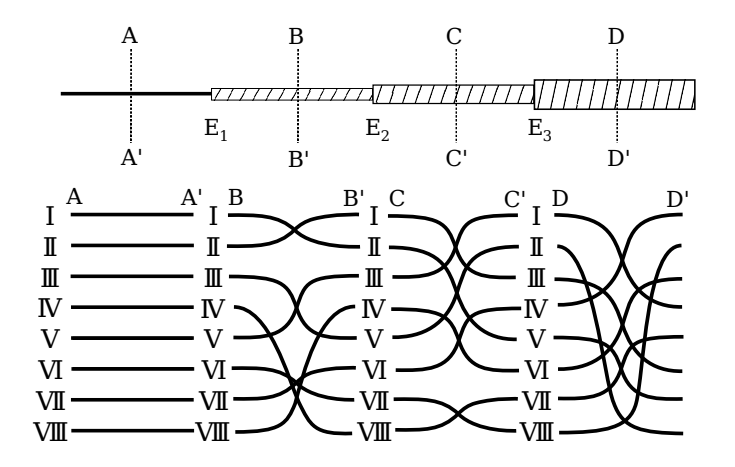

| Blatt        | $\Im(q_1)$ | $\Im(q_2)$ | $\Im(q_3)$ |
|--------------|------------|------------|------------|
| T            |            |            |            |
| $\mathbf{I}$ |            |            |            |
| III          |            |            |            |
| IV           |            |            |            |
| V            |            |            |            |
| VI           |            |            |            |
| VII          |            |            |            |
| VIII         |            |            |            |

**Abbildung 4.5.:** Verbindungen der gemäß Tab. [4.4](#page-71-1) nummerierten Riemannschen Blätter beim Übertreten der reellen Achse bei drei Kanälen. Die Buchstaben kennzeichnen den oberhalb der jeweiligen Schwellen *E<sup>i</sup>* gültigen Übergang. Nach [\[46\]](#page-176-11).

**Tabelle 4.4.:** Vorzeichen der Imaginärteile der Zerfallsimpulse für die Riemannschen Blätter bei drei Kanälen

#### **4.5.3. F- und P-Vektor**

Die bisherige Diskussion beschränkte sich auf Resonanzformation im *s*-Kanal der Zweiteilchenstreuung. Eine Möglichkeit der Verallgemeinerung auf Resonanzproduktion, wie sie bei der  $\bar{p}p$ -Annihilation auftritt, ist das Ersetzen der  $n \times n$ -T-Matrix durch den *n*-spaltigen F-Vektor

$$
\tilde{F} = (\hat{I} - i\tilde{K}\hat{\rho})^{-1}\tilde{P} = \tilde{T}\tilde{K}^{-1}\tilde{P}
$$
\n(4.61)

mit dem P-Vektor

$$
\tilde{P}_i = \sum_{\alpha} \frac{\beta_{\alpha}^0 g_{\alpha i}^0 B_{\alpha i}^l(m)}{(m_{\alpha}^2 - m^2)} + C_i'(m). \tag{4.62}
$$

<span id="page-71-0"></span>Letzterer muss die gleiche Polstruktur wie die K-Matrix aufweisen. Die  $\beta^0_\alpha$  sind anzupassende Produktionsstärken der Resonanzen während $g_{\alpha i}^0$ die bereits eingeführten Kopplungen der Resonanzen an den *i*-ten Kanal darstellen. Die jeweilige Komponente des F-Vektors kann dann zur Beschreibung der Resonanzen in der Gewichtsfunktion eines Kanals verwendet werden.
#### **4.5.4. Breit-Wigner-Amplitude**

Ein Spezialfall des in den vorhergegangenen Abschnitten diskutierten Formalismus ist die Existenz nur eines Kanals und einer Resonanz oberhalb der Schwelle. Unter Verwendung der Definitionen

$$
\Gamma_{\alpha}^{0} = \frac{\Gamma_{\alpha}}{\rho(m_{\alpha})}
$$
\n(4.63)

$$
\beta_{\alpha}^{0} = \beta_{\alpha} \sqrt{m_{\alpha} \Gamma_{\alpha}^{0}}
$$
\n(4.64)

reduzieren sich in diesem Fall Gl. [\(4.61\)](#page-71-0), [\(4.57\)](#page-70-0) und [\(4.58\)](#page-70-1) auf die relativistische Breit-Wigner-Amplitude

$$
\tilde{F} = \beta_{\alpha} \frac{m_{\alpha} \Gamma_{\alpha}^{0} B_{\alpha}^{l}(m)}{(m_{\alpha}^{2} - m^{2}) - im_{\alpha} \Gamma_{\alpha} (B_{\alpha}^{l}(m))^{2} \frac{\rho(m)}{\rho(m_{\alpha})}}.
$$
\n(4.65)

Eine technisch einfach umzusetzende Summe mehrerer Breit-Wigner-Beschreibungen führt bei überlappenden Resonanzen oder an Schwellen zu einer Verletzung der Forderung nach Unitarität und einer entsprechend unphysikalischen Linienform.

#### **4.5.5.**  $(\pi \pi)_{S}$ -Welle

In den hier relevanten Bereichen der invarianten *π* 0*π* 0 -, *ηη*- und *K*+*K*−- Massen unterhalb von 1,9 GeV/ $c^2$  tragen eine Reihe von  $f_0$ -Resonanzen ( $IJ^{PC} = 00^{++}$ ) bei, welche teils stark überlappen und mehrere Zerfallskanäle aufweisen. Zur damit notwendigen K-Matrix-Beschreibung der Dynamik existieren mehrere Parametrisierungen, u. a. von Au, Morgan und Pennington [\[47\]](#page-176-0) oder von der Crystal-Barrel-Kollaboration [\[48\]](#page-176-1). In den vorliegenden Analysen wird die bislang fortschrittlichste Parametrisierung von Anisovich und Sarantsev [\[49\]](#page-176-2) verwendet, welche die fünf Pole[1](#page-72-0) *f*0(980), *f*0(1300), *f*0(1500), *f*0(1750) und *f*0(1200 − 1600) sowie die Zerfallskanäle  $\pi \pi$  (Index 1),  $K\overline{K}(2)$ ,  $\eta \eta$  (3),  $\eta \eta'$  (4) und 4π (5) berücksichtigt. Der Ansatz für die  $5 \times 5$  -K-Matrix lautet [\[50,](#page-176-3) [51\]](#page-176-4):

$$
\tilde{K}_{ij}(s) = \left( f_{ij}^{scatt} \frac{1 \,\text{GeV}^2 - s_0^{scatt}}{s - s_0^{scatt}} + \sum_{\alpha} \frac{g_i^{\alpha} g_j^{\alpha}}{m_{\alpha}^2 - s/c^4} \right) \left[ \frac{1 \,\text{GeV}^2 - s_{A0}}{s - s_{A0}} \cdot \frac{2s - s_A m_{\pi}^2 c^4}{2 \,\text{GeV}^2} \right]. \tag{4.66}
$$

Hier sind  $m_\alpha$  und  $g_i^\alpha$  erneut Polmassen und -kopplungen,  $f_{ij}^{scatt}$  und  $s_0^{scatt}$  Parameter zur Beschreibung eines langsam variierenden Untergrundanteils und der Ausdruck in der eckigen Klammer der sogenannte *Adler-Zero*-Term. Die Werte aller Variablen wurden aus Anpassungen an Daten von Pion-Nukleon-Streuungen, *ππ*-Streuungen sowie *pp*- und *pn*-Annihilationen gewonnen und sind in Tab. [4.5](#page-73-0) aufgeführt. Der zugehörige P-Vektor hat die Form

<span id="page-72-0"></span><sup>&</sup>lt;sup>1</sup>Die Particle Data Group [\[2\]](#page-174-0) führt anstelle des  $f_0(1300)$  ein  $f_0(1370)$  und anstelle des  $f_0(1750)$  ein  $f_0(1710)$  auf.

**Tabelle 4.5.:** Parameter der K-Matrix-Beschreibung der  $(\pi \pi)$ <sub>S</sub>-Welle [\[50\]](#page-176-3). Massen und Kopplungskonstanten sind in GeV*/c*<sup>2</sup> angegeben. Aufgrund der Symmetrie der K-Matrix gilt  $f_{i1}^{scatt} = f_{1i}^{scatt}$ .

<span id="page-73-0"></span>

| $m_{\alpha}$                    | $g_{\pi\pi}$     | $g_{K\overline{K}}$ | $g_{4\pi}$       | $g_{\eta\eta}$   | $g_{\eta\eta'}$  |
|---------------------------------|------------------|---------------------|------------------|------------------|------------------|
| 0,65100                         | 0,22889          | $-0,55377$          | 0,00000          | $-0,39899$       | $-0,34693$       |
| 1,20360                         | 0,94128          | 0,55095             | 0,00000          | 0,39065          | 0,31503          |
| 1,55817                         | 0,36856          | 0,23888             | 0,55639          | 0,18340          | 0,18681          |
| 1,21000                         | 0,33650          | 0,40907             | 0,85679          | 0,19906          | $-0,00984$       |
| 1,82206                         | 0,18171          | $-0,17558$          | $-0,79658$       | $-0,00355$       | 0,22358          |
| $s_0^{scatt}$                   | $f_{11}^{scatt}$ | $f_{12}^scatt$      | $f_{13}^{scatt}$ | $f_{14}^{scatt}$ | $f_{15}^{scatt}$ |
| $-3,92637 \,\text{GeV}^2$       | 0,23399          | 0,15044             | $-0,20545$       | 0,32825          | 0,35412          |
| $s_{A0} = -0.15 \,\text{GeV}^2$ | $s_A=1$          |                     |                  |                  |                  |

$$
\tilde{P}_j(s) = \sum_{\alpha} \frac{\beta_{\alpha} g_j^{\alpha}}{m_{\alpha}^2 - s} + f_{1j}^{prod} \frac{1 \,\text{GeV}^2 - s_0^{prod}}{s - s_0^{prod}}.
$$
\n(4.67)

Anders als bei der K-Matrix sind *f prod*  $^{prod}_{1j}, s_0^{prod}$ und die komplexen Produktionsstärken $\beta_\alpha$ freie Parameter in der Partialwellenanalyse. Abweichend von Gl. [\(4.56\)](#page-70-2) wird in Gl. [\(4.61\)](#page-71-0) der Phasenraumfaktor

$$
\rho_i(s) = \sqrt{\frac{s - (m_{1i} + m_{2i})^2}{s}} \quad , \qquad i = 1, 2, 3, 4 \tag{4.68}
$$

verwendet. Eine Ausnahme bildet der 4*π*-Kanal, für dessen Phasenraumfaktor auf [\[49\]](#page-176-2) verwiesen sei<sup>[2](#page-73-1)</sup>. Abbildung [4.6](#page-74-0) zeigt einige relevanten Größen der  $(\pi \pi)_S$ -Welle, einschließlich des *Argandplots*, des Betrages |*T*| und der *Elastizität µ*, deren Bedeutung in [\[45\]](#page-176-5) näher behandelt wird. Alle Resultate stimmen präzise mit denen in [\[50\]](#page-176-3) überein.

#### **4.5.6.**  $(K\pi)_{S}$ -Welle

Zur Beschreibung der  $(K\pi)$ <sub>S</sub>-Welle wurde vom *FOCUS*-Experiment eine K-Matrix-Parametrisierung zur Analyse des Zerfalls *D*<sup>+</sup> → *K*−*π* <sup>+</sup>*π* <sup>+</sup> entwickelt [\[52\]](#page-176-6). Für einen Isospin des (*Kπ*)*S*-Systems von *I* = 1*/*2 beinhaltet diese eine 2 × 2 -Matrix mit den Zerfallskanälen *Kπ* und  $K\eta'$  sowie einen Pol für das  $K_0^*(1430)$ . Der Anteil mit  $I = 3/2$  wird durch ein Skalar ohne Polstelle beschrieben:

<span id="page-73-1"></span><sup>&</sup>lt;sup>2</sup>Die konkret implementierte Parametrisierung oberhalb von  $s = 1 \text{ GeV}^2$  entspricht einer Näherung, welche z. B. in der Software *EvtGen* (http://lhcb-release-area.web.cern.ch/LHCb-release-area/DOC/online/ releases/v5r18/doxygen/d6/d78/\_evt\_dalitz\_reso\_8cpp\_source.html, abgerufen am 25.04.2016) verwendet wird.

<span id="page-74-3"></span><span id="page-74-2"></span><span id="page-74-1"></span><span id="page-74-0"></span>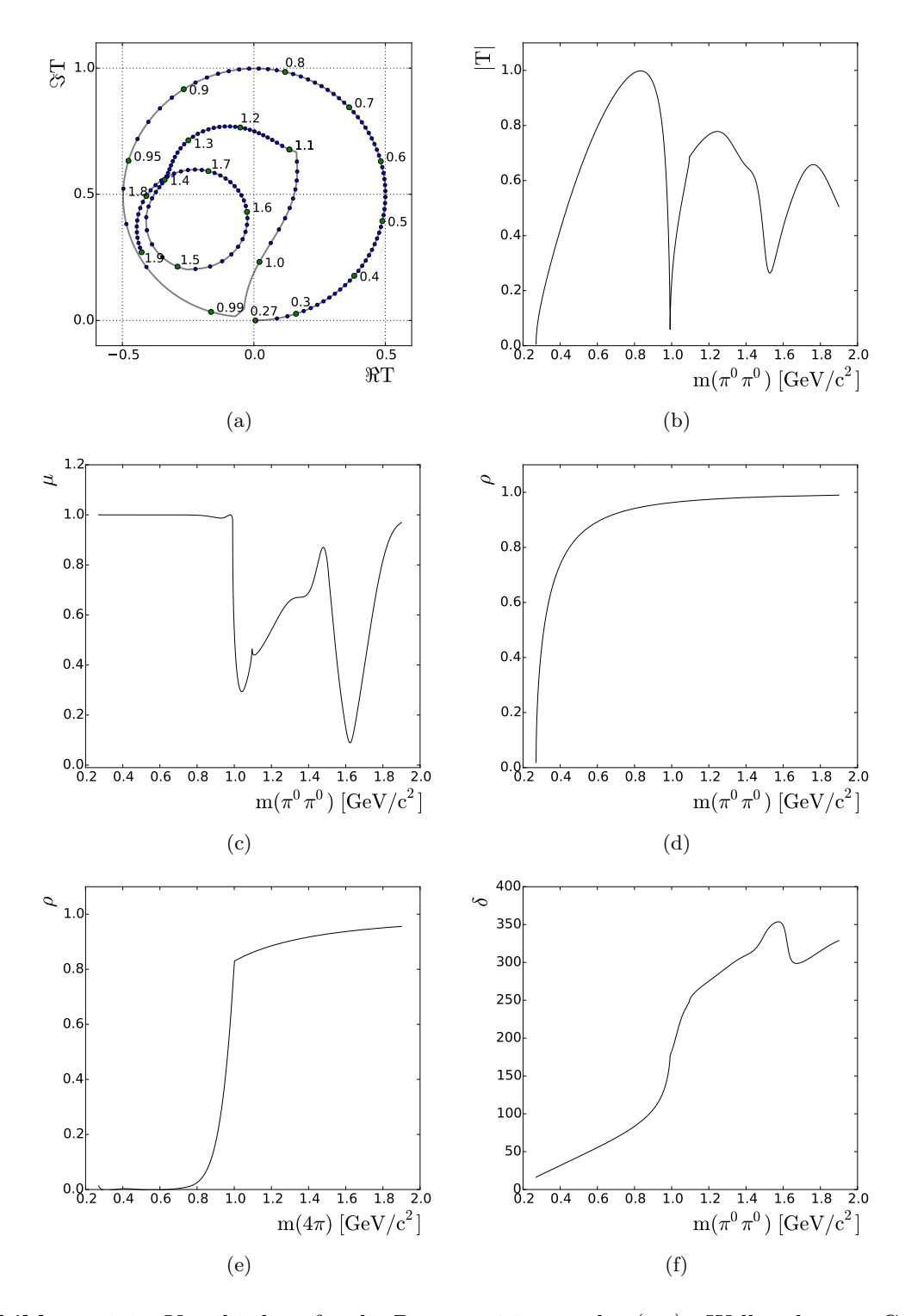

<span id="page-74-6"></span><span id="page-74-5"></span><span id="page-74-4"></span>**Abbildung 4.6.:** Verschiedene für die Parametrisierung der (*ππ*)*S*-Welle relevante Größen. [\(a\)](#page-74-1) Argandplot der  $\pi\pi$ -Projektion. Zur Darstellung der *Speed*  $v = dT/dm$  sind Abstände von ∆*m* = 5 MeV*/c*<sup>2</sup> mit blauen Punkten markiert. An weiteren Punkten (grün) sind die korrespondierenden Massen in GeV*/c*<sup>2</sup> angegeben. [\(b\)](#page-74-2) Betrag des T-Matrix-Elements [\(c\)](#page-74-3) Elastizität [\(d\)](#page-74-4) *ππ*-Phasenraumfaktor [\(e\)](#page-74-5) 4*π*-Phasenraumfaktor [\(f\)](#page-74-6) Phasenverschiebung.

$$
(K_I)_{ij} = (K_{1/2})_{11} = \left(\frac{s - s_{0\frac{1}{2}}}{s_{norm}}\right) \left(\frac{g_1 \cdot g_1}{s_1 - s} + C_{110} + C_{111}\tilde{s} + C_{112}\tilde{s}^2\right)
$$

$$
(K_{1/2})_{22} = \left(\frac{s - s_{0\frac{1}{2}}}{s_{norm}}\right) \left(\frac{g_2 \cdot g_2}{s_1 - s} + C_{220} + C_{221}\tilde{s} + C_{222}\tilde{s}^2\right)
$$
(4.69)

$$
(K_{1/2})_{12} = \left(\frac{s - s_{0\frac{1}{2}}}{s_{norm}}\right) \left(\frac{g_1 \cdot g_2}{s_1 - s} + C_{120} + C_{121}\tilde{s} + C_{122}\tilde{s}^2\right)
$$

$$
(K_{3/2})_{11} = \left(\frac{s - s_{0\frac{3}{2}}}{s_{norm}}\right) \left(D_{110} + D_{111}\tilde{s} + D_{112}\tilde{s}^2\right)
$$
(4.70)

<span id="page-75-1"></span>
$$
\tilde{s} = \frac{s}{s_{norm}} - 1 \qquad ; \qquad s_{norm} = (m_K^2 + m_\pi^2)c^4. \tag{4.71}
$$

Die freien Parameter wurden dabei aus Anpassungen von *K*−*π* <sup>+</sup> → *K*−*π* <sup>+</sup>-Streudaten des *LASS*-Experiments [\[53\]](#page-176-7) sowie Daten der  $K^-\pi^- \to K^-\pi^-$ -Streuung aus [\[54\]](#page-177-0) bestimmt und sind in Tabelle [4.6](#page-75-0) aufgelistet. Die P-Vektoren lauten analog

$$
(P_{1/2})_j = \frac{\beta g_j e^{i\theta}}{s_1 - s} + (c_{j0} + c_{j1}\hat{s} + c_{j2}\hat{s}^2)e^{i\gamma_j} \quad , \quad j = 1,2
$$
 (4.72)

$$
(P_{3/2})_1 = (c_{30} + c_{31}\hat{s} + c_{32}\hat{s}^2)e^{i\gamma_3}
$$
\n(4.73)

mit den freien, reellen Parametern *β*, *θ*, *c*<sub>*jk*</sub> und  $\gamma$ <sup>*j*</sup>. Weiterhin ist  $\hat{s} = s - s_c$ , wobei  $s_c$  auf das Massenquadrat im Zentrum des *K*<sup>+</sup>*K*<sup>−</sup>*π*<sup>0</sup>-Dalitz-Plots gesetzt werden soll.

<span id="page-75-0"></span>Parameter Wert Polstelle  $[GeV^2]$  $s_1 = 0,17919$ Kopplungen  $[GeV]$  *g*<sub>1</sub> = 0,31072 *g*<sub>2</sub> = −0,02323 Adler-Zero [GeV<sup>2</sup>]  $s_{0\frac{1}{2}} = 0.23$   $s_0$  $\frac{3}{2} = 0.27$ Untergrund  $C_{11i}$   $C_{110} = 0.79299$   $C_{111} = -0.15099$   $C_{112} = 0.00811$  $C_{12i}$   $C_{120} = 0,15040$   $C_{121} = -0,038266$   $C_{122} = 0,0022596$  $C_{22i}$  *C*<sub>220</sub> = 0*,*17054 *C*<sub>221</sub> = −0*,0219 C*<sub>222</sub> = 0*,00085655*  $D_{11i}$   $D_{110} = -0,22147$   $D_{111} = 0,026637$   $D_{112} = -0,00092057$ 

**Tabelle 4.6.:** Parameter der Beschreibung der  $(K_{\pi})_S$ -Welle [\[52\]](#page-176-6)

#### **4.5.7.** *a***0-K-Matrix**

Die Nominalmasse des  $a_0(980)$  liegt unmittelbar an der  $K\overline{K}$ -Schwelle, was in diesem Kanal sowie im dominanten Kanal *πη* zu einer signifikanten Abweichung der Linienform von der Breit-Wigner-Beschreibung führt. In der Literatur existiert für diese Resonanz eine Reihe von *Flatté*-ähnlichen Parametrisierungen [\[55\]](#page-177-1), welche dem Spezialfall einer K-Matrix mit einer Resonanz und zwei Kanälen entsprechen. In der vorliegenden Arbeit werden die Parameter

aus [\[56\]](#page-177-2) verwendet, da sich die daraus resultierenden Ergebnisse am ehesten nachvollziehen ließen. Aufgrund der relativ geringen Ereigniszahl im Kanal *π* <sup>0</sup>*ηη* und einem jeweils recht geringen Beitrag des  $a_0(980)$  in den anderen Kanälen ist aber ohnehin keine hohe Sensitivität auf die exakte Beschreibung der Linienform zu erwarten. Mit der K-Matrix-Polmasse  $m = 0.999 \,\text{GeV}/c^2$  sowie den Kopplungen  $g_{\eta\pi} = 0.4701 \,\text{GeV}/c^2$  und  $g_{KK} = 0.5063 \,\text{GeV}/c^2$ ergibt sich auf dem Riemannschen Blatt II (-+) der T-Matrix-Pol (1013*,*9 − *ı*39*,*5) MeV*/c*<sup>2</sup> und auf Blatt III (- -) der Pol (941*,*8 − *ı*121*,*9) MeV*/c*<sup>2</sup> . Dies entspricht Mittelwerten von (977*,*8 − *ı*80*,*7) MeV*/c*<sup>2</sup> . Der Argandplot und der Betrag beider T-Matrix-Elemente sind in Abb. [4.7](#page-76-0) dargestellt. Während der Partialwellenanalyse wird später der K-Matrix ein weiterer Pol für das  $a_0(1450)$  hinzugefügt, für dessen T-Matrix-Position vorerst die PDG-Werte  $m = 1474 \text{ MeV}/c^2$  und  $\Gamma = 265 \text{ MeV}/c^2$  Verwendung finden.

<span id="page-76-1"></span><span id="page-76-0"></span>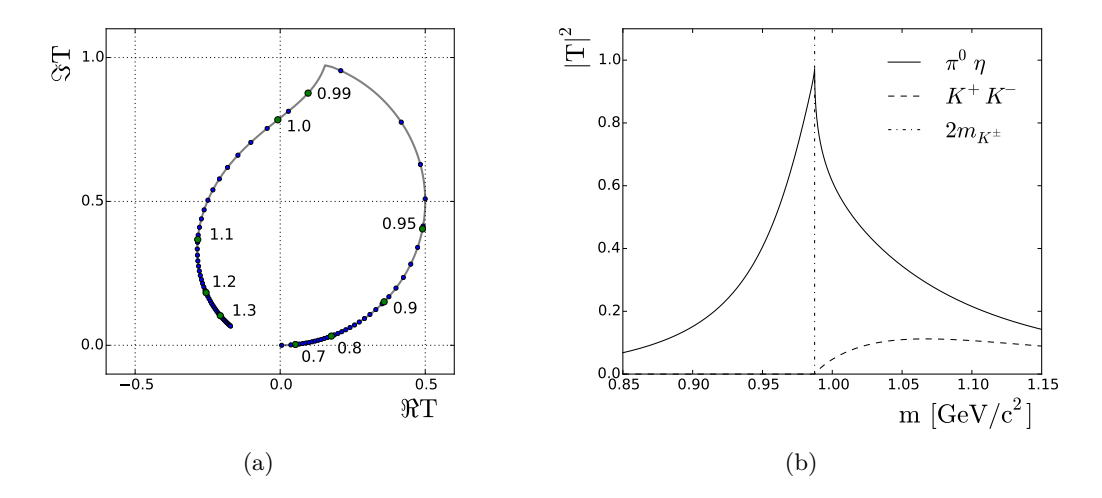

<span id="page-76-2"></span>**Abbildung 4.7.:** K-Matrix-Parametrisierung des  $a_0(980)$ . [\(a\)](#page-76-1) Argandplot des Kanals  $K\pi$ und [\(b\)](#page-76-2) Betragsquadrat der T-Matrix-Elemente beider Kanäle.

#### **4.6. Gewichtsfunktion**

Mit den vorausgegangenen Überlegungen lässt sich nun die Gewichtsfunktion *w* für die Anpassung formulieren. Diese unterscheidet sich von dem differenziellen Wirkungsquerschnitt im Wesentlichen durch die Abwesenheit von einer Beschreibung des Phasenraums. Auf diese sowie auf eine Parametrisierung der Rekonstruktionseffizienz kann durch Verwendung von rekonstruierten, phasenraumverteilten Monte-Carlo-Ereignissen in der Likelihood-Funktion (Kap. [6.1\)](#page-88-0) verzichtet werden.

Die Gewichtsfunktion enthält eine inkohärente Summe über die prinzipiell beobachtbaren Helizitäten von Antiproton und Proton. Hier wird jedoch die in [\[36\]](#page-176-8) hergeleitete Darstellung genutzt, wonach auch inkohärente Summen über  $S$  und  $\lambda$  möglich sind<sup>[3](#page-76-3)</sup>:

$$
w = \left| \sum A_{\lambda=0}^{S=0} \right|^2 + \left| \sum A_{\lambda=0}^{S=1} \right|^2 + \left| \sum A_{\lambda=-1}^{S=1} \right|^2 + \left| \sum A_{\lambda=1}^{S=1} \right|^2. \tag{4.74}
$$

<span id="page-76-3"></span><sup>3</sup>Die Nomenklatur hier entspricht derjenigen im Kap. [4.1](#page-58-0)

Die Clebsch-Gordan-Kopplungen  $\langle s_{\overline{p}}\lambda_{\overline{p}}s_p - \lambda_p|S\lambda\rangle$  im  $\overline{p}p$ -System wurden dabei bereits ausgewertet. Der Prozess  $\bar{p}p \to J^{PC} \to X(=x_1) + x_2$  wird im Wesentlichen mit Gl. [\(4.22\)](#page-64-0) - [\(4.24\)](#page-65-0) und der Zerfall  $X \to x_3 + x_4$  mit Gl. [\(4.25\)](#page-65-1) - [\(4.32\)](#page-66-0) beschrieben. Hinzu kommen folgende Ergänzungen:

- Summen über die vorkommenden Resonanzen *X* sowie die *pp*-Isospins *I*
- Summen über die Helizitäten *λ*<sup>1</sup> bis *λ*<sup>4</sup>
- Clebsch-Gordan-Kopplungen der vorkommenden Isospins
- Eine Faktorisierung der Amplituden  $\langle JMls| \hat{T}^{J} | JMLS \rangle$  in einen resonanzunabhängigen Teil  $\alpha_{LS}^{J^{PC}}$  und eine Produktionsamplitude  $\alpha_{ls}^{X}$
- $\bullet$  Der Produktions-Barrierefaktor  $B_l$  und die im Allgemeinen von  $l^{'}$  abhängige dynamische Funktion  $F_{l'}$  (hier ein F-Vektor oder eine Breit-Wigner-Parametrisierung)

Damit gilt vorläufig

<span id="page-77-0"></span>
$$
\frac{d\sigma}{d\Omega} \propto w = \sum_{S\lambda} \left| 4\pi \sum_{J^{PC}} (2J+1) \sum_{L} \sqrt{\frac{2L+1}{2J+1}} \alpha_{LS}^{J^{PC}} \langle L0S\lambda | J\lambda \rangle \sum_{X} \sum_{I} i_{0/1}(I) \times \langle I_{1}I_{1z}I_{2}I_{2z} | I0 \rangle \sum_{\lambda_{1}} \sum_{\lambda_{2}} \mathcal{D}_{\lambda,\lambda_{12}}^{J*}(\phi,\theta,0) \Big( \sum_{ls} \sqrt{\frac{2l+1}{2J+1}} \alpha_{ls}^{X} B_{l}(\sqrt{s},m_{1},m_{2}) \times \langle l0s\lambda_{12} | J,\lambda_{12} \rangle \langle s_{1}\lambda_{1}s_{2} - \lambda_{2} | s\lambda_{12} \rangle \Big) \times \langle I_{3}I_{3z}I_{4}I_{4z} | I_{1}I_{1z} \rangle \sqrt{4\pi(2s_{1}+1)} \sum_{\lambda_{3}(-0)} \sum_{\lambda_{4}(-0)} \mathcal{D}_{\lambda_{1},\lambda_{34}}^{s_{1*}}(\phi',\theta',0) \times \left( \sum_{l's'} \sqrt{\frac{2l'+1}{2s_{1}+1}} \alpha_{l's'}^{s_{1}} F_{l'}(m_{1},m_{3},m_{4}) \langle l'0s'\lambda_{34} | s_{1},\lambda_{34} \rangle \langle s_{3}\lambda_{3}s_{4} - \lambda_{4} | s'\lambda_{34} \rangle \right) \right|^{2}.
$$
\n
$$
(4.75)
$$

Die Summe über *X* enthält dabei ggf. auch eine Permutation der Endzustandsteilchen, so dass nur eine Zerfallsamplitude explizit aufgeführt ist. An Gl. [\(4.75\)](#page-77-0) kann eine Reihe von Vereinfachungen vorgenommen werden. Konstanten und Ausdrücke der Form  $(2J(s_1) + 1)$ werden von den Parametern *α* absorbiert. Weiterhin gilt bei den betrachteten Endzustandsteilchen  $s_i = \lambda_i = 0$  für  $i = 2, 3, 4$  so dass jeweils nur ein  $l's'$  für jede Resonanz möglich ist. Nach Berücksichtigung, dass aufgrund der unpolarisierten Messung der Winkel *φ* der Resonanzproduktion ohne Bedeutung ist, verbleibt damit

$$
w = \sum_{S\lambda} \left| \sum_{J^{PC}L} \sqrt{2L+1} \alpha_{LS}^{J^{PC}} \langle L0S\lambda | J\lambda \rangle \sum_{X} \sum_{I} i_{1/0}(I) \langle I_1 I_{1z} I_2 I_{2z} | I0 \rangle \times \right.
$$
  

$$
\sum_{\lambda_1} d_{\lambda,\lambda_1}^{J*}(\theta) \Big( \sum_{ls} \sqrt{2l+1} \alpha_{ls}^{X} B_l(\sqrt{s}, m_1, m_2) \langle l0s\lambda_1 | J, \lambda_1 \rangle \langle s_1 \lambda_1 00 | s\lambda_1 \rangle \Big) \times \left. \langle I_3 I_{3z} I_4 I_{4z} | I_1 I_{1z} \rangle \mathcal{D}_{\lambda_1,0}^{s_1*}(\phi', \theta', 0) \Big( F_{l'}(m_1, m_3, m_4) \langle l'0s'0 | s_1, 0 \rangle \Big) \right|^2.
$$
 (4.76)

Nicht alle Magnituden und Phasen der komplexwertigen  $\alpha_{LS}^{J^{PC}}$  und  $\alpha_{ls}^{X}$  sind während der Anpas-sung freie Parameter (siehe Kap. [7.2\)](#page-101-0). Die Kopplungen  $\langle I_1I_{1z}I_2I_{2z}|I0\rangle$  und  $\langle I_3I_{3z}I_4I_{4z}|I_1I_{1z}\rangle$ werden im Fall von (*Kπ*)-Resonanzen entsprechend Kap. [4.3](#page-66-1) ersetzt. Bei Verwendung des K-Matrix-Formalismus wird in der obigen Gleichung die gesamte K-Matrix als eine Resonanz  $X$  betrachtet und die Stärke der einzelnen Beiträge durch den P-Vektor innerhalb von  $F_{l^\prime}$ bestimmt.

# **Kapitel 5 Spin-Dichtematrix**

## **5.1. Gemischte Zustände und Dichtematrizen**

 $\sum$  ER Zustand eines quantenmechanischen Systems wird üblicherweise in Form eines Zustandsvektors $|\Psi\rangle$ in der Basis $|\phi_n\rangle$ angegeben: standsvektors  $|\Psi\rangle$  in der Basis  $|\phi_n\rangle$  angegeben:

<span id="page-80-0"></span>
$$
|\Psi\rangle = \sum_{n} a_n | \phi_n \rangle . \tag{5.1}
$$

Die Basiszustände sollen orthonormal und vollständig sein:

$$
\langle \phi_n | \phi_m \rangle = \delta_{nm} \quad ; \quad \sum_n |\phi_n\rangle \langle \phi_n| = 1. \tag{5.2}
$$

Für die Entwicklungskoeffizienten *a<sup>n</sup>* gilt

$$
a_n = \langle \phi_n | \Psi \rangle \quad ; \quad \sum_n |a_n|^2 = 1. \tag{5.3}
$$

Wird eine Messung durchgeführt, geht das System in nur durch Wahrscheinlichkeiten beschreibbarer Weise in einen der Basiszustände über. Bei einem System bzw. Ensemble von Teilchen, welches sich in einem Zustand  $|\Psi\rangle$  befindet, kann jedoch eine Basis gefunden werden. so dass Messungen immer in dem gleichen Basiszustand resultieren. Mit solchen *reinen* Zuständen  $|\Psi\rangle$  lässt sich jedoch nicht jedes quantenmechanische System beschreiben. Kann sich ein Teilchen mit den klassischen Wahrscheinlichkeiten  $W_k$  (mit  $\sum_k W_k = 1$ ) in mehreren reinen Zuständen |Ψ*k*i ohne definierte Phasenrelation befinden, liegt ein *gemischter* Zustand vor. Ein solcher lässt sich nicht mehr durch einen Vektor gemäß Gl. [\(5.1\)](#page-80-0) darstellen und es kann keine Basis gefunden werden, in welcher eine Messung zu einem vorhersagbaren Ergebnis führt. Zur Beschreibung gemischter Zustände wird der Dichteoperator [\[57,](#page-177-3) [58\]](#page-177-4)

$$
\hat{\rho} = \sum_{k} W_{k} \left| \Psi_{k} \right\rangle \left\langle \Psi_{k} \right| = \sum_{kmn} W_{k} a_{m}^{(k)} a_{n}^{(k)*} \left| \phi_{m} \right\rangle \left\langle \phi_{n} \right| \tag{5.4}
$$

bzw. die Dichtematrix

$$
\rho_{mn} = \langle \phi_m | \hat{\rho} | \phi_n \rangle = \sum_k W_k a_m^{(k)} a_n^{(k)*}
$$
\n(5.5)

definiert, welche alle verfügbaren Informationen über das System enthält. Die komplexwertige Dichtematrix ist hermitesch ( $\rho = \rho^{\dagger}$ ), positiv-semidefinit ( $\rho_{mm} \ge 0$ ) und hat eine Spur von eins ( $tr(\rho) = 1$ ). Der Erwartungswert eines Operators  $\hat{Q}$ <sup></sup> ergibt sich aus

$$
\langle Q \rangle = \sum_{k} W_{k} \langle \Psi_{k} | \hat{Q} | \Psi_{k} \rangle = \text{tr}(\rho Q). \tag{5.6}
$$

Ein bestimmtes Diagonalelement gibt die Gesamtwahrscheinlichkeit an, bei einer Messung den entsprechenden Basiszustand zu erhalten

$$
\rho_{mm} = \sum_{k} W_k |a_m^k| = P(|\phi_m\rangle),\tag{5.7}
$$

während die Elemente der Nebendiagonalen (auch als Kohärenzen bezeichnet) Informationen über das Maß an kohärenter Superposition der Basiszustände enthalten. Bei einer Diagonalmatrix überlagern sich die Zustände inkohärent ohne jegliche definierte Phasenrelation.

# **5.2. Eigenschaften der Spin-Dichtematrix**

Schon aufgrund der unkorrelierten und unpolarisierten Strahl- und Targetteilchen der *pp*-Annihilationen bei dem Crystal-Barrel-Experiment können die Spinverteilungen der Ensembles der produzierten Resonanzen nicht durch einen reinen Zustand beschrieben werden. Hierfür wird entsprechend für jede Sorte spinbehafteter Mesonen eine Spin-Dichtematrix (SDM) *ρ* verwendet, welche bei Spin *J* eine komplexe *n* × *n* -Matrix mit *n* = 2*J* + 1 ist. Die Werte der Elemente und ihre Symmetrien hängen maßgeblich von der verwendeten Basis bzw. Quantisierungsachse ab. In der vorliegenden Arbeit wird die SDM durchgängig im Helizitätssystem der produzierten Resonanzen (Abb. [4.3\)](#page-64-1) angegeben.

Folgende Klassifizierungen des Spinzustandes bezüglich der Diagonalelemente werden unterschieden:

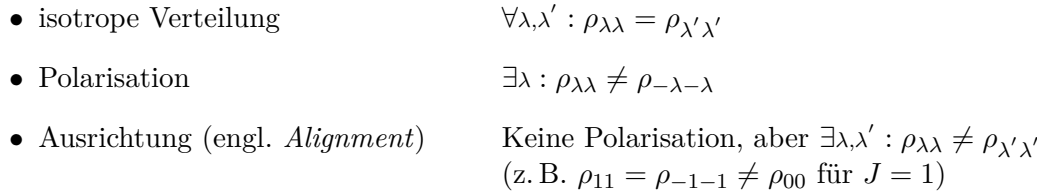

Die Erhaltung der Parität im Produktionsprozess der Resonanz führt bei unpolarisierten Strahlen auf die Symmetriebedingung [\[59\]](#page-177-5)

$$
\rho_{\lambda\lambda'} = (-1)^{\lambda - \lambda'} \rho_{-\lambda - \lambda'} \qquad (\Rightarrow \rho_{\lambda\lambda} = \rho_{-\lambda - \lambda}), \tag{5.8}
$$

so dass die Resonanzen ein Alignment, aber keine Polarisation aufweisen können. Unter Berücksichtigung der Forderung nach Hermitizität und *tr*(*ρ*) = 1 kann die SDM für *J* = 1 folgendermaßen parametrisiert werden:

<span id="page-81-0"></span>
$$
\rho_{\lambda\lambda'}^{J=1} = \begin{pmatrix} \frac{1}{2}(1 - \Re \rho_{00}) & \Re \rho_{10} + i \Im \rho_{10} & \Re \rho_{1-1} \\ \Re \rho_{10} - i \Im \rho_{10} & \Re \rho_{00} & -(\Re \rho_{10} - i \Im \rho_{10}) \\ \Re \rho_{1-1} & -(\Re \rho_{10} + i \Im \rho_{10}) & \frac{1}{2}(1 - \Re \rho_{00}). \end{pmatrix}
$$
(5.9)

mit nur noch vier freien Parametern  $\rho_{00} = \Re \rho_{00}$ ,  $\Re \rho_{10}$ ,  $\Im \rho_{10}$  und  $\rho_{1-1} = \Re \rho_{1-1}$ ). Einer isotropen Verteilung der Spins entspricht  $\rho_{00} = 1/3$ . Die SDM für Tensormesonen lautet analog

$$
\rho^{J=2}_{\lambda\lambda'}=
$$

 $\sqrt{ }$  $\overline{\phantom{a}}$ 1  $\frac{1}{2}(1-2\Re\rho_{11}-\Re\rho_{00})$   $\Re\rho_{21}+i\Im\rho_{21}$   $\Re\rho_{20}+i\Im\rho_{20}$   $\Re\rho_{2-1}+i\Im\rho_{2-1}$   $\Re\rho_{2-2}$  $\Re \rho_{21} - i \Im \rho_{21}$   $\Re \rho_{11}$   $\Re \rho_{10} + i \Im \rho_{10}$   $\Re \rho_{1-1}$   $-\Re \rho_{2-1} + i \Im \rho_{2-1}$  $\Re \rho_{20} - i \Im \rho_{20}$   $\Re \rho_{10} - i \Im \rho_{10}$   $\Re \rho_{00}$   $-\Re \rho_{10} + i \Im \rho_{10}$   $\Re \rho_{20} - i \Im \rho_{20}$  $\Re \rho_{2-1} - i \Im \rho_{2-1}$   $\Re \rho_{1-1} - \Re \rho_{10} - i \Im \rho_{10}$   $\Re \rho_{11} - \Re \rho_{21} + i \Im \rho_{21}$  $\Re \rho_{2-2}$   $- \Re \rho_{2-1} - \imath \Im \rho_{2-1}$   $\Re \rho_{20} + \imath \Im \rho_{20}$   $- \Re \rho_{21} - \imath \Im \rho_{21}$   $\frac{1}{2}$  $\frac{1}{2}(1-2\Re \rho_{11}-\Re \rho_{00}).$  $\setminus$  $\begin{array}{c} \hline \end{array}$ 

(5.10)

mit zwölf freien Parametern und einer isotropen Verteilung bei  $\rho_{00} = \rho_{11} = 1/5$ . Eine weitere Einschränkung entsteht durch die Paritätserhaltung aufgrund der Symmetrierelation [\[38\]](#page-176-9)

$$
F_{\lambda_a\lambda_b}^J = P P_a P_b (-1)^{J - s_a - s_b} F_{-\lambda_a - \lambda_b}^J \tag{5.11}
$$

der Helizitätsamplituden beim Zerfall  $J^{PC} \rightarrow a + b$ . Mit  $a = K_1^*$  und  $b = K$  ergibt dies beispielsweise

$$
F_{00}^J = P(-1)^{J-1} F_{00}^J \Rightarrow F_{00} = 0 \quad \text{für } J^P = \begin{cases} \text{gerade}^+ \\ \text{ungerade}^- \end{cases} . \tag{5.12}
$$

Das  $K_1^*$  wird somit für bestimmte  $J^{PC}$  nicht mit der Helizität  $\lambda = 0$  produziert, so dass in diesen Fällen ein vollständiges Alignment vorliegt.

#### **5.3. Bestimmung der Elemente**

Der mit Gl. [\(4.22\)](#page-64-0) und [\(4.27\)](#page-65-2) beschreibbare differentielle Wirkungsquerschnitt der Reaktion  $a + b \rightarrow c + X_J$ ,  $X_J \rightarrow e + f$  kann auch unter Verwendung der Spin-Dichtematrix ausgedrückt werden. Eine Summation bzw. Integration über alle Variablen, abgesehen von den Resonanz-Zerfallswinkeln (*θ, φ*) im Schwerpunktsystem der Resonanz, führt dann nach [\[38,](#page-176-9) [60\]](#page-177-6) zu der Intensitätsverteilung

$$
W^{J}(\theta,\phi) = \left(\frac{2J+1}{4\pi}\right) \sum_{\lambda\lambda'\lambda_e\lambda_f} \mathcal{D}^{J}_{\lambda\lambda_{ef}}(\phi,\theta,-\phi)^* \rho_{\lambda\lambda'} \mathcal{D}^{J}_{\lambda'\lambda_{ef}}(\phi,\theta,-\phi) g^{J}_{\lambda_e\lambda_f}.
$$
 (5.13)

Dabei ist *ρ* die Spin-Dichtematrix der Resonanz *X<sup>J</sup>* und wird als massenunabhängig angenommen. Der Ausdruck $g^J_{\lambda_e\lambda_f}$ enthält ein Integral über den massenabhängigen Teil $K(m)$ des Wirkungsquerschnitts sowie die Helizitätsamplitude *F* des Zerfalls:

$$
g_{\lambda_e\lambda_f}^J \approx \int \mathrm{d}m \, K(m) |F_{\lambda_e\lambda_f}^J|^2. \tag{5.14}
$$

Bei spinlosen Zerfallsteilchen fällt *g* als Konstante heraus und es verbleibt der einfachere Ausdruck

$$
W^{J}(\theta,\phi) = \left(\frac{2J+1}{4\pi}\right) \sum_{\lambda\lambda'} \mathcal{D}^{J}_{\lambda 0}(\phi,\theta,-\phi)^{*} \rho_{\lambda\lambda'} \mathcal{D}^{J}_{\lambda'0}(\phi,\theta,-\phi).
$$
 (5.15)

Für *J* = 1 ergibt die explizite Auswertung unter Berücksichtigung aller in Gl. [\(5.9\)](#page-81-0) zusammengefassten Relationen

$$
W^{J=1}(\theta,\phi) \propto \frac{3}{4\pi} \left[ \frac{1}{2} (1 - \rho_{00}) + \frac{1}{2} (3\rho_{00} - 1) \cos^2 \theta - \sqrt{2\Re \rho_{10} \sin 2\theta \cos \phi} - \rho_{1-1} \sin^2 \theta \cos 2\phi \right]
$$
(5.16)

bzw. mit anschließender Integration über *φ*

<span id="page-83-1"></span><span id="page-83-0"></span>
$$
W^{J=1}(\cos \theta) = \frac{3}{4} \left[ (1 - \rho_{00}) + (3\rho_{00} - 1) \cos^2 \theta \right].
$$
 (5.17)

Durch eine Anpassung der Zerfallswinkelverteilungen mit Gl. [\(5.16\)](#page-83-0) und [\(5.17\)](#page-83-1) lassen sich somit drei der vier freien Parameter der SDM bestimmen. Diese Technik wird häufig als *Schillings Methode* [\[59\]](#page-177-5) bezeichnet. Kann eine Resonanz bei der Selektion isoliert werden, sind die Anpassungen unmittelbar anhand der Verteilungen der experimentellen Daten und daher auch ohne eine Partialwellenanalyse möglich. Bei komplizierten Kanälen können dagegen die aus der PWA stammenden, angepassten Winkelverteilungen einer ausgewählten Resonanz verwendet werden. Es ist zudem möglich, die SDM abhängig vom Produktionswinkel der Resonanz zu ermitteln, indem die erwähnten Anpassungen innerhalb von Intervallen dieses Winkels durchgeführt werden.

Für Tensormesonen lautet die entsprechende Winkelverteilung[1](#page-83-2)

$$
W^{J=2}(\theta, \phi) \propto
$$
  
\n
$$
+\frac{1}{64}(9 - 12 \cos 2\theta + 3 \cos 4\theta) + \frac{1}{64}\Re \rho_{00}(13 + 36 \cos 2\theta + 15 \cos 4\theta)
$$
  
\n
$$
+\frac{1}{32}\Re \rho_{11}(3 + 12 \cos 2\theta - 15 \cos 4\theta) - 3 \Re \rho_{1-1} \cos^2 \theta \sin^2 \theta \cos 2\phi
$$
  
\n
$$
+\frac{3}{4}\Re \rho_{2-2} \cos 4\phi \sin^4 \theta - \frac{3}{2}\Re \rho_{2-1} \cos 3\phi \sin^2 \theta \sin 2\theta
$$
  
\n
$$
+\Re \rho_{20} \cos 2\phi \sin^2 \theta \left(\sqrt{\frac{3}{8}} + \sqrt{\frac{27}{8}} \cos 2\theta\right)
$$
  
\n
$$
+\Re \rho_{10} \cos \phi \sin 2\theta \left(\sqrt{\frac{3}{8}} + \sqrt{\frac{27}{8}} \cos 2\theta\right)
$$
  
\n
$$
+\frac{3}{2}\Re \rho_{21} \cos \phi \sin^2 \theta \sin 2\theta
$$
 (5.18)

oder integriert

<span id="page-83-2"></span><sup>1</sup>Dieser Ausdruck wurde mit *Mathematica* ausgewertet und vereinfacht.

$$
W^{J=2}(\theta) \propto \frac{5}{16} \left[ 3 - \Re \rho_{00} - 6 \Re \rho_{11} + 3 \cos^4 \theta \cdot (1 + 5 \Re \rho_{00} - 10 \Re \rho_{11}) - 6 \cos^2 \theta \cdot (1 + \Re \rho_{00} - 6 \Re \rho_{11}) \right].
$$
 (5.19)

Hier sind entsprechend höchstens acht der zwölf Parameter der SDM zugänglich. Abbildung [5.1](#page-85-0) zeigt eine Reihe von Verteilungen des polaren Zerfallswinkels für verschiedene Werte der Diagonalelemente und beide hier betrachteten Resonanzspins. Bei einer isotropen Spinverteilung sind die Winkel jeweils gleichverteilt.

Alternativ zu der zuvor erwähnten Methode kann die SDM auch direkt aus den angepassten Produktionsamplituden  $\langle \lambda_1 \lambda_2 | \hat{T} | \lambda_{\overline{p}} \lambda_p \rangle = T_{\lambda_{\overline{p}} \lambda_p \lambda_1 \lambda_2}$  aus Gl. [\(4.24\)](#page-65-0) extrahiert werden [\[27\]](#page-175-0):

$$
\rho_{\lambda_1 \lambda_1'} = \frac{1}{\sum_{\lambda_{\overline{p}}, \lambda_p, \lambda_1, \lambda_2} |T_{\lambda_{\overline{p}}, \lambda_p, \lambda_1, \lambda_2}|^2} \cdot \sum_{\lambda_{\overline{p}}, \lambda_p, \lambda_2} T_{\lambda_{\overline{p}}, \lambda_p, \lambda_1, \lambda_2} T_{\lambda_{\overline{p}}, \lambda_p, \lambda_1', \lambda_2}^*.
$$
(5.20)

Bei der Antiproton-Proton-Annihilation ist *T* gegeben durch die gesamte Amplitude bis zur Produktion einer ausgewählten Resonanz, einschließlich der Summen über die  $J^{PC}$ -Zwischenzustände des *pp*-Systems. Für die Resonanz *X* mit dem Rückstoßteilchen *r* kann dies mit

<span id="page-84-0"></span>
$$
\rho_{\lambda\lambda'}(X) = \left[\frac{d\sigma}{d\Omega}(\overline{p}p \to Xr)\right]^{-1} \langle Xr|\overline{p}p\rangle_{\lambda} \langle Xr|\overline{p}p\rangle_{\lambda'}^* \tag{5.21}
$$

ausgedrückt werden. Ein Vorteil dieser Methode ist, dass auch ein Zugang zu den Imaginärteilen der SDM besteht. Unklar ist jedoch, wie diese im Fall einer durch eine K-Matrix beschriebenen Resonanz angewendet werden kann, da hier die Produktion durch den P-Vektor beschrieben wird. In dieser Arbeit werden die Elemente der Spin-Dichtematrix daher aus den Anpassungen der Zerfallswinkelverteilungen bestimmt.

# **5.4. Mischungen von** *K***<sup>∗</sup>***K***-Zuständen mit unterschiedlicher C-Parität**

Wie in Kap. [4.1.3](#page-61-0) erwähnt, weisen die Produktionswinkelverteilungen bei Zuständen wie *K*∗±*K*<sup>∓</sup> nicht notwendigerweise eine Symmetrie bezüglich cos *θ* = 0 auf. Bei diesen Kombinationen aus Resonanz und Rückstoßteilchen wird keine bestimmte C-Parität und kein Isospin des *pp*-Systems herausprojiziert. Im Rahmen der verwendeten Parametrisierung können durch das Gemisch von Amplituden mit unterschiedlichem *C* sowohl die erwähnten Winkelverteilungen als auch die Elemente der Spin-Dichtematrix des *K*<sup>∗</sup> asymmetrisch sein. Dies ist dadurch möglich, dass Summen von symmetrischen und antisymmetrischen (Wigner-D-)Funktionen im Allgemeinen gar keine Symmetrie mehr aufweisen. Zustände mit definiertem  $|I^C\rangle$  lassen sich entwickeln zu [\[28\]](#page-175-1)

<span id="page-85-1"></span><span id="page-85-0"></span>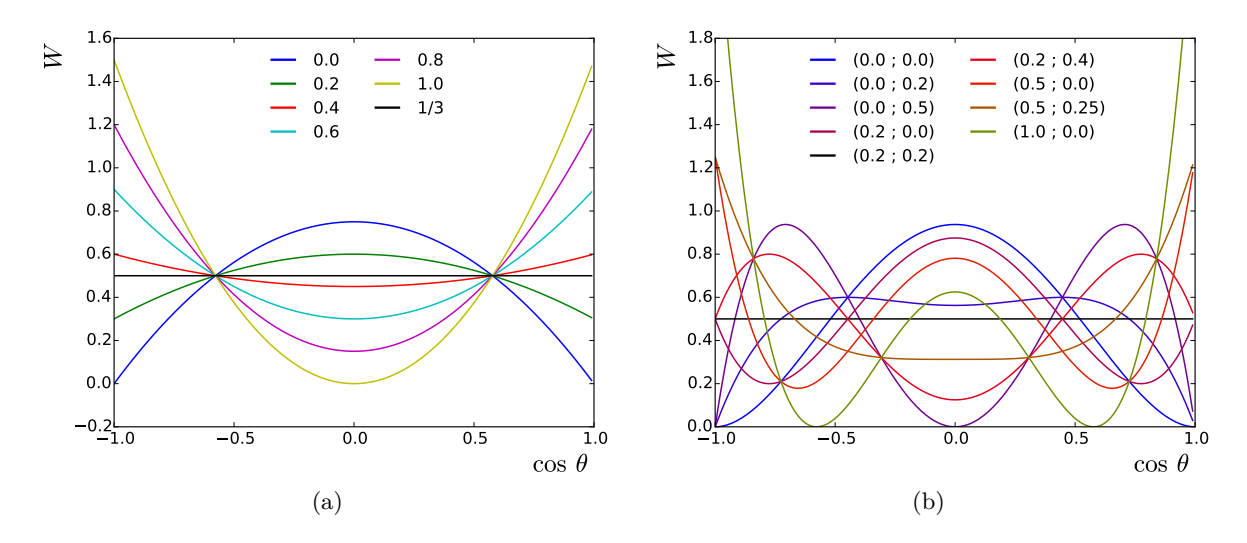

**Abbildung 5.1.:** [\(a\)](#page-85-1) Winkelverteilungen der Zerfälle von Vektormesonen in zwei pseudoskalare Mesonen für verschiedenen Werte von  $\rho_{00}$ . [\(b\)](#page-85-2) Die entsprechenden Verteilungen der Zerfälle von Tensormesonen für verschiedene Werte von  $(\rho_{00} : \rho_{11})$ .

<span id="page-85-2"></span>
$$
|0^{+}\rangle = \sqrt{\frac{1}{12}}|K^{*-}K^{+}\rangle + \sqrt{\frac{1}{12}}|K^{*+}K^{-}\rangle
$$
\n
$$
(5.22)
$$

$$
|1^{+}\rangle = -\sqrt{\frac{1}{12}}|K^{*-}K^{+}\rangle - \sqrt{\frac{1}{12}}|K^{*+}K^{-}\rangle
$$
\n
$$
(5.23)
$$

$$
|0^{-}\rangle = -\sqrt{\frac{1}{12}}|K^{*-}K^{+}\rangle + \sqrt{\frac{1}{12}}|K^{*+}K^{-}\rangle
$$
\n
$$
\tag{5.24}
$$

$$
|1^{-}\rangle = \sqrt{\frac{1}{12}} \left| K^{*-} K^{+} \right\rangle - \sqrt{\frac{1}{12}} \left| K^{*+} K^{-} \right\rangle, \tag{5.25}
$$

so dass  $|1^{+}\rangle = -|0^{+}\rangle$  und  $|1^{-}\rangle = -|0^{-}\rangle$ . Da beide möglichen Werte von *I* zu einem *C* gehören, können die Isospins im Kanal  $\bar{p}p \to K^+K^-\pi^0$  nicht getrennt werden. Entsprechend gilt

$$
|K^{*+}K^{-}\rangle = -\frac{\sqrt{12}}{2}\left[|1^{+}\rangle + |1^{-}\rangle\right]
$$
\n(5.26)

$$
|K^{*-}K^{+}\rangle = -\frac{\sqrt{12}}{2}\left[|0^{-}\rangle - |0^{+}\rangle\right].\tag{5.27}
$$

Anhand Gl. [\(5.21\)](#page-84-0) lassen sich die Spin-Dichtematrizen von *K*∗<sup>+</sup> und *K*∗− dann ausdrücken als [\[61\]](#page-177-7)

$$
\rho_{\lambda\lambda'}(K^{*+}) \times \frac{d\sigma}{d\Omega}(\bar{p}p \to K^{*+}K^{-}) = \frac{\sqrt{12}}{2} \langle [1^{+} + 1^{-}]|\bar{p}p\rangle_{\lambda} \times \frac{\sqrt{12}}{2} \langle [1^{+} + 1^{-}]|\bar{p}p\rangle_{\lambda'}^{*}
$$

$$
= 3\bigg[\rho_{\lambda\lambda'}^{I^{C}=1^{+}}(K^{*}) \times \frac{d\sigma}{d\Omega}^{I^{C}=1^{+}}(\bar{p}p \to K^{*}K) + \rho_{\lambda\lambda'}^{I^{C}=1^{-}}(K^{*}) \times \frac{d\sigma}{d\Omega}^{I^{C}=1^{-}}(\bar{p}p \to K^{*}K) + \langle 1^{+}|\bar{p}p\rangle_{\lambda} \langle 1^{-}|\bar{p}p\rangle_{\lambda'}^{*} + \langle 1^{-}|\bar{p}p\rangle_{\lambda} \langle 1^{+}|\bar{p}p\rangle_{\lambda'}^{*} \bigg]
$$
(5.28)

und

$$
\rho_{\lambda\lambda'}(K^{*-}) \times \frac{d\sigma}{d\Omega}(\overline{p}p \to K^{*-}K^{+}) = \frac{\sqrt{12}}{2} \langle [0^{+} - 0^{-}]|\overline{p}p\rangle_{\lambda} \times \frac{\sqrt{12}}{2} \langle [0^{+} - 0^{-}]|\overline{p}p\rangle_{\lambda'}^{*}
$$

$$
= 3\bigg[\rho_{\lambda\lambda'}^{I=0^{+}}(K^{*}) \times \frac{d\sigma}{d\Omega} \frac{I=0^{+}}{(\overline{p}p \to K^{*}K) + \rho_{\lambda\lambda'}^{I=0^{-}}(K^{*}) \times \frac{d\sigma}{d\Omega} \frac{I=0^{-}}{(\overline{p}p \to K^{*}K) - \langle 0^{+}|\overline{p}p\rangle_{\lambda} \langle 0^{-}|\overline{p}p\rangle_{\lambda'}^{*} - \langle 0^{-}|\overline{p}p\rangle_{\lambda} \langle 0^{+}|\overline{p}p\rangle_{\lambda'}^{*}\bigg] \qquad (5.29)
$$

Die Mischterme mit beiden C-Paritäten in der jeweils letzten Zeile führen zu Elementen der SDM, die weder symmetrisch noch antisymmetrisch bezüglich  $\cos \theta = 0$  sind sowie unterschiedlich (aber spiegelsymmetrisch) für das *K*∗<sup>+</sup> und das *K*∗−. Mit den *K*∗*K*-Zuständen

<span id="page-86-0"></span>
$$
\left|K^{*+}K^{-}\right\rangle^{C=\pm} = -\frac{\sqrt{12}}{2}\left[\left|1^{\pm}\right\rangle\right] = \frac{1}{2}\left[\pm\left|K^{*-}K^{+}\right\rangle + \left|K^{*+}K^{-}\right\rangle\right]
$$
(5.30)

lautet die SDM des *K*∗<sup>+</sup> für ein bestimmtes *C*

$$
\rho_{\lambda\lambda'}^{C=\pm}(K^{*+}) \times \frac{d\sigma}{d\Omega}^{C=\pm} (\bar{p}p \to K^{*+}K^{-})
$$
\n
$$
= \frac{1}{4} \left[ \pm \langle K^{*-}K^{+}|\bar{p}p\rangle_{\lambda} + \langle K^{*+}K^{-}|\bar{p}p\rangle_{\lambda} \right] \times \left[ \pm \langle K^{*-}K^{+}|\bar{p}p\rangle_{\lambda'}^{*} + \langle K^{*+}K^{-}|\bar{p}p\rangle_{\lambda'}^{*} \right]
$$
\n
$$
= \frac{1}{4} \left[ \rho_{\lambda\lambda'}(K^{*-}) \times \frac{d\sigma}{d\Omega}(\bar{p}p \to K^{*-}K^{+}) + \rho_{\lambda\lambda'}(K^{*+}) \times \frac{d\sigma}{d\Omega}(\bar{p}p \to K^{*+}K^{-}) + \right.
$$
\n
$$
\pm \langle K^{*-}K^{+}|\bar{p}p\rangle_{\lambda} \langle K^{*+}K^{-}|\bar{p}p\rangle_{\lambda'}^{*} \pm \langle K^{*+}K^{-}|\bar{p}p\rangle_{\lambda} \langle K^{*-}K^{+}|\bar{p}p\rangle_{\lambda'}^{*} \right].
$$
\n(5.32)

Diese Verteilungen sind für *C* = ± unterschiedlich, aber symmetrisch oder antisymmetrisch bzgl.  $\cos \theta = 0$ . Zudem ergibt sich mit einem Ausdruck analog zu Gl. [\(5.32\)](#page-86-0) die identische SDM für das *K*∗−. Es kann daher sinnvoll sein, die SDM der *K*<sup>∗</sup> auch getrennt nach C-Parität anzugeben. Eine Trennung ist jedoch nur möglich, wenn (z. B. aus der Partialwellenanalyse) unmittelbar Zugang zu den Amplituden mit definiertem *C* besteht. Andernfalls kann nur die Summe  $\rho_{\lambda\lambda'}^{C=+} + \rho_{\lambda\lambda'}^{C=-}$  ermittelt werden, da hierbei die verbleibenden Mischterme in Gl. [\(5.32\)](#page-86-0) verschwinden [\[61\]](#page-177-7):

$$
\rho_{\lambda\lambda'}^{C=+}(K^{*+}) \times \frac{\mathrm{d}\sigma}{\mathrm{d}\Omega}^{C=+} (\bar{p}p \to K^{*+}K^{-}) + \rho_{\lambda\lambda'}^{C=-}(K^{*+}) \times \frac{\mathrm{d}\sigma}{\mathrm{d}\Omega}^{C=-} (\bar{p}p \to K^{*+}K^{-})
$$
  
=  $\frac{1}{2} \left[ \rho_{\lambda\lambda'}(K^{*-}) \times \frac{\mathrm{d}\sigma}{\mathrm{d}\Omega} (\bar{p}p \to K^{*-}K^{+}) + \rho_{\lambda\lambda'}(K^{*+}) \times \frac{\mathrm{d}\sigma}{\mathrm{d}\Omega} (\bar{p}p \to K^{*+}K^{-}) \right].$  (5.33)

Anders ist der Fall beispielsweise bei der SDM der  $\rho$ -Resonanzen im Kanal  $\bar{p}p \to \pi^+\pi^-\pi^0$ , welcher in Anh. [B](#page-148-0) besprochen wird. Durch die Besonderheit, dass hier eine eindeutige Korrelation zwischen *I* und *C* der  $\rho \pi$ -Zustände besteht und bei  $\rho^0 \pi^0$  nur *I* = 0 möglich ist, können die nach *C* getrennten SDM direkt anhand der gemischten SDM bestimmt werden.

# **Kapitel 6 Mathematische Methoden zur Partialwellenanalyse**

 $\bigcup_{i=1}^{\infty}$ BER die Formulierung des Wirkungsquerschnitts hinaus finden bei der Partialwellenanalyse eine Reihe mathematischer bzw. statistischer Methoden Verwendung. Insbesondere fallen eine Reihe mathematischer bzw. statistischer Methoden Verwendung. Insbesondere fallen darunter die Definition und Minimierung einer Likelihoodfunktion, Regeln zur Wahl eines plausiblen physikalischen Modells, Fehlerberechnungen sowie die Darstellung und Bewertung des Anpassungsergebnisses. Im diesem Kapitel werden besagte Methoden näher beleuchtet.

#### <span id="page-88-0"></span>**6.1. Likelihood-Funktion**

Die Anpassung einer Funktion an Messdaten durch Variation von freien Parametern stellt ein typisches Optimierungsverfahren dar. Bei der häufig verwendeten *Methode der kleinsten Quadrate* wird die Summe der Abstandsquadrate von Anpassung und Daten unter Berücksichtigung von Fehlern minimiert. Für die Partialwellenanalyse eignet sich dieses Vorgehen jedoch nur sehr eingeschränkt, da zur Beschreibung von Häufigkeitsverteilungen ein Eintragen der Ereignisse in diskrete Zellen erfolgen muss (*Binning*). Dadurch gehen einerseits die genauen Lageinformationen innerhalb der Zelle verloren, andererseits haben bei hochdimensionalen Problemen viele Zellen wenige oder gar keine Einträge<sup>[1](#page-88-1)</sup>.

Aus diesem Grund wird hier die *Maximum-Likelihood-Methode* verwendet. Die anzupassende Funktion stellt eine normierte Wahrscheinlichkeitsdichte dar, die jedem Ereignis eine Wahrscheinlichkeit *p<sup>i</sup>* zuordnet. Anschließend gilt es, die sich aus dem Produkt der Einzelwahrscheinlichkeiten ergebende Gesamtwahrscheinlichkeit, den *Likelihood*

$$
\mathcal{L} = \prod_{i=1}^{N} p_i,\tag{6.1}
$$

zu maximieren.

Die bei der Partialwellenanalyse verwendete Gewichtsfunktion *w* enthält nur die quantenmechanischen Amplituden, nicht aber Phasenraumfaktoren, die Detektorakzeptanz oder die Rekonstruktionseffizienz. Diese müssen bei der Formulierung der Likelihoodfunktion daher gesondert berücksichtigt werden. Die in der PWA-Software *PAWIAN* (siehe Anh. [A\)](#page-140-0) verwendete Funktion lautet daher:

<span id="page-88-1"></span> $1$ Bei beispielsweise  $10^6$  Ereignissen und 100 Einteilungen pro Dimension hätten die Zellen eines Dalitz-Plots (zwei Dimensionen) im Mittel noch 100 Einträge. Eine Phasenraumparametrisierung in fünf Dimensionen resultiert dagegen in einer mittleren Zahl an Einträgen von 10<sup>−</sup><sup>4</sup> . Eine sinnvolle Anpassung der Häufigkeitsverteilung ist damit unmöglich.

<span id="page-89-1"></span>
$$
\mathcal{L} \propto N! \cdot \exp\left[-\frac{(N-\theta)^2}{2N}\right] \cdot \prod_{i=1}^N \frac{w(\vec{\tau}_i, \vec{\alpha})}{\int w(\vec{\tau}, \vec{\alpha}) \,\rho(\vec{\tau}) \,\epsilon(\vec{\tau}) \,d\vec{\tau}},\tag{6.2}
$$

mit

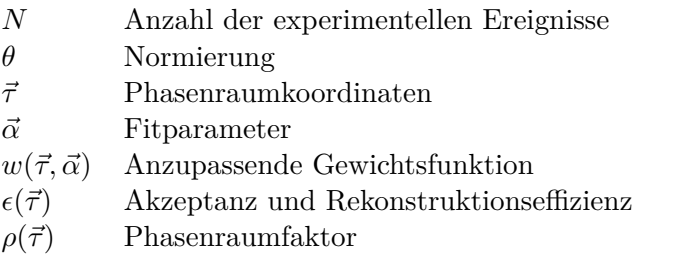

Durch die Exponentialfunktion sowie

<span id="page-89-0"></span>
$$
\theta = N \cdot \frac{\int w(\vec{\tau}, \vec{\alpha}) \, \rho(\vec{\tau}) \, \epsilon(\vec{\tau}) \, d\vec{\tau}}{\int \rho(\vec{\tau}) \, \epsilon(\vec{\tau}) \, d\vec{\tau}} = N \cdot \overline{w} \tag{6.3}
$$

wird erreicht, dass nach der Maximierung das mittlere Gewicht gleich eins ist ( $\overline{w} = 1$ ). Um  $ρ$  und  $ε$  nicht parametrisieren zu müssen, wird Gl. [\(6.3\)](#page-89-0) mittels Monte-Carlo-Integration ausgewertet:

$$
\theta \approx \frac{N}{M_{reco}} \sum_{j=1}^{M_{reco}} w_j \tag{6.4}
$$

mit der Zahl an phasenraumverteilt simulierten und rekonstruierten MC-Ereignissen *Mreco*. Auch der Nenner auf der rechten Seite von Gl. [\(6.2\)](#page-89-1) kann auf diese Weise approximiert werden. Mit den Ersetzungen

$$
w(\vec{\tau}_i, \vec{\alpha}) \to Q_i \cdot w(\vec{\tau}_i, \vec{\alpha}) \quad , \quad N \to \sum_{i=1}^N Q_i \tag{6.5}
$$

können weiterhin die Ereignisgewichte *Q<sup>i</sup>* berücksichtigt werden.

Da die Berechnung des Produktes einer großen Zahl von Wahrscheinlichkeiten *p<sup>i</sup> <* 1 zu numerischen Problemen führen kann, wird Gl. [\(6.2\)](#page-89-1) logarithmiert. Wird außerdem ein negatives Vorzeichen verwendet, um gängige Minimierungsalgorithmen verwenden zu können, ergibt sich der zu minimierende und in PAWIAN implementierte *negative Log-Likelihood* (*NLL*) zu

<span id="page-89-2"></span>
$$
NLL = -\ln \mathcal{L} = -\sum_{i=1}^{N} \ln(w(\vec{\tau}_i, \vec{\alpha}) \cdot Q_i)
$$
  
+ 
$$
\left(\sum_{i=1}^{N} Q_i\right) \cdot \ln\left(\frac{\sum_{j=1}^{M_{reco}} w(\vec{\tau}_j, \vec{\alpha})}{M_{reco}}\right)
$$
  
+ 
$$
\frac{1}{2} \cdot \left(\sum_{i=1}^{N} Q_i\right) \cdot \left(\frac{\sum_{j=1}^{M_{reco}} w(\vec{\tau}_j, \vec{\alpha})}{M_{reco}} - 1\right)^2.
$$
 (6.6)

Additive Konstanten haben keinen Einfluss auf die Minimierung und wurden daher entfernt. Nach der Konvergenz gilt  $\Sigma_{j=1}^{M_{reco}} w(\vec{\tau_j}, \vec{\alpha}) = M_{reco}$ , so dass die beiden letzten Terme in Gl. [\(6.6\)](#page-89-2) nicht beitragen.

# <span id="page-90-3"></span>**6.2. Minimierung**

Der von dem Minimierungspaket Minuit2 in PAWIAN verwendete Algorithmus Migrad stellt im Wesentlichen eine Implementierung der Davidon–Fletcher–Powell-Methode [\[62\]](#page-177-8) dar. Diese ist ein Quasi-Newton-Verfahren zur iterativen Minimierung einer von den *n* Parametern  $\vec{\alpha} = (\alpha_1, \alpha_2, \dots, \alpha_n)$  abhängigen Funktion  $F(\vec{\alpha})$ , wobei bei jedem Iterationsschritt der Gradient  $\nabla_{\alpha} F = \vec{g}(\vec{\alpha})$ , nicht aber die Hesse-Matrix  $G_{ij} = \partial^2 F/\partial \alpha_i \partial \alpha_j$  bzw. die Kovarianzmatrix *H* =  $G^{-1}$  vollständig neu berechnet werden muss. Letztere Eigenschaft reduziert die nötige Rechenzeit gerade für die PWA beträchtlich.

In jeder Iteration wird entlang der Richtung

<span id="page-90-2"></span>
$$
\vec{s} = -H\vec{g}(\vec{\alpha})\tag{6.7}
$$

mit einer Liniensuche das  $\alpha$  gesucht, welches  $F(\vec{\alpha} + \alpha \vec{s})$  minimiert. Der Gradient kann numerisch oder mit einem explizit angegebenen analytischen Ausdruck berechnet werden. Für *H* kann anfangs eine Näherung oder gar nur die Einheitsmatrix<sup>[2](#page-90-0)</sup> verwendet werden. Nachfolgend wird *H* in jedem Iterationsschritt gemäß einer Fallunterscheidung [\[63\]](#page-177-9) mit

$$
H_{i+1} = H_i + \frac{\vec{\delta}\vec{\delta}^T}{\vec{\delta}^T\vec{\gamma}} - \frac{H_i\vec{\gamma}\vec{\gamma}^T H_i}{\vec{\gamma}^T H_i \vec{\gamma}} \qquad \qquad \text{oder} \tag{6.8}
$$

$$
H_{i+1} = \left(1 - \frac{\vec{\delta}\vec{\gamma}^T}{\vec{\delta}^T\vec{\gamma}}\right)H_i\left(1 - \frac{\vec{\gamma}\vec{\delta}^T}{\vec{\gamma}^T\vec{\delta}}\right) + \frac{\vec{\delta}\vec{\delta}^T}{\vec{\delta}^T\vec{\gamma}}
$$
(6.9)

wobei  $\vec{\delta} = \alpha \vec{s}, \, \vec{\gamma} = g(\vec{\alpha} + \vec{\delta}) - g(\vec{\alpha})$  korrigiert und sollte während der Minimierung gegen die korrekte Fehlermatrix konvergieren [\[64\]](#page-177-10). Die Minimierung wird vorerst gestoppt wenn  $EDM^3 = |\vec{s}|$  $EDM^3 = |\vec{s}|$  $EDM^3 = |\vec{s}|$  kleiner als ein wählbarer Schwellenwert ist. Anschließend wird die vollständige Hesse-Matrix berechnet und die Abbruchbedingung erneut geprüft. Erst wenn diese weiterhin erfüllt ist, gilt die Anpassung als konvergiert.

#### **6.3. Kopplung mehrerer Kanäle**

Bei der gekoppelten Anpassung erfolgen gleichzeitige Anpassungen der einzelnen Kanäle mit den zusätzlichen Randbedingungen, dass einige der Parameter *α* für zwei oder mehr Kanäle identische Werte haben. Hierzu können z. B. Resonanzmassen oder die *pp*-Produktionsamplituden gehören. Gegenüber den Einzelanpassungen ergeben sich dadurch eine geringere Gesamtzahl an freien Parametern sowie voraussichtlich bessere Schätzwerte und weniger Ambiguitäten. Die Gesamtwahrscheinlichkeit bei der gekoppelten Anpassung entspricht dem Produkt der Wahrscheinlichkeiten der einzelnen Anpassungen, so dass gilt [\[65\]](#page-177-11):

<span id="page-90-0"></span> ${}^{2}$ In diesem Fall ist der erste Iterationsschritt nach Gl.  $(6.7)$  ein einfacher Gradientenabstieg.

<span id="page-90-1"></span><sup>3</sup>**E**stimated vertical **D**istance to **M**inimum

$$
\mathcal{L} = \prod_{c=1}^{N_c} \mathcal{L}_c \qquad ; \qquad NLL = \sum_{c=1}^{N_c} NLL_c. \tag{6.10}
$$

Aufgrund der mit Gl. [\(6.3\)](#page-89-0) erreichten Normierung jedes einzelnen Kanals sind die Schätzwerte bei Konvergenz abgesehen von statistischen Fluktuationen unabhängig von den jeweiligen Ereigniszahlen. Aus diesem Grund können Verzweigungsverhältnisse zum gegenwärtigen Zeitpunkt nicht allein anhand von Resonanzintensitäten ermittelt werden<sup>[4](#page-91-0)</sup>, was vor allem bei der Schätzung der g-Faktoren (Kap. [4.5\)](#page-68-0) von Relevanz ist. Dennoch können letztere sinnvoll bestimmt werden: einerseits durch die Intensitäten relativ zu anderen Resonanzen im gleichen Zerfallskanal, andererseits durch die Tatsache, dass die g-Faktoren auch die Linienform der Resonanzen beeinflussen. Um sinnvolle Normierungen zu ermöglichen, ist für jeden über den ersten hinausgehenden Kanal die Einführung eines freien, globalen Skalierungsparameters notwendig.

#### **6.4. Konfidenzintervalle**

Nach Konvergenz der Anpassung wird die Kovarianzmatrix *H* durch Invertierung der numerisch bestimmten Hessematrix *G* bestimmt (siehe Kap. [6.2\)](#page-90-3). Der Fehler eines geschätzten √ Parameters  $\Delta \alpha_i = \sqrt{H_{ii}}$  sollte daher alle Korrelationen mit anderen Parametern enthalten. Dennoch kann zur Validierung eine unabhängige Ermittlung der Konfidenzintervalle sinnvoll sein.

Eine Methode hierzu ist der *Profile-Likelihood*. Es sei angenommen, dass *α<sup>i</sup>* ein betrachteter Parameter ist, während  $\vec{\psi}$  den Vektor aller übrigen freien Parameter darstellt. Der Profile-Likelihood ist dann definiert als:

$$
\mathcal{L}_{\psi}(\alpha_i) = \max_{\psi} \mathcal{L}(\alpha_i, \psi). \tag{6.11}
$$

Hier wird *α<sup>i</sup>* auf einen Wert fixiert und *ψ* neu angepasst. Ein Konfidenzintervall kann nun durch eine umgekehrte Anwendung des Likelihood-Quotienten-Tests (LRT, Kap. [6.5.1\)](#page-92-0) bestimmt werden: Es wird der Wert  $\alpha'_{i}$ *i* gesucht der gegenüber dem angepassten *α<sup>i</sup>* zu einer Verschlechterung des *NLL* führt, die nach dem LRT gerade einem gewünschten Konfidenzintervall entspricht. Für das übliche Konfidenzniveau von 68,3 % (1 *σ* der Normalverteilung) bei einer Änderung der Parameterzahl um eins ergibt sich eine gesuchte Verschlechterung von ∆*NLL* = 0*,*5. Wenn sich der *NLL* um das Minimum näherungsweise parabolisch verhält, reicht es ggf.  $\alpha'_{i}$ *i* anhand einer Anpassung an wenige Testpunkte zu ermitteln. Eine weitere Möglichkeit ist das *Bootstrapping*. Hierbei wird aus dem bestehenden Datensatz durch eine Resampling-Technik eine neue Stichproben erzeugt, in welcher einige der ursprünglichen Dateneinheiten mehrfach, einige nicht mehr vorkommen. Anschließend erfolg eine erneute Anpassung. Der Vorgang wird ausreichend oft wiederholt, bis sich aus den jeweils neu geschätzten Parametern anhand der 68,3 %-Quantile die Konfidenzintervalle ergeben.

<span id="page-91-0"></span><sup>4</sup>Durch eine Veränderung der Normierungen könnte dies in Zukunft natürlich ermöglicht werden.

## **6.5. Modellauswahl**

Die beitragenden Resonanzen sowie Produktions- und Zerfallsamplituden müssen zur Formulierung des Wirkungsquerschnitts vorgegeben werden, obwohl diese Beiträge für sich genommen bereits physikalisch relevante Beobachtungen darstellen. Da selbst eine unphysikalische Erweiterung eines Modells immer zu einer besseren Anpassung führen wird, ist es notwendig, die Übereinstimmung von Daten und Anpassung mit der Komplexität des Modells aufzuwiegen (*Sparsamkeitsprinzip, Bias-Varianz-Dilemma*). Um auf diese Weise die tatsächlichen Beiträge zum Wirkungsquerschnitt zu bestimmen, existiert eine Reihe unterschiedlicher Techniken.

#### <span id="page-92-0"></span>**6.5.1. Likelihood-Quotienten-Test**

Der in der Teilchenphysik häufig angewandte Likelihood-Quotiententest (LRT) ist ein Hypothesentest ausschließlich für geschachtelte Hypothesen. Die Nullhypothese mit den Parametern  $θ$  aus der Menge  $Θ_0$  ist dabei ein Spezialfall der Alternativhypothese mit Parametern aus der Θ<sup>0</sup> einschließenden Menge Θ. Als Teststatistik wird der Quotient der jeweils maximierten Likelihoods unter Verwendung der Daten  $\vec{y}$  definiert:

$$
\Lambda(\vec{y}) = \frac{\sup\{\mathcal{L}(\vec{\theta}|\vec{y}) : \theta_i \in \Theta_0\}}{\sup\{\mathcal{L}(\vec{\theta}|\vec{y}) : \theta_i \in \Theta\}}\n\tag{6.12}
$$

Bei Kenntnis der Λ-Verteilung unter der Nullhypothese kann aus dem berechneten Λ(*~y*) ein p-Wert (bzw. daraus eine Signifikanz in Form des Abstands vom Mittelwert einer Normalverteilung in Einheiten von *σ*) ermittelt und eine Entscheidung zugunsten einer der beiden Hypothesen getroffen werden.

Eine Bestimmung der Λ-Verteilung aus einer Monte-Carlo-Simulation mit wiederholter Generierung und Anpassung von Daten scheidet bei der PWA aufgrund des Rechenaufwands in der Regel aus. Als Lösung dieses Problems kann *Wilks Theorem* dienen, wonach unter gewissen Regularitätsbedingungen −2 ln Λ näherungsweise einer *χ* 2 -Verteilung folgt, wobei *ndf* der Differenz der Zahl freier Parameter der Hypothesen entspricht [\[65\]](#page-177-11). Diese Bedingungen sind jedoch bei der PWA strenggenommen nicht erfüllt: Ergibt sich etwa die Nullhypothese durch Gleichsetzen einer Magnitude mit Null, so ist die zugehörige Phase für diese Hypothese entgegen der Forderung nicht definiert. Auch dass hierbei ein Parameter an den Rand des Definitionsbereichs gelangt, ist möglicherweise problematisch. Abbildung [6.1](#page-93-0) zeigt die Ergebnisse einer Simulation unter Verwendung zweier vergleichsweise einfacher PWA-Modelle, wobei das einfachere Modell die Daten generiert und 12 Parameter weniger besitzt als das komplexere Modell. Es ist erkennbar, dass die Verteilung von −2 lnΛ in recht guter Näherung der *χ* 2 -Verteilung mit *ndf* = 12 folgt, jedoch auch gewisse Abweichungen aufweist. Bei der Verteilung der p-Werte liegen insbesondere signifikant erhöhte Häufigkeiten bei *p* ≈ 0 und *p* ≈ 1 vor, was auf die eingeschränkte Gültigkeit des Theorems hinweist. Das Ergebnis ist allerdings eine interessante Gegenprobe, dass Gl. [\(6.6\)](#page-89-2) den Anforderungen an eine Likelihoodfunktion genügt und auch in anderen statistischen Tests verwendet werden kann.

<span id="page-93-1"></span><span id="page-93-0"></span>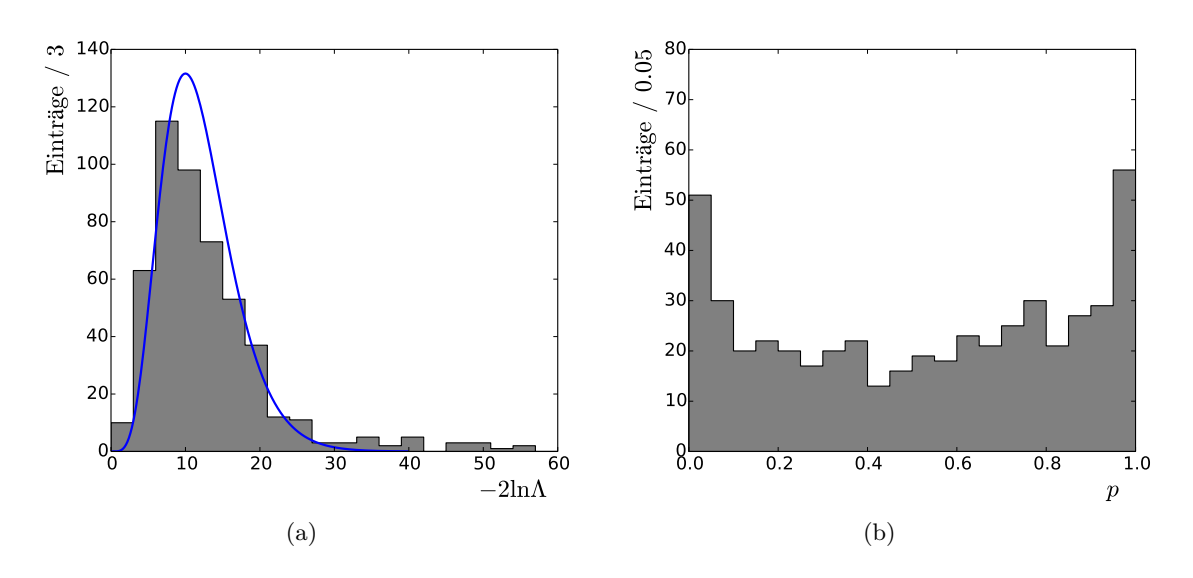

**Abbildung 6.1.:** Monte-Carlo-Simulation zur Verwendung des Likelihood-Quotienten-Tests bei der Partialwellenanalyse. Die Nullhypothese ist zutreffend und hat 12 Parameter weniger als die Alternativhypothese. [\(a\)](#page-93-1) Verteilung der Teststatistik −2 ln Λ (grau) und *χ* 2 -Verteilung für  $ndf = 12$  (blau) [\(b\)](#page-93-2) p-Werte bei Annahme einer  $\chi^2$ -Verteilung mit  $ndf = 12$ .

#### **6.5.2. Informationskriterien**

Eine nicht auf geschachtelte Modelle beschränkte Technik zur Modellauswahl ist die Anwendung von *Akaikes Informationskriterium* (AIC) [\[66\]](#page-177-12). Dieses aus der Informationstheorie stammende Kriterium basiert wesentlich auf der *Kullback-Leibler (KL) -Divergenz*

<span id="page-93-2"></span>
$$
I(f,g) = \int f(x) \ln \left( \frac{f(x)}{g(x|\vec{\theta})} \right) dx,\tag{6.13}
$$

welche ein Maß für den Informationsverlust ist, wenn die Wahrscheinlichkeitsdichte *f* durch *g* approximiert wird. Von Monte-Carlo-Simulationen abgesehen ist *f* nicht bekannt. Es ist jedoch möglich, eine relative KL-Divergenz für verschiedene *g* zu bestimmen. Dies führt auf die Größe

$$
AIC = -2\ln(\mathcal{L}(\vec{\theta}|\vec{y})) + 2K\tag{6.14}
$$

mit dem maximierten Likelihood  $\mathcal L$  und der Zahl freier Parameter  $K$ . Das Modell, welches zum kleineren AIC führt, stellt das bessere Modell im Sinne des Bias-Varianz-Dilemmas dar. Für den Fall, dass die Anzahl der Datenpunkte *n* nicht sehr groß im Vergleich zu *K* ist, sollte das korrigierte Kriterium

$$
AIC_c = AIC + \frac{2K(K+1)}{n - K - 1}
$$
\n(6.15)

verwendet werden. Das AIC verwendet keine Annahme über die Existenz eines "wahren" Modells und ist asymptotisch effizient, d. h. wählt im Grenzfall einer unendlichen Zahl von Datenpunkten die Näherung *g* aus, welche die besten Vorhersagen macht.

Das Bayessche Informationskriterium (BIC) hat seinen Ursprung in der Bayesschen Statistik und lautet

$$
BIC = -2\ln(\mathcal{L}(\hat{\theta}|y)) + K \cdot \ln(n). \tag{6.16}
$$

Auch beim BIC weist ein kleinerer Wert auf die bessere Hypothese hin. Bei einer großen Zahl von Datenpunkten führt der Faktor ln(*n*) dazu, dass eine erheblich größere Verbesserung des Likelihoods pro hinzugefügtem Parameter notwendig ist, um ein komplexeres Modell zu bevorzugen. Der BIC ist asymptotisch konsistent, d. h. wählt bei einer unendlichen Zahl von Datenpunkten das wahre Modell aus, sofern es sich unter den getesteten Modellen befindet.

#### <span id="page-94-1"></span>**6.5.3. Weitere Methoden und Vergleich**

Neben diversen Varianten des AIC (QAIC, TIC, . . . ) existiert eine Reihe weiterer Auswahltechniken, darunter die auf der Datenkomprimierbarkeit beruhende *Minimum Description Length*, die weit verbreitete *Kreuzvalidierung* oder die Bayessche Modellauswahl. Diese sind jedoch teilweise mit erheblichem Rechenaufwand verbunden. Aufgrund der zahlreichen zu prüfenden Anpassungen mit einer jeweils hohen Anzahl von Parametern bieten sich eher die einfach zu berechnenden Kriterien an, die in den vorhergegangenen beiden Abschnitten diskutiert wurden.

Abbildung [6.2](#page-95-0) zeigt die nach den verschiedenen Kriterien geforderte Verbesserung des logarithmierten Likelihoods, damit ein komplexeres Modell bevorzugt wird. Hier sind beträchtliche Unterschiede erkennbar. Es ist insbesondere zu bemerken, dass der LRT bei einem Signifikanzniveau von  $3\sigma$  ab  $\Delta K \approx 23$  zum am wenigsten konservativen Kriterium wird, obwohl bereits das AIC tendenziell zum *Overfitting* neigt. Da diese Zahl an hinzugefügten Parametern für Analysen der *pp*-Annihilation noch eher zu gering angesetzt ist, sowie aufgrund der Einschränkung, dass der LRT nur zum Vergleich geschachtelter Hypothesen geeignet ist, wird dieses Kriterium für die PWA nicht verwendet. Als heuristischer Ansatz wird dagegen in dieser Arbeit die Verbesserung des AIC als notwendiges, diejenige des BIC als hinreichendes Kriterium zur Wahl einer bestimmten Hypothese betrachtet<sup>[5](#page-94-0)</sup>. Aufgrund unvermeidbarer Mehrdeutigkeiten ist die Modellauswahl aber immer mit gewissen Unsicherheiten verbunden, welche einen Interpretationsspielraum bei der Bewertung der Analyseergebnisse verbleiben lassen und bei der Berechnung der systematischen Fehler berücksichtigt werden müssen.

## **6.6. Anpassungsgüte**

Der Wert des Likelihoods im Minimum enthält keinerlei Informationen über die absolute Güte der Anpassung (engl. *goodness-of-fit*). Diese drückt im Wesentlichen die Antwort auf die Frage aus, inwieweit Abweichungen zwischen beobachteter Häufigkeitsverteilung und angepasster Wahrscheinlichkeitsdichte allein durch statistische Fluktuationen erklärbar sind. Ist letzteres

<span id="page-94-0"></span><sup>5</sup>Da der BIC nach dem wahren Modell fragt, scheint dessen Verwendung für die PWA naheliegender. Die Existenz eines solchen Modells wird jedoch in der Literatur kritisch hinterfragt [\[66\]](#page-177-12). Dabei ist wiederum zu beachten, dass im Vergleich zu Datenanalysen im Bereich der Biologie oder Ökonomie in der Physik Systeme oft sehr viel präziser parametrisiert werden können. Letztendlich stellt die Modellauswahl insofern ein ungelöstes Problem dar, als aus der Literatur keine eindeutigen Vorschriften und Erfolgsrezepte verfügbar sind und über die Wahl aus den vorhandenen (und sich teilweise widersprechenden) Werkzeugen im Einzelfall nach eigenem Ermessen entschieden werden muss.

<span id="page-95-0"></span>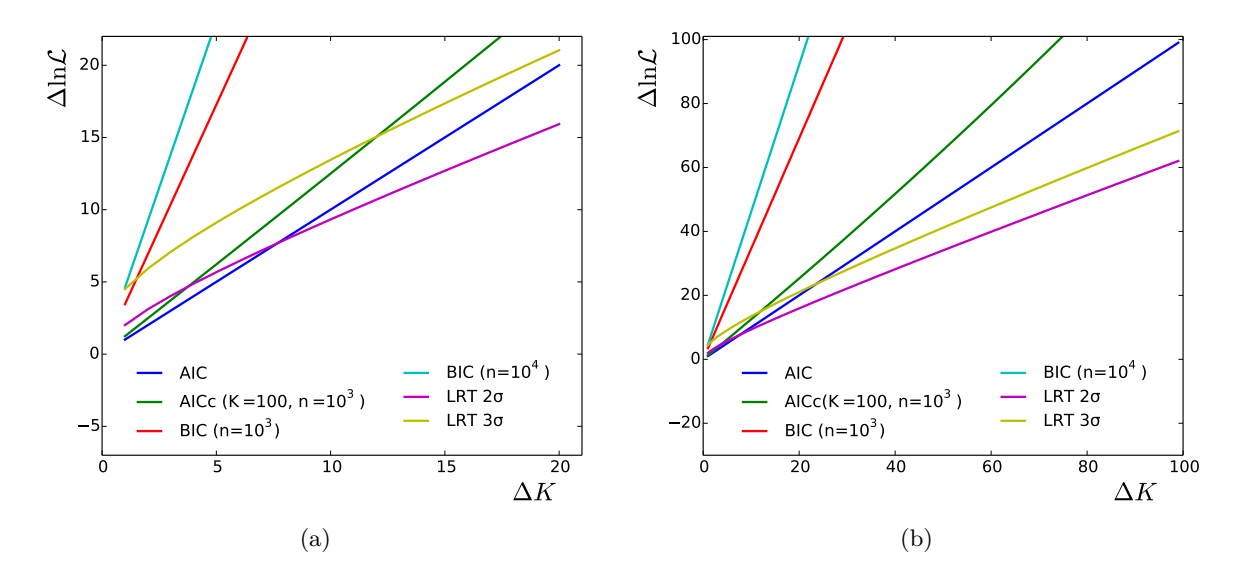

**Abbildung 6.2.:** Die benötigte Verbesserung des ln L, damit die Modellauswahl zugunsten der komplexeren Hypothese mit ∆*K* zusätzlichen Parametern ausfällt. Der LRT ist für zwei verschiedene Signifikanzniveaus angegeben.

nicht möglich, weist die verwendete Parametrisierung Mängel auf. Bei multivariaten Daten ist die Einteilung in Zellen zur Durchführung eines  $\chi^2$ -Tests wie schon bei der eigentlichen Anpassung problematisch.

Zur Berechnung einer Anpassungsgüte für multivariate Probleme in der Teilchenphysik existiert eine Reihe von Ansätzen [\[67\]](#page-177-13), von denen ein besonders hervorzuhebender Test auf der *statistischen Energie* [\[68\]](#page-177-14) basiert. Die zentrale Idee besteht darin, experimentelle Daten und eine aus der angepassten Funktion generierte Stichprobe als gegensätzliche elektrostatische Ladungen im zugrundeliegenden mehrdimensionalen Phasenraum zu betrachten und die "elektrostatische Energie" als Kenngröße bzw. Teststatistik zur Berechnung eines p-Wertes zu verwenden. Der gewohnte Ausdruck für diese Energie enthält eine Integration der Ladungsdichte *ρ* über das Raumvolumen entsprechend

$$
E_{el} \propto \phi = \frac{1}{2} \int \limits_{\vec{x} \neq \vec{y}} d\vec{x} \int d\vec{y} \frac{\rho(\vec{x})\rho(\vec{y})}{|\vec{x} - \vec{y}|}.
$$
 (6.17)

Die Aufteilung der Ladungsdichte in einen positiven und einen negativen Beitrag sowie die Ersetzung der 1*/r*-Abhängigkeit mit einem allgemeinen Potential *R*

$$
\rho(\vec{x}) = \rho_+(\vec{x}) - \rho_-(\vec{x}) \qquad , \quad \frac{1}{|\vec{x} - \vec{y}|} \to R(|\vec{x} - \vec{y}|) \tag{6.18}
$$

führt auf

<span id="page-95-1"></span>
$$
\phi = \frac{1}{2} \int \limits_{\vec{x} \neq \vec{y}} d\vec{x} \int d\vec{y} \left[ \rho_+(\vec{x}) \rho_+(\vec{y}) - 2\rho_-(\vec{x}) \rho_+(\vec{y}) + \rho_-(\vec{x}) \rho_-(\vec{y}) \right] R(|\vec{x} - \vec{y}|). \tag{6.19}
$$

Die *statistische Energie*  $\phi$  ist bei gegebenem  $\rho_+$  minimal wenn  $\rho_+ = \rho_-$ , was diese Größe als

Teststatistik zur Erkennung von Abweichungen zwischen Daten und Anpassung qualifiziert. Eine Monte-Carlo-Integration von Gl. [\(6.19\)](#page-95-1) mit *N* Datenereignissen *x<sup>i</sup>* und *M* Fitereignissen  $y_i$   $(M \gg N)$  ergibt

$$
\phi_{NM} = \frac{1}{M(M-1)} \sum_{j>i} R(|\vec{y}_i - \vec{y}_j|) - \frac{1}{NM} \sum_{i,j} R(|\vec{x}_i - \vec{y}_j|) + \frac{1}{N(N-1)} \sum_{j>i} R(|\vec{x}_i - \vec{x}_j|).
$$
\n(6.20)

Eine weitere Vereinfachung ist durch  $N(N-1) \approx N^2$  und das Vernachlässigen des ersten, nicht von den Messdaten abhängigen Terms möglich. Die Berechnung der Abstände im Phasenraum  $|\vec{x}_i - \vec{x}_j|$  erfolgt wie in Gl. [\(3.20\)](#page-34-0), mit der Variation, dass als Normierung hier die Quadratwurzel der Varianz der Verteilung der jeweiligen Phasenraumvariable Verwendung findet. Eine Schwierigkeit gegenüber [\[68\]](#page-177-14) ist die Einbeziehung der Ereignisgewichte *Q*, welche in der Analogie durch die Einführung von nicht-ganzzahligen Ladungen realisiert werden kann:

$$
\phi_{NM} = \left[\sum_{k}^{N} Q_k^{Data}\right]^{-2} \sum_{j>i} Q_i^{Data} Q_j^{Data} R(|\vec{x}_i - \vec{x}_j|)
$$
\n(6.21)

$$
-\left[\left(\sum_{k}^{N} Q_{k}^{Dat}\right) \left(\sum_{k}^{M} Q_{k}^{Fit}\right)\right]^{-1} \sum_{i,j} Q_{i}^{Dat} Q_{j}^{Fit} R(|\vec{x}_{i} - \vec{y}_{j}|) \tag{6.22}
$$

Dabei sind *QDat.* die Gewichte der experimentellen Daten. Je nachdem wie die Stichprobe aus der angepassten Funktion ermittelt wird, können die Fit-Ereignisse von eins abweichende Gewichte  $Q<sup>Fit</sup>$  aufweisen.

Für *R* existieren mehrere mögliche Ansätze, darunter

$$
R_{\log}(r) = -\ln(r + \epsilon) \tag{6.23}
$$

$$
R_{\rm G}(r) = \exp^{-r^2/2\sigma^2},\tag{6.24}
$$

wobei mit einer kleinen Zahl  $\epsilon$  numerische Probleme verhindert werden sollen. Das logarithmische Potential eignet sich vor allem zur Erkennung weitreichender, systematischer Diskrepanzen. Die Reichweite des gaußförmigen Potentials kann dagegen durch Wahl von *σ* beeinflusst werden. In der vorliegenden Arbeit wird konstant *σ* = 0*,*14 gewählt, was etwa 4 % der Breite einer auf die Wurzel ihrer Varianz normierten Gleichverteilung entspricht. Stichproben hatten ergeben, dass sich die resultierende Anpassungsgüte bei Variation um diesen Wert nur geringfügig ändert und die Teststärke hiermit tendenziell am höchsten ist<sup>[6](#page-96-0)</sup>.

Um Analog zu Gl. [\(3.18\)](#page-32-0) einen p-Wert ermitteln zu können wird die Verteilung von *φ* unter der Nullhypothese (experimentelle Daten sind eine Stichprobe aus der angepassten Funktion) benötigt. Eine mit wiederholter Datengeneration und anschließender Anpassung

<span id="page-96-0"></span><sup>6</sup> In [\[67\]](#page-177-13) wird für Dalitz-Plot-Analysen ein aufwändigerer Ansatz vorgeschlagen, nach dem *σ* vom Ort im Phasenraum abhängig ist.

einhergehende Monte-Carlo-Simulation scheidet wegen des beträchtlichen Rechenaufwands aus. Eine praktikablere Technik ist das *Resampling*. Hierbei werden zunächst beide Datensätze vermischt und nach einem Zufallsprinzip wieder so aufgeteilt, dass die Gesamtladungen denen der ursprünglichen Datensätze entsprechen. Bei Verwendung der Ereignisgewichte ist dabei eine gemeinsame Normierung (z. B. mittleres Gewicht gleich eins) der ursprünglichen Datensätze sinnvoll. Die *φ*-Verteilung ergibt sich durch wiederholtes Resampling mit jeweiliger Berechnung der statistischen Energie und der p-Wert schließlich aus dem Anteil der Energien oberhalb von *φf it*. Zur Verringerung der statistischen Unsicherheit kann eine Anpassung der Verteilung mit der Funktion

$$
f(x) = \frac{1}{\sigma} \left( 1 + \xi \frac{x - \mu}{\sigma} \right)^{-1/\xi - 1} \cdot \exp\left\{ - \left( 1 + \xi \frac{x - \mu}{\sigma} \right)^{-1/\xi} \right\}
$$
(6.25)

<span id="page-97-0"></span>und die Berechnung von *p* durch Integration sinnvoll sein. Ein gewisses Bias entsteht dadurch, dass die Dichtefunktion auf die experimentellen Daten optimiert wurde, welches nach [\[67\]](#page-177-13) jedoch gering ist. Abbildung [6.3](#page-97-0) veranschaulicht exemplarisch ein während der Partialwellenanalyse aufgetretenes Testergebnis unter Verwendung des Potentials *RG*. Die Wahrscheinlichkeit, bei zutreffender Nullhypothese eine Energie von  $\phi_{G,fit}$  oder höher zu erhalten, ist hier  $p_G \approx 0.2$ . Die Anpassung weist damit eine zufriedenstellende Qualität auf.

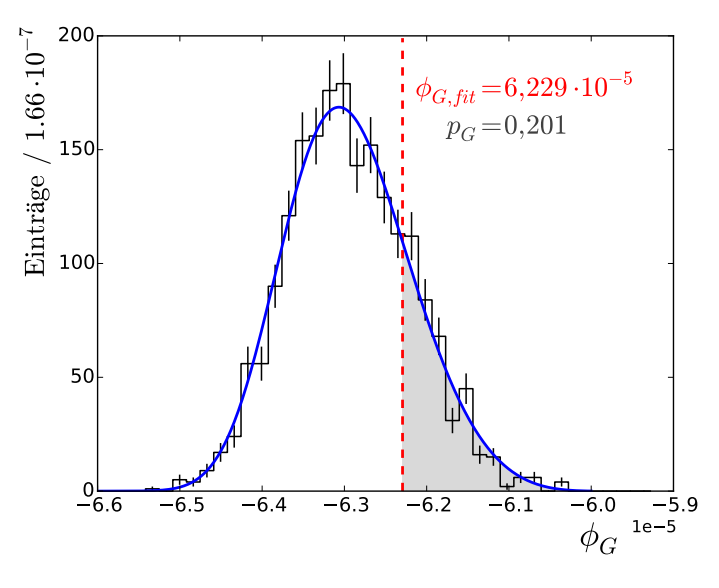

**Abbildung 6.3.:** Verteilung der Teststatistik  $\phi_G$ , statistische Energie der Anpassung  $\phi_{G,fit}$ und Berechnung des p-Wertes bei einem Beispielergebnis der PWA

### **6.7. Akzeptanzkorrektur projizierter Spektren**

Bei der Partialwellenanalyse wird der variablen Rekonstruktionseffizienz durch Einbezug von Ereignissen aus MC-Simulationen in die Likelihood-Funktion (Kap. [6.1\)](#page-88-0) Rechnung getragen. Zur visuellen Darstellung akzeptanzkorrigierter Häufigkeitsverteilungen ist es dagegen üblich, die ursprünglichen Histogramme zellenweise durch die jeweiligen Histogramme der rekonstruierten MC-Ereignisse zu dividieren. Dieses Vorgehen ist jedoch nicht korrekt, wenn vormals

vieldimensionale Daten auf weniger Dimensionen projiziert werden: Die Akzeptanz für eine bestimmte Zelle ist korreliert mit der Verteilung der Daten auf die übrigen Dimensionen, über welche integriert wird. Mit der o. g. Methode entspricht diese Verteilung jedoch derjenigen der phasenraumverteilt generierten Daten, nicht der Verteilung der experimentellen Daten. Eine Möglichkeit die Korrelationen zu berücksichtigen ist, die Korrektur zunächst vieldimensional durchzuführen und erst anschließend zu projizieren. Die hohe Anzahl der Zellen führt jedoch schnell zu statistischen Problemen.

Bei Kenntnis der angepassten Gewichtsfunktion  $w(\vec{\tau}, \vec{\alpha})$  kann eine deutlich verbesserte Akzeptanzkorrektur durchgeführt werden, da hiermit die Verteilung der experimentellen Ereignisse auf die simulierten Ereignisse übertragen werden kann. Seien  $M_{reco}^i$  und  $M_{truth}^i$ die rekonstruierten bzw. generierten MC-Daten in Zelle *i* eines projizierten Spektrums, dann ist die Rekonstruktionseffizienz  $\epsilon^i$  in dieser Zelle gegeben durch

$$
\epsilon^{i} = \frac{\sum_{j=1}^{M_{reco}^{i}} w(\vec{\tau}_{j}, \vec{\alpha})}{\sum_{j=1}^{M_{truth}^{i}} w(\vec{\tau}_{j}, \vec{\alpha})}.
$$
\n(6.26)

Der korrigierte Zelleninhalt  $N^i_{corr}$  für die experimentellen Daten  $N^i$  lautet damit

$$
N_{corr}^i = \frac{N^i}{\epsilon^i} = N^i \cdot \frac{\sum_{j=1}^{M_{truth}^i} w(\vec{\tau}_j, \vec{\alpha})}{\sum_{j=1}^{M_{reco}^i} w(\vec{\tau}_j, \vec{\alpha})}
$$
(6.27)

während der korrigierte Zelleninhalt für die gewichteten MC-Ereignisse durch

$$
M_{fit,corr}^i = \frac{\sum_{j=1}^{M_{reco}^i} w(\vec{\tau}_j, \vec{\alpha})}{\epsilon^i} = \sum_{j=1}^{M_{truth}^i} w(\vec{\tau}_j, \vec{\alpha})
$$
(6.28)

gegeben ist.

# **Kapitel 7**

# **Durchführung und Ergebnisse der Partialwellenanalyse**

D ie selektierten Daten der Annihilation in die Endzustände *K*+*K*−*π* 0 , *π* 0*π* <sup>0</sup>*η* und *π* <sup>0</sup>*ηη* können nun unter Verwendung des zuvor behandelten Formalismus der Partialwellenanalyse unterzogen werden. Hierbei handelt es sich um einen vielstufigen Prozess, der eine große Anzahl an Anpassungen einschließt. Diese sind nötig, da zunächst sukzessive eine Formulierung der Gesamtamplitude gefunden werden muss, welche den physikalischen Gegebenheiten möglichst nahe kommt und mit welcher letztendlich Ergebnisse wie Resonanzbeiträge und Spin-Dichtematrizen ermittelt werden können. Es folgen zunächst einige allgemeine Informationen über die Vorgehensweise und technische Details der Analysen. Daran schließen sich die ausführlichen Beschreibungen der Anpassungen an, welche erst getrennt nach den einzelnen Kanälen, später dann gekoppelt erfolgen. Die für die PWA entwickelte Software wird in Anh. [A](#page-140-0) vorgestellt.

#### **7.1. Strategie**

Bis auf einige offensichtliche und bereits in den Dalitz-Plots erkennbare Hauptbeiträge sind die beitragenden Resonanzen wie auch der maximal beitragende  $\bar{p}p$ -Bahndrehimpuls  $L_{max}^{\bar{p}p}$ nicht bekannt. Zur schrittweisen Entwicklung einer guten Parametrisierung der Daten wird im Allgemeinen die aus einer Erweiterung resultierende Verbesserung des Likelihoods in Relation zur Anzahl der hinzugefügten Parameter gesetzt. Aufgrund der hohen Anzahl der dabei zu testenden Hypothesen ist die Durchführung von gekoppelten Anpassungen zu Beginn nicht praktikabel. Die Analysen erfolgen daher für die Kanäle zunächst separat, um einen Ausgangspunkt für die darauf folgende Kopplung zu erhalten. Massen, totale Breiten sowie g-Faktoren der Resonanzen bleiben dabei, sofern nicht anders angegeben, vorerst auf PDG- bzw. sonstige Literaturwerte fixiert. Bei  $a_2$ - und  $f_2$ -Zuständen werden ggf. die K-Matrix-Parameter so gesetzt, dass die Pole in der komplexen Energieebene die gewünschten Positionen haben. Eine grundsätzliche Schwierigkeit besteht darin, dass die Reihenfolge, in welcher die Arbeitshypothese erweitert wird, immer zu einem gewissen Bias zuungunsten der später eingeführten Erweiterungen führt. Ein Test jeglicher Resonanzkombinationen ist jedoch kaum möglich<sup>[1](#page-100-0)</sup>. Mit mehreren gekoppelten Anpassungen werden im späteren Verlauf der Analysen die bis zu diesem Zeitpunkt noch unklaren Beiträge geprüft sowie die abschließenden Ergebnisse ermittelt. Noch vorhandene Mehrdeutigkeiten müssen durch die Abschätzung eines systematischen Fehlers berücksichtigt werden.

<span id="page-100-0"></span><sup>1</sup>Vor dem systematischen Test allzu vieler Modelle wird zudem in der Literatur gewarnt ("*Data Dredging*") [\[66\]](#page-177-12). Es besteht die Gefahr, dass eines der vielen unphysikalischen Modelle allein durch Zufall zu einem besonders guten Ergebnis führt.

Als Werkzeug zur relativen Bewertung der Hypothesen dienen AIC<sub>c</sub> und BIC, welche an die Modelle unterschiedlich hohe Anforderungen hinsichtlich des Likelihoods stellen. Mit einer gewissen Regelmäßigkeit (siehe Kap. [6.5.3\)](#page-94-1) führen diese daher zu unterschiedlichen Ergebnissen. In diesen Fällen wird jeweils dem Kriterium mit dem stärkeren Ausschlag Vorzug gewährt, indem primär die Summe aus AIC<sup>c</sup> und BIC bzw. die Summe der Änderungen ∆AIC<sup>c</sup> + ∆BIC zur Bewertung dient. Dabei handelt es sich nicht um eine in der Literatur vorgeschlagene Methode, sondern um einen Ad-hoc-Ansatz, welcher sich im Rahmen der hier vorliegenden Partialwellenanalysen als zweckdienlich herausgestellt hat. Bei den Größen der hier verwendeten Datensätze bedeutet dies, dass ein komplexeres Modell zu einer Verbesserung des *NLL* von mindestens 2*,*8 bis 3*,*4 pro zusätzlichem Parameter führen muss, um nicht abgelehnt zu werden. Eine Überprüfung der absoluten Anpassungsgüte erfolgt für ausgewählte Fits mit dem Energietest. Das Konvergenzkriterium ist *EDM <* 0*,*002 nach vollständiger Berechnung der Hessematrix. Dieses ist mehrere Größenordnungen schwächer als in der Standardeinstellung von Minuit2, verkürzt aber die Schlussphase der Anpassung erheblich. In letzterer würden ansonsten zeitintensiv hintere Nachkommastellen des Likelihoods optimiert, was wiederholten Tests zufolge weder auf die relative Bewertung der Hypothesen, noch auf die physikalischen Ergebnisse einen nennenswerten Einfluss hat.

#### <span id="page-101-0"></span>**7.2. Freie Parameter**

Die Komplexität der bei der Anpassung verwendeten Modelle ist im wesentlichen abhängig von dem Wert von  $L_{max}^{\bar{p}p}$ , der Auswahl an beschriebenen Resonanzen sowie Details in Zusammenhang mit den K-Matrix-Parametrisierungen. Zunächst hat jeder  $J^{PC}LS$ -Anfangszustand des *pp*-Systems eine zugehörige Amplitude, bestehend aus Magnitude und Phase. Da nur relative Phasen von Belang sind, muss jeweils eine Phase des  $\bar{p}p$ -Singuletts (z. B. 0<sup>-+</sup>00) und -Tripletts (z. B. 1 −−01) fixiert sein. Die Magnituden der Anfangszustände ermöglichen bei nur einem anzupassenden Kanal auch die automatische Normierung der Gewichtsfunktion auf *w* = 1, während für zusätzlich gekoppelte Kanäle jeweils eine freie globale Skalierung nötig ist. Bei den mit Breit-Wigner-Parametrisierungen beschriebenen Resonanzen kann der Satz von *J<sup>PC</sup>ls*-Produktionsamplituden einer ausgewählten Resonanz vollständig fixiert werden, da die übrigen nur relativ zu dieser Freiheitsgrade benötigen. Zerfälle erfordern keine freien Parameter, da aufgrund der pseudoskalaren Endzustandsmesonen jeweils nur ein Satz Quantenzahlen  $jl's' = jj0$  möglich ist.

K-Matrizen werden bei der gewählten technischen Implementierung in ihrer Gesamtheit zunächst ebenfalls wie Resonanzen "produziert". Die Beschreibung der Produktionsstärken der von der jeweiligen Matrix beschriebenen Zwischenzustände erfolgt dagegen mit je einem P-Vektor für jeden Satz Quantenzahlen *J P C*. Aus diesem Grund muss bei jedem *J P C* die Produktionsamplitude der gesamten K-Matrix für einen Bahndrehimpuls *l* fixiert sein, während diejenigen mit anderem *l* frei bleiben. Dieses Vorgehen impliziert, dass die relativen Stärken der Resonanzen für einen bestimmten Satz  $J^{PC}$  unabhängig von *l* sind. Auf die Anpassung eines nichtresonanten Untergrundanteils wird bei den generischen K-Matrizen verzichtet.

Besondere Überlegungen erfordern die sehr aufwändigen Parametrisierungen der *ππ*(*I* = 0) und  $K\pi$ -Zustände mit einem Spin von null. Die K-Matrix der  $(\pi\pi)S$ -Welle und damit auch der P-Vektor berücksichtigen fünf Kanäle. Der Umstand, dass für jedes *J P C* ein P-Vektor

existiert, resultiert in einer immensen Anzahl an Parametern *f prod* 1*j* , welche lediglich einen Untergrundanteil beschreiben. Da die Anpassungen auf diese Freiheitsgrade kaum sensitiv sind, werden die *f prod* <sup>prod</sup> für nicht in der separaten oder gekoppelten Anpassung beschriebene Kanäle *j* auf null fixiert. Dies gilt auch für die Produktionsstärken *β<sup>α</sup>* von Polen, die deutlich außerhalb des jeweiligen Phasenraums liegen. Ähnlich wie in [\[51\]](#page-176-4) verbleiben zudem die *s prod*  $_0^{proa},$ deren genaue Anpassung nicht zu erwarten ist, auf dem festen Wert  $s_0^{prod} = -3 \text{ GeV}^2$ . Bei der  $(K_{\pi})_S$ -Welle wird auf den polfreien Isospin-3/2-Anteil vollständig verzichtet, während auf das Untergrundpolynom bei *I* = 1*/*2 im nachfolgenden Abschnitt eingegangen wird.

#### **7.3. Separate Anpassungen**

#### $7.3.1.$   $\overline{p}p \rightarrow K^+K^-\pi^0$

Eine erste Basishypothese für den Kanal  $\bar{p}p \to K^+K^-\pi^0$  wird anhand der nach Kap. [3.2](#page-35-0) offensichtlich beitragenden Resonanzen aufgestellt. Diese beinhaltet das *φ*(1020), das *K*<sup>∗</sup> (892), eine Tensorresonanz bei *m*(*K*+*K*−) ≈ 1300 MeV*/c*<sup>2</sup> sowie eine weitere Resonanz bei  $m(K^+K^-)$  ≈ 1500 MeV/ $c^2$ . Zunächst wird nur das  $a_2(1320)$ , nicht aber das  $f_2(1270)$  aufgenommen. Die verwendete dynamische Funktion ist bei dem *a*<sup>2</sup> wie auch bei dem *K*<sup>∗</sup> vorerst ein relativistischer Breit-Wigner, während das *φ* durch eine Voigt-Funktion mit freier Breite des Gaußanteils beschrieben wird. Die ebenfalls aufgenommene (*ππ*)*S*-Welle enthält u. a. das *f*<sub>0</sub>(1500). Prinzipiell sollten sich die anderen *f*<sub>0</sub>-Zustände aus der Hypothese entfernen lassen indem die entsprechenden Elemente der P-Vektoren auf null fixiert werden. Erste Testanpassungen hatten hierbei jedoch keine unmittelbar nachvollziehbare Linienform einer einzelnen Resonanz ergeben. Da zudem sämtliche  $f_0$ -Resonanzen innerhalb des  $K\overline{K}$ -Phasenraums liegen, werden alle diese in den folgenden Hypothesen einbezogen. Ein nichtresonanter Beitrag zum Endzustand ist hier wie auch bei den anderen Kanälen nicht vorgesehen.

Im Hinblick auf die Anzahl der bei der Anpassung verwendeten Monte-Carlo-Daten ist ein Kompromiss zwischen statistischer Präzision und Laufzeit der Analysen notwendig. Bei diesem Kanal wird eine gegenüber den ungewichteten experimentellen Daten um den Faktor vier erhöhte Datenmenge gewählt, was 70116 Ereignissen entspricht.

Zu Beginn soll der beitragende *pp*-Bahndrehimpuls abgeschätzt werden. Tabelle [7.1](#page-102-0) listet die Ergebnisse der Partialwellenanalysen der Basishypothese für verschiedene Werte von  $L_{max}^{\bar{p}p}$ auf. Das beste Ergebnis nach dem erwähnten Kriterium  $AIC_c + BIC$  liefert die Anpassung

Fit Nr.  $L_{max}^{\overline{p}p}$  $N_{par}$  *NLL*  $AIC_c + BIC$ A1 0 19 -2693,57  $(-5349,09 + -5201,47) = -10550,56$  $A2$  1 53 -3730,00 (-7353,68 + -6942,11) = -14295,79 A3 2 89 -4331,73  $(-8484,54 + -7793,78) = -16278,32$ A4 3 127 -4636,52  $(-9017,17 + -8032,05) = -17049,22$ A5 4 163 -4708,76  $(-9088, 43 + 7824, 74) = -16913, 17$ A6  $5 \t 213 \t -4793,16 \t (-9155,05 + -7504,97) = -16660,02$ 

<span id="page-102-0"></span>**Tabelle 7.1.:** Ergebnisse der Anpassungen des Endzustandes *K*+*K*−*π* <sup>0</sup> mit einer Basishypothese und verschiedenen Werten von  $L_{max}^{\bar{p}p}$ 

A4 mit  $L_{max}^{\bar{p}p} = 3$  und  $N_{par} = 127$  freien Parametern. Das nächstbeste Ergebnis erzielt  $L_{max}^{\bar{p}p} = 4$ , während andere Werte weitgehend ausgeschlossen werden können. Allerdings ist hier bereits eine Mehrdeutigkeit bezüglich der Kriterien erkennbar, da der AIC<sup>c</sup> -Wert bis zum Fit A6 kontinuierlich fällt. In [\[10,](#page-174-1) [11\]](#page-174-2) wurde bei der Reaktion  $\bar{p}p \to \omega \pi^0$  und dem Strahlimpuls 900 MeV/c nicht wesentlich abweichend davon  $L_{max}^{\bar{p}p} = 4$  ermittelt. Bei unterschiedlichen Endzuständen ist ein identisches Ergebnis zudem nicht zwingend zu erwarten. Die noch mangelhafte Anpassungsgüte von  $p_G(A5) \approx 10^{-4}$  verdeutlicht allerdings, dass die Basishypothese zur Datenbeschreibung noch nicht ausreicht.

Da zu diesem Zeitpunkt die eindeutigeren Ergebnisse der Bahndrehimpulsbestimmung für die Endzustände  $\pi^0 \pi^0 \eta$  und  $\pi^0 \eta \eta$  mit jeweils  $L_{max}^{\bar{p}p} = 4$  bereits feststanden (siehe folgende Abschnitte), wird zunächst konsistent auch hier mit diesem Wert fortgefahren. Hypothese A5 wird iterativ um jeweils eine Resonanz erweitert und die Änderung des Likelihoods bewertet. Die Auswahl an Resonanzen orientiert sich dabei an [\[69\]](#page-177-15), während die fixierten Massen und Breiten denen aus [\[2\]](#page-174-0) entsprechen. Das Hinzufügen der (*Kπ*)*S*-Welle ohne Einschränkung der freien Parameter nach Gl. [\(4.72\)](#page-75-1) führte dabei wiederholt zu höchstwahrscheinlich unphysikalischen Interferenzeffekten mit der (*ππ*)*S*-Welle. Werden als Maß für die Interferenz die inkohärent summierten Resonanzamplituden *A<sup>X</sup>* auf die kohärente Summe (bzw. die Gesamtamplitude der Anpassung) normiert

$$
\mathcal{I} = \frac{\sum_{X} |A_X|^2}{|\sum_{X} A_X|^2},\tag{7.1}
$$

so traten wiederholt Werte von I *>* 1000 % auf. Dieses Verhalten ließ sich nur vermeiden, indem sämtliche freien Untergrundparameter der P-Vektoren der  $(K\pi)$ *S*-Welle  $(c_{i0}, c_{i1}, c_{i2})$ und  $\gamma_i$ ) auf null fixiert wurden.

Tabelle [7.2](#page-104-0) listet die Ergebnisse des erwähnten iterativen Vorgehens auf. Im ersten Schritt führt das *a*2(1700) zur größten relativen Verbesserung der Anpassung, welches nun zusammen mit dem *a*2(1320) in einer K-Matrix mit einem Kanal und zwei Polen beschrieben wird. Die PDG führt allerdings nur eine Beobachtung des  $a_2(1700)$  mit dem Zerfall in  $K^+K^-$  auf und in den beiden Crystal-Barrel-Analysen [\[69,](#page-177-15) [70\]](#page-177-16) gab es keine Notwendigkeit einer Tensorresonanz bei 1700 MeV/ $c^2$ . Die Signifikanz des  $K^*_2(1430)$  kann möglicherweise auf die sehr hohe Anzahl zusätzlicher Parameter in Verbindung mit der noch unvollständigen Hypothese zurückgeführt werden. Vorerst wird daher die  $(K\pi)_{S}$ -Welle hinzugefügt, welche das Modell um nur wenige Parameter erweitert, aber zu einer erheblichen Verbesserung des Likelihoods führt. Auch im zweiten Iterationsschritt bleibt das  $a_2(1700)$  sehr signifikant und wird jetzt dauerhaft in die Hypothese aufgenommen. Die Anpassungen fordern anschließend weiterhin eine Resonanz mit Spin eins bei einer Masse um *m*(*K*+*K*−) ≈ 1700 MeV*/c*<sup>2</sup> . Die passenden Mesonen *φ*(1680) und *ρ*(1700) können mangels Zugangs zum Isospin nicht anhand der Quantenzahlen getrennt werden und unterscheiden sich im Rahmen der PWA entsprechend nur in Masse und Breite, wobei nach PDG vor allem letztere jeweils mit hohen Fehlern versehen ist. Da wiederholten Erfahrungen nach breitere Resonanzen bei unvollständigen Hypothesen oft bevorzugt werden, wird vorerst das  $\phi(1680)$  aufgenommen, welches mit  $\Gamma = 150 \text{ MeV}/c^2$ etwa 100 MeV*/c*<sup>2</sup> schmaler als das *ρ*(1700) ist. Zur größten Verbesserung des Kriteriums  $AIC_c + BIC$  führt im vierten Iterationsschritt das  $f'_2$  $\Gamma_2(1525)$ , welches mit  $\Gamma = 73 \text{ MeV}/c^2$  nur knapp halb so breit ist wie das  $f_2(1565)$ . Nachfolgend kann mit keiner weiteren Resonanz eine ausreichende Verbesserung des Likelihoods erzielt werden. In diesem letzten Schritt wird

auch die Ersetzung der  $(K\pi)_{S}$ -Welle mit dem  $K_2^*(1430)$  (Fit B56) sowie die Einführung des  $\rho(1450)$  (ohne und mit Ersetzung des bei ähnlicher Masse liegenden  $f_2'$  $2(1525), B57$  u. B58) mit negativem Ergebnis getestet. Freie Resonanzparameter des *φ*(1680) / *ρ*(1700) führen zu einer divergierenden Breite dieses Zustandes.

Hypothese B41 mit *Npar* = 249 wird damit als Ausgangspunkt für die gekoppelte Analyse verwendet. Mit einer Güte von  $p<sub>G</sub> = 0.19$  liegt auch absolut eine sehr gute Beschreibung der Daten vor, welche in Abb. [7.1\(a\)](#page-110-0) für die Spektren der invarianten Massen dargestellt ist. Eine Diskussion eines einzelnen Fitresultats erfolgt allerdings erst in Kap. [7.4.](#page-108-0) Nicht benötigt werden derzeit die weiteren  $f_2$ -Zustände  $f_2(1270)$ ,  $f_2(1430)$ ,  $f_2(1565)$  und  $f_2(1640)$ . Insbesondere das *f*2(1270) kann, falls beitragend, möglicherweise im Rahmen der separaten Fits nur schwer von dem  $a_2(1320)$  getrennt werden. Ähnliches gilt vermutlich für das  $a_0(980)$ , welches sich mit dem in der  $(\pi \pi)$ <sub>S</sub>-Welle enthaltenen  $f_0(980)$  überlagert. Für ein  $a_0(1450)$  gibt es keine ausreichenden Hinweise. Auch für eine weitere  $(K\pi)$ -Resonanz sowie das  $\rho_3(1690)$ mit Zerfall in *K*+*K*<sup>−</sup> existiert hier keine Notwendigkeit. Abgesehen von der Beobachtung des *a*2(1700) und dem Fehlen des *f*2(1270) ist die vorläufige Auswahl an Resonanzen konsistent mit den o. g. Analysen von Crystal-Barrel-Daten.

<span id="page-104-0"></span>**Tabelle 7.2.:** Ergebnisse der schrittweisen Erweiterung der Hypothese für den Kanal *pp* → *K*+*K*−*π* 0 . Bei jedem Iterationsschritt sind die testweise hinzugefügten Resonanzen mit der damit verbundenen Änderung von Likelihood, Parameterzahl, AIC<sub>c</sub> und BIC aufgeführt. Ein (\*) in der Spalte "Fit Nr." kennzeichnet die für den jeweils nächsten Schritt als Grundlage dienende Hypothese.

| Basishypothese: |                | $\phi(1020), K^*(892), a_2(1320), (\pi\pi)_S$ |                  |              | $N_{par}=163$               |                 |
|-----------------|----------------|-----------------------------------------------|------------------|--------------|-----------------------------|-----------------|
| Iteration       | Fit Nr.        | Resonanz                                      | $\Delta N_{par}$ | $\Delta NLL$ | $\Delta AIC_c + \Delta BIC$ |                 |
| $\mathbf{1}$    | B1             | $a_0(1450)$                                   | 10               | $-24,2$      | $(-28,1+49,2)$              | 21,1<br>$=$     |
|                 | B <sub>2</sub> | $a_0(980)$                                    | $10\,$           | $-11,6$      | $(-2,9+74,5)$               | 71,6<br>$=$     |
|                 | B <sub>3</sub> | $a_2(1700)$                                   | 14               | $-392,3$     | $(-756,1 + -647,9)$         | $= -1404,0$     |
|                 | B4             | $f_2(1270)$                                   | 32               | $-147,8$     | $(-230,4 + 17,0)$           | $-213,4$<br>$=$ |
|                 | B <sub>5</sub> | $f_2(1430)$                                   | $32\,$           | $-89,9$      | $(-114,4 + 132,9)$          | 18,5<br>$=$     |
|                 | B6             | $f_2(1525)$                                   | $32\,$           | $-219,3$     | $(-373.3 + -126.0)$         | $-499,3$<br>$=$ |
|                 | B7             | $f_2(1565)$                                   | $32\,$           | $-230,3$     | $(-395,2 + -147,9)$         | $-543,1$<br>$=$ |
|                 | $\mbox{B}8$    | $f_2(1640)$                                   | $32\,$           | $-230,7$     | $(-396.1 + -148.8)$         | $-544,9$<br>$=$ |
|                 | B <sub>9</sub> | $K_2^*(1430)$                                 | 64               | $-455,1$     | $(-779.2 + -284.8)$         | $= -1064,0$     |
|                 | $B10*$         | $(K\pi)_S$                                    | $18\,$           | $-269,2$     | $(-501.6 + -362.5)$         | $-864,1$<br>$=$ |
|                 | <b>B11</b>     | $\phi(1680)$                                  | 22               | $-399,1$     | $(-753,3 + -583,2)$         | $= -1336,4$     |
|                 | <b>B12</b>     | $\rho(1700)$                                  | 22               | $-385,8$     | $(-726,7 + -556,6)$         | $= -1283.2$     |
|                 | <b>B13</b>     | $\rho_3(1690)$                                | 40               | $-329,0$     | $(-576,3 + -267,1)$         | $=$ -843,4      |
| $\overline{2}$  | <b>B14</b>     | $a_0(1450)$                                   | $10\,$           | $-20,9$      | $(-21,5+55,8)$              | 34,3<br>$=$     |
|                 | B15            | $a_0(980)$                                    | 10               | $-20,2$      | $(-19.9 + 57.4)$            | 37,5<br>$=$     |
|                 | $B16*$         | $a_2(1700)$                                   | 14               | $-179,4$     | $(-330,2 + -222,0)$         | $-552,2$<br>$=$ |
|                 | <b>B17</b>     | $f_2(1270)$                                   | $32\,$           | $-117,7$     | $(-170,0+77,2)$             | $-92,8$<br>$=$  |
|                 | <b>B18</b>     | $f_2(1430)$                                   | 32               | $-50,0$      | $(-34.6 + 212.6)$           | 178,0<br>$=$    |
|                 | <b>B</b> 19    | $f'_{2}(1525)$                                | 32               | $-135,1$     | $(-204.7 + 42.5)$           | $-162,2$<br>$=$ |
|                 | <b>B20</b>     | $f_2(1565)$                                   | 32               | $-144,5$     | $(-223.5 + 23.8)$           | $-199,7$<br>$=$ |
|                 | <b>B21</b>     | $f_2(1640)$                                   | 32               | $-122,0$     | $(-178.6 + 68.7)$           | $-109,9$<br>$=$ |
|                 | <b>B22</b>     | $K_2^*(1430)$                                 | 64               | $-297,1$     | $(-463,0+31,1)$             | $-431,9$<br>$=$ |

|                | <b>B23</b>     | $\phi(1680)$        | 22     | $-186,0$ | $(-327,0 + -157,0)$ | $=$      | $-484,0$ |
|----------------|----------------|---------------------|--------|----------|---------------------|----------|----------|
|                | <b>B24</b>     | $\rho(1700)$        | 22     | $-185,7$ | $(-326,4 + -156,4)$ | $=$      | $-482,8$ |
|                | B25            | $\rho_3(1690)$      | $40\,$ | $-201,5$ | $(-321,0 + -12,1)$  | $=$      | $-333,1$ |
| $\sqrt{3}$     | $\rm{B}26$     | $a_0(1450)$         | $10\,$ | $-23,0$  | $(-25.4 + 51.8)$    | $=$      | 26,4     |
|                | $\rm B27$      | $a_0(980)$          | $10\,$ | $-13,1$  | $(-5,8 + 71,5)$     | $=$      | 65,7     |
|                | B28            | $f_2(1270)$         | $32\,$ | $-88,6$  | $(-111,7+135,5)$    | $=$      | 23,8     |
|                | $\rm B29$      | $f_2(1430)$         | $32\,$ | $-41,0$  | $(-16,5 + 230,7)$   | $=$      | 214,2    |
|                | <b>B30</b>     | $f'_{2}(1525)$      | $32\,$ | $-93,9$  | $(-122,2+125,0)$    | $=$      | 2,8      |
|                | <b>B31</b>     | $f_2(1565)$         | 32     | $-71,7$  | $(-77,8 + 169,3)$   | $=$      | 91,6     |
|                | $\rm B32$      | $f_2(1640)$         | $32\,$ | $-62,0$  | $(-58,5 + 188,7)$   | $=$      | 130,2    |
|                | <b>B33</b>     | $K_2^*(1430)$       | $64\,$ | $-226,0$ | $(-320.7 + 173.3)$  | $=$      | $-147,4$ |
|                | $\rm B34^{*}$  | $\phi(1680)$        | $22\,$ | $-101,7$ | $(-158,4 + 11,5)$   | $=$      | $-146,9$ |
|                | <b>B35</b>     | $\rho(1700)$        | 22     | $-116,2$ | $(-187,4 + -17,4)$  | $=$      | $-204,8$ |
|                | <b>B36</b>     | $\rho_3(1690)$      | $40\,$ | $-130,1$ | $(-178.2 + 130.7)$  | $=$      | $-47,5$  |
| $\overline{4}$ | <b>B37</b>     | $a_0(1450)$         | $10\,$ | $-61,3$  | $(-102,2 + -24,9)$  | $=$      | $-127,1$ |
|                | <b>B38</b>     | $a_0(980)$          | $10\,$ | $-64,8$  | $(-109,1 + -31,8)$  | $=$      | $-140,9$ |
|                | $\mathbf{B}39$ | $f_2(1270)$         | $32\,$ | $-100,1$ | $(-134.5 + 112.5)$  | $=$      | $-22,0$  |
|                | <b>B40</b>     | $f_2(1430)$         | $32\,$ | $-50,3$  | $(-34.9 + 212.1)$   | $=$      | 177,2    |
|                | $B41*$         | $f'_{2}(1525)$      | $32\,$ | $-132,5$ | $(-199.3 + 47.7)$   | $=$      | $-151,6$ |
|                | <b>B42</b>     | $f_2(1565)$         | $32\,$ | $-113,3$ | $(-160,9 + 86,0)$   | $=$      | $-74,9$  |
|                | <b>B43</b>     | $f_2(1640)$         | $32\,$ | $-92,8$  | $(-119.9 + 127.0)$  | $=$      | 7,1      |
|                | <b>B44</b>     | $K_2^*(1430)$       | $64\,$ | $-165,2$ | $(-198,8 + 294,9)$  | $\equiv$ | 96,1     |
|                | <b>B45</b>     | $\rho(1700)$        | $22\,$ | $-73,6$  | $(-102,1+67,8)$     | $=$      | $-34,3$  |
|                | <b>B46</b>     | $\rho_3(1690)$      | $40\,$ | $-120,9$ | $(-159.7 + 149.0)$  | $=$      | $-10,7$  |
| $\bf 5$        | $\rm B47$      | $a_0(1450)$         | $10\,$ | $-15,5$  | $(-10,4+66,7)$      | $=$      | 56,3     |
|                | <b>B48</b>     | $a_0(980)$          | $10\,$ | $-14,1$  | $(-7,6+69,5)$       | $=$      | 61,9     |
|                | <b>B49</b>     | $f_2(1270)$         | $32\,$ | $-49,4$  | $(-32,7 + 213,9)$   | $=$      | 181,2    |
|                | B50            | $f_2(1430)$         | $32\,$ | $-39,2$  | $(-12,3 + 234,3)$   | $=$      | 222,0    |
|                | <b>B51</b>     | $f_2(1565)$         | $32\,$ | $-59,8$  | $(-53,6+193,1)$     | $=$      | 139,5    |
|                | $\rm B52$      | $f_2(1640)$         | $32\,$ | $-33,9$  | $(-1,8 + 244,9)$    | $=$      | 243,1    |
|                | $\mathbf{B}53$ | $K_2^*(1430)$       | $64\,$ | $-117,5$ | $(-102,7 + 390,4)$  | $=$      | 287,7    |
|                | B54            | $\rho(1700)$        | 22     | $-40,0$  | $(-34.6 + 135.0)$   | $=$      | 100,4    |
|                | $\rm{B}55$     | $\rho_3(1690)$      | $40\,$ | $-69,5$  | $(-56,5 + 251,8)$   | $=$      | 195,3    |
|                | <b>B56</b>     | $K_2^*(1430)$       | $46\,$ | $-105,0$ | $(-115,1+239,5)$    | $=$      | 124,4    |
|                |                | ohne $(K\pi)_S$     |        |          |                     |          |          |
|                | $\rm B57$      | $\rho(1450)$        | $22\,$ | $-36,3$  | $(-27,2+142,4)$     | $=$      | 115,2    |
|                | <b>B58</b>     | $\rho(1450)$        | $-10$  | $+42,7$  | $(64.9 + -12.3)$    | $=$      | 52,6     |
|                |                | ohne $f'_{2}(1525)$ |        |          |                     |          |          |

Kapitel 7. Durchführung und Ergebnisse der Partialwellenanalyse

#### $7.3.2.$   $\overline{p}p \rightarrow \pi^0\pi^0\eta$

Die separate Analyse der Annihilation in  $\pi^0\pi^0\eta$  verläuft analog zum Vorgehen im vorhergegangenen Abschnitt. Bereits im Dalitz-Plot dieses Endzustandes sind die Resonanzen  $a_0(980)$ ,  $f_0(980)$ ,  $a_2(1320)$  und  $f_2(1270)$  erkennbar, welche somit die Basishypothese der Partialwellenanalyse bilden. Die P-Vektoren der  $(\pi \pi)$ *S*-Welle erlauben jedoch von Anfang an die Produktion aller  $f_0$ -Resonanzen abgesehen von dem  $f_0(1710)$ , dessen Nominalmasse mehr als 200 MeV*/c*<sup>2</sup> oberhalb der *ππ*-Phasenraumgrenze liegt. Um die Laufzeiten der PWA

| Fit Nr.        | $L_{max}^{\bar{p}p}$        | $N_{par}$ | NLL          | $AIC_c + BIC$             |              |
|----------------|-----------------------------|-----------|--------------|---------------------------|--------------|
| C1             | $\theta$                    | 15        | $-6679,84$   | $(-13329,7 + -13206,2)$   | $= -26535.9$ |
| C <sub>2</sub> | 1                           | 42        | $-9561,83$   | $(-19039,5 + -18693,8)$   | $= -37733,3$ |
| C <sub>3</sub> | $\mathcal{D}_{\mathcal{L}}$ | 66        | $-10236,00$  | $(-20339,7 + -19796,4)$   | $= -40136,1$ |
| C <sub>4</sub> | 3                           | 100       | $-10745,20$  | $(-21289,7 + -20466,9)$   | $= -41756,6$ |
| C <sub>5</sub> | 4                           | 124       | $-10873, 40$ | $(-21497.6 + -20477.5)$   | $= -41975,1$ |
| C6             | $\frac{5}{2}$               | 168       | $-10947,30$  | $(-21556, 6 + -20175, 1)$ | $= -41731,7$ |

<span id="page-106-0"></span>**Tabelle 7.3.:** Ergebnisse der Anpassungen des Endzustandes *π* 0*π* <sup>0</sup>*η* mit einer Basishypothese und verschiedenen Werten von  $L_{max}^{\bar{p}p}$ 

zu verkürzen, werden die experimentellen Ereignisse bis zu einem in Kap. [7.4](#page-108-0) erwähnten Zeitpunkt auf eine Zahl von  $3 \cdot 10^4$  begrenzt. Die Zahl der Monte-Carlo-Ereignisse beträgt bis dahin  $9 \cdot 10^4$ .

Der Test verschiedener Werte des maximalen  $\bar{p}p$ -Bahndrehimpulses (Tab. [7.3\)](#page-106-0) bevorzugt diesmal mit relativ deutlichem Abstand  $L_{max}^{\bar{p}p} = 4$  gegenüber  $L_{max}^{\bar{p}p} = 3$  oder  $L_{max}^{\bar{p}p} = 5$ . Bemerkenswert ist, dass sich selbst das konservativere BIC beim Übergang von  $L_{max}^{\overline{p}p} = 3$  zu  $L_{max}^{\bar{p}p} = 4$  noch verbessert. Anpassung C5 enthält dabei 124 freie Parameter und führt mit *p<sup>G</sup>* = 0*,*010 zu einer mäßigen, aber nicht allzu schlechten Datenbeschreibung. Hier ist aber zu beachten, dass die Reduzierung der Ereignisse einen guten p-Wert noch begünstigt, da statistisch bedingte Abweichungen zwischen Daten und Anpassung relativ zu den systematisch bedingten Abweichungen vergrößert sind.

Ausgehend von Fit C5 erfolgt erneut die iterative Erweiterung der Hypothese. Ein  $a_0(1450)$ wird zwischenzeitlich in die K-Matrix-Beschreibung des  $a_0(980)$  aufgenommen, indem die Polparameter so eingestellt werden, dass die PDG-Werte von  $m = 1474 \text{ MeV}/c^2$ ,  $\Gamma = 265 \text{ MeV}/c^2$ reproduziert werden. Der g-Faktor bzw. die Partialbreite für den Zerfall in *K*+*K*<sup>−</sup> wird auf null gesetzt. Die Eigenschaften des  $a_0(980)$  ändern sich dabei nur unwesentlich. In der Crystal-Barrel-Analyse [\[29,](#page-175-2) [71\]](#page-178-0) wurde zudem ein  $a_0$  mit  $m = 1296 \text{ MeV}/c^2$ ,  $\Gamma = 81 \text{ MeV}/c^2$ beobachtet, welches analog getestet wird. Hinweise auf diesen im Folgenden als  $a_0(1300)$ bezeichneten Zustand werden von der PDG ebenfalls bei der Resonanz  $a_0(1450)$  aufgeführt. Deren Parameter variieren in den verschiedenen Beobachtungen erheblich. Weitgehend ungeklärt ist auch der Ursprung des mit dem Zerfall in *πη* in verschiedenen Experimenten [\[6\]](#page-174-3) beobachteten spinexotischen Zustandes  $\pi_1(1400)$ . Auch dieser erfordert weitere experimentelle Bestätigung. Mehr Beobachtungen existieren von dem  $\pi_1(1600)$ , jedoch noch nicht mit dem Zerfall in  $\pi$ *η*. Im ersten Iterationsschritt (siehe Tab. [7.4\)](#page-107-0) wird durch das  $\pi_1(1400)$  die größte Verbesserung des Likelihoods relativ zur Parameterzahl erzielt. Darauf folgen das  $\pi_1(1600)$ und das etablierte  $a_2(1700)$ . Aufgrund der hypothetischen Natur dieser  $\pi_1$ -Mesonen wird zuerst das  $a_2$  fester Bestandteil der Hypothese. Auch daraufhin ist das  $\pi_1(1400)$  ebenso wie das  $a_0(1300)$  hoch signifikant. Diese Situation bleibt auch in Iteration drei bestehen, wenn zuvor das  $a_0(1450)$  aufgenommen wird. Mit den Anpassungen D15 bis D17 erfolgen bei gleichbleibender Masse und Breite Tests auf abweichende Quantenzahlen des *π*1, die jedoch im Vergleich zu D14 ausnahmslos zu schlechteren Resultaten führen. Erst mit einem bereits hinzugefügten  $\pi_1(1400)$  wird das  $\pi_1(1600)$  schließlich abgelehnt (Fit D22). Das  $a_0(1300)$  als dritter Pol in der  $a_0$ -Matrix führt dagegen weiterhin zu einem besser bewerteten Modell. Noch

<span id="page-107-0"></span>

| Basishypothese: |                 | $a_0(980), a_2(1320), f_2(1270), (\pi\pi)_S$ ohne $f_0(1710)$ |                  |              |                             |                                 | $N_{par}=124$ |
|-----------------|-----------------|---------------------------------------------------------------|------------------|--------------|-----------------------------|---------------------------------|---------------|
| Iteration       | Fit Nr.         | Resonanz                                                      | $\Delta N_{par}$ | $\Delta NLL$ | $\Delta AIC_c + \Delta BIC$ |                                 |               |
| $\mathbf{1}$    | D <sub>1</sub>  | $a_0(1300)$                                                   | 10               | $-78,8$      | $(-137.5 + -55.4)$          | $=$                             | $-192,9$      |
|                 | D2              | $a_0(1450)$                                                   | $10\,$           | $-51,2$      | $(-82,3 + -0,2)$            | $=$                             | $-82,5$       |
|                 | $D3^*$          | $a_2(1700)$                                                   | 16               | $-111,9$     | $(-191,7 + -60,2)$          | $=$                             | $-251,9$      |
|                 | D <sub>4</sub>  | $f_2(1430)$                                                   | $32\,$           | $-100,6$     | $(-136.7 + 126.2)$          | $=$                             | $-10,5$       |
|                 | D5              | $\pi_1(1400)$                                                 | 22               | $-208,3$     | $(-372,2 + -191,5)$         | $=$                             | $-563,7$      |
|                 | D6              | $\pi_1(1600)$                                                 | $22\,$           | $-167,1$     | $(-289.9 + -109.2)$         | $\displaystyle \qquad \qquad =$ | $-399,1$      |
| $\overline{2}$  | D7              | $a_0(1300)$                                                   | $10\,$           | $-145,7$     | $(-271,0 + -188,9)$         | $=$                             | $-459,9$      |
|                 | $D8*$           | $a_0(1450)$                                                   | 10               | $-55,6$      | $(-90,8 + -8,7)$            | $=$                             | $-99,5$       |
|                 | D9              | $f_2(1430)$                                                   | $32\,$           | $-132,6$     | $(-200.4 + 62.4)$           | $=$                             | $-138,0$      |
|                 | D10             | $\pi_1(1400)$                                                 | 22               | $-188,3$     | $(-331.9 + -151.3)$         | $\!\!\!=\!\!\!\!$               | $-483,2$      |
|                 | D <sub>11</sub> | $\pi_1(1600)$                                                 | 22               | $-146,6$     | $(-248,6 + -68,0)$          | $\displaystyle \qquad \qquad =$ | $-316,6$      |
| 3               | D12             | $a_0(1300)$                                                   | $10\,$           | $-83,9$      | $(-147,5 + -65,4)$          | $=$                             | $-212,9$      |
|                 | D13             | $f_2(1430)$                                                   | $32\,$           | $-79,7$      | $(-94,7 + 168,0)$           | $=$                             | 73,3          |
|                 | $D14*$          | $\pi_1(1400)$                                                 | 22               | $-161,8$     | $(-279.2 + -98.6)$          | $=$                             | $-377,8$      |
|                 | D15             | $0^{++}(1400)$                                                | 10               | $-106,7$     | $(-193,2 + -111,1)$         | $=$                             | $-304,3$      |
|                 | D16             | $2^{++}(1400)$                                                | $32\,$           | $-88,8$      | $(-112,9 + 149,9)$          | $\!\!\!=\!\!\!\!$               | 37,0          |
|                 | D17             | $3^{-+}(1400)$                                                | 38               | $-140,4$     | $(-204.0 + 108.0)$          | $\!\!\!=\!\!\!\!$               | $-96,0$       |
|                 | D <sub>18</sub> | $\pi_1(1600)$                                                 | $22\,$           | $-136,4$     | $(-228,3 + -47,7)$          | $\!\!\!=\!\!\!\!$               | $-276,0$      |
| $\overline{4}$  | D19             | $a_0(1300)$                                                   | $10\,$           | $-34,5$      | $(-48,7 + 33,4)$            | $\!\!\!=\!\!\!\!$               | $-15,3$       |
|                 | D20             | $a_0(1300)$                                                   | $\boldsymbol{0}$ | $-14,4$      | $(-28,7 + -28,6)$           | $\!\!\!=\!\!\!\!$               | $-57,3$       |
|                 |                 | ohne $a_0(1450)$                                              |                  |              |                             |                                 |               |
|                 | D21             | $f_2(1430)$                                                   | 32               | $-29,8$      | $(5,3 + 267,9)$             | $=$                             | 273,2         |
|                 | D22             | $\pi_1(1600)$                                                 | $22\,$           | $-56,5$      | $(-68,3 + 112,3)$           | $\!\!\!=\!\!\!\!$               | 44,0          |
|                 | D23             | ohne $a_2(1700)$                                              | $-16$            | $57.2\,$     | $(86.2 + -28.8)$            | $\!\!\!=\!\!\!\!$               | 57.4          |

**Tabelle 7.4.:** Ergebnisse der schrittweisen Erweiterung der Hypothese für den Kanal  $\overline{p}p \to \pi^0\pi^0\eta$ 

günstiger ist darauf die Entfernung des *a*0(1450), wie die insgesamt am besten bewertete Anpassung D20 zeigt. Diese resultiert in  $p<sub>G</sub> = 0.13$ , siehe auch Abb. [7.1\(b\).](#page-110-1) Das zuerst hinzugefügte  $a_2(1700)$  wird jedoch weiterhin benötigt (D23).

Der spinexotische 1 <sup>−</sup>+-Zustand wurde von Crystal Barrel bereits jeweils in Ruhe bei der *pn*-Annihilation in einem Deuteriumtarget [\[72\]](#page-178-1) sowie bei der *pp*-Annihilation in einem Target mit gasförmigem Wasserstoff [\[73\]](#page-178-2) beobachtet. In letzterer Analyse wurde ein deutlich stärkerer Beitrag im P-Anfangszustand festgestellt. Damit könnte zusammenhängen, dass bei der Annihilation in Ruhe im flüssigen Wasserstofftarget nur ein schwacher, nicht einer Resonanz zuweisbarer 1<sup>-+</sup>-Beitrag gesehen wurde [\[74\]](#page-178-3). Dieser Prozess findet dominant über einen *pp*-S-Zustand statt. In der Annihilation im Fluge sollte aufgrund der Vielzahl an möglichen Anfangszuständen somit der spinexotische Beitrag prinzipiell beobachtbar sein. Vor diesem Hintergrund ist die aktuelle Beobachtung des  $\pi_1$  bei Annihilationen im Fluge insofern bemerkenswert, als die vorhergegangene Partialwellenanalyse [\[29\]](#page-175-2) bei Verwendung der gleichen Rohdaten ein *π*<sup>1</sup> explizit abgelehnt hat. Übereinstimmungen bestehen dagegen bei der Beobachtung des  $a_2(1700)$  und eines  $a_0$ , welches deutlich leichter als das  $a_0(1450)$  ist. Ein
solches *a*0(1300) wurde zudem nicht nur bei Crystal Barrel, sondern etwa auch von Belle [\[75\]](#page-178-0) bei *γγ*-Kollisionen gesehen. Weitere Klärung soll mit der gekoppelten Anpassung erfolgen. Ausgangspunkt für diese bildet zunächst Hypothese D8, welche nur etablierte Zustände enthält.

### **7.3.3.** *pp* **→** *π* **<sup>0</sup>***ηη*

Die Basishypothese des Kanals  $\bar{p}p \to \pi^0\pi^0\eta$  wird aus dem  $a_2(1320)$ , dem  $a_0(980)$  und der  $(\pi \pi)$ *S*-Welle mit insbesondere dem  $f_0(1500)$  gebildet. Da der  $\eta \eta$ -Phasenraum erst bei  $2m_n \approx 1096 \text{ MeV}/c^2$  beginnt, bleiben die P-Vektoren des  $f_0(980)$  auf null fixiert. Gegenüber der experimentellen Ereigniszahl von 11905 wird eine um den Faktor sechs höhere Anzahl an Monte-Carlo-Ereignissen in der Partialwellenanalyse genutzt.

Tabelle [7.5](#page-109-0) führt die Ergebnisse eines erneuten Tests des beitragenden *pp*-Bahndrehimpulses auf. Wie bereits bei dem Kanal  $\bar{p}p \to \pi^0 \pi^0 \eta$  wird relativ deutlich  $L_{max}^{\bar{p}p} = 4$  bevorzugt. Fortgefahren wird entsprechend mit Hypothese E5, welche 92 freie Parameter enthält. Wie aus Tab. [7.6](#page-109-1) ersichtlich ist bewirkt das  $a_0(1450)$  dem verwendeten Kriterium nach die deutlichste Verbesserung der Anpassung. Hierbei traten jedoch beträchtliche und wahrscheinlich unphysikalische Interferenzen mit der  $(\pi \pi)_S$ -Welle von  $\mathcal{I} \approx 190\,\%$  auf. Auch die beiden 1<sup>-+</sup>-Zustände führen zu signifikanten Verbesserungen. Wird das *f* 0  $2(1525)$  in die Hypothese aufgenommen, sind die nachfolgenden Änderungen des Likelihoods nur noch verhalten. Auffällig ist, dass in diesem Kanal, im Gegensatz zum Kanal  $\pi^0 \pi^0 \eta$ , ein *a*<sub>0</sub>(1300) nicht gegenüber dem *a*<sub>0</sub>(1450) bevorzugt wird. Ein weiteres  $f_2$  bei einer  $\eta \eta$ -Masse oberhalb des  $f_2'$  $2(1525)$  wird nicht benötigt. In diesem Punkt unterscheidet sich das Ergebnis von demjenigen in [\[29\]](#page-175-0), wonach ein  $f_2(1870)$ erforderlich war. Eine Gemeinsamkeit besteht dagegen darin, dass die freigehaltene Masse des  $f_2'$  $2(1525)$  in Fit F4b zu Konvergenz bei einem Wert von nur 1508 MeV/ $c^2$  führt. Hypothese F4 mit hier  $p_G = 0.41$  (Abb. [7.1\(c\)\)](#page-110-0) ist Ausgangspunkt für die gekoppelte Anpassung, bei der auch der mögliche spinexotische Beitrag ein weiteres Mal geprüft wird.

### **7.4. Gekoppelte Anpassung**

Ausgehend von den bei den separaten Analysen erzielten Erkenntnissen erfolgt nun die gekoppelten Anpassung der Endzustände *K*+*K*−*π* 0 , *π* 0*π* <sup>0</sup>*η* und *π* <sup>0</sup>*ηη*. Einen Überblick über die hierbei berücksichtigten Resonanzen und die verwendeten dynamischen Beschreibungen gibt Tab. [7.7.](#page-112-0) Hier ist auch ersichtlich, welche Zustände von Beginn an bzw. erst im Verlauf des erneut iterativen Vorgehens in den jeweiligen Kanälen berücksichtigt werden. Offensichtlich treten viele Resonanzen in zwei oder drei Kanälen auf. Erfolgt die Produktion mit dem gleichen Rückstoßteilchen (z. B.  $\bar{p}p \to a_2(1320)\pi^0 \to (K^+K^-/\pi^0\eta)\pi^0$ ), so teilen sich diese Kanäle die Elemente sowohl der P-Vektoren als auch der K-Matrix, einschließlich eines eventuellen Untergrundanteils. Andernfalls erfolgt lediglich eine Beschreibung mit der gleichen K-Matrix, d. h. mit gemeinsamen Nominalmassen und (Partial-)Breiten. Weiterhin teilen sich alle drei Kanäle die *pp*-Amplituden mit *C* = +1, während die Amplituden mit *C* = −1 nur bei *pp* → *K*+*K*−*π* <sup>0</sup> vorkommen. Die gemeinsamen Parametrisierungen bedeuten deutliche Einschränkungen für die möglichen Anpassungsergebnisse und führen zu einer erheblich verringerten Zahl an freien Parametern.

| Fit Nr. | $L_{max}^{\bar{p}p}$        | $N_{par}$ | NLL        | $AIC_c + BIC$         |             |
|---------|-----------------------------|-----------|------------|-----------------------|-------------|
| E1      | $\left( \right)$            | 13        | $-681,56$  | $(-1337,1 + -1242,7)$ | $= -2579.8$ |
| E2      |                             | 32        | $-1389,11$ | $(-2714,0 + -2481,8)$ | $=-5195,8$  |
| E3      | $\mathcal{D}_{\mathcal{L}}$ | 50        | $-1979,65$ | $(-3858,8 + -3496,2)$ | $= -7355,0$ |
| F4      | 3                           | 74        | $-2151,35$ | $(-4153,6 + -3617,3)$ | $= -7770,9$ |
| E5      | $\overline{4}$              | 92        | $-2220,46$ | $(-4255,3 + -3588,8)$ | $= -7844.1$ |
| E6      | 5                           | 126       | $-2237,57$ | $(-4220,1 + -3308,1)$ | $= -7528.2$ |

<span id="page-109-0"></span>**Tabelle 7.5.:** Ergebnisse der Anpassungen des Endzustandes *π* <sup>0</sup>*ηη* mit einer Basishypothese und verschiedenen Werten von  $L_{max}^{\bar{p}p}$ 

<span id="page-109-1"></span>**Tabelle 7.6.:** Ergebnisse der schrittweisen Erweiterung der Hypothese für den Kanal  $\overline{p}p \to \pi^0 \eta \eta$ 

| $a_0(980), a_2(1320), (\pi\pi)_S$ ohne $f_0(980)$<br>$N_{par}=92$<br>Basishypothese: |         |                |                  |              |                             |                |
|--------------------------------------------------------------------------------------|---------|----------------|------------------|--------------|-----------------------------|----------------|
| Iteration                                                                            | Fit Nr. | Resonanz       | $\Delta N_{par}$ | $\Delta NLL$ | $\Delta AIC_c + \Delta BIC$ |                |
| $\mathbf{1}$                                                                         | F1      | $a_0(1300)$    | 10               | $-43,0$      | $(-65,7+6,6)$               | $= -59.1$      |
|                                                                                      | F2      | $a_0(1450)$    | 10               | $-82,5$      | $(-144.6 + -72.4)$          | $= -217,0$     |
|                                                                                      | F3      | $a_2(1700)$    | 14               | $-46,8$      | $(-65,0+36,2)$              | $= -28.8$      |
|                                                                                      | $F4*$   | $f'_2(1525)$   | 34               | $-132,6$     | $(-195,8+49,7)$             | $= -146,1$     |
|                                                                                      | F4b     | $f'_{2}(1525)$ | 35               | $-143.3$     | $(-215.2 + 37.5)$           | $= -177.7$     |
|                                                                                      | F5      | $f_2(1565)$    | 34               | $-98,5$      | $(-127.6 + 117.9)$          | $-9.7$<br>$=$  |
|                                                                                      | F6      | $f_2(1810)$    | 32               | $-86,0$      | $(-106.7 + 124.3)$          | 17,6<br>$=$    |
|                                                                                      | F7      | $\pi_1(1400)$  | 22               | $-110.0$     | $(-175.1 + -16.2)$          | $= -191.3$     |
|                                                                                      | F8      | $\pi_1(1600)$  | 22               | $-98.7$      | $(-152.5 + 6.4)$            | $= -146.0$     |
| $\mathfrak{D}$                                                                       | F9      | $a_0(1300)$    | 10               | $-16,9$      | $(-13,3 + 58,8)$            | 45,5<br>$=$    |
|                                                                                      | F10     | $a_0(1450)$    | 10               | $-25,2$      | $(-29,8+42,3)$              | 12,4<br>$=$    |
|                                                                                      | F11     | $a_2(1700)$    | 12               | $-37,7$      | $(-50.7 + 35.8)$            | $-14,9$<br>$=$ |
|                                                                                      | F12     | $f_2(1565)$    | 32               | $-56.2$      | $(-46.7 + 183.9)$           | 137.2<br>$=$   |
|                                                                                      | F13     | $f_2(1810)$    | 32               | $-74,3$      | $(-82,8+147,8)$             | 65,1<br>$=$    |
|                                                                                      | F14     | $\pi_1(1400)$  | 22               | $-66,9$      | $(-88.6 + 69.9)$            | $-18,7$<br>$=$ |
|                                                                                      | F15     | $\pi_1(1600)$  | 22               | $-61,7$      | $(-78.2 + 80.4)$            | 2,2<br>$=$     |

<span id="page-110-1"></span>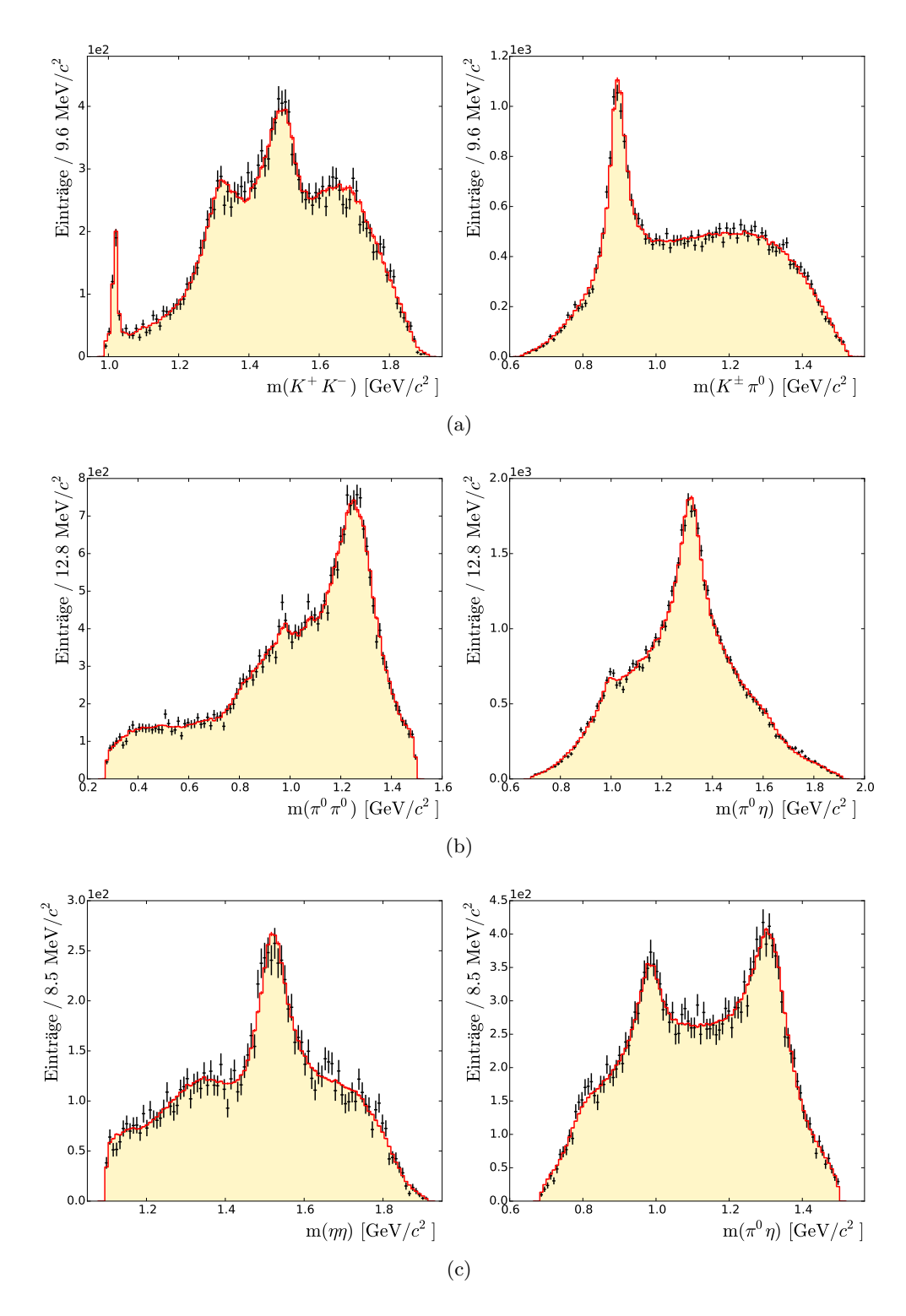

<span id="page-110-2"></span><span id="page-110-0"></span>**Abbildung 7.1.:** Anpassung der Massenspektren in den separaten Analysen der Endzustände [\(a\)](#page-110-1)  $K^+K^-\pi^0$ , [\(b\)](#page-110-2)  $\pi^0\pi^0\eta$  und [\(c\)](#page-110-0)  $\pi^0\eta\eta$ . In schwarz sind die experimentellen Daten und in rot bzw. gelb die Ergebnisse der PWA dargestellt. Die Spektren in der rechten Spalte enthalten die Einträge beider Teilchenkombinationen.

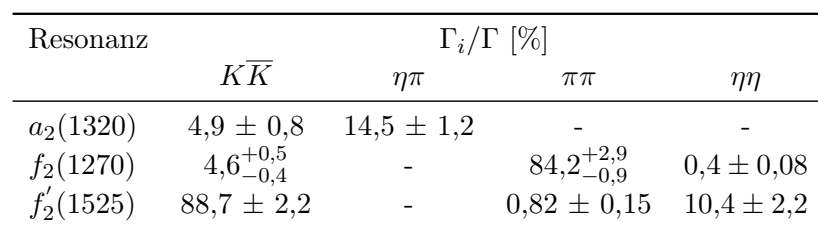

Für das  $a_2(1320)$ , das  $f_2(1270)$  und das  $f_2'$  $2(1525)$  existieren in [\[2\]](#page-174-0) Angaben über die hier relevanten Verzweigungsverhältnisse:

Die Zerfälle  $f_2(1270) \rightarrow \eta \eta$  und  $f_2'$  $\chi_2(1525) \rightarrow \pi\pi$  bleiben jedoch aufgrund der geringen Kopplungsstärken in der PWA unberücksichtigt und die zugehörigen g-Faktoren auf null fixiert. Auch finden neben den vier aufgeführten Kanälen keine weiteren in den K-Matrix-Beschreibungen Verwendung. Um sinnvolle Startwerte für die übrigen g-Faktoren zu erhalten, werden die Verzweigungsverhältnisse für jede Resonanz auf eine Summe von 100 % hochskaliert und zusammen mit der totalen Breite in Gl. [\(4.58\)](#page-70-0) und [\(4.59\)](#page-70-1) eingesetzt. Da sich letztere auf die K-Matrix-Parameter beziehen, ist anschließend noch eine weitere geringfügige Skalierung sowie eine Variation der Massen notwendig, damit die T-Matrix-Pole die zu Beginn gewünschten Positionen gemäß PDG haben. Nicht zuletzt weil die oben aufgeführten Partialbreiten verschiedene Isospinzustände der Zerfallsteilchen zusammenfassen, ist das Vorgehen nicht exakt, sollte jedoch einen ausreichend guten Ausgangspunkt für die Parametrisierung liefern. Auf Untergrundterme wird bei den  $a_0$ -,  $a_2$ - und  $f_2$ -Matrizen sowie den zugehörigen P-Vektoren weiterhin verzichtet.

Nicht völlig eindeutig ist, wie Modellauswahlkriterien bei der gekoppelten Anpassung mehrerer unabhängiger Datensätze anzuwenden sind, da hierfür in der Literatur keine Informationen gefunden werden konnten. Die Berechnung von AIC<sub>c</sub> und BIC erfolgt hier, indem die Summe der logarithmierten Likelihoods für ln L, die Summe der Ereignisgewichte für *n* und die Gesamtparameterzahl für *K* in Gl. [\(6.15\)](#page-93-0) und [\(6.16\)](#page-94-0) eingesetzt werden.

#### **7.4.1. Ermittlung der besten Hypothese und Bestimmung der Resonanzbeiträge**

Tabelle [7.8](#page-113-0) fasst den Verlauf der gekoppelten Analyse zusammen. Hierbei handelt es sich allerdings nur um eine Auswahl an Anpassungen, da beispielsweise mehrfach durchgeführte Tests auf Resonanzbeiträge zur besseren Übersicht nicht aufgeführt werden, sofern diese zu keinen neuen Erkenntnissen führen. Die Basishypothese wird aus den Hypothesen B41, D8 sowie F4 gebildet und führt zur Konvergenz mit *NLL* = −18428*,*7 bei 401 freien Parametern. Für die Verzweigungsverhältnisse des *a*2(1700) wurden hier zunächst die gleichen Werte wie für das *a*2(1320) verwendet. Im Vergleich dazu beträgt die Summe der *NLL* der entsprechenden separaten Anpassungen *NLL* = −18785*,*5 bei 525 freien Parametern. Die Vergleichbarkeit ist jedoch eingeschränkt: Aufgrund der geteilten  $(\pi \pi)_S$ -Welle mit einem Rückstoß- $\pi^0$  sind die Parameter *f prod* 1*j* für die beiden Zerfallskanäle *K*+*K*<sup>−</sup> und *ηη* nun gleichzeitig frei (siehe auch Kap. [7.2\)](#page-101-0). Weiterhin wird das  $a_0(980)$  nun auch im Kanal  $\bar{p}p \to K^+K^-\pi^0$  verwendet, da dieses mit einem Rückstoß-*π* <sup>0</sup> bereits im Kanal *pp* → *π* 0*π* <sup>0</sup>*η* vorliegt und somit bei fixierter K-Matrix auch kein weiterer freier Parameter notwendig ist. Entsprechendes gilt für das *f*<sub>0</sub>(980) in den Endzuständen  $\pi^0 \eta \eta$  und  $K^+ K^- \pi^0$ .

<span id="page-112-0"></span>**Tabelle 7.7.:** Zusammenfassung aller in der gekoppelten Anpassung berücksichtigten Resonanzen. Der Buchstabe B kennzeichnet Resonanzen der Basishypothesen der Einzelanpassungen, E die bislang zur Basishypothese hinzugefügten Resonanzen und C diejenigen, die im Rahmen der gekoppelten Anpassung getestet werden. In den letzten drei Spalten ist in Klammern das jeweilige Rückstoßteilchen angegeben.

| Resonanz          | Dynamik                | $K^+K^-\pi^0$ $\pi^0\pi^0\eta$ |           | $\pi^0\eta\eta$ |
|-------------------|------------------------|--------------------------------|-----------|-----------------|
| $\phi(1020)$      | rel. BW.               | B                              |           |                 |
| $\phi(1680)$      | rel. BW.               | E                              |           |                 |
| $K^*(892)$        | rel. BW.               | Β                              |           |                 |
| $K_0^*(1430)$     | $(K\pi)_{S}$ -Welle    | Е                              |           |                 |
| $K_2^*(1430)$     | rel. BW.               | C                              |           |                 |
| $f_0(980)$        | $(\pi \pi)_{S}$ -Welle | $B(\pi)$                       | $B(\eta)$ | $C(\pi)$        |
| $f_0(1370)$       | $(\pi \pi)_{S}$ -Welle | $B(\pi)$                       | $B(\eta)$ | $B(\pi)$        |
| $f_0(1500)$       | $(\pi \pi)_{S}$ -Welle | $B(\pi)$                       | $B(\eta)$ | $B(\pi)$        |
| $f_0(1710)$       | $(\pi \pi)_{S}$ -Welle | $B(\pi)$                       |           | $B(\pi)$        |
| $f_0(1200-1600)$  | $(\pi \pi)_{S}$ -Welle | $B(\pi)$                       | $B(\eta)$ | $B(\pi)$        |
| $a_0(980)$        | K-Matrix               | $C(\pi)$                       | $B(\pi)$  | $B(\eta)$       |
| $a_0(1300/1450)$  | K-Matrix               | $C(\pi)$                       | $E(\pi)$  | $C(\eta)$       |
| $a_2(1320)$       | K-Matrix               | $B(\pi)$                       | $B(\pi)$  | $B(\eta)$       |
| $a_2(1700)$       | K-Matrix               | $E(\pi)$                       | $E(\pi)$  |                 |
| $f_2(1270)$       | K-Matrix               | $E(\pi)$                       | $B(\eta)$ |                 |
| $f'_{2}(1525)$    | K-Matrix               | $E(\pi)$                       |           | $E(\pi)$        |
| $f_2(1640)$       | K-Matrix               | C                              |           |                 |
| $f_2(1810)$       | K-Matrix               |                                |           | C               |
| $\rho_3(1700)$    | rel. BW                | C                              |           |                 |
| $\pi_{J^P}(1400)$ | rel. BW.               |                                | $C(\pi)$  | $C(\eta)$       |
| $\pi_1(1600)$     | rel. BW.               |                                |           |                 |

Im ersten Iterationsschritt werden die beiden g-Faktoren des  $a_2(1700)$  bei fixierter Breite angepasst. Dies ist möglich, indem mit Gl. [\(4.58\)](#page-70-0) eine zusätzliche Nebenbedingung an die Summe der Partialbreiten eingeführt wird. Wie sich zeigt, bleibt die Polstelle der T-Matrix dabei wie gewünscht nahezu konstant und es resultiert das Verhältnis  $\Gamma_{\pi^0 \eta}/\Gamma_{K^+ K^-} = 0.47$ . Die so angepassten g-Faktoren bleiben vorerst wieder fixiert. Eine anschließende Aufnahme des  $f_2(1270)$  in den Kanal  $K^+K^-\pi^0$  (Fit G3) führt nun im Gegensatz zur separaten Anpassung zu einer signifikanten Verbesserung des Likelihoods. Der Anteil der *f*<sub>2</sub>-Matrix in  $K^+K^-\pi^0$ erhöht sich dadurch von 12*,*9 % auf 19*,*2 %[2](#page-112-1) .

Die nachfolgende dritte Iteration behandelt Tests verschiedener Resonanzen. Wie Tab. [7.8](#page-113-0) entnommen werden kann, wird das  $a_2(1700)$  nach wie vor mit dem Zerfallskanal  $K^+K^$ benötigt. Gleiches gilt für das  $f_2'$  $2(1525)$ , dessen Entfernung sowohl im Endzustand  $K^+K^-\pi^0$  $(\Delta NLL = 81,0)$  als auch in  $\pi^0 \eta \eta$  ( $\Delta NLL = 50,2$ ) zu deutlichen Verschlechterungen des Likelihoods führt. Weiterhin nicht aufgenommen wird aufgrund des Ergebnisses von Fit G7

<span id="page-112-1"></span><sup>2</sup>Sofern nicht anders angegeben, sind Anteile an der Gesamtintensität so normiert, dass die inkohärente Summe aller Anteile 100 % entspricht. Dabei erfolgt keine Aufteilung der K-Matrizen in die einzelnen Pole.

dagegen das  $K_2^*(1430)$ . Im Kanal  $\pi^0\pi^0\eta$  wird Anpassung G8 nach ein  $a_0$  bei einer Masse von 1300 MeV/ $c^2$  anstelle des  $a_0(1450)$  weiterhin bevorzugt, jedoch erst wieder in einer späteren Hypothese verwendet. Eine freie Breite dieses Zustandes ergibt keinen stabilen Fit und einen Wert jenseits von  $\Gamma = 450 \,\text{MeV}/c^2$ . Eine freigehaltene Masse des  $f_2^{\ell}$  $\binom{2}{2}(1525)$ führt zur Konvergenz bei nur  $m = 1508 \,\text{MeV}/c^2$ . Da das  $f_2$  mit dem  $f_0(1500)$  von der (*ππ*)*S*-Parametrisierung stark überlappen kann und eine Trennung dieser beiden Resonanzen möglicherweise nicht problemlos möglich ist, wird dieser Massenbereich genauer untersucht.

<span id="page-113-0"></span>**Tabelle 7.8.:** Ergebnisse des schrittweisen Verfahrens zur Ermittlung der besten Hypothese für die gekoppelte Anpassung. Bei jedem Iterationsschritt sind die testweise eingeführten Modifikationen mit der damit verbundenen Änderung von Likelihood, Parameterzahl, AIC<sup>c</sup> und BIC aufgeführt. Nähere Erklärungen werden im Text gegeben. Ein (\*) in der Spalte "Fit Nr." kennzeichnet die für den jeweils nächsten Schritt als Grundlage dienende Hypothese.

|                  |           | Iter. Fit Nr. Beschreibung                                   | $\Delta N_{par}$ | $\Delta NLL$ | $\Delta AIC_c + \Delta BIC$ |                               |
|------------------|-----------|--------------------------------------------------------------|------------------|--------------|-----------------------------|-------------------------------|
|                  | $G1*$     | Basishypothese (s. Text)                                     |                  |              |                             |                               |
| $1\,$            | $G2*$     | $g_i(a_2(1700))$ frei<br>$\Gamma(a_2(1700))$ fix.            | $\mathbf{1}$     | $-34,3$      | $(-66.9 + -57.3)$           | $= -124.2$                    |
| $\overline{2}$   | $G3*$     | $f_2(1270)$ in $(K^+K^-)\pi^0$                               | 13               | $-78,2$      | $(-129.9 + -14.2)$          | $-144,1$<br>$\qquad \qquad =$ |
| $\boldsymbol{3}$ | G4        | kein $a_2(1700)$ in $(K^+K^-)\pi^0$                          | $\overline{0}$   | 55,8         | $(111,4 + 111,4)$           | 222,8<br>$=$                  |
|                  | G5        | kein $f_2(1525)$ in $(K^+K^-)\pi^0$<br>und $\pi^0(\eta\eta)$ | $-14$            | 132,6        | $(236.6 + 112.0)$           | 348,6<br>$=$                  |
|                  | $G6*$     | $m(f'_2(1525))$ frei                                         | $\mathbf{1}$     | $-23,6$      | $(-45,2 + -36,3)$           | $-81,5$<br>$\!\!\!=\!\!\!$    |
|                  | G7        | $K_2^{*\pm}$ (1430) in $(K^{\pm}\pi^0)K^{\mp}$               | 64               | $-188,2$     | $(-246.5 + 323.1)$          | 76,6<br>$=$                   |
|                  | $\rm{G}8$ | $m(a_0(1450)) = 1300 \,\text{MeV}/c^2$                       | $\boldsymbol{0}$ | $-13,7$      | $(-27.5 + -27.5)$           | $-55,0$<br>$=$                |
|                  | G9        | $m(a_0(1450))$ frei                                          | $\overline{2}$   | $-36,8$      | $(-69.6 + -51.7)$           | $-121,3$<br>$=$               |
|                  |           | $g_{\pi^0 \eta}(a_0(1450))$ frei                             |                  |              |                             |                               |
| $\overline{4}$   | $G10*$    | voller Datensatz $\pi^0 \pi^0 \eta$                          | $\boldsymbol{9}$ |              |                             |                               |
|                  |           | $m(K^*), \Gamma(K^*)$ frei                                   |                  |              |                             |                               |
|                  |           | $m(\phi(1020))$ frei                                         |                  |              |                             |                               |
|                  |           | $m(a_2(1320)), g_i(a_2(1320))$ frei                          |                  |              |                             |                               |
|                  |           | $m(f_2(1270)), g_i(f_2(1270))$ frei                          |                  |              |                             |                               |
| $5\,$            | G11       | weiteres $f_0(1500)$ mit BW.                                 | $\boldsymbol{9}$ | $-15,5$      | $(-13,0 + 74,1)$            | 61,1<br>$=$                   |
|                  |           | $m(f'_2(1525)) = 1525 \,\text{MeV}/c^2$                      |                  |              |                             |                               |
|                  | G12       | weiteres $f_0(1500)$ mit BW.                                 | 11               | $-17,4$      | $(-12.6 + 93.7)$            | 81,1<br>$=$                   |
|                  |           | $m(f_0(1500))$ frei                                          |                  |              |                             |                               |
|                  | $G13*$    | $g(f'_{2}(1525))$ frei                                       | $\overline{2}$   | $-5,1$       | $(-6,3+13,1)$               | 6,8<br>$=$                    |
| $6\,$            | G14       | $\pi_1(1400)$ in $\pi^0(\pi^0\eta)$                          | 22               | $-517,3$     | $(-990,2 + -777,7)$         | $= -1767,9$                   |
|                  | G15       | $0^{++}(1400)$ in $\pi^0(\pi^0\eta)$                         | $10\,$           | $-417,3$     | $(-814.5 + -718.0)$         | $= -1532.5$                   |
|                  | G16       | $2^{++}(1400)$ in $\pi^0(\pi^0\eta)$                         | $32\,$           | $-387,4$     | $(-710.4 + -401.2)$         | $= -1111.6$                   |
|                  | G17       | $3^{-+}(1400)$ in $\pi^0(\pi^0\eta)$                         | 38               | $-502,9$     | $(-929,2 + -562,1)$         | $= -1491,3$                   |
|                  | G18       | $\pi_1(1600)$ in $\pi^0(\pi^0\eta)$                          | $22\,$           | $-222,0$     | $(-399.5 + -187.1)$         | $= -586,6$                    |
|                  | $G19*$    | $m(a_0(1450))$ frei                                          | $\mathbf{1}$     | $-205,5$     | $(-408.8 + -399.2)$         | $-808,0$<br>$=$               |
| $\overline{7}$   | G20       | $\rho_3(1690)$ in $(K^+K^-)\pi^0$                            | $40\,$           | $-124,9$     | $(-169,4 + 217,3)$          | 47,9<br>$=$                   |
|                  | G21       | $\rho_3(1690)$ in $(K^+K^-)\pi^0$                            | 18               | 4,1          | $(44,2 + 218,3)$            | 262,5<br>$=$                  |
|                  |           | kein $\phi(1680)$                                            |                  |              |                             |                               |

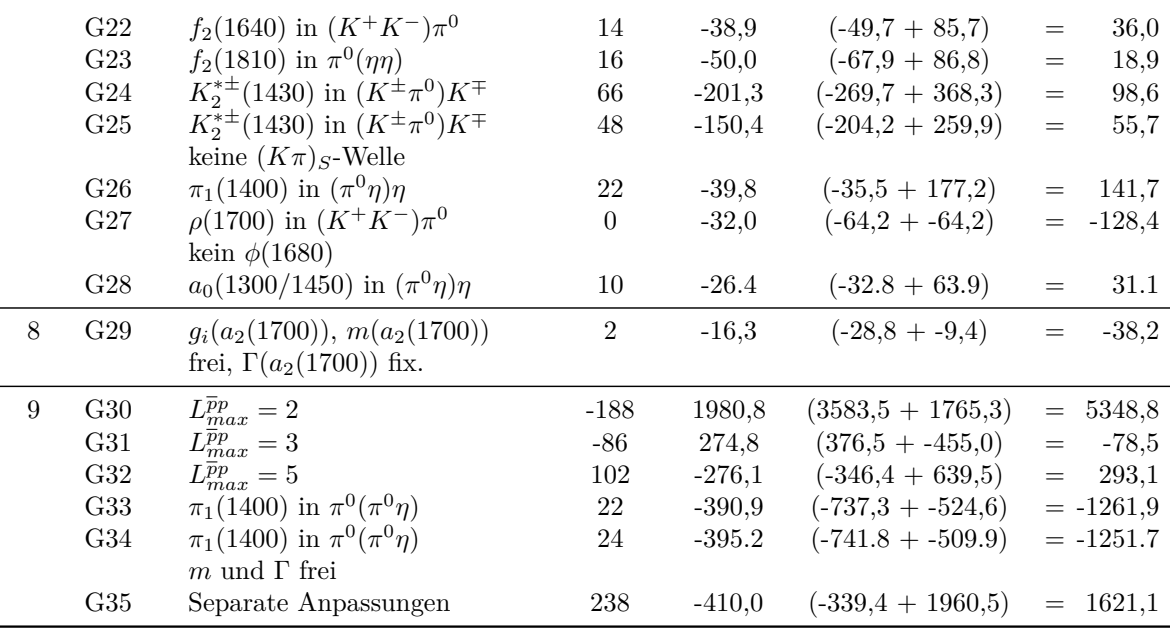

Ab diesem Zeitpunkt werden alle 97372 gewichteten Ereignisse des Endzustands  $\pi^0 \pi^0 \eta$ verwendet sowie die Parameter mehrerer Resonanzen freigehalten (Fit G10). Die angepassten Werte bleiben weitgehend stabil bzw. plausibel und werden in Kap. [7.4.2](#page-115-0) diskutiert. Aufgrund des veränderten Datensatzes sind *NLL*, AIC<sub>c</sub> und BIC nicht mit dem vorhergegangenen Schritt vergleichbar. Im Anschluss führt ein zusätzliches, mittels Breit-Wigner-Funktion beschriebenes  $f_0(1500)$  mit  $m = 1505 \text{ MeV}/c^2$  und  $\Gamma = 109 \text{ MeV}/c^2$  bei gleichzeitiger Verwendung der PDG-Masse für das  $f_2^{'}$  nur zu einer geringfügigen Verbesserung des Likelihoods (G11). Es kommt allerdings zu starken Interferenzen zwischen dem  $f_0$  und der  $(\pi \pi)_S$ -Welle und die kohärente Summe der Amplituden führt zu einem vernachlässigbaren Beitrag zum Signal um 1500 MeV*/c*<sup>2</sup> . Werden die Massen freigehalten (G12), ergibt sich erneut eine geringe Masse des  $f_2'$  $x_2'$ , während diejenige des  $f_0$  zu einem unphysikalisch geringen Wert wegdriftet. Diese Beobachtungen weisen darauf hin, dass das  $f_2'$  keinen Spin-0-Beitrag kompensiert und das Signal um 1500 MeV*/c*<sup>2</sup> maßgeblich durch die Tensorresonanz verursacht wird. Freie g-Faktoren des  $f'_2$  $z_2$  in Anpassung G13 resultieren in einer nur leichten Erhöhung der Breite auf vorläufig  $\Gamma = 80,3 \text{ MeV}/c^2$ .

Wie Iteration sechs zu entnehmen ist, bleibt das  $\pi_1(1400)$  in  $\pi^0\pi^0\eta$  weiter hoch signifikant. Alle weiteren getesteten Quantenzahlen ergeben schlechtere Werte aller drei Größen *NLL*, AIC<sub>c</sub> sowie BIC und auch eine Masse von  $1400 \,\text{MeV}/c^2$  wird weiterhin gegenüber 1600 MeV/ $c^2$ klar bevorzugt. Dennoch verbleibt der exotische Zustand weiterhin nicht als fester Bestandteil der Hypothese. Eine ebenfalls signifikante Verbesserung resultiert aus einer ab jetzt an freien Masse des  $a_0(1450)$  mit Konvergenz bei  $m = 1289 \,\text{MeV}/c^2$  in Anpassung G19.

Im nachfolgenden Schritt erfolgt der letzte Test einiger weiterer Resonanzen. Nicht benötigt werden weiterhin das  $\rho_3(1690)$ , das  $f_2(1640)$ , und das  $K_2^*(1430)$  in  $K^+K^-\pi^0$  sowie das *f*<sub>2</sub>(1810) in  $\pi$ <sup>0</sup>*ηη*. Auch wenn das *φ*(1680) durch das *ρ*<sub>3</sub>(1690) oder die (*Kπ*)*S*-Welle durch das  $K_2^*$ ersetzt werden, resultiert dies in einer schlechteren Bewertung der Anpassungen. In  $\pi^0 \eta \eta$  kann kein Signal des  $\pi_1(1400)$  nachgewiesen werden. Ein grundsätzlicher Unterschied

gegenüber dem Kanal  $\bar{p}p \to \pi^0 \pi^0 \eta$  besteht darin, dass hier der  $\bar{p}p$ -Isospin  $I = 1$  und nicht *I* = 0 herausprojiziert wird. Das *ρ*(1700) wird in *K*+*K*−*π* <sup>0</sup> gegenüber dem schmaleren *φ*(1680) mit ∆*NLL* = −32*,*0 bevorzugt. Bei freier Breite divergiert diese allerdings und ermöglicht keinen stabilen Fit. Da dieser 1 −−-Zustand offenbar nicht zuverlässig angepasst werden kann, verbleibt das *φ*(1680) in der Hypothese. Die Produktion des zweiten Pols der *a*0-Matrix mit einem *η*-Rückstoßteilchen (Fit G28) bewirkt im Unterschied zur separaten Anpassung nun keine ungewöhnlichen Interferenzen mit der (*ππ*)*S*-Welle mehr. Obwohl der Anteil der  $a_0$ -Matrix an der Gesamtintensität von 10,5 % auf 20,8 % steigt, ist die Änderung des Likelihoods allerdings eher verhalten. In *K*+*K*−*π* 0 zugelassen erhält dieser Pol nur einen vernachlässigbaren Beitrag. Da durch die Nebenbedingung einer fixen Breite numerische Instabilitäten hinsichtlich des entsprechenden g-Faktors auftraten, wird der Fit in Tab. [7.8](#page-113-0) nicht aufgeführt.

Das abschließende Freihalten der Parameter des  $a_2(1700)$  in Fit G29 ergibt eine Masse von *m* = 1697 MeV*/c*<sup>2</sup> . Die Hypothese ist zu diesem Zeitpunkt im Bezug auf die Resonanzen (bis auf das  $\pi_1$ ) vollständig und enthält 434 freie Parameter. Eine folgende Überprüfung des beitragenden  $\bar{p}p$ -Bahndrehimpulses in der neunten Iteration zeigt jedoch, dass nun  $L_{max}^{\bar{p}p} = 3$ bei einer um 86 geringeren Parameterzahl und einem um 274,8 schlechteren Likelihood gegenüber  $L_{max}^{\bar{p}p} = 4$  leicht bevorzugt wird, was in Einklang mit der Vorhersage gemäß Abb. [4.2](#page-59-0) steht. Dagegen sind  $L_{max}^{\bar{p}p} = 2$  und  $L_{max}^{\bar{p}p} = 5$  auszuschließen. Der Grund für diese Änderung ist möglicherweise, dass fehlende Resonanzen zuvor teilweise durch die zusätzlichen Freiheitsgrade bei höherem Bahndrehimpuls kompensiert wurden. Allerdings waren zu diesem Zeitpunkt bereits eine Reihe zeit- und rechenintensiver Berechnungen mit dem Resultat aus Anpassung G29 durchgeführt, so dass diese im Folgenden als Referenz verwendet wird. Die Resultate mit  $L_{max}^{\bar{p}p} = 3$  sowie mit einem  $\pi_1$  werden dafür bei der Berechnung systematische Fehler entsprechend berücksichtigt. Die Referenzanpassung weist für die Endzustände *K*+*K*−*π* 0 , *π*<sup>0</sup>*π*<sup>0</sup>*η*</sub> und *π*<sup>0</sup>*ηη* die drei p-Werte *p<sub>G</sub>* = 0,052, 0,017 und 0,28 auf. Diese sind etwas schlechter als diejenigen der Einzelanpassungen, aber dennoch zufriedenstellend. Bemerkenswert ist, dass separate Fits der individuellen Kanäle (zusammengefasst in G35) bei identischen Hypothesen und in der Summe 238 zusätzlichen Parametern keine signifikante Verbesserung des Likelihoods ergeben.

In Tab. [7.9](#page-116-0) sind die Beiträge der Resonanzen bzw. K-Matrizen zusammengefasst. Interferenzeffekte liegen hier bei maximal  $\mathcal{I} = 123.1\%$  und somit in einem plausiblen Bereich. Die abgeschätzten systematischen Fehler stellen die mittlere Abweichung des jeweiligen Wertes aus den Anpassungen G14, G15, G18, G19, G23, G27, G28, G31 (doppelt gewichtet) und G33 vom Referenzwert dar. Es wird hier entsprechend angenommen, dass der systematische Fehler von der Unsicherheit der Zusammensetzung der Hypothese dominiert wird. Ein Fehler von null bedeutet in diesem Zusammenhang lediglich, dass kein anderer Fit einen extremeren Wert liefert. Nach der besten einen  $1^{-+}$ -Zustand enthaltenden Anpassung (G33) liegt der Beitrag des *π*1(1400) in *π* 0*π* <sup>0</sup>*η* bei 12*,*5 %. Die Vorstellung der Massenspektren mit einer Darstellung der entsprechenden Resonanzbeiträge erfolgt in Kap. [7.4.3.](#page-116-1)

#### <span id="page-115-0"></span>**7.4.2. Resonanzparameter**

Die aus der Referenzanpassung erhaltenen Parameter der Resonanzen werden in Tab. [7.10](#page-117-0) aufgeführt und mit den PDG-Werten verglichen. Bei den *a*- und *f*-Resonanzen sind die Polpositionen der jeweiligen T-Matrix angegeben, wobei jeweils das Riemannsche Blatt betrachtet

<span id="page-116-0"></span>**Tabelle 7.9.:** Die je Kanal auf 100 % normierten Beiträge der Resonanzen bzw. K-Matrizen nach der Anpassung. Der erste Fehler ist statistischer, der zweite systematischer Natur. Die Größe I gibt entsprechend Gl. [\(7.1\)](#page-103-0) die auf die kohärente Überlagerung normierte Summe der Beiträge an.

| Resonanz       |                                  | Beitrag $[\%]$                |                               |
|----------------|----------------------------------|-------------------------------|-------------------------------|
|                | $K^+K^-\pi^0$                    | $\pi^0\pi^0\eta$              | $\pi^0\eta\eta$               |
| $K^*(892)$     | $30,0 \pm 0.8_{-0.9}^{+1,5}$     |                               |                               |
| $(K\pi)_S$     | $18,0 \pm 0.7^{+2,6}_{-4}$       |                               |                               |
| $f_2$ -Matrix  | $15,8 \pm 0.8^{+4}_{-1.6}$       | $25,5 \pm 0,4_{-2}^{+1,1}$    | $11,3 \pm 0.8_{-0.08}^{+1,4}$ |
| $(\pi\pi)_{S}$ | $14.7 \pm 0.7^{+1.3}_{-1.2}$     | $17,08 \pm 0,4_{-2,2}^{+2,1}$ | $50,9 \pm 1,6_{-4}^{+1}$      |
| $a_2$ -Matrix  | $9,96 \pm 0,14_{-1.5}^{+2,1}$    | $42,5 \pm 0.5^{+0.16}_{-9}$   | $27.4 \pm 1.3_{-3}^{+2}$      |
| $\phi(1680)$   | $9,6 \pm 0,6_{-1.4}^{+2,1}$      |                               |                               |
| $\phi(1020)$   | $1,60 \pm 0,17^{+0.06}_{-0.05}$  |                               |                               |
| $a_0$ -Matrix  | $0,389 \pm 0,014^{+0.6}_{-0.07}$ | $14,94 \pm 0,28^{+3}_{-0.3}$  | $10,4 \pm 0.6^{+4}_{-0.8}$    |
| $\pi_1(1400)$  |                                  | $0^{+15,2}_{-0}$ (sys)        |                               |
|                | 122,0                            | 123,1                         | 108,6                         |

wird, welches oberhalb aller Kanalschwellen gilt. Abbildung [7.2](#page-117-1) zeigt exemplarisch die Scans der komplexen Energieebenen. Systematische Fehler werden wie bei der Bestimmung der Resonanzbeiträge berechnet, während die statistischen Fehler dagegen aus der aufwändigen Verwendung des Profile-Likelihoods (Kap. [6.4\)](#page-91-0) folgen. Hierbei zeigt sich, dass diese statistischen Fehler grundsätzlich größer sind als diejenigen, welche von Minuit2 ausgegeben werden. Der beobachtete Unterschied liegt im Bereich der Faktoren 1*,*5 bis 4. Bei Betrachtung der angepassten Breiten ist zu berücksichtigen, dass diese auflösungsbedingt um mehrere MeV*/c*<sup>2</sup> systematisch vergrößert sind. Der Gaußanteil der Voigt-Beschreibung des *φ* hat eine Breite von  $\sigma = 4.7 \pm 0.7^{+0.3}_{-0}$  MeV/ $c^2$ , allerdings wird die Auflösung abhängig vom Kanal und der Position im Phasenraum sein.

<span id="page-116-1"></span>Gute Übereinstimmungen mit den Literaturwerten liegen im Rahmen der Fehler bei dem *K*<sup>∗</sup> , dem *φ*(1020) und dem *f*2(1270) vor. Auffällig ist lediglich die große Variation der Breite des *f*<sup>2</sup> in den verschiedenen Anpassungen. Die Massen beider *a*<sup>2</sup> liegen nur geringfügig zu niedrig. Dagegen lässt sich die angepasste Masse des *f* 0  $2(1525)$  im Gegensatz zu dessen Breite auch in Anbetracht der Fehler nur eingeschränkt mit der Literaturangabe vereinen, obwohl diese Resonanz in den beiden Kanälen  $\overline{p}p \to K^+K^-\pi^0$  und  $\overline{p}p \to \pi^0\eta\eta$  vorkommt. Allerdings listet die PDG eine Reihe von Messungen (einschließlich von *pp*-Annihilationen) mit einer relativ geringen Masse auf. Die Masse des  $a_0(1450)$  liegt in dieser Analyse bei 1291 MeV/ $c^2$  und damit trotz der vergleichsweise großen Fehler weit unterhalb des Literaturwertes. Andererseits stimmt dieses Ergebnis beinahe genau mit demjenigen in [\[29,](#page-175-0) [71\]](#page-178-1) überein. In der vorliegenden Analyse blieb allerdings die Breite fixiert. Auf eine Aufführung der angepassten g-Faktoren bzw. Partialbreiten wird hier verzichtet, da diese wegen der je Kanal vorgenommenen Normierung der Likelihoodfunktion vermutlich nur sehr ungenau bestimmt werden können. Freigehaltene Resonanzparameter des  $\pi_1(1400)$  in der alternativen Anpassung G34 resultieren in Werten, welche im Rahmen der relativ großen (hier rein statistischen) Fehler von den PDG-Angaben nicht signifikant abweichen. Die Masse dieses Zustandes hat sich dabei leicht von derjenigen des  $a_2(1320)$  entfernt.

**Tabelle 7.10.:** Angepasste Resonanzparameter und Vergleich mit PDG-Werten. Bei den mit K-Matrizen beschriebenen Resonanzen sind die Polpositionen der T-Matrix angegeben. Die hier bestimmten Breiten sind auflösungsbedingt um mehrere MeV*/c*<sup>2</sup> erhöht.

<span id="page-117-0"></span>

|                 | Diese PWA [MeV/ $c^2$ ]            |                              | PDG [MeV/ $c^2$ ] [2]  |                       |  |
|-----------------|------------------------------------|------------------------------|------------------------|-----------------------|--|
| Resonanz        | m                                  |                              | m                      |                       |  |
| $K^*(892)$      | $893,7 \pm 0.8^{+0.4}_{-0.9}$      | $56,6 \pm 1,8_{-1,5}^{+0,5}$ | $891,66 \pm 0.26$      | $50,8 \pm 0,9$        |  |
| $\phi(1020)$    | $1018,65 \pm 0,51^{+0.08}_{-0.13}$ | $4.0$ (fix)                  | $1019,461 \pm 0,019$   | $4,266 \pm 0,031$     |  |
| $f_2(1270)$     | $1271,9 \pm 2^{+6}_{-4}$           | $173 \pm 7^{+52}_{-20}$      | $1275.5 \pm 0.8$       | $186,7_{-2.5}^{+2,2}$ |  |
| $a_2(1320)$     | $1312,1 \pm 1,0^{+0}_{-3,1}$       | $114.8 \pm 3^{+1.2}_{-4}$    | $1318,3^{+0.5}_{-0.6}$ | $110,4 \pm 1,7$       |  |
| $a_0(1450)$     | $1291,3 \pm 7^{+16}_{-1.8}$        | $285^{\dagger}$              | $1474 \pm 19$          | $265 \pm 13$          |  |
| $f'_{2}(1525)$  | $1498 \pm 3^{+3}_{-0}$             | $83 \pm 8^{+6}_{-4}$         | $1525 \pm 5$           | $73^{+6}_{-5}$        |  |
| $a_2(1700)$     | $1697 \pm 6^{\ddagger}$            | $193^{\dagger}$              | $1732 \pm 16$          | $194 \pm 40$          |  |
| $\pi_1(1400)^+$ | $1367 \pm 10^{\ddagger}$           | $294 \pm 22^{\ddagger}$      | $1354 \pm 25$          | $330\pm35$            |  |

† g-Faktoren fixiert, Abweichung vom PDG-Wert durch die Variation der Resonanzmasse

‡ Nur statistischer Fehler

† In alternativer Anpassung G34

<span id="page-117-2"></span><span id="page-117-1"></span>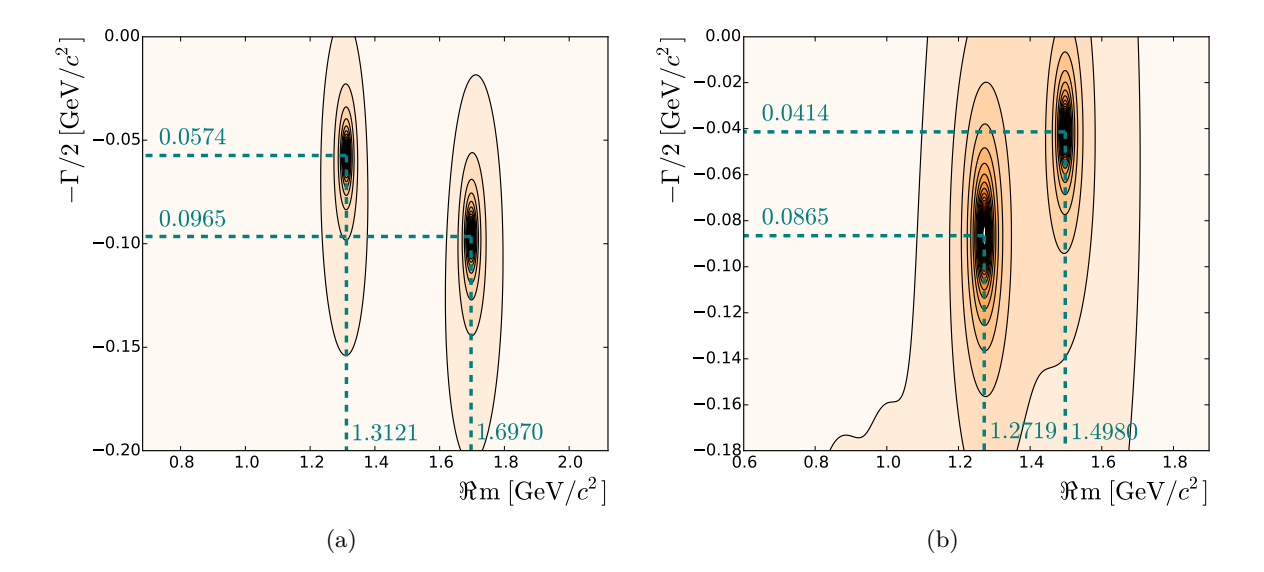

<span id="page-117-3"></span>**Abbildung 7.2.:** Komplexe Energieebenen mit den ermittelten Polstellen [\(a\)](#page-117-2) auf Blatt (- -) der *a*2-T-Matrix und [\(b\)](#page-117-3) auf Blatt (- - -) der *f*2-T-Matrix. Bei letzterer sind aus technischen Gründen die drei Zerfallskanäle  $K^+K^-$ ,  $\pi^0\pi^0$  und  $\eta\eta$  überlagert, da ansonsten nicht beide Pole gleichzeitig im Plot erkennbar wären.

#### **7.4.3. Massenspektren und Winkelverteilungen**

Die Spektren der invarianten Massen für den Kanal *pp* → *K*+*K*−*π* <sup>0</sup> mit einem Vergleich von Daten und Anpassung sind in Abb. [7.3](#page-118-0) zu sehen. Es liegt eine gute Übereinstimmung vor und die Residuen weisen eine angemessene Verteilung auf. Weiterhin zeigt Abb. [7.4](#page-119-0) die Anteile der einzelnen Resonanzen bzw. Wellen. Auffällig ist lediglich, dass der Peak bei  $m(K^+K^-)$  ≈ 1500 MeV/ $c^2$  allein durch das  $f'_2$  $2(1525)$  beschrieben wird. Die Resonanzen *f*<sub>2</sub>(1270) und *a*<sub>2</sub>(1320) können aufgrund der Kopplung mit den Kanälen *π*<sup>0</sup>*π*<sup>0</sup>*η* und *π*<sup>0</sup>*ηη* gut getrennt werden. Der Beitrag des  $a_2(1700)$  ist nicht stark, aber klar erkennbar. Am Anfang des  $(K^+K^-)$ -Phasenraums treten leichte Interferenzen zwischen  $(\pi \pi)_{S^-}$  und  $(K \pi)_{S^-}$ Welle auf. Auch bei den Winkelverteilungen (Abb. [7.5\)](#page-120-0), welche hier mit der in Kap. [6.7](#page-97-0) beschriebenen Akzeptanzkorrektur dargestellt werden, liegt eine gute Datenbeschreibung vor. Die Verteilung der *K* $\pi$ -Zerfallswinkel cos  $\theta_{K^{\pm}}^{K^{\pm} \pi^0}$  weist keine Symmetrie auf, da die jeweils andere *Kπ*-Kombination in der Projektion zu Strukturen führt. Lediglich bei dem azimuthalen Zerfallswinkel  $\phi_{K^{\pm}}^{K^{\pm}\pi^0}$  kann eine leicht systematisch abweichende Beschreibung um  $\phi = 0$ festgestellt werden.

<span id="page-118-0"></span>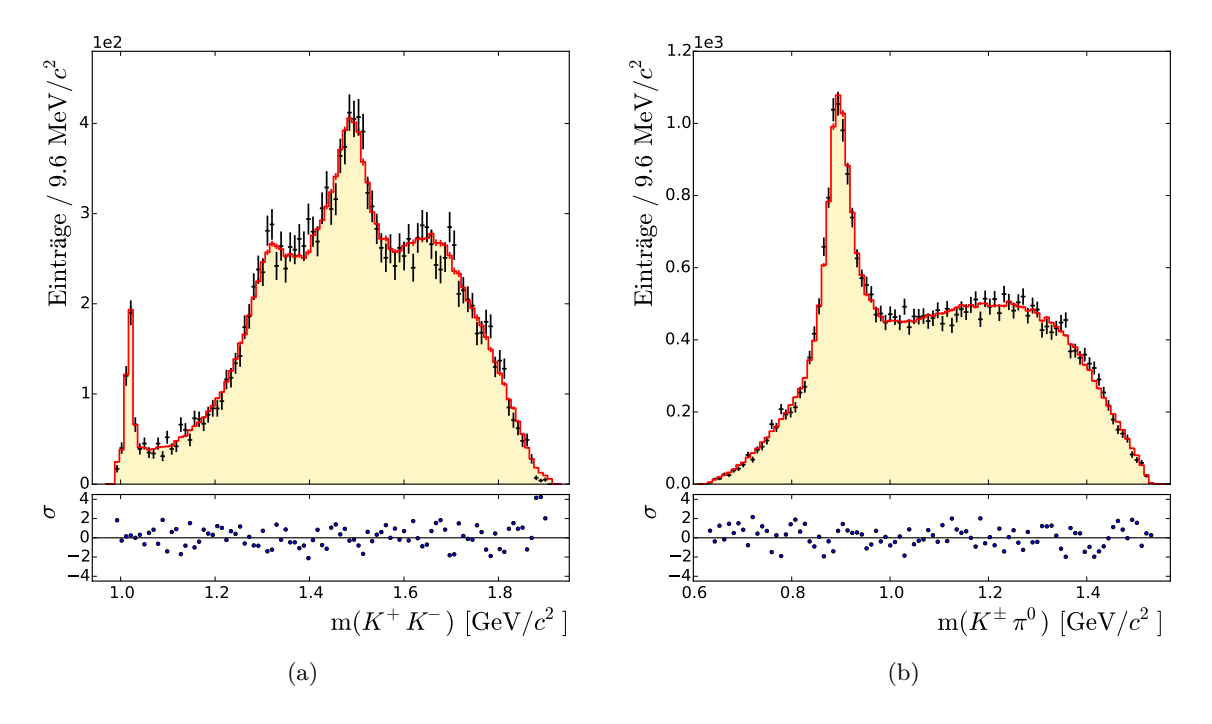

**Abbildung 7.3.:** Anpassung der Massenspektren des Endzustandes *K*+*K*−*π* 0 . In schwarz sind die experimentellen Daten und in rot bzw. gelb das Ergebnis der PWA dargestellt. Der untere Bereich zeigt die Residuen in Einheiten des statistischen 1 *σ* -Fehlers.

Werden die *Kπ*-Produktionswinkel im Gegensatz zu Abb. [7.5\(b\)](#page-120-1) nicht gleichzeitig für beide Ladungszustände dargestellt, sind die entsprechenden Verteilungen nicht mehr notwendigerweise symmetrisch (siehe auch Kap. [4.1.3](#page-61-0) und [5.4\)](#page-84-0). Abbildung [7.6\(a\)](#page-121-0) zeigt den relativen Produktionswirkungsquerschnitt des *K*∗−, welcher aus den angepassten Amplituden dieser Resonanz extrahiert wurde. Die nicht aufgeführte Winkelverteilung der *K*∗+-Resonanzen ist hierzu spiegelsymmetrisch bezüglich  $\cos \theta = 0$ . Offensichtlich gibt es mehr negativ als positiv

<span id="page-119-1"></span><span id="page-119-0"></span>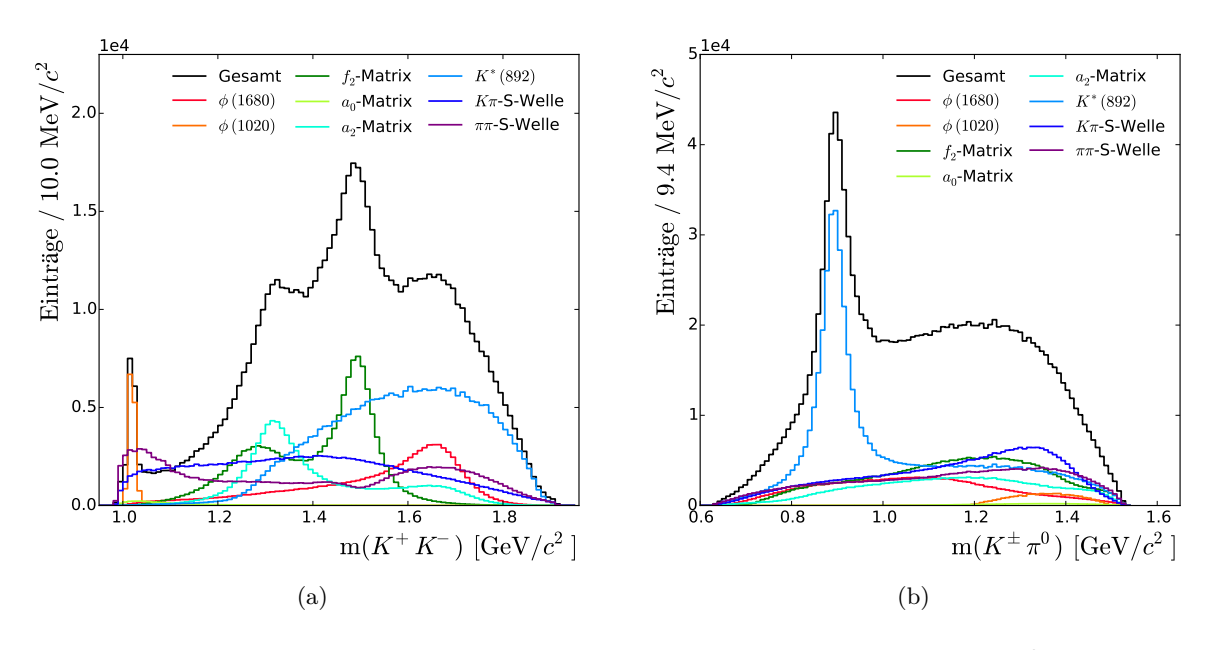

**Abbildung 7.4.:** Beiträge der Resonanzen im Endzustand *K*+*K*−*π* 0

geladene *K*<sup>∗</sup> , welche sich vorwärts und somit in Flugrichtung des Antiprotons bewegen. Mit der Anzahl *N* an Kaonen beträgt die Asymmetrie

$$
A = \frac{N(\cos \theta_{K^{*-}} > 0)}{N(\cos \theta_{K^{*-}} < 0)} = 1,56 \pm 0,06 \ (stat.) \ ^{+0,22}_{-0,27} \ (sys.). \tag{7.2}
$$

Das aktuelle Ergebnis weist eine erhebliche Ähnlichkeit mit demjenigen auf, welches bei einem früheren Funkenkammerexperiment in der Reaktion  $\bar{p}p \to K^+K^-$  bei einem Strahlimpuls von ebenfalls 900 MeV*/c* beobachtet wurde (Abb. [7.6\(b\)\)](#page-121-1). In [\[76,](#page-178-2) [77\]](#page-178-3) werden Strukturen in der Winkelabhängigkeit des Annihilationswirkungsquerschnitts anhand der Mandelstam-Ebene und der über die Crossing-Symmetrie korrelierten Proton-Meson-Streuungen erklärt. Ein Baryonaustausch im *t*-Kanal soll allerdings erst oberhalb von  $p_{\overline{p}} \approx 1.5 \,\text{GeV}/c$  eine wichtige Rolle spielen. Eine Erklärung der unsymmetrischen Winkelverteilung anhand der dynamischen Vorgänge der *pp*-Annihilation geht letztendlich über den Rahmen dieser Arbeit hinaus. Die Wirkungsquerschnitte der *K*<sup>∗</sup> -Produktion bei einem definierten Wert von *C* sowie der Produktion weiterer stark beitragender Resonanzen sind in Abb. [7.13](#page-126-0) zu sehen. Diese werden auch bei der Interpretation der Elemente der Spin-Dichtematrix von Bedeutung sein. Bei beiden Werten von *C* ist die Produktion hier symmetrisch, wobei jeweils erhebliche Überhöhungen nahe der Strahlachse vorliegen.

Abbildungen [7.7](#page-122-0) und [7.8](#page-122-1) zeigen die Massenspektren für den Kanal *pp* → *π* 0*π* <sup>0</sup>*η*. Leichte Unregelmäßigkeiten bei der Datenbeschreibung sind lediglich im Bereich der erkennbaren Resonanzen  $a_0(980)(\to \pi^0 \eta)$  und  $f_0(980)(\to \pi^0 \pi^0)$  zu beobachten. Davon abgesehen liegt trotz der im Vergleich zum Kanal *pp* → *K*+*K*−*π* <sup>0</sup> größeren Werte der Residuen eine zufriedenstellende Anpassung vor. Aufgrund der hohen Statistik treten systematische Abweichungen bei diesem Datensatz am deutlichsten hervor. In der Aufschlüsselung der Beiträge ist der zweite Pol der *a*0-Matrix bei einer Masse um 1300 MeV*/c*<sup>2</sup> deutlich zu sehen. Letztendlich muss hier auch in

<span id="page-120-1"></span><span id="page-120-0"></span>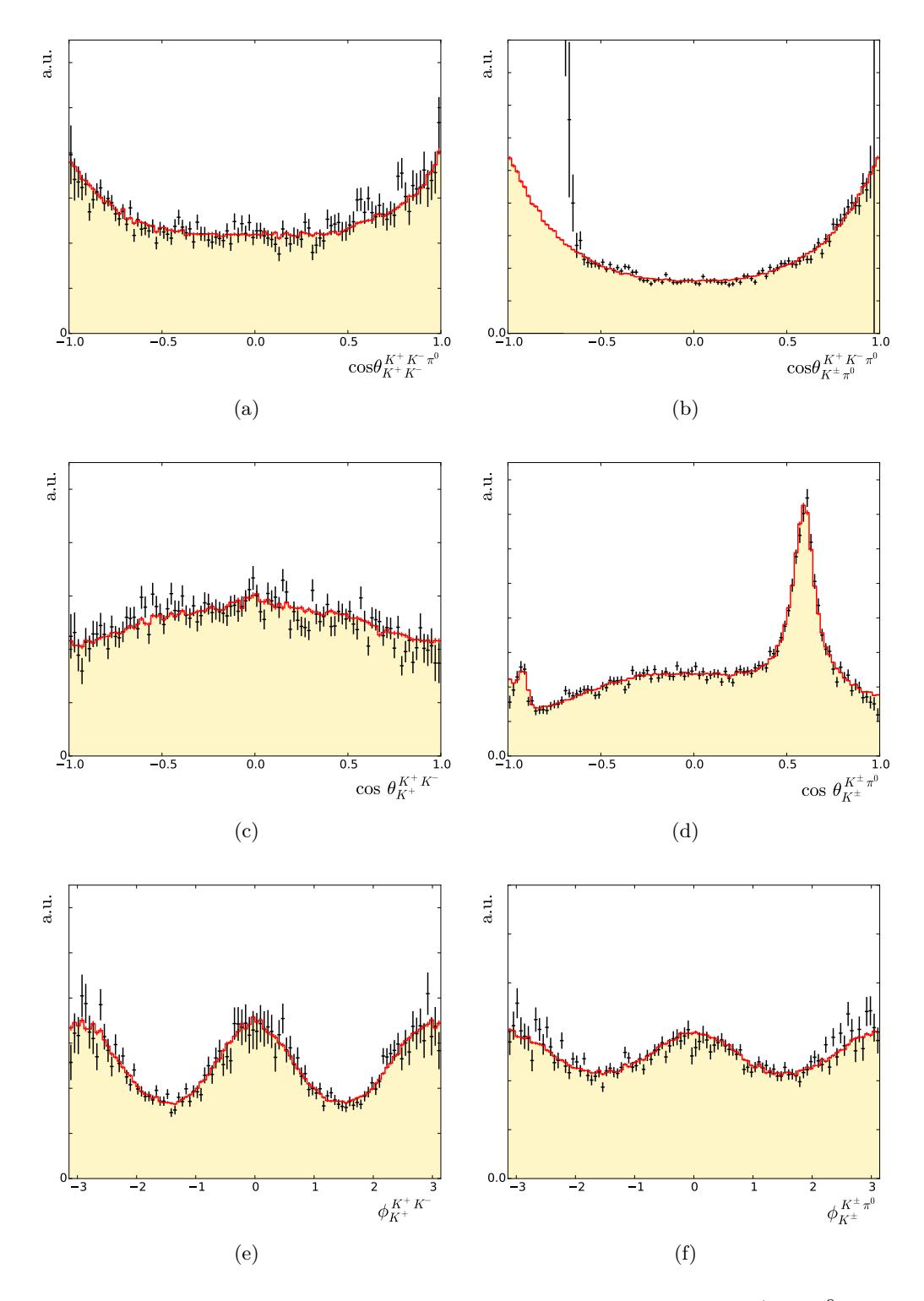

**Abbildung 7.5.:** Anpassung der Winkelverteilungen des Kanals  $\bar{p}p \to K^+K^-\pi^0$ . In schwarz sind die experimentellen Daten und in rot bzw. gelb das Ergebnis der PWA dargestellt. Die Spektren sind akzeptanzkorrigiert.

<span id="page-121-0"></span>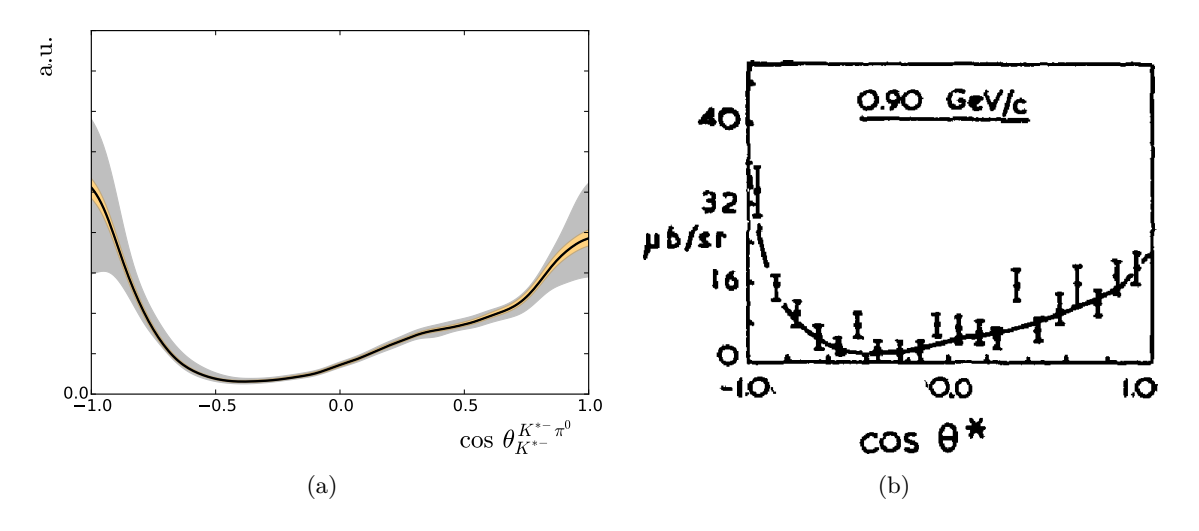

<span id="page-121-1"></span>**Abbildung 7.6.:** [\(a\)](#page-121-0) Relativer differenzieller Wirkungsquerschnitt der *K*∗−-Produktion im *K*<sup>+</sup>*K*<sup>−</sup>*π*<sup>0</sup>-Schwerpunktsystem. Das innere Band (orange) gibt den statistischen Fehler, das äußere Band (grau) den darauf addierten systematischen Fehler an. [\(b\)](#page-121-1) Winkelverteilung des *K*<sup>−</sup> in der Reaktion  $\overline{p}p \to K^+K^-$  in einem früheren Funkenkammerexperiment bei einem Strahlimpuls von ebenfalls 900 MeV*/c* [\[78\]](#page-178-4).

Betracht gezogen werden, dass die Nominalmasse dieser Resonanz möglicherweise durch das nahegelegene *a*2(1320) und die damit verbundene hohen Ereigniszahl in dieser Massenregion eine Verschiebung erfahren hat. Weitere Auffälligkeiten sind nicht zu beobachten, wobei die Plausibilität der Linienform der (*ππ*)*S*-Welle schwer zu bewerten ist. Die Verteilungen der Produktions- und Zerfallswinkel werden nach Abb. [7.9](#page-123-0) ebenfalls gut beschrieben. Nur vereinzelt treten wie etwa bei cos  $\theta_{\pi^0}^{\pi^0 \pi^0} = 0$  schwache systematische Unterschiede auf.

Die Spektren der invarianten Massen sowie der Winkelverteilung für den Endzustand *π* <sup>0</sup>*ηη* sind schließlich in Abb. [7.10](#page-124-0) bis Abb. [7.12](#page-125-0) dargestellt. Bei allen Phasenraumvariablen liegt eine einwandfreie Anpassung der Daten vor. Gut sichtbar ist die durch die *KK*-Schwelle verzerrte Linienform des *a*<sub>0</sub>(980)-Beitrags, welche die experimentellen Daten in der entsprechenden Massenregion gut beschreibt. Der Peak bei  $m(\eta\eta) = 1500 \,\text{MeV}/c^2$  enthält sowohl einen erheblichen Anteil durch das  $f_2$  $f_2(1525)$  als auch durch das  $f_0(1500)$ , wobei in der  $(\pi \pi)_S$ -Welle bei höherer Masse auch ein deutlicher Beitrag des  $f_0(1710)$  vorliegt.

#### **7.4.4. Spin-Dichtematrizen**

Mit den angepassten Amplituden können nun die Elemente der Spin-Dichtematrizen verschiedener Resonanzen ermittelt werden. Das verwendete System ist hier grundsätzlich das Helizitätssystem, so dass die Spin-Quantisierungsachse in Flugrichtung der jeweiligen Resonanz zeigt. Um zuverlässige Ergebnisse zu erhalten, wird sich hier auf solche Zustände beschränkt, welche einen starken Beitrag im jeweiligen Kanal liefern, oder sich gut von den übrigen Beiträgen trennen lassen. Dies trifft auf das *φ*(1020), das *K*<sup>∗</sup> (892), das *f*2(1270) mit einem Rückstoß-*η* sowie das *a*2(1320) mit einem *π* <sup>0</sup> oder einem *η* als Rückstoßteilchen zu. Auf die Extraktion der Matrixelemente für das  $f_2$ <sup>'</sup>  $2(1525)$  wird dagegen aufgrund der Überlagerung mit dem  $f_0(1500)$  verzichtet. Auch bei dem  $\phi(1680) / \rho(1700)$  existieren u. a. aufgrund dessen

<span id="page-122-0"></span>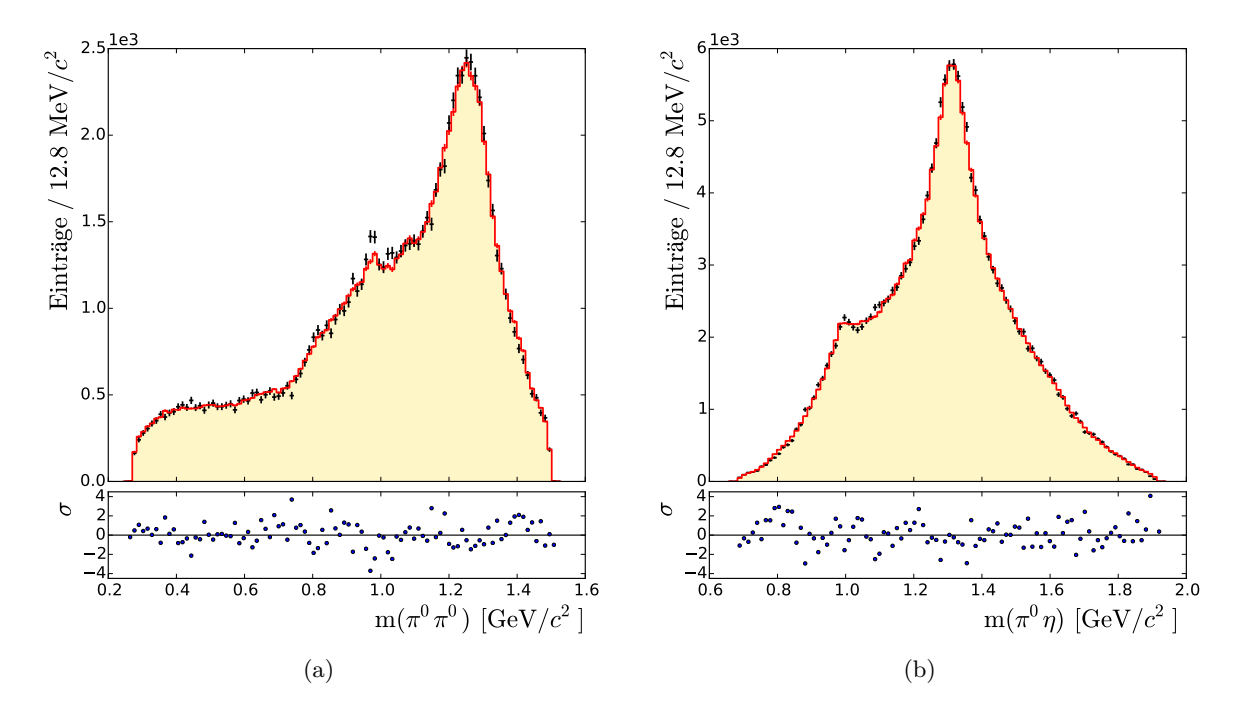

**Abbildung 7.7.:** Anpassung der Massenspektren des Endzustandes  $\pi^0 \pi^0 \eta$ . In schwarz sind die experimentellen Daten und in rot bzw. gelb das Ergebnis der PWA dargestellt. Der untere Bereich zeigt die Residuen in Einheiten des statistischen 1 *σ* -Fehlers.

<span id="page-122-1"></span>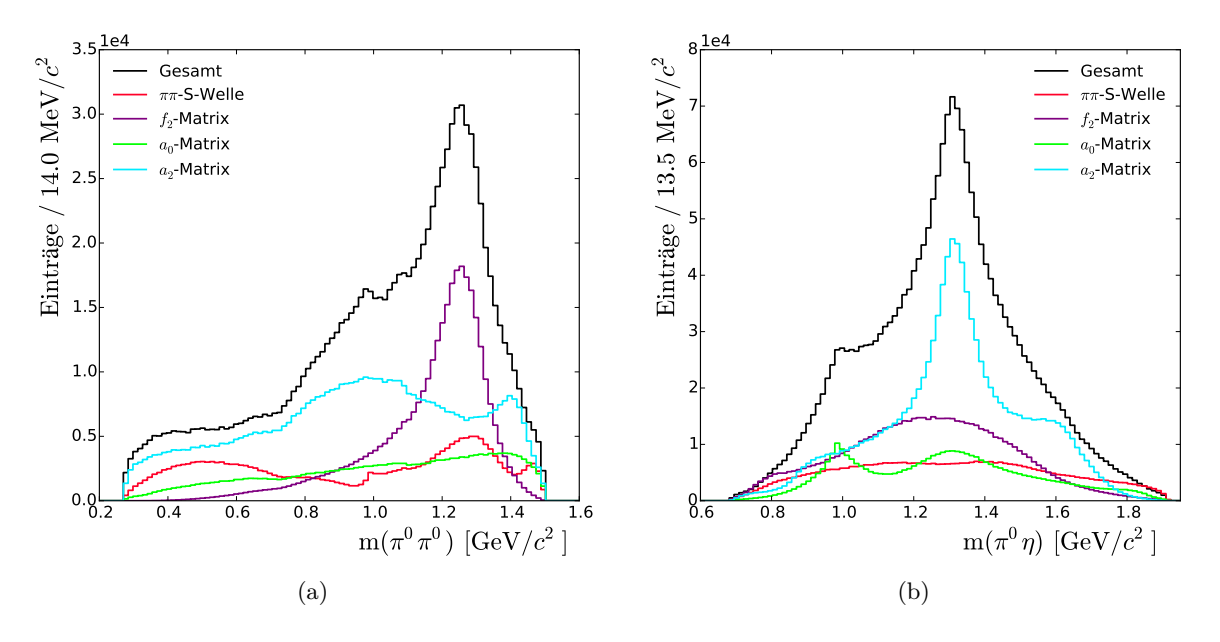

**Abbildung 7.8.:** Beiträge der Resonanzen im Endzustand *π* 0*π* 0*η*

<span id="page-123-0"></span>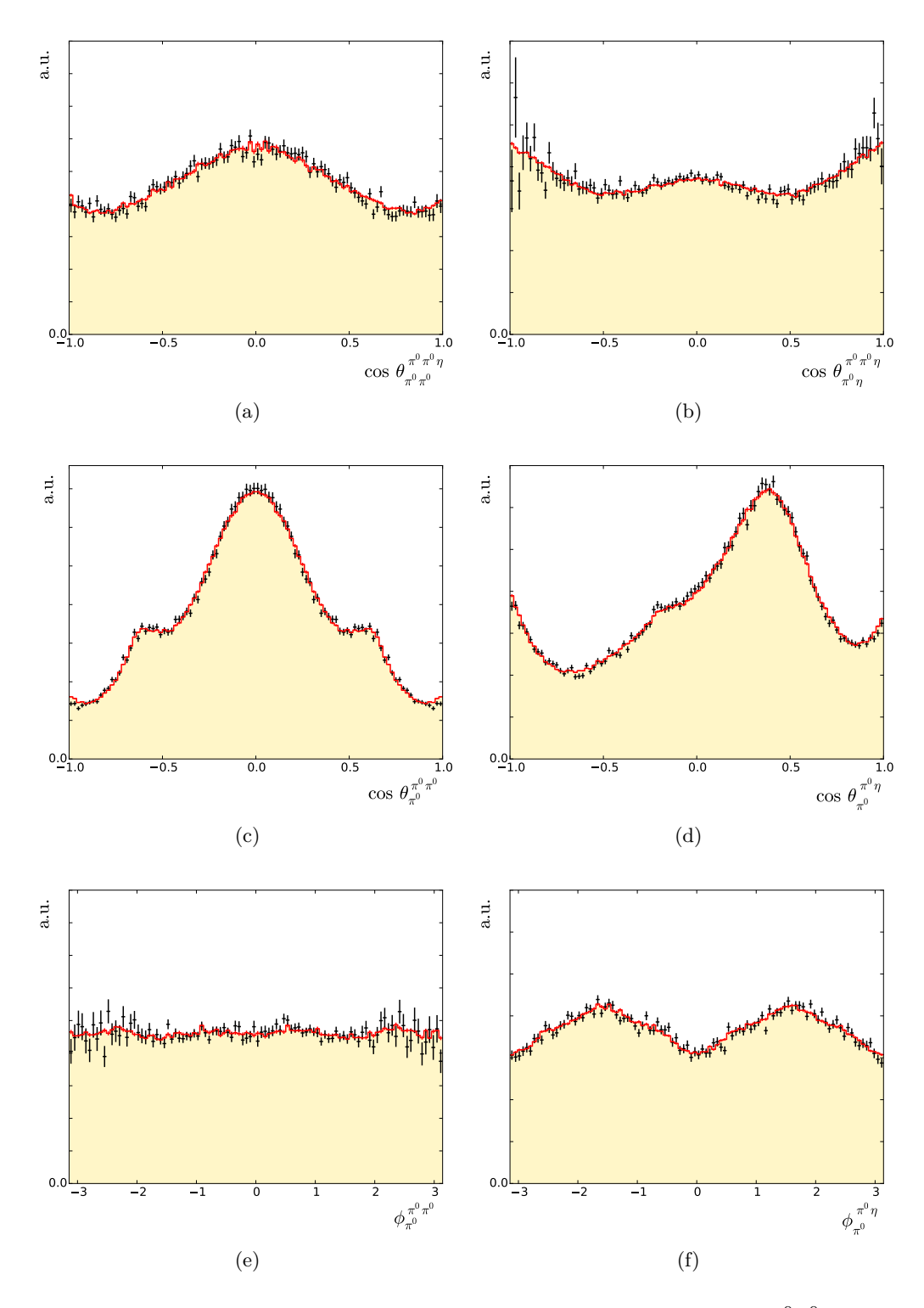

**Abbildung 7.9.:** Anpassung der Winkelverteilungen des Kanals  $\bar{p}p \to \pi^0 \pi^0 \eta$ . In schwarz sind die experimentellen Daten und in rot bzw. gelb das Ergebnis der PWA dargestellt. Die Spektren sind akzeptanzkorrigiert.

<span id="page-124-0"></span>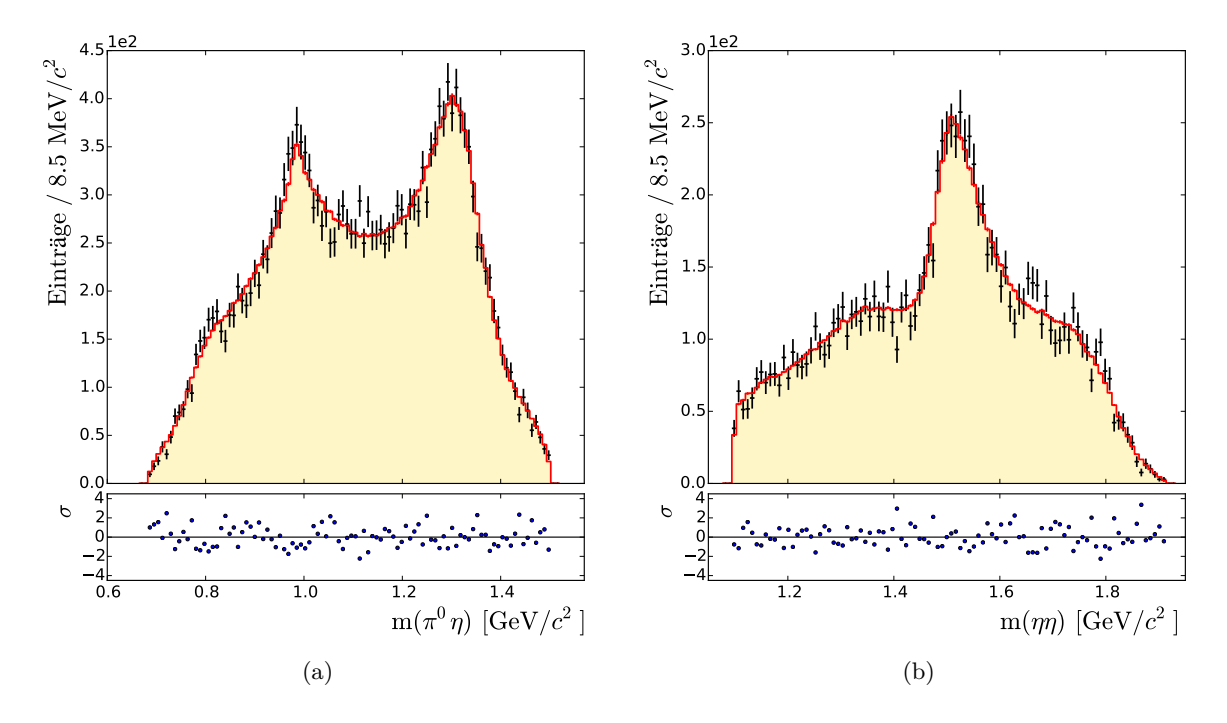

**Abbildung 7.10.:** Anpassung der Massenspektren des Endzustandes *π* <sup>0</sup>*ηη*. In schwarz sind die experimentellen Daten und in rot bzw. gelb das Ergebnis der PWA dargestellt. Der untere Bereich zeigt die Residuen in Einheiten des statistischen 1 *σ* -Fehlers.

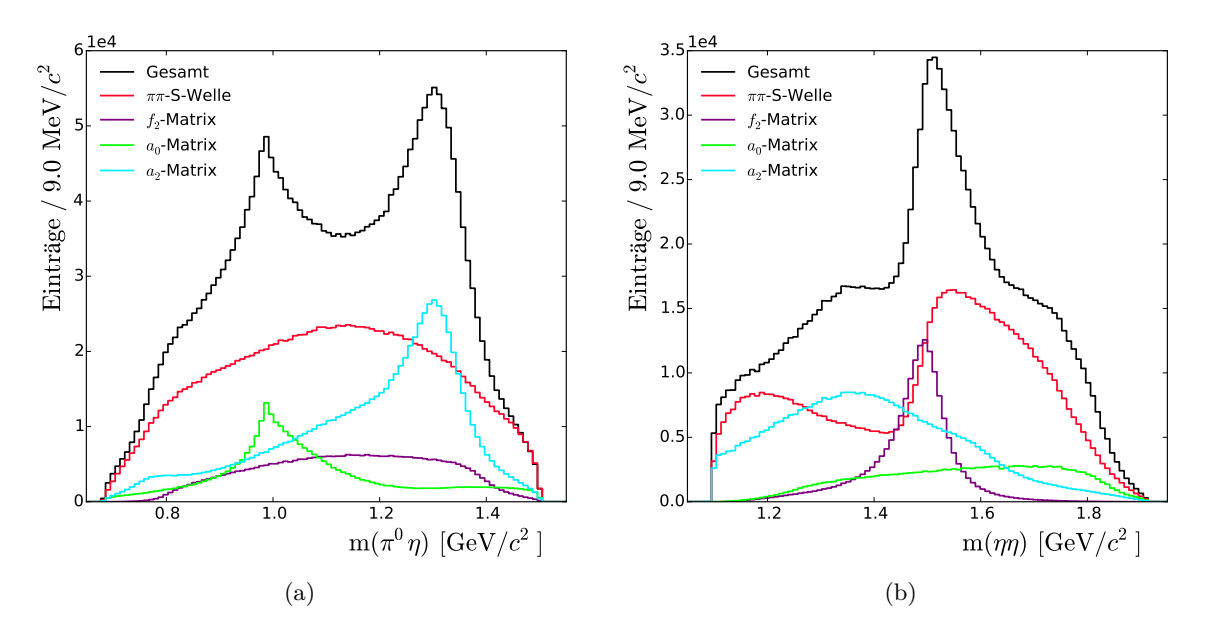

**Abbildung 7.11.:** Beiträge der Resonanzen im Endzustand *π* <sup>0</sup>*ηη*

<span id="page-125-0"></span>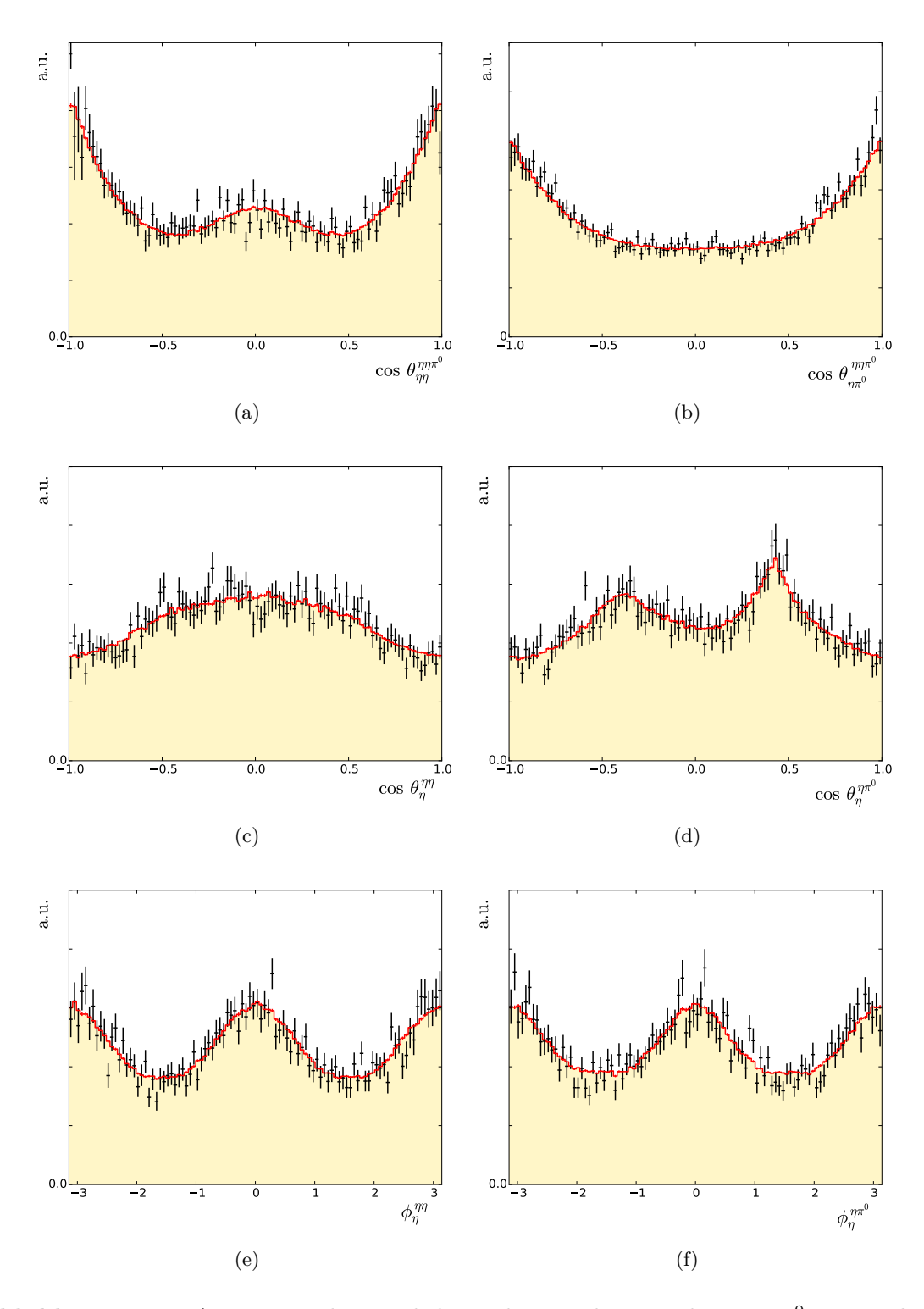

**Abbildung 7.12.:** Anpassung der Winkelverteilungen des Kanals *pp* → *π* <sup>0</sup>*ηη*. In schwarz sind die experimentellen Daten und in rot bzw. gelb das Ergebnis der PWA dargestellt. Die Spektren sind akzeptanzkorrigiert.

<span id="page-126-2"></span><span id="page-126-1"></span><span id="page-126-0"></span>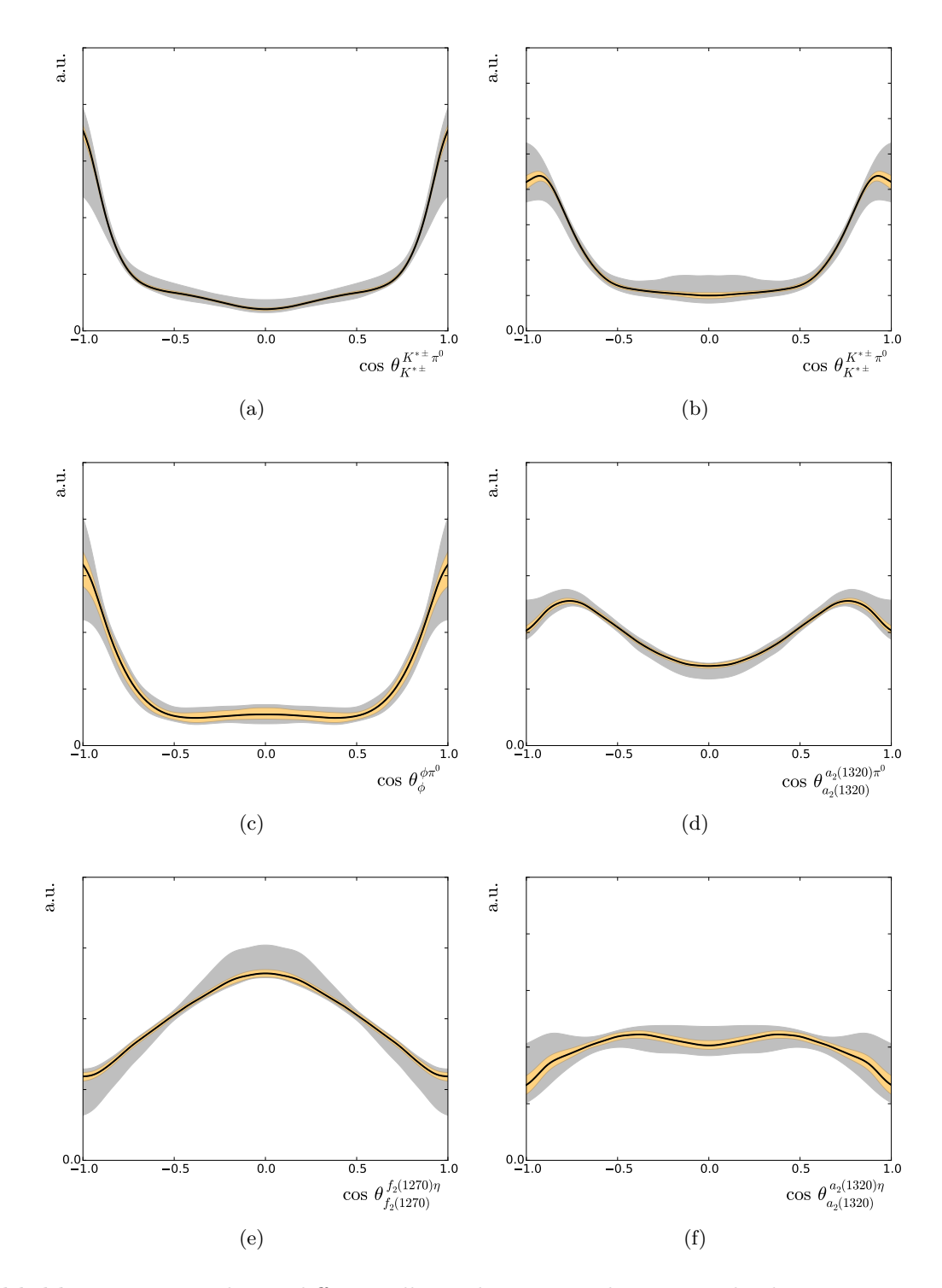

<span id="page-126-6"></span><span id="page-126-5"></span><span id="page-126-4"></span><span id="page-126-3"></span>**Abbildung 7.13.:** Relative differenzielle Wirkungsquerschnitte verschiedener Resonanzproduktionen. [\(a\)](#page-126-1) *K*∗±*K*<sup>∓</sup> (C=1) [\(b\)](#page-126-2) *K*∗±*K*<sup>∓</sup> (C=-1) [\(c\)](#page-126-3) *φπ*<sup>0</sup> [\(d\)](#page-126-4) *a*2(1320)*π* 0 [\(e\)](#page-126-5) *f*2(1270)*η* [\(f\)](#page-126-6) *a*2(1320)*η*. Das innere Band (orange) gibt den statistischen Fehler, das äußere Band (grau) den darauf addierten systematischen Fehler an.

nicht sicher bestimmbarer Breite vermutlich zu große Unsicherheiten. Wie in Kap. [5.3](#page-82-0) erwähnt, erfolgt die Berechnung der Elemente anhand der Zerfallswinkelverteilungen, so dass Zugang zu den Realteilen der SDM, nicht aber zu den Imaginärteilen besteht. Bei den Vektormesonen werden alle drei freien reellen Elemente mittels Gl. [\(5.16\)](#page-83-0) bestimmt, während bei den Tensormesonen nur eine Ermittlung der beiden freien Diagonalelemente mittels Gl. [\(5.19\)](#page-84-1) erfolgt. Systematische Fehler werden wie in den vorhergegangenen Abschnitten durch einen Vergleich mit den Ergebnissen aus alternativen Anpassungshypothesen abgeschätzt. Zur Propagation statistischer Fehler werden die Fitparameter der PWA mit einem Generator für multivariate Normalverteilungen unter Verwendung der vollständigen Kovarianzmatrix wiederholt modifiziert und die SDM immer neu bestimmt. Die 1 *σ* -Konfidenzintervalle bzw. -bänder ergeben sich dann durch die Forderung, dass diese 68*,*3 %, der Werte um den Referenzwert einschließen.

#### Elemente des  $\phi(1020)$

Auf der linken Seite von Abb. [7.14](#page-129-0) sind die aus der gekoppelten PWA resultierenden Elemente *ρ*<sub>00</sub>, *ρ*<sub>1−1</sub> und  $\Re \rho_{10}$  des  $\phi$ (1020) gegen den Produktionswinkel cos  $θ^{\phi \pi^0}_{\phi}$ *φ* aufgetragen. Alle Elemente weisen eine starke Abhängigkeit von diesem Winkel auf, wobei *ρ*<sup>00</sup> nahezu immer unterhalb von 1*/*3 bleibt. Dieser Wert würde eine isotrope Verteilung der Spineinstellungen bedeuten. Weiterhin liegen hier eine Nullstelle bei cos *θ* = 0 sowie lokale Minima bei cos *θ* ≈ ±0*,*6 vor. Die Verläufe aller Elemente besitzen qualitativ eine hohe Ähnlichkeit mit denen des *ω* in *pp* → *π* <sup>0</sup>*ω* [\[10\]](#page-174-1), insbesondere bei einem Strahlimpuls von 900 MeV*/c*. Bei allen Winkeln weist das  $ρ_{00}$  des *ω* jedoch niedrigere Werte auf. Tabelle [7.11](#page-128-0) führt die über die relativen Produktionswirkungsquerschnitte gemäß

$$
\overline{\rho_{ij}} = \int_{-1}^{1} \rho_{ij}(\cos \theta) \frac{d\sigma}{d\Omega}(\cos \theta) d(\cos \theta) \left[ \int_{-1}^{1} \frac{d\sigma}{d\Omega}(\cos \theta) d(\cos \theta) \right]^{-1}
$$
(7.3)

integrierten Werte der Diagonalelemente des *φ* sowie der weiteren untersuchten Resonanzen auf. Der Wert von  $\overline{\rho_{00}} = 0.28 \pm 0.05^{+0.009}_{-0.04}$  ist noch vereinbar mit 1/3. Somit liegt nur bei bestimmten Winkeln ein signifikantes Alignment vor, nicht jedoch bei Betrachtung aller produzierten *φ*. Dies ist ein deutlicher Unterschied gegenüber dem *ω*-Meson, bei welchem ein globales Alignment in der Größenordnung *ρ*<sup>00</sup> *<* 0*,*1 festgestellt wurde. Es ist hier zu berücksichtigen, dass im Fall des  $\phi$  die äußeren Winkelbereiche mit  $\rho_{00}(\cos \theta) > 1/3$  aufgrund des großen Wirkungsquerschnitts (siehe Abb. [7.13\(c\)\)](#page-126-3) stark gewichtet werden. Auf der rechten Seite von Abb. [7.14](#page-129-0) sind die Ergebnisse dargestellt, welche aus einer einfachen Partialwellenanalyse der in Kap. [3.3](#page-41-0) selektierten 369 ( $\sum_i Q_i = 301,3$ )  $\phi \pi^0$ -Ereignisse gewonnen wurden. Die Anpassung mit  $L_{max}^{\bar{p}p} = 4$  besitzt 24 freie Parameter. Das  $\rho_{00}$  ist hier generell kleiner als bei der gekoppelten Analyse, ist aber insbesondere bei größeren Beträgen des Produktionswinkels auch mit deutlich größeren statistischen Fehlern behaftet. Dies äußert sich auch bei dem integrierten Wert  $\overline{\rho_{00}} = 0,15^{+0,15}_{-0,05}$  (*stat.*), welcher ebenfalls konsistent mit 1/3 ist. Da sich die nach der beschriebenen Methode berechneten statistischen Fehler in den beiden Richtungen hier deutlich voneinander unterscheiden, werden diese getrennt aufgeführt. Es ist zu vermuten, dass die gekoppelte PWA hier kleinere Fehler ermöglicht, da beispielsweise die *pp*-Amplituden von den anderen Resonanzen in *K*+*K*−*π* <sup>0</sup> mitbestimmt werden. Weiterhin ist nicht klar, inwiefern Untergrund mit dem *φ*-Signal interferiert, welcher mit der Q-Wert-Methode nicht

**Tabelle 7.11.:** Über den Produktionswirkungsquerschnitt integrierte Diagonalelemente der Spin-Dichtematrizen im Helizitätssystem. Die zuerst angegebenen Fehler sind jeweils statistischer, die nachfolgenden Fehler systematischer Natur. Zur besseren Vergleichbarkeit sind auch die nicht unabhängigen Elemente aufgeführt.

<span id="page-128-0"></span>

| Resonanz /                  |                                     |                                                    |                                                    |
|-----------------------------|-------------------------------------|----------------------------------------------------|----------------------------------------------------|
| Rückstoßteilchen            | $\overline{\rho_{00}}$              | $\overline{\rho_{11}}$ $(=\overline{\rho_{-1-1}})$ | $\overline{\rho_{22}}$ $(=\overline{\rho_{-2-2}})$ |
| $\phi(1020)\pi^{0}$         | $0.28 \pm 0.05^{+0.009}_{-0.04}$    | $0,362 \pm 0,023_{-0.004}^{+0,019}$                |                                                    |
| $K^{*\pm} K^{\mp} (C = +1)$ | $0,43 \pm 0,012_{-0.11}^{+0,03}$    | $0,28 \pm 0,006_{-0.016}^{+0.05}$                  |                                                    |
| $K^{*\pm} K^{\mp} (C = -1)$ | $0.25 \pm 0.014_{-0.03}^{+0.05}$    | $0,38 \pm 0,007^{+0,015}_{-0.025}$                 |                                                    |
| $K^{*\pm}K^{\mp}$           | $0,34 \pm 0,010^{+0,012}_{-0.04}$   | $0,331 \pm 0,005^{+0,018}_{-0,006}$                |                                                    |
| $a_2(1320)\pi^0$            | $0,323 \pm 0,005^{+0,020}_{-0,023}$ | $0,158 \pm 0,0025^{+0,011}_{-0,006}$               | $0,180 \pm 0,0029^{+0,005}_{-0,007}$               |
| $a_2(1320)\eta$             | $0,21 \pm 0,014_{-0.03}^{+0.07}$    | $0,172 \pm 0,008^{+0,012}_{-0.015}$                | $0,222 \pm 0,008_{-0.013}^{+0,019}$                |
| $f_2(1270)\eta$             | $0,200 \pm 0,005_{-0.026}^{+0,003}$ | $0,093 \pm 0,0022^{+0,016}_{-0.012}$               | $0,307 \pm 0,004_{-0.008}^{+0,015}$                |

korrekt erkannt wird. Die gekoppelte PWA weist dem *φ* lediglich 280 Ereignisse zu. Nach Abb. [7.4\(a\)](#page-119-1) liegt bei der entsprechenden Masse aber zumindest kein anderer *J <sup>P</sup>* = 1−-Beitrag vor.

#### **Elemente des** *K***<sup>∗</sup> (892)**

Die drei freien reellen Elemente der *K*∗± sind in Abb. [7.15](#page-131-0) getrennt nach den beiden möglichen C-Paritäten des *pp*-Systems dargestellt. Da diese aus den angepassten Amplituden folgen, existiert keine Einschränkung des abgedeckten Winkelbereichs, wie sie nach Abb. [7.5\(b\)](#page-120-1) dagegen bei den experimentellen Daten vorliegt. Das Element *ρ*<sub>00</sub> ist jeweils symmetrisch bezüglich cos  $\theta = 0$ , unterscheidet sich für die unterschiedlichen Werte von *C* aber erheblich. Bei *C* = −1 liegt erneut eine aus den Eigenschaften der Amplituden folgende Nullstelle für Produktionswinkel von 90◦ vor. Die Werte dieses Elements bleiben nahezu durchgehend unter 1/3. Für  $C = 1$  schwankt  $\rho_{00}$  stark um diesen Wert. Eine Integration über die Produktionswinkel ergibt Tab. [7.11](#page-128-0) zufolge jeweils ein leichtes Alignment, welches nicht allein durch die statistischen Fehler erklärbar ist. Dabei gilt  $\overline{\rho_{00}}^{C=-1} < 1/3 < \overline{\rho_{00}}^{C=+1}$ . Eine mögliche Erklärung hierfür könnte sein, dass der Anteil der *pp*-Amplituden, welche nach Gl. [\(5.12\)](#page-82-1) ein vollständiges Alignment bewirken, bei *C* = −1 größer ist (vgl. auch Tab. [4.2](#page-62-0) mit  $L_{max}^{\bar{p}p} = 4$ ). Die Variation der Ergebnisse bei verschiedenen Anpassungen, welche durch den systematischen Fehler ausgedrückt wird, ergibt andererseits die Vereinbarkeit mit einer Gleichverteilung der Spineinstellungen. Alle diese Resultate sind identisch für das *K*∗<sup>+</sup> und das *K*∗−.

Auf der linken Seite von Abb. [7.16](#page-132-0) sind die entsprechenden Ergebnisse für das *K*∗<sup>+</sup> bei dem Gemisch aus Amplituden beider C-Paritäten zu sehen. Alle drei Elemente weisen wie bereits der Produktionswirkungsquerschnitt einen asymmetrischen Verlauf auf, wobei ρ<sub>00</sub> um den Wert 1*/*3 schwankt. Die nicht aufgeführten Elemente des *K*∗− verhalten sich hierzu spiegelsymmetrisch bezüglich cos  $\theta = 0$ . Der integrierte Wert von  $\overline{\rho_{00}} = 0,34 \pm 0,010^{+0,012}_{-0,04}$  weist mit einem relativ geringen Fehler auf kein Alignment hin. Dies ist insofern bemerkenswert,

<span id="page-129-0"></span>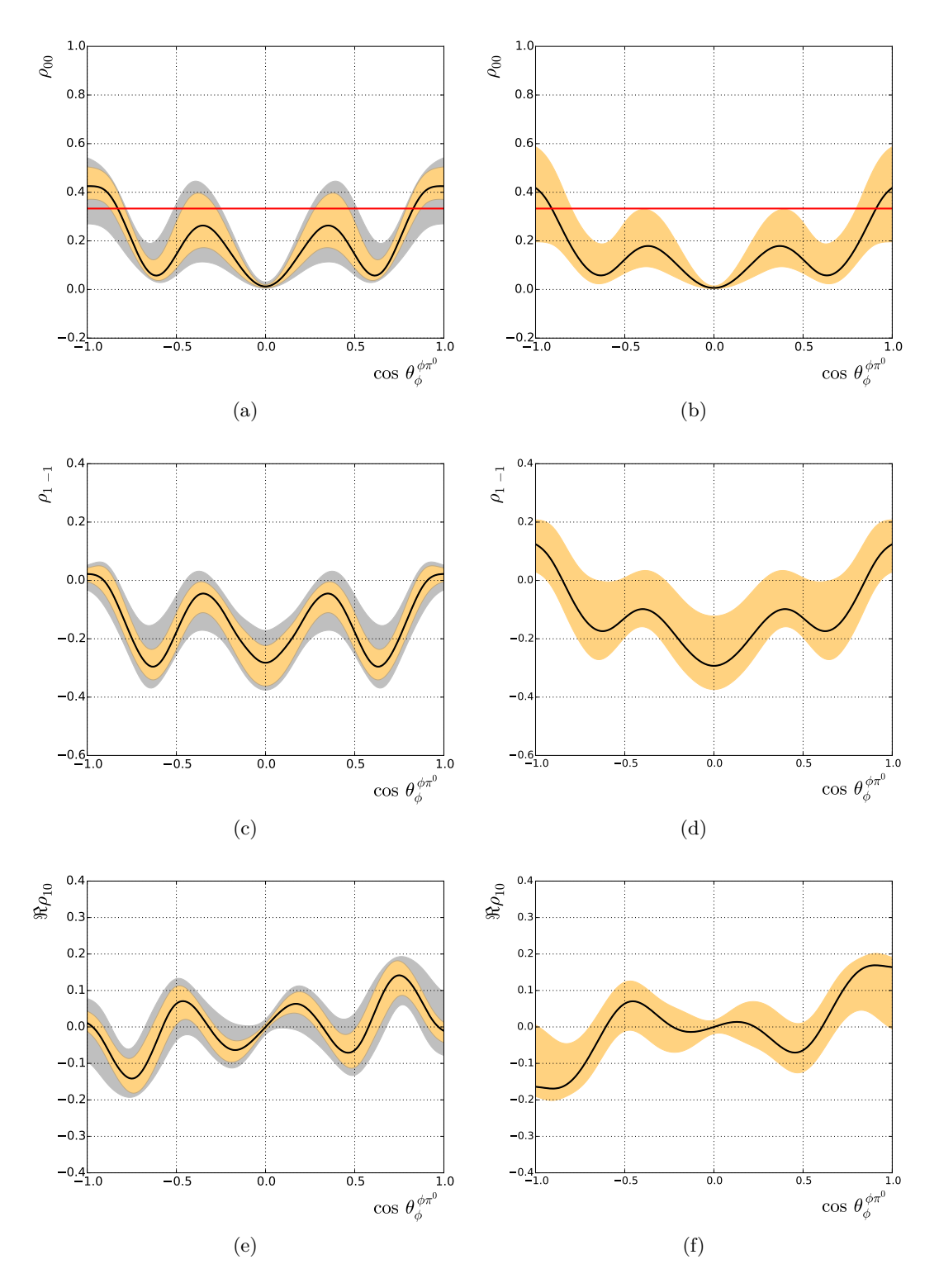

**Abbildung 7.14.:** Die Elemente  $\rho_{00}$ ,  $\rho_{1-1}$  und  $\Re \rho_{10}$  der Spin-Dichtematrix des  $\phi(1020)$ erhalten aus der vollen PWA des Endzustandes *K*+*K*−*π* 0 (links) sowie aus der PWA der selektierten *φπ*<sup>0</sup> -Ereignisse (rechts). Das innere Band (orange) gibt den statistischen Fehler, das äußere Band (grau) den darauf addierten systematischen Fehler an. In rot ist der Erwartungswert bei flacher Spinverteilung eingetragen.

als die erwähnten Amplituden, welche nur  $\rho_{00} = 0$  ermöglichen, hierfür von den übrigen Amplituden kompensiert werden müssen.

#### **Elemente der Tensormesonen**

Im Fall der Tensormesonen werden nur die Diagonalelemente der Spin-Dichtematrizen ermit-telt. Auf der rechten Seite von Abb. [7.16](#page-132-0) sind diese für das  $a_2(1320)$  mit einem Rückstoß- $\pi^0$ und in Abb. [7.17](#page-133-0) für das  $a_2(1320)$  und das  $f_2(1270)$  mit jeweils einem  $\eta$  als Rückstoßteilchen dargestellt. Obwohl *ρ*<sup>22</sup> nach Gl. [\(5.10\)](#page-82-2) direkt abhängig von *ρ*<sup>00</sup> und *ρ*<sup>11</sup> ist, wird das Element für eine einfachere Betrachtung hier dennoch immer mit aufgeführt. Die Ergebnisse sind für die drei untersuchten Resonanzproduktionen sehr ähnlich. Besonders deutliche Gemeinsamkeiten liegen bei dem *a*<sup>2</sup> und dem *f*<sup>2</sup> mit einem Rückstoß-*η* vor, obwohl diese Resonanzen in verschiedenen Kanälen auftreten. Erneut wird überall eine starke Abhängigkeit vom Produktionswinkel und somit ein variierendes winkelabhängiges Alignment beobachtet. Hier entspricht  $\rho_{ii} = 0.2$  einer isotropen Verteilung der fünf möglichen Spineinstellungen. Die Elemente  $\rho_{00}$ weisen bei großen Beträgen von cos  $\theta$  ein Maximum bis hin zu  $\rho_{00} \approx 0.6$  sowie bei cos  $\theta = 0$ ein verschieden stark ausgeprägtes lokales Maximum auf. Hier erreichen die *ρ*11-Elemente dagegen jeweils ihr Minimum mit Werten von etwa  $\rho_{11} \approx 0.05$ . Die Elemente  $\rho_{22}$  fallen an den Randbereichen beinahe auf null ab, erreichen bei einem Winkel von cos *θ* = 0 dagegen Werte von  $\rho_{22} = 0.28$  bis 0.4. Tabelle [7.11](#page-128-0) führt erneut die integrierten Elemente auf. Im Fall der Reaktion  $\bar{p}p \to a_2(1320)\eta$  sind diese im Rahmen der Fehler vereinbar mit  $\bar{p}_{ii} = 0.2$ . Bei der Produktion von  $a_2(1320)\pi^0$  ist ein leichtes Alignment zu beobachten, wonach die Helizität  $\lambda = 0$  häufiger vorkommt als jeweils  $\lambda = \pm 1$ . Das  $f_2$  weist dagegen vermehrt die Einstellungen  $\lambda = \pm 2$  gegenüber  $\lambda = \pm 1$  auf, während  $\overline{\rho_{00}}$  vereinbar mit dem Wert 0,2 ist.

#### **7.4.5. Reproduzierbarkeit von Ergebnissen der Partialwellenanalyse**

In Anbetracht der Komplexität der mehrere hundert freie Parameter umfassenden Parametrisierungen der Wirkungsquerschnitte ist eine Abschätzung sinnvoll, wie genau die relevanten physikalische Größen aus den Anpassungen ermittelt werden können. Hierfür bietet es sich an, mit einem bekannten physikalischen Modell generierte Daten ebenfalls einer gekoppelten Partialwellenanalyse zu unterziehen. Dies erfolgt hier mit dem Ergebnis von Fit G19, wobei die Erkenntnisse der folgenden Betrachtungen nicht stark abhängig von der Wahl der verwendeten Hypothese sein sollten. Von jeden Kanal wird jeweils die Anzahl an Ereignissen generiert, die derjenigen der experimentellen Daten entspricht. Die Anpassung beginnt bei willkürlichen Startparametern, um eine Konvergenz in einem lokalen Minimum nahe des bei der Generierung verwendeten Punktes im Parameterraum zu vermeiden.

Tabelle [7.12](#page-135-0) führt die Resonanzbeiträge auf, mit welchen die Daten generiert wurden, sowie diejenigen zu Beginn und nach Abschluss der Anpassung. Es wird deutlich, dass die korrekten Beiträge gut reproduziert werden. Als Beispiel kann hier die  $f_2$ -Matrix im Kanal *pp* → *K*+*K*−*π* <sup>0</sup> genannt werden, deren Anteil an der Gesamtintensität während der Minimierung von 46 % auf 12 % anstelle von idealerweise 13 % fällt. Auch scheint dabei das  $f_2(1270)$ gut von dem bei ähnlicher Masse liegenden *a*2(1320) getrennt werden zu können. Im Fall des Kanals *pp* → *π* 0*π* <sup>0</sup>*η* liegen die Beiträge bereits zu Beginn der Anpassung zufällig günstig, allerdings mit einer (hier nicht dargestellten) völlig unzureichenden Datenbeschreibung. Die Abweichungen in Einheiten des statistischen Fehlers liegen in einem plausiblen Bereich,

<span id="page-131-0"></span>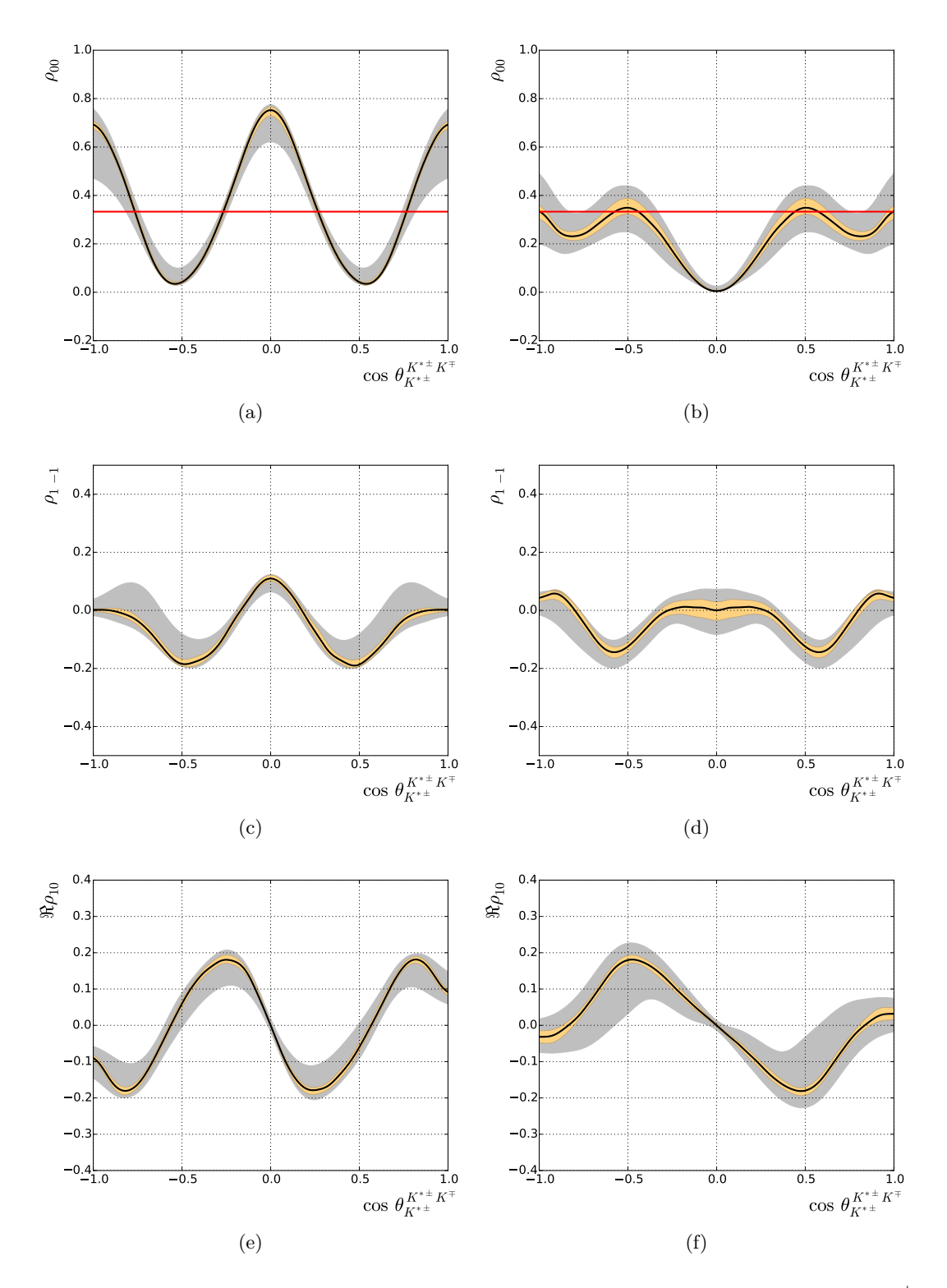

Abbildung 7.15.: Die Elemente  $ρ_{00}$ ,  $ρ_{1-1}$  und  $\Reρ_{10}$  der Spin-Dichtematrix des  $K^{*±}$  für eine C-Parität des  $K^*K$ -Systems von  $C = +1$  (links) und  $C = -1$  (rechts). Das innere Band (orange) gibt den statistischen Fehler, das äußere Band (grau) den darauf addierten systematischen Fehler an. In rot ist der Erwartungswert bei flacher Spinverteilung eingetragen.

<span id="page-132-0"></span>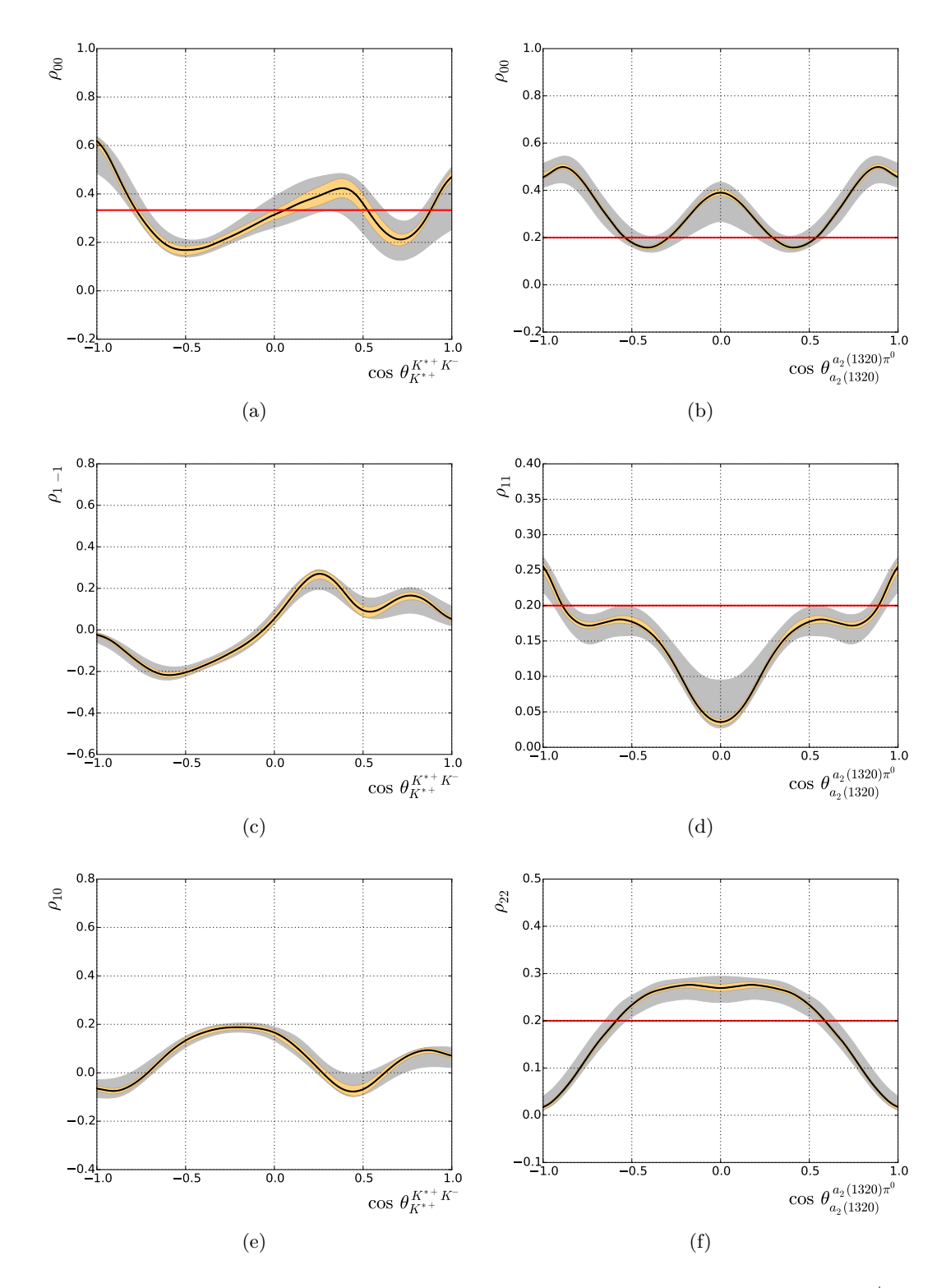

**Abbildung 7.16.:** Die Elemente  $\rho_{00}$ ,  $\rho_{1-1}$  und  $\Re \rho_{10}$  der Spin-Dichtematrix des  $K^{*+}$  (links) sowie die Diagonalelemente der SDM des  $a_2(1320)$  mit einem  $\pi^0$ -Rückstoßteilchen (rechts). Das innere Band (orange) gibt den statistischen Fehler, das äußere Band (grau) den darauf addierten systematischen Fehler an. In rot ist der Erwartungswert bei flacher Spinverteilung eingetragen.

<span id="page-133-0"></span>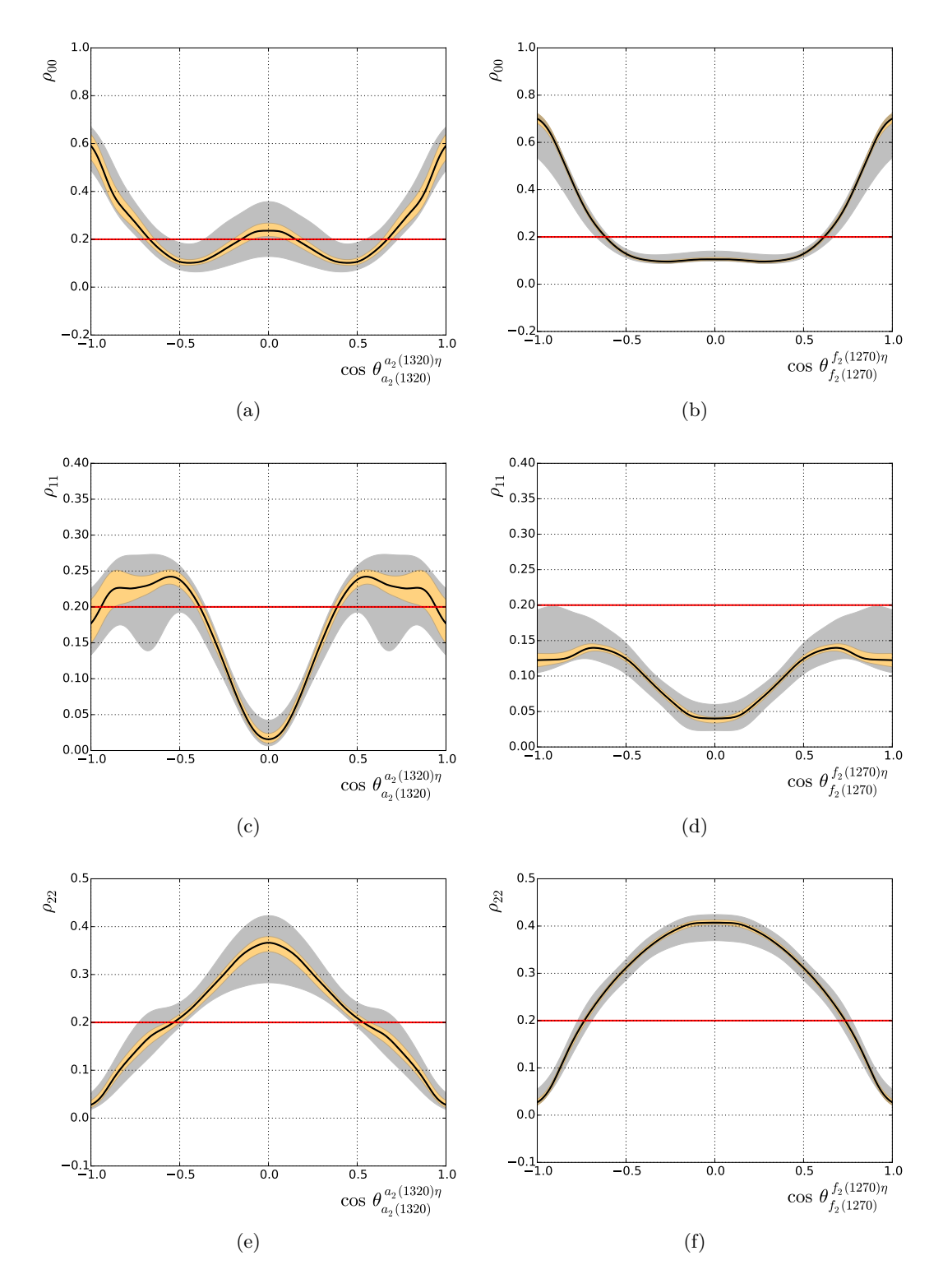

**Abbildung 7.17.:** Die Diagonalelemente der Spin-Dichtematrix des  $a_2(1320)$  (links) und des *f*2(1270) (rechts) mit jeweils einem *η*-Rückstoßteilchen. Das innere Band (orange) gibt den statistischen Fehler, das äußere Band (grau) den darauf addierten systematischen Fehler an. In rot ist der Erwartungswert bei flacher Spinverteilung eingetragen.

wobei die höchste vorkommende Diskrepanz 6*,*21 *σ* beträgt. Letzterer Wert wird jedoch auch dadurch relativiert, dass gemäß der Beobachtungen in Kap. [7.4.2](#page-115-0) die von Minuit2 ausgegeben statistischen Fehler möglicherweise zu klein sind. Wird der Hypothese der Anpassung ein  $\pi_1(1400)$  im Kanal  $\overline{p}p \to \pi^0\pi^0\eta$  hinzugefügt, erfährt der Likelihood eine Verbesserung von nur  $\Delta NLL = -9,8$  bei 22 zusätzlichen Parametern. Mit  $\Delta AIC_c + \Delta BIC = 24,7 + 238,9 = 263,6$ wird das π<sub>1</sub> klar abgelehnt. Im Bezug auf die Beobachtung des 1<sup>−+</sup>-Zustandes in den experimentellen Daten stellt dies eine wichtige Gegenprobe dar.

In Abb. [7.18](#page-136-0) sind Elemente der Spin-Dichtematrizen dreier Resonanzen abhängig vom Produktionswinkel dargestellt. Wieder können die Ergebnisse der Anpassung mit den bei der Datengenerierung verwendeten Werten verglichen werden, wobei mit den willkürlichen Startparametern zunächst stark abweichende Verläufe vorliegen. Das Ergebnis ist erneut zufriedenstellend. Die Verläufe der Elemente des *φ* weisen zwar gewisse absolute Differenzen auf, sind jedoch meistens innerhalb des  $1\sigma$ -Fehlerbandes und immer innerhalb von  $2\sigma$  miteinander vereinbar. Das Element  $\rho_{11}$  bei der Produktion  $a_2(1320)\pi^0$  ist auch unter Berücksichtigung des Fehlers geringfügig systematisch verschoben, beschreibt aber den Verlauf der Winkelabhängigkeit dennoch sehr genau. Die übrigen Ergebnisse geben die tatsächlichen Werte der SDM-Elemente akkurat wieder. Insgesamt ist nach dieser Analyse festzustellen, dass die betrachteten physikalischen Gegebenheiten gut reproduziert werden. Prinzipiell wäre eine Reihe weiterer Test dieser Art denkbar, beispielsweise um die Qualität der Anpassungsergebnisse bei unvollständigen Hypothesen zu studieren.

**Tabelle 7.12.:** Resonanzbeiträge bei einer gekoppelten Partialwellenanalyse von generierten Testdatensätzen. Die letzte Spalte gibt die Abweichung des angepassten Wertes vom bei der Generierung verwendeten Wert in Einheiten des statistischen Fehlers an. Dieser Fehler wurde jeweils durch Propagation der von Minuit2 ermittelten Kovarianzmatrix erhalten und ist gemäß Kap.  $7.4.2$  möglicherweise zu klein. Die Größe  $\mathcal{I}$  (Gl. [7.1\)](#page-103-0) gibt die auf die kohärente Überlagerung normierte Summe der Beiträge an.

<span id="page-135-0"></span>

| Resonanz              | Beitrag $[\%]$ |                     |                   | Abweichung     |
|-----------------------|----------------|---------------------|-------------------|----------------|
|                       | Generiert      | Mit Startparametern | Nach Anpassung    |                |
| In $K^+K^-\pi^0$      |                |                     |                   |                |
| $a_0$ -Matrix         | 0,361          | 3,032               | $0,479 \pm 0,019$ | $6,21\,\sigma$ |
| $a_2$ -Matrix         | 9,77           | 14,92               | $9.6 \pm 0.5$     | $0,34\sigma$   |
| $f_2$ -Matrix         | 13,05          | 46,22               | $12,0 \pm 0,7$    | $1,50\,\sigma$ |
| $(K\pi)_S$            | 15,46          | 3,53                | $18.4 \pm 1.3$    | $2,26\,\sigma$ |
| $K^\ast$              | 39,02          | 5,12                | $34,8 \pm 0.7$    | $6,03\,\sigma$ |
| $\phi(1680)$          | 8,45           | 5,45                | $8,7 \pm 0,5$     | $0,50\,\sigma$ |
| $\phi(1020)$          | 1,92           | 0,30                | $1,79 \pm 0,12$   | $1,08\,\sigma$ |
| $(\pi\pi)_S$          | 11,97          | 21,45               | $14,2 \pm 1,1$    | $2,03\,\sigma$ |
| I                     | 116,0          | 95,5                | 123,1             |                |
| In $\pi^0 \pi^0 \eta$ |                |                     |                   |                |
| $a_0$ -Matrix         | 14,64          | 13,88               | $14.9 \pm 0.4$    | $0,65\,\sigma$ |
| $a_2$ -Matrix         | 43,13          | 47,93               | $43.1 \pm 0.5$    | $0,06\,\sigma$ |
| $f_2$ -Matrix         | 24,6           | 22,76               | $24,0 \pm 0,4$    | $1,50\,\sigma$ |
| $(\pi\pi)_{S}$        | 17,64          | 15,43               | $18,0 \pm 0,5$    | $0,72\sigma$   |
| $\mathcal I$          | 128,5          | 83,8                | 130,90            |                |
| In $\pi^0\eta\eta$    |                |                     |                   |                |
| $a_0$ -Matrix         | 10,45          | 16,20               | $13.4 \pm 0.8$    | $3,69\,\sigma$ |
| $a_2$ -Matrix         | 29,16          | 81,05               | $30,3 \pm 1,5$    | $0,76\,\sigma$ |
| $f_2$ -Matrix         | 11,13          | 1,02                | $11,5 \pm 0,9$    | $0,41\sigma$   |
| $(\pi\pi)_S$          | 49,26          | 1,74                | $44,8 \pm 2,1$    | $2,1\,\sigma$  |
| $\mathcal{I}$         | 106,0          | 98,4                | 93,9              |                |

<span id="page-136-0"></span>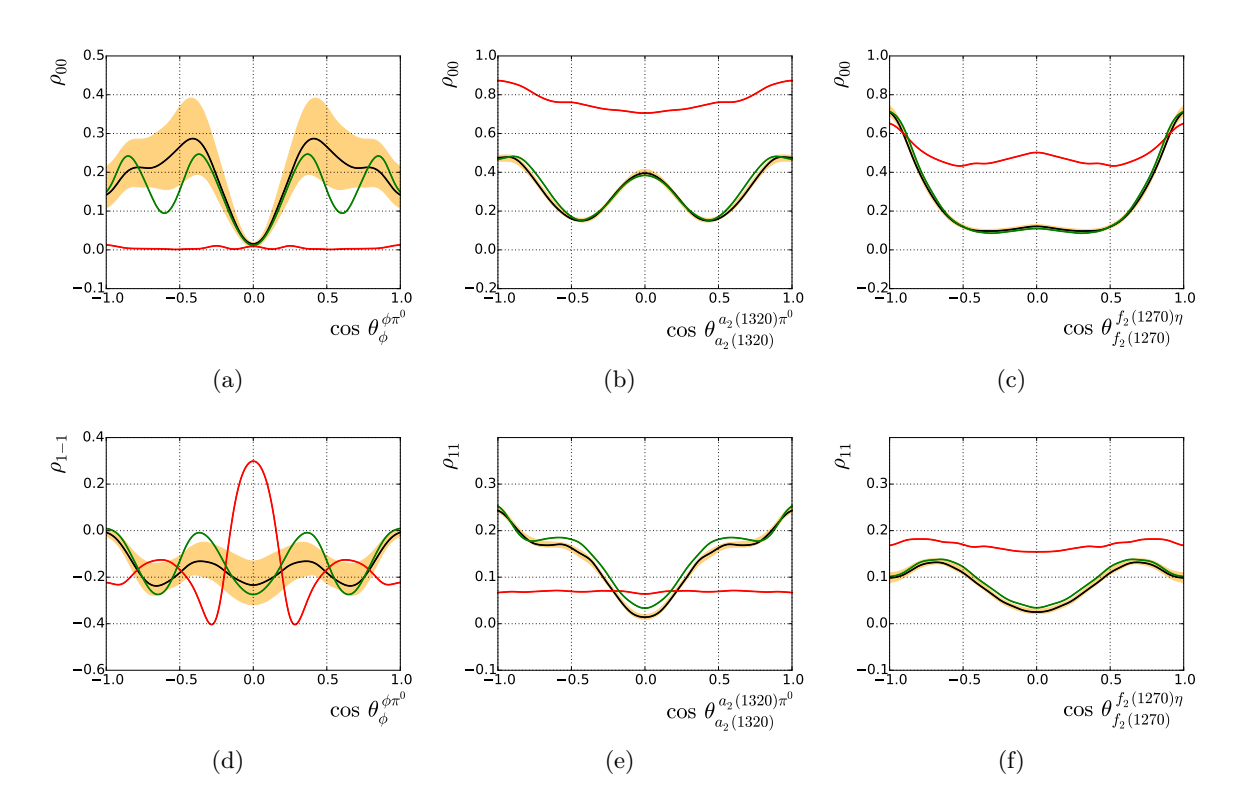

**Abbildung 7.18.:** Elemente der Spin-Dichtematrizen verschiedener Resonanzen bei einer gekoppelten Partialwellenanalyse von generierten Testdatensätzen. In grün sind die bei der Generierung verwendeten Werte, in rot die Elemente bei den willkürlichen Startparametern der Anpassung und in schwarz mit orangefarbenen Fehlerbändern die Ergebnisse nach Konvergenz dargestellt.

# **Kapitel 8**

# **Zusammenfassung**

 $\prod^{\text{N}}$ der vorliegenden Arbeit wurde eine gekoppelte Partialwellenanalyse (PWA) von Antiproton-Proton-Annihilationen im Fluge in die drei Endzustände $K^+K^-\pi^0, \pi^0\pi^0\eta$ und $\pi^0\pi^0\eta$ Proton-Annihilationen im Fluge in die drei Endzustände *K*+*K*−*π* 0 , *π* 0*π* <sup>0</sup>*η* und *π* 0*π* 0*η* durchgeführt. Die verwendeten Daten wurden im Jahr 1996 vom Crystal-Barrel-Experiment am LEAR-Speicherring des CERN bei einem Strahlimpuls von 900 MeV*/c* aufgenommen. Untersuchungen dieser Daten mit modernen Analysetechniken liefern einerseits für sich betrachtet wichtige physikalische Erkenntnisse, dienen andererseits aber auch als vorbereitende Arbeiten für das zukünftige PANDA-Experiment. Bei diesem Experiment sollen ebenfalls *pp*-Annihilationen untersucht werden.

Aus den aufgezeichneten Daten wurden je nach Kanal etwa 12000 bis 97000 Ereignisse selektiert. Im Fall der Kanäle  $\overline{p}p \to \pi^0\pi^0\eta$  und  $\overline{p}p \to \pi^0\eta\eta$  wurde ein aufwändiges und bei diesen Daten noch nie verwendetes Verfahren zur gewichtsbasierten Untergrundunterdrückung angewendet. Dessen Wirksamkeit bei den kritischen Untergrundkanälen konnte anhand von Monte-Carlo-Studien erfolgreich nachvollzogen werden.

Bei der gekoppelten PWA erfolgte eine gleichzeitige Anpassung der drei Datensätze mit den zuvor formulierten Parametrisierungen der Wirkungsquerschnitte. Da viele Resonanzen in mehreren Kanälen mit einem gleichen oder einem anderen Rückstoßteilchen produziert werden, reduzierte dies deutlich die Zahl freier Parameter und ermöglichte eine zuverlässigere Bestimmung physikalischer Größen. Dabei wurden die vollständigen Reaktionen beginnend bei der Kopplung von Antiproton und Proton bis hin zum Endzustand beschrieben. Entsprechend erfolgte die Anpassung über den vollständigen vieldimensionalen Phasenraum und nicht lediglich über den Dalitz-Plot. Spin- bzw. Winkelabhängigkeiten wurden im Helizitätsformalismus parametrisiert. Zur Beschreibung der Dynamik diente wo immer möglich der K-Matrix-Formalismus, welcher sich gerade bei gekoppelten Analysen mit überlappenden Resonanzen in mehreren Kanälen anbietet und insbesondere Unitarität gewährleistet. Im Fall der ( $\pi \pi$ )<sub>S</sub>- und ( $K \pi$ )<sub>S</sub>-Wellen kamen spezialisierte Beschreibungen zum Einsatz, die aus verschiedenen Streu-, Annihilations- und Produktionsexperimenten ermittelt worden sind. Die Datenanpassung erfolgte unter Verwendung der Maximum-Likelihood-Methode.

In einem aufwändigen iterativen Verfahren wurde zunächst eine Hypothese in Hinblick auf den maximal beitragenden Bahndrehimpuls  $L_{max}^{\bar{p}p}$  des  $\bar{p}p$ -Systems sowie auf die beitragenden Resonanzen entwickelt. Dies fand auf Basis von Modellauswahlkriterien statt, welche im Sinne eines Sparsamkeitsprinzips den Likelihood in Hinblick auf die Zahl freier Parameter bewerten. Am Ende dieser Prozedur lag eine sehr gute Beschreibung sowohl der Massenspektren als auch der Verteilungen der weiteren Phasenraumvariablen wie Produktions- und Zerfallswinkeln vor. Die Anpassungsgüte wurde mit einem multivariaten und ohne Binning arbeitenden statistischen Test untersucht.

Den Ergebnissen der Anpassungen nach gilt  $L_{max}^{\bar{p}p} = 3$  oder höchstens  $L_{max}^{\bar{p}p} = 4$ , während andere Werte ausgeschlossen werden können. Dies ist vereinbar mit dem Ergebnis einer vor-

hergegangenen Untersuchung der Reaktion *pp* → *ωπ*<sup>0</sup> sowie theoretischen Vorhersagen. Die gefundenen beitragenden Resonanzen entsprechen im Wesentlichen denen aus früheren Analysen der Daten des Crystal-Barrel-Experiments. Erstmals wurde jedoch im Kanal  $\overline{p}p \to \pi^0 \pi^0 \eta$ das die exotischen Quantenzahlen 1<sup>−+</sup> tragende π<sub>1</sub>(1400) bei der Annihilation in Fluge beobachtet, welches zuvor nur bei Annihilationen in Ruhe nachgewiesen wurde. Alle Tests mit dieser Resonanz ergaben hoch signifikante Verbesserungen des Likelihoods, wobei die Quantenzahlen 1<sup>-+</sup> gegenüber anderen Spin-Paritäts-Kombinationen klar bevorzugt wurden. Auch scheint es sich bei diesem Zustand nicht um ein *π*1(1600) zu handeln. Die angepassten Parameter dieser Resonanz sind  $m = 1367 \pm 10$  (*stat.*) MeV/ $c^2$  und  $\Gamma = 294 \pm 22$  (*stat.*) MeV/ $c^2$ . Allerdings lässt sich auch ohne ein  $\pi_1$  eine gute absolute Anpassungsgüte erreichen. Weiterhin erwähnenswert ist die Beobachtung des *a*2(1700) mit dem Zerfall in *K*+*K*−.

Der relative differenzielle Wirkungsquerschnitt der *K*∗±-Produktion weist eine deutliche Asymmetrie auf, wonach mehr *K*∗− in Vorwärtsrichtung und damit in Flugrichtung des Antiprotons produziert werden. Die Asymmetrie beträgt  $N(\cos \theta_{K^{*-}} > 0)/N(\cos \theta_{K^{*-}} < 0)$  $= 1.56 \pm 0.06_{-0.27}^{+0.22}$ . Eine beträchtliche Ähnlichkeit des ermittelten Wirkungsquerschnitts besteht mit demjenigen der *K*<sup>−</sup>-Produktion in der Reaktion  $\bar{p}p \to K^+K^-$ , welcher in einem früheren Funkenkammerexperiment bestimmt wurde.

Von verschiedenen Resonanzen wurden sowohl die relativen differenziellen Produktionswirkungsquerschnitte als auch die Realteile der Spin-Dichtematrizen (SDM) im Helizitätssystem ermittelt. In allen Fällen zeigt sich hier eine starke Abhängigkeit vom Produktionswinkel. Das über letzteren integrierte SDM-Element  $\overline{\rho_{00}}$  des  $\phi(1020)$  weist mit  $\overline{\rho_{00}} = 0.28 \pm 0.05^{+0.009}_{-0.04} \approx 1/3$ auf kein signifikantes Alignment hin, so dass die Einstellungen der Spins mit einer isotropen Verteilung vereinbar sind. Dies ist ein bedeutender Unterschied gegenüber dem *ω*, welches bei der o. g. Analyse ein starkes Alignment von  $\overline{\rho_{00}}$  < 0,1 aufwies. Aufgrund des unterschiedlichen Quarkinhalts werden diese Resonanzen trotz gleicher Position im Mesonenmultiplett unterschiedlich produziert. Die Elemente der SDM des *K*∗± sind wie auch der Wirkungsquerschnitt asymmetrisch. Erst bei einer Trennung nach C-Paritäten ergibt sich eine Symmetrie, wobei ein schwach signifikantes, für *C* = 1 und *C* = −1 gegensätzliches Alignment feststellbar ist. Bei Mischung beider C-Paritäten weist das integrierte Element mit  $\rho_{00} = 0.34 \pm 0.010_{-0.04}^{+0.012}$ bei recht geringem Fehler dagegen kein Alignment auf. Weiterhin wurden für die stark beitragenden Tensorresonanzen *f*2(1270) und *a*2(1320) die Diagonalelemente bestimmt, wobei im Fall des  $a_2$  zwischen einem  $\pi^0$  und einem  $\eta$  als Rückstoßteilchen unterschieden wurde. Die Winkelabhängigkeit der Elemente ist in allen drei Fällen sehr ähnlich. Nach Integration zeigt sich bei den Produktionen  $a_2(1320)\pi^0$  und  $f_2(1270)\eta$  jeweils eine leichte Bevorzugung einer der Spineinstellungen. Die Werte der Elemente sind dabei allein mit den ermittelten Fehlern nicht mit einer flachen Spinverteilung ( $\rho_{ii} = 1/5$ ) vereinbar.

Alle Partialwellenanalysen wurden mit einer am Institut für Experimentalphysik I der Ruhr-Universität Bochum entwickelten, generischen Software durchgeführt, welche im Rahmen dieser Arbeit erheblich erweitert wurde. Die Verwendung der sehr komplexen Parametrisierungen war nur durch eine starke Parallelisierung möglich. Die Analysen konnten mit dieser Software vollständig auf Anwenderebene konfiguriert werden, so dass kein kanalspezifischer Programmcode notwendig war.

# **Anhang A**

# **Die Software zur Partialwellenanalyse**

Im Hinblick auf das PANDA-Experiment befindet sich am Institut für Experimentalphysik I der Ruhr-Universität Bochum eine generische, unter der GNU General Public License stehende PWA-Software in Entwicklung<sup>[1](#page-140-0)</sup> [\[79\]](#page-178-5). Das Projekt mit dem Arbeitstitel *PAWIAN*<sup>[2](#page-140-1)</sup> soll primär Analysen des PANDA-Physikprogramms abdecken, unterstützt aber auch Reaktionen anderer Experimente im Bereich der Hadronenspektroskopie. Zu den wichtigen Merkmalen der Software gehört:

- vollständige Konfiguration der Analyse (Resonanzen, Zerfälle, . . . ) durch Klartext-Dateien ohne Notwendigkeit der Programmierung
- verschiedene physikalische Reaktionen (*pp*-Annihilation, *e* +*e* <sup>−</sup>-Annihilation, Start bei Resonanzzerfall)
- verschiedene Spinformalismen (kanonischer Formalismus, Helizitätsformalismus, Rarita-Schwinger-Tensorformalismus)
- verschiedene dynamische Funktionen wie z. B. Breit-Wigner, Flatté, generische und spezialisierte K-Matrix sowie LASS
- ereignisbasierte Anpassung unter Verwendung der Maximum-Likelihood-Methode mit Unterstützung verschiedener Minimierer
- Parallelisierung durch Multithreading und Client-Server-basierte Netzwerkkommunikation
- diverse weitere Werkzeuge zur Visualisierung, Ereignisgenerierung, Polmassenbestimmung etc.
- modularer Aufbau zur einfachen Erweiterbarkeit

Trotz der anhaltenden Entwicklung befindet sich die Software seit einiger Zeit im produktiven Einsatz. Neben der vorliegenden Arbeit konnten bereits eine Reihe weiterer Analysen erfolgreich durchgeführt werden.

<span id="page-140-0"></span><sup>1</sup>Ein Teil des Inhalts dieses Anhangs ist zusammen mit weiteren Informationen unter https://pandawiki.gsi.de/foswiki/bin/view/PWA/PawianPwaSoftware abrufbar.

<span id="page-140-1"></span><sup>2</sup>**Pa**rtial **W**ave **I**nteractive **An**alysis

### **A.1. Aufbau und Funktion**

PAWIAN ist in C++11 geschrieben, verfolgt einen objektorientierten Ansatz und wird in einem Git-Repository in Bochum verwaltet. Das Programm verwendet keine betriebssystemspezifischen APIs und kommt mit nur wenigen Abhängigkeiten aus:

- die C++-Bibliothekensammlung *Boost*[3](#page-141-0) für verschiedene Funktionen wie Serialisierung und Netzwerkkommunikation. Zudem wird *Boost.Build* als Buildsystem eingesetzt.
- das Paket *qft++*[4](#page-141-1) zur Auswertung diverser Ausdrücke wie Clebsch-Gordan-Koeffizienten und Wigner-D-Funktionen sowie für feldtheoretische Berechnungen im Rahmen des Tensorformalismus
- das Analyseframework *ROOT*[5](#page-141-2) zur Erzeugung von Plots und Ausgabedateien
- das Paket *log4cpp*[6](#page-141-3) für die threadsichere Textausgabe zur Laufzeit
- der Minimierer *Minuit2* [7](#page-141-4) (siehe Kap. [6.2\)](#page-90-0)

Ein- und Ausgabe erfolgt zum derzeitigen Stand befehlszeilenbasiert, eine grafische Oberfläche könnte die Bedienung aber in Zukunft weiter vereinfachen.

Der technische Ablauf einer Partialwellenanalyse ist in Abb. [A.1](#page-142-0) schematisch dargestellt. In einer Konfigurationsdatei wird das physikalische Modell zusammen mit Pfaden zu den Vierervektoren der zu analysierenden Daten definiert. Die Syntax und Schlüsselwörter hierfür können in Anh. [A.2](#page-142-1) und [C](#page-152-0) nachgelesen werden. Individuelle K-Matrizen werden in unabhängigen Dateien definiert. Abhängig davon, ob ein Kanal isoliert betrachtet oder eine gekoppelte Analyse durchgeführt werden soll, wird die entsprechende Anwendung ausgeführt, wobei gekoppelte Analysen sowohl eine globale als auch eine für jeden Kanal spezifische Konfigurationsdatei benötigen. Auf Basis der Eingaben erzeugt die Anwendung zur Laufzeit nach den Regeln der Quantenmechanik die Gewichtsfunktion(en) mit einer Liste freier Parameter. Über ein abstraktes Interface wird anschließend ein Minimierer aufgerufen. PAWIAN verwendet zur Minimierung neben einem simplen evolutionären Algorithmus primär das Programmpaket Minuit2. Dabei handelt es sich um eine mit ROOT in Verbindung stehende und in C++ geschriebene Konvertierung der ursprünglich von Fred James am CERN entwickelten Fortran-Bibliothek Minuit. Aufgrund des modularen Aufbaus können aber andere Minimierer wie *Geneva*[8](#page-141-5) oder derjenige der *GSL*[9](#page-141-6) mit verhältnismäßig geringem Aufwand integriert werden.

In der zu minimierenden Funktion kann die Likelihood-Funktion direkt aufgerufen oder der *NLL* über ein Client-Server-Netzwerk unter Verwendung von *Boost.Asio* und dem TCP/IP-Protokoll berechnet werden. In letzterem Fall schickt der Server an jeden Client zu Beginn das zu untersuchende Intervall von Ereignisnummern und anschließend in jedem Iterationsschritt die aktuellen bzw. veränderten Parameter. Als Antwort erhält dieser jeweils einen partiellen *NLL*, welcher zum Gesamt-*NLL* verrechnet wird. Diese Parallelisierung

<span id="page-141-0"></span><sup>3</sup>http://www.boost.org/

<span id="page-141-1"></span> $^{4}$ http://www-meg.phys.cmu.edu/williams/qft++

<span id="page-141-2"></span><sup>5</sup>https://root.cern.ch

<span id="page-141-3"></span><sup>6</sup>http://log4cpp.sourceforge.net

<span id="page-141-4"></span><sup>7</sup>http://seal.web.cern.ch/seal/snapshot/work-packages/mathlibs/minuit/

<span id="page-141-5"></span><sup>8</sup>http://www.gemfony.eu/

<span id="page-141-6"></span><sup>9</sup>http://www.gnu.org/software/gsl/

auf Ereignisebene hat den Vorteil, unabhängig von dem Minimierer zu arbeiten und eine Aufteilung des Arbeitsspeicherbedarfs auf viele Rechner zu ermöglichen. Gekoppelte Analysen erfordern zwingend den Client-Server-Betrieb, da eine Programminstanz jeweils nur einen Kanal verarbeiten kann. Innerhalb der Likelihood-Funktion ist optional und unabhängig eine weitere Parallelisierung durch Multithreading auf Basis von std::thread möglich. Die dabei aufgerufene Gewichtsfunktion verwendet ein automatisches Caching, so dass nur Teile des Amplitudenbaums neu berechnet werden müssen, welche sich gegenüber dem vorherigen Funktionsaufruf geändert haben. Da bei der numerischen Berechnung des *NLL*-Gradienten der Reihe nach nur je ein Parameter modifiziert wird, ergibt sich hierdurch eine globale Performancesteigerung von ein bis zwei Größenordnungen.

Nach Konvergenz der Anpassung werden die Parameter des Minimums und die Kovarianzmatrix herausgeschrieben und können für weitere vom PAWIAN-Paket angebotene Berechnungen verwendet werden. Hierzu gehört die automatisierte Anfertigung von Plots, die Berechnung der Spin-Dichtematrix auf Basis der Produktionsamplituden oder der Scan über die komplexe Energieebene.

<span id="page-142-0"></span>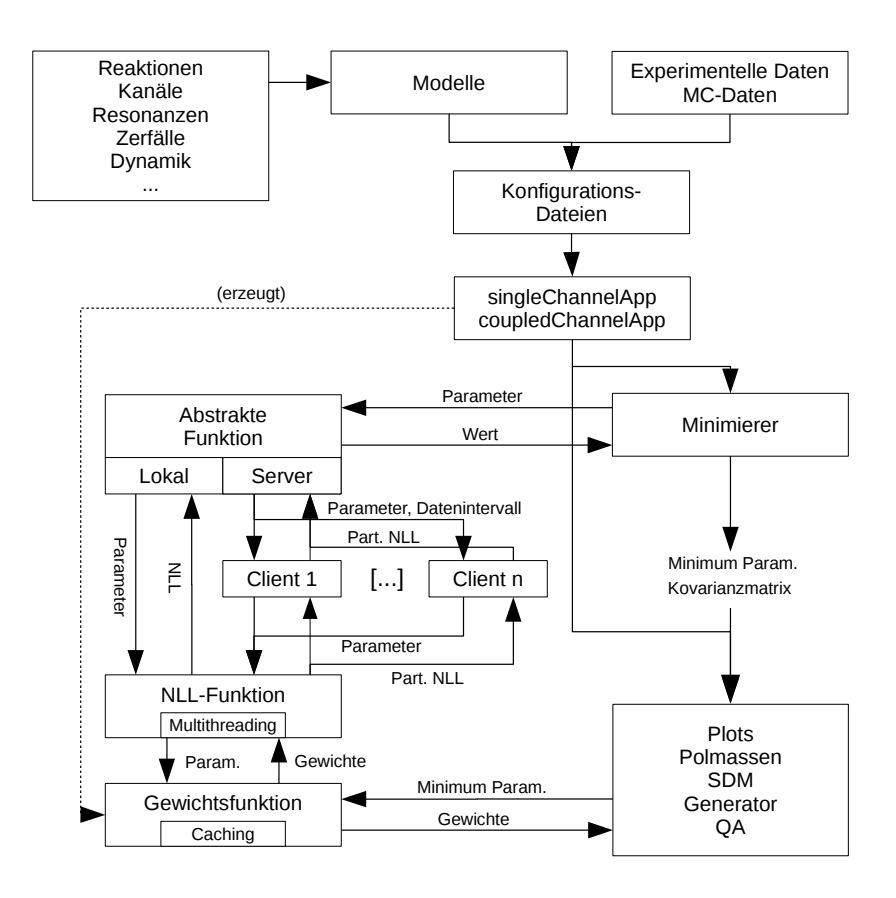

<span id="page-142-1"></span>**Abbildung A.1.:** Vereinfachter Aufbau der Software und Ablauf der PWA

## **A.2. Konfiguration**

Die folgenden Tabellen listen die Schlüsselwörter mit zugehöriger Syntax zur Konfiguration der Software auf. In geschweiften Klammern werden obligatorische, in eckigen Klammern optionale Argumente aufgeführt. Anhang [C](#page-152-0) verdeutlicht die Anwendung.

**Tabelle A.1.:** Schlüsselwörter zur Konfiguration der Software (Teil 1 / 3)

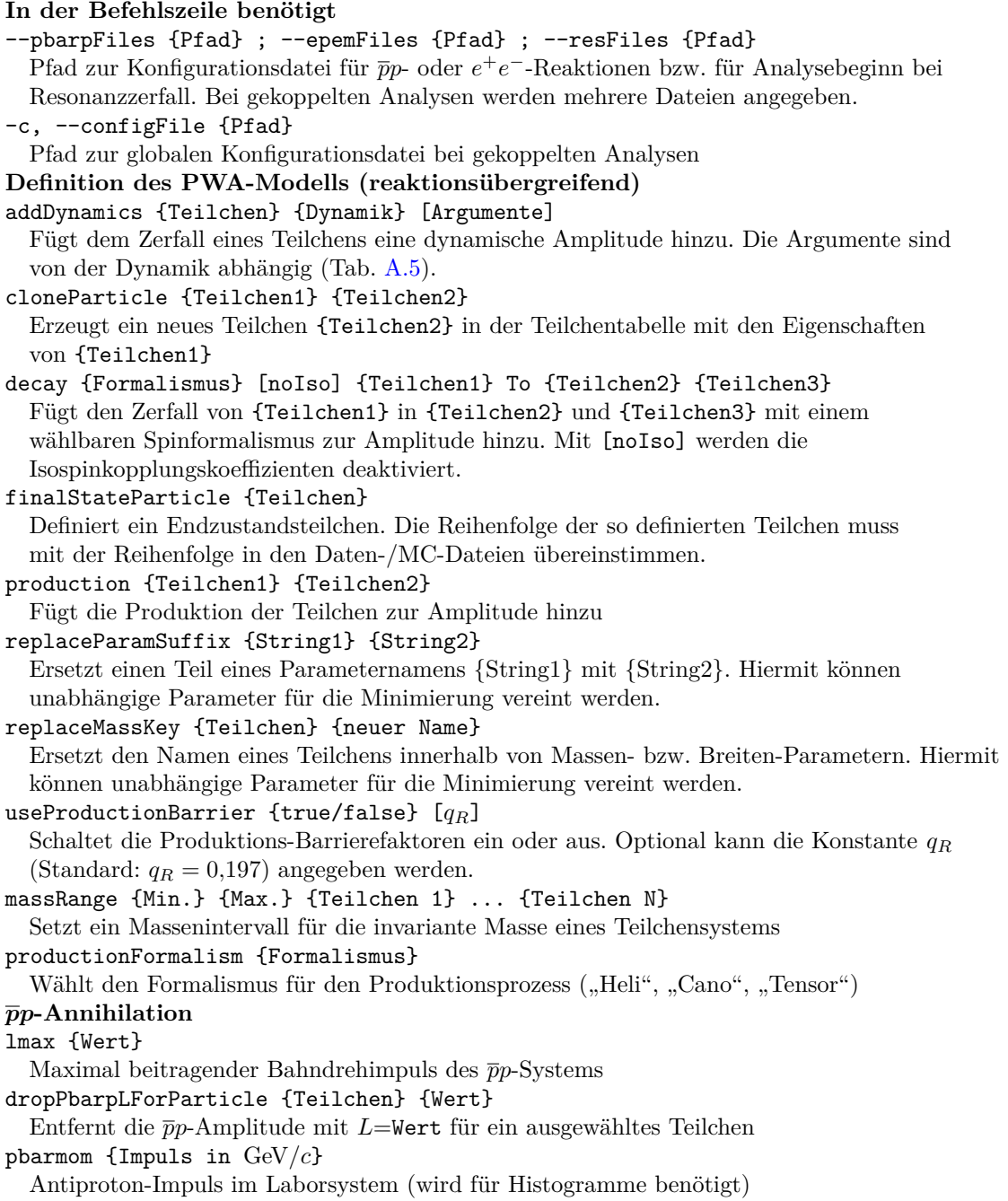
**Tabelle A.2.:** Schlüsselwörter zur Konfiguration der Software (Teil 2 / 3)

```
spinDensity {Teilchen}
  Berechnung der SDM für dieses Teilchen anhand der Produktionsamplituden
Allgemeine Optionen
datFile {Pfad}
  Pfad zur Textdatei mit den Vierervektoren der experimentellen Daten
errLogMode {Modus}
  Ausführlichkeit der Ausgabe ("debug", "trace", "routine", "warning", "error", "alert")
mode {Modus}
  Ausführungsmodus der Applikation (Tab. A.4)
mcFile {Pfad}
  Pfad zur Textdatei mit den Vierervektoren der MC-Daten
orderInFile {Reihenfolge}
  Wählt das Format der eingelesenen Vierervektoren ("Px Py Pz E" oder "E Px Py Pz")
serializationFile {Pfad}
  Pfad zur serialisierten Ausgabedatei (enthält derzeit nur die Kovarianzmatrix)
name {String}
  Fügt allen Ausgabedateien einen String hinzu
noOfDataEvents {Wert}
  Limitiert die maximale Anzahl eingelesener experimenteller Ereignisse
paramFile {Pfad}
  Pfad zur Textdatei mit (Start-)Parametern
pdgTableFile {Pfad}
  Pfad zur Datei mit Definitionen der Teilcheneigenschaften
preFactor {Amplitudenname} {Wert}
  Setzt einen Vorfaktor für eine Amplitude
ratioMcToData {Wert}
  Limitiert die Anzahl eingelesener MC-Ereignisse durch ein Verhältnis
unitInFile {GEV / MEV}
  Wählt die Einheit der eingelesenen Vierervektoren
useDataEventWeight {true / false}
  Einlesen eines führenden Ereignisgewichts bei exp. Daten ein-/ausschalten
useMcEventWeight {true / false}
  Einlesen eines führenden Ereignisgewichts bei MC-Daten ein-/ausschalten
Minimierung
cacheAmps {true / false}
  Aktiviert bzw. deaktiviert das Caching
mnParFix {Parametername}
  Fixiert einen Parameter für die Minimierung
doScaling {true / false}
  Aktiviert die ausschließliche Anpassung eines Skalierungsparameters
evoIterations {Anzahl}
  Maximale Anzahl von Iterationen des evolutionären Minimierers
evoPopulation {Zahl}
  Populationsgröße für den evolutionären Minimierer
minimumTolerance {Wert}
  Toleranz-Parameter (Abbruchbedingung) des Migrad-Algorithmus
Histogrammierung
histAngles {Teilchen 1} from {Teilchen 2} ... {Teilchen N}
  Erzeugt Histogramme der Winkel von Teilchen 1 im Schwerpunktsystem
  von Teilchen 2 ... Teilchen N
```
**Tabelle A.3.:** Schlüsselwörter zur Konfiguration der Software (Teil 3 / 3)

<span id="page-145-1"></span>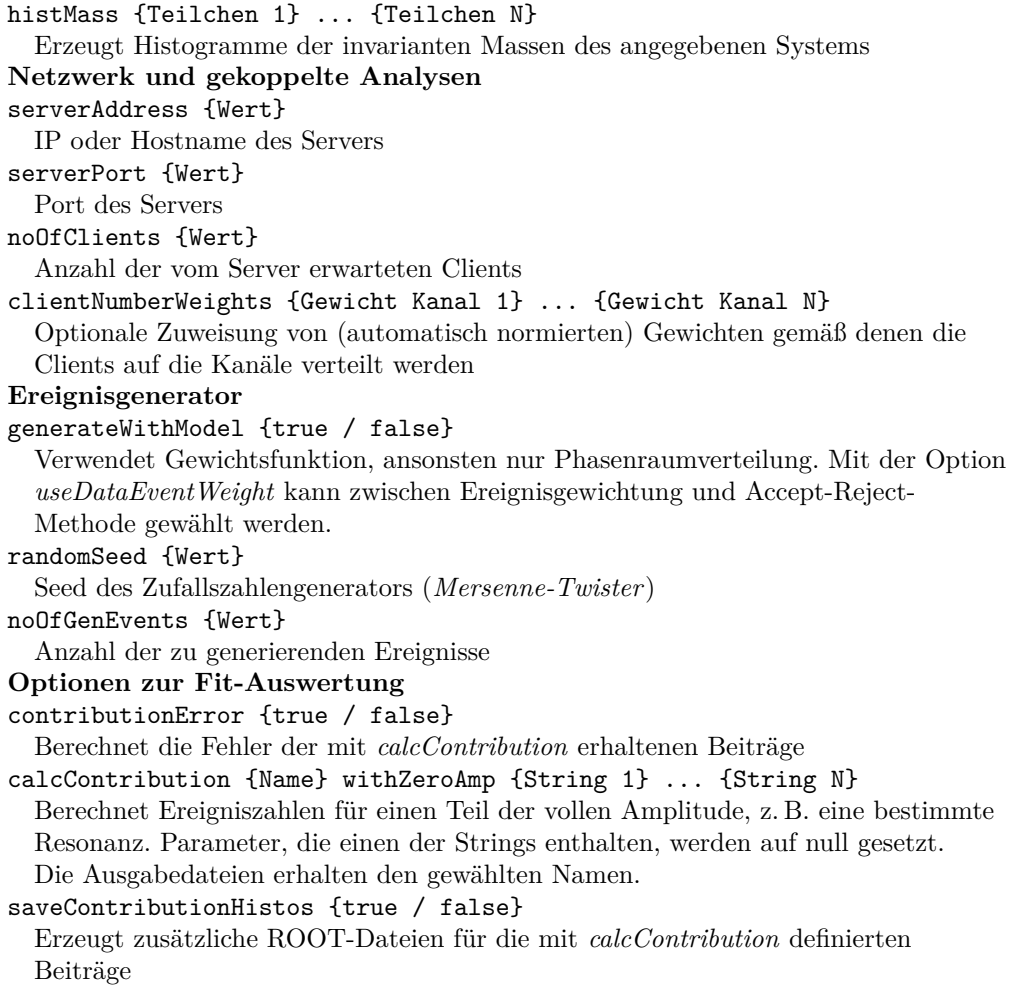

**Tabelle A.4.:** Ausführungsmodi der Software

<span id="page-145-0"></span>

| Name              | Beschreibung                                    |
|-------------------|-------------------------------------------------|
| pwa               | PWA auf einem Rechner, Minuit als Minimierer    |
| qaMode            | Erstellung von Histogrammen und Berechnung von  |
|                   | Beiträgen, AIC, BIC etc.                        |
| qaModeSimple      | Wie qaMode, vereinfacht, mit speichersparenden  |
|                   | "on-the-fly"-Berechnungen                       |
| spinDensity       | Berechnung der SDM-Elemente                     |
| server            | Start als Server, Minuit als Minimierer         |
| client            | Start als Client, beliebiger Minimierer         |
| evo               | PWA auf einem Rechner, evolutionärer Minimierer |
| evoserver         | Start als Server, evolutionärer Minimierer      |
| gen               | Ereignisgenerator                               |
| dumpDefaultParams | Erzeugung einer Liste von Startparametern       |

<span id="page-146-0"></span>

| Name                         | Beschreibung                                                   |
|------------------------------|----------------------------------------------------------------|
| BlattWBarrier $[q_B]$        | Nur Barrierefaktor                                             |
| BreitWigner                  | Einfache Breit-Wigner-Parametrisierung                         |
| BreitWignerRel               | Relativistische Breit-Wigner-Parametrisierung                  |
| BreitWignerBlattWRel $[q_R]$ | Relativistische Breit-Wigner-Parametrisierung mit              |
|                              | Barrierefaktor                                                 |
| Flatte fTeilchen 1}          | Generische Flatté-Parametrisierung. Der zweite                 |
| {Teilchen 2}                 | Kanal wird in Form zweier Teilchen angegeben.                  |
| K0star1430Lass               | LASS-Parametrisierung des $K_0^*(1430)$                        |
| KMatrix {Pfad}               | Generische K-Matrix-Beschreibung mit Pfad zur                  |
|                              | Konfigurations date                                            |
| KpiSWaveIso12                | $I = 1/2$ -Anteil der $(K\pi)_{S}$ -Welle (Kap. 4.5.6)         |
| KpiSWaveIso32                | $I = 3/2$ -Anteil der $(K\pi)_{S}$ -Welle (Kap. 4.5.6)         |
| PiPiSWaveAS                  | $(\pi \pi)_S$ -Welle nach Anisovich und Sarantsev (Kap. 4.5.5) |
| Voigt                        | Faltung aus Breit-Wigner- und Normalverteilung                 |

**Tabelle A.5.:** Verfügbare dynamische Funktionen

**Tabelle A.6.:** Schlüsselwörter zur Konfiguration von K-Matrix-Beschreibungen. Die Angabe der Quantenzahlen erfolgt in einer separaten Teilchen-Konfigurationsdatei.

<span id="page-146-1"></span>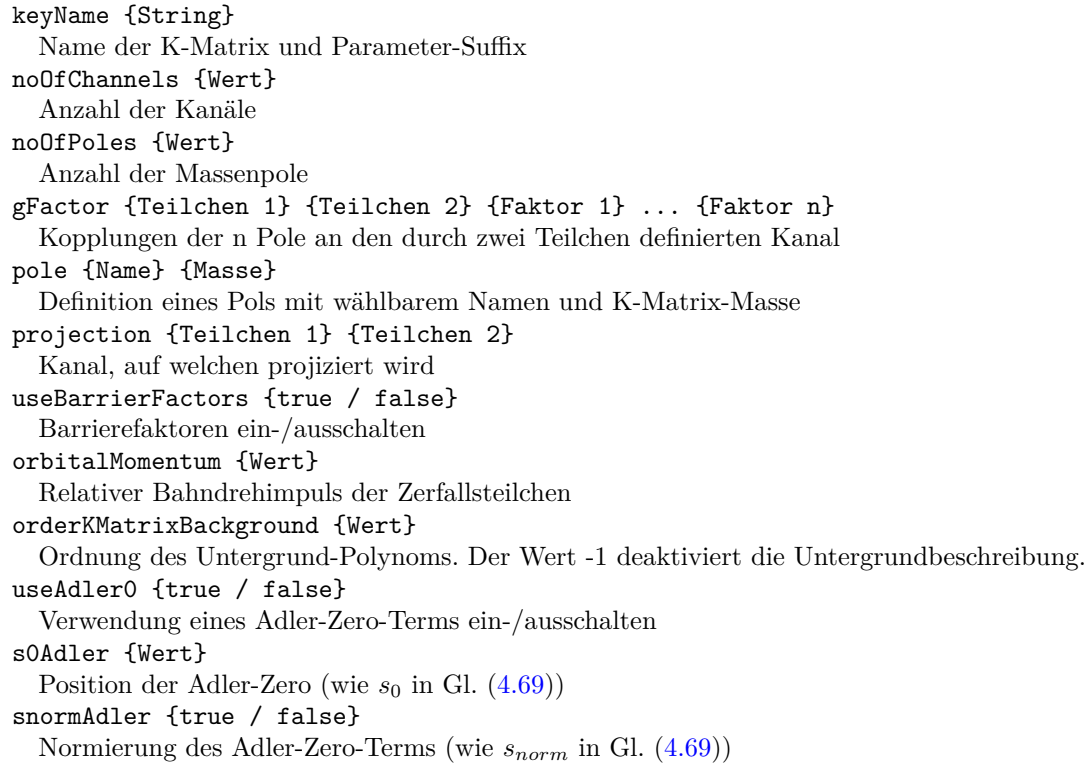

### **Anhang B**

## **Spin-Dichtematrix des** *ρ* **bei Mischungen verschiedener C-Paritäten des Systems** *ρπ*

Die durch die Mischung verschiedener C-Paritäten auftretenden Eigenheiten der Spin-Dichtematrix des *K*<sup>∗</sup> waren im Rahmen verschiedener Partialwellenanalysen zunächst bei den *ρ* ±*,*0 im Kanal *pp* → *π* <sup>+</sup>*π* <sup>−</sup>*π* <sup>0</sup> aufgefallen. Auch hier liegt eine derartige Mischung vor. Die Isospin-Entwicklungen von  $|\rho \pi\rangle$ -Zuständen unter Verwendung der Clebsch-Gordan-Koeffizienten lauten [\[61\]](#page-177-0):

$$
|\rho\pi\rangle^{I^C=0^-} = \sqrt{\frac{1}{3}} \left[ |\pi^+\rho^-\rangle - |\pi^0\rho^0\rangle + |\pi^-\rho^+\rangle \right]
$$
(B.1)

$$
|\rho\pi\rangle^{I^C=1^+} = \sqrt{\frac{1}{2}} \left[ |\pi^+\rho^-\rangle - |\pi^-\rho^+\rangle \right]
$$
(B.2)

$$
|\rho\pi\rangle^{I^C=2^-} = \sqrt{\frac{1}{6}} |\pi^+\rho^-\rangle + \sqrt{\frac{2}{3}} |\pi^0\rho^0\rangle + \sqrt{\frac{1}{6}} |\pi^-\rho^+\rangle, \qquad (B.3)
$$

oder umgestellt

<span id="page-148-0"></span>
$$
|\rho^0 \pi^0\rangle = \sqrt{\frac{1}{3}} |\rho \pi\rangle^{I^C = 2^-} - \sqrt{\frac{1}{3}} |\rho \pi\rangle^{I^C = 0^-}
$$
(B.4)

$$
|\rho^{+}\pi^{-}\rangle = \sqrt{\frac{1}{3}} |\rho\pi\rangle^{I^{C}=0^{-}} - \sqrt{\frac{1}{2}} |\rho\pi\rangle^{I^{C}=1^{+}}
$$
(B.5)

$$
|\rho^{-}\pi^{+}\rangle = \sqrt{\frac{1}{3}} |\rho\pi\rangle^{I^{C}=0^{-}} + \sqrt{\frac{1}{2}} |\rho\pi\rangle^{I^{C}=1^{+}}.
$$
 (B.6)

Der Isospin *I* = 2 ist bei der Antiproton-Proton-Annihilation nicht möglich, so dass mit  $I^C = 0^-$  oder 1<sup>+</sup> eine eindeutige Korrelation zwischen *I* und *C* vorliegt. Die SDM von  $\rho^+$ und  $\rho^-$  lautet damit (siehe Kap. [5.4\)](#page-84-0):

$$
\rho_{\lambda\lambda'}(\rho^{\pm}) \times \frac{d\sigma}{d\Omega}(\overline{p}p \to \rho^{\pm}\pi^{\mp}) = \left(\sqrt{\frac{1}{3}}\left\langle \rho\pi|\overline{p}p\right\rangle_{\lambda}^{I^C=0^{-}} \mp \sqrt{\frac{1}{2}}\left\langle \rho\pi|\overline{p}p\right\rangle_{\lambda}^{I^C=1^{+}}\right) \times\tag{B.7}
$$

$$
\times \left( \sqrt{\frac{1}{3}} \left\langle \rho \pi | \overline{p} p \right\rangle_{\lambda'}^{*I^C = 0^-} \mp \sqrt{\frac{1}{2}} \left\langle \rho \pi | \overline{p} p \right\rangle_{\lambda'}^{*I^C = 1^+} \right) \tag{B.8}
$$

Die auftretenden Mischterme mit unterschiedlicher C-Parität führen wie bei dem *K*<sup>∗</sup> zu Elementen, welche asymmetrisch bzgl.  $\cos \theta = 0$  des Produktionswinkels sind. Die Spin-Dichtematrix des  $\rho^0$  enthält dagegen keine Mischterme und ist nach Gl. [\(B.4\)](#page-148-0) bzw. wegen  $\langle \rho^0 \pi^0 | \overline{p} p \rangle = -\sqrt{1/3} \langle \rho \pi | \overline{p} p \rangle^{I^C=0^-}$  identisch mit der SDM der  $\rho^{\pm}$  für  $I^C=0^-$ :

Anhang B. Spin-Dichtematrix des *ρ* bei Mischungen verschiedener C-Paritäten des Systems *ρπ*

$$
\rho_{\lambda\lambda'}(\rho^0) \times \frac{\mathrm{d}\sigma}{\mathrm{d}\Omega}(\overline{p}p \to \rho^0 \pi^0) = \sqrt{\frac{1}{3}} \left\langle \rho \pi | \overline{p}p \right\rangle_{\lambda}^{I^C = 0^-} \times \sqrt{\frac{1}{3}} \left\langle \rho \pi | \overline{p}p \right\rangle_{\lambda'}^{*I = 0} \tag{B.9}
$$

<span id="page-149-2"></span><span id="page-149-0"></span>
$$
= \rho_{\lambda\lambda'}^{I^C=0^-}(\rho^{\pm}) \times \frac{\mathrm{d}\sigma}{\mathrm{d}\Omega}^{I^C=0^-}(\overline{p}p \to \rho^{\pm}\pi^{\mp}). \tag{B.10}
$$

Die Auswertung der SDM des *ρ* <sup>+</sup> für eine bestimmte C-Parität, bzw. äquivalent dazu für einen bestimmten Isospin, liefert

$$
\rho_{\lambda\lambda'}^{I=0}(\rho^{+}) \times \frac{d\sigma}{d\Omega} \overline{(p}p \to \rho^{+}\pi^{-})
$$
\n
$$
= \langle (\rho^{+}\pi^{-})^{I=0}|\overline{p}p\rangle_{\lambda} \times \langle (\rho^{+}\pi^{-})^{I=0}|\overline{p}p\rangle_{\lambda'}^{*} = \frac{1}{3} \langle (\rho\pi)^{I=0}|\overline{p}p\rangle_{\lambda} \times \langle (\rho\pi)^{I=0}|\overline{p}p\rangle_{\lambda'}^{*}
$$
\n
$$
= \frac{1}{3} \left[ \left( \frac{\sqrt{3}}{2} \langle \rho^{+}\pi^{-}| + \frac{\sqrt{3}}{2} \langle \rho^{-}\pi^{+}| \right) |\overline{p}p\rangle_{\lambda} \times \left( \frac{\sqrt{3}}{2} \langle \rho^{+}\pi^{-}| + \frac{\sqrt{3}}{2} \langle \rho^{-}\pi^{+}| \right) |\overline{p}p\rangle_{\lambda'}^{*} \right]
$$
\n
$$
= \frac{1}{3} \left[ \frac{3}{4} \langle \rho^{+}\pi^{-}|\overline{p}p\rangle_{\lambda} \langle \rho^{+}\pi^{-}|\overline{p}p\rangle_{\lambda'}^{*} + \frac{3}{4} \langle \rho^{-}\pi^{+}|\overline{p}p\rangle_{\lambda} \langle \rho^{-}\pi^{+}|\overline{p}p\rangle_{\lambda'}^{*} + \frac{3}{4} \langle \rho^{+}\pi^{-}|\overline{p}p\rangle_{\lambda} \langle \rho^{+}\pi^{-}|\overline{p}p\rangle_{\lambda'}^{*} \right]
$$
\n
$$
= \frac{1}{4} \left[ \rho_{\lambda\lambda'}(\rho^{+}) \times \frac{d\sigma}{d\Omega}(\overline{p}p \to \rho^{+}\pi^{-}) + \rho_{\lambda\lambda'}(\rho^{-}) \times \frac{d\sigma}{d\Omega}(\overline{p}p \to \rho^{-}\pi^{+}) + \frac{1}{4} \langle \rho^{+}\pi^{-}|\overline{p}p\rangle_{\lambda} \langle \rho^{+}\pi^{-}|\overline{p}p\rangle_{\lambda'}^{*} \right] \quad (B.11)
$$

und

$$
\rho_{\lambda\lambda'}^{I=1}(\rho^{+}) \times \frac{d\sigma}{d\Omega} \overline{(p p \to \rho^{+}\pi^{-})}
$$
\n
$$
= \langle (\rho^{+}\pi^{-})^{I=1}|\overline{p}p\rangle_{\lambda} \times \langle (\rho^{+}\pi^{-})^{I=1}|\overline{p}p\rangle_{\lambda'}^{*} = \frac{1}{2} \langle (\rho\pi)^{I=1}|\overline{p}p\rangle_{\lambda} \times \langle (\rho\pi)^{I=1}|\overline{p}p\rangle_{\lambda'}^{*}
$$
\n
$$
= \frac{1}{2} \left[ \left( -\sqrt{\frac{1}{2}} \langle \rho^{+}\pi^{-}| + \sqrt{\frac{1}{2}} \langle \rho^{-}\pi^{+}| \right) |\overline{p}p\rangle_{\lambda} \times \left( -\sqrt{\frac{1}{2}} \langle \rho^{+}\pi^{-}| + \sqrt{\frac{1}{2}} \langle \rho^{-}\pi^{+}| \right) |\overline{p}p\rangle_{\lambda'}^{*} \right]
$$
\n
$$
= \frac{1}{2} \left[ \frac{1}{2} \langle \rho^{+}\pi^{-}|\overline{p}p\rangle_{\lambda} \langle \rho^{+}\pi^{-}|\overline{p}p\rangle_{\lambda'}^{*} + \frac{1}{2} \langle \rho^{-}\pi^{+}|\overline{p}p\rangle_{\lambda} \langle \rho^{-}\pi^{+}|\overline{p}p\rangle_{\lambda'}^{*} - -\frac{1}{2} \langle \rho^{+}\pi^{-}|\overline{p}p\rangle_{\lambda} \langle \rho^{-}\pi^{+}|\overline{p}p\rangle_{\lambda'}^{*} - \frac{1}{2} \langle \rho^{-}\pi^{+}|\overline{p}p\rangle_{\lambda} \langle \rho^{+}\pi^{-}|\overline{p}p\rangle_{\lambda'}^{*} \right]
$$
\n
$$
= \frac{1}{4} \left[ \rho_{\lambda\lambda'}(\rho^{+}) \times \frac{d\sigma}{d\Omega}(\overline{p}p \to \rho^{+}\pi^{-}) + \rho_{\lambda\lambda'}(\rho^{-}) \times \frac{d\sigma}{d\Omega}(\overline{p}p \to \rho^{-}\pi^{+}) - -\langle \rho^{+}\pi^{-}|\overline{p}p\rangle_{\lambda} \langle \rho^{-}\pi^{+}|\overline{p}p\rangle_{\lambda'}^{*} - \langle \rho^{-}\pi^{+}|\overline{p}p\rangle_{\lambda}
$$

Für das *ρ* <sup>−</sup> ergeben sich die identischen ausdrücke. Die Addition von Gl. [\(B.11\)](#page-149-0) und [\(B.12\)](#page-149-1) und Verwendung von Gl. [\(B.10\)](#page-149-2) führt schließlich auf die Relation [\[61\]](#page-177-0)

<span id="page-149-1"></span>
$$
\rho_{\lambda\lambda'}^{I=1}(\rho^{\pm}) \times \frac{d\sigma}{d\Omega}^{I=1}(\overline{p}p \to \rho^{\pm}\pi^{\mp}) = \frac{1}{2} \left[ \rho_{\lambda\lambda'}(\rho^{+}) \times \frac{d\sigma}{d\Omega}(\overline{p}p \to \rho^{+}\pi^{-}) + \right. \left. \rho_{\lambda\lambda'}(\rho^{-}) \times \frac{d\sigma}{d\Omega}(\overline{p}p \to \rho^{-}\pi^{+}) - 2\rho_{\lambda\lambda'}(\rho^{0}) \times \frac{d\sigma}{d\Omega}(\overline{p}p \to \rho^{0}\pi^{0}) \right].
$$
 (B.13)

140

Weiterhin ergibt sich der Wirkungsquerschnitt

$$
\frac{d\sigma}{d\Omega}^{I^C}(\overline{p}p \to \rho^{\pm}\pi^{\mp}) = \langle (\rho^{\pm}\pi^{\mp})^{I^C}|\overline{p}p \rangle \langle (\rho^{\pm}\pi^{\mp})^{I^C}|\overline{p}p \rangle^*
$$
(B.14)

durch ein ähnliches Vorgehen zu

$$
\frac{\mathrm{d}\sigma}{\mathrm{d}\Omega}^{\prime=1}(\overline{p}p \to \rho^{\pm}\rho^{\mp}) = \frac{1}{2} \left[ \frac{\mathrm{d}\sigma}{\mathrm{d}\Omega}(\overline{p}p \to \rho^{+}\pi^{-}) + \frac{\mathrm{d}\sigma}{\mathrm{d}\Omega}(\overline{p}p \to \rho^{-}\pi^{+}) - 2\frac{\mathrm{d}\sigma}{\mathrm{d}\Omega}(\overline{p}p \to \rho^{0}\pi^{0}) \right]. \tag{B.15}
$$

Aufgrund des Zustandes  $\rho^0 \pi^0$  mit ausschließlich  $C = -1$  kann die Spin-Dichtematrix der  $\rho^{\pm}$ für ein bestimmtes *C* mit den vorhergegangenen Gleichungen daher anhand der gemischten SDM ermittelt werden. Dies steht im im Gegensatz zu dem Fall des *K*<sup>∗</sup> , bei welchem die Trennung nur direkt anhand der angepassten Partialwellenamplituden möglich ist.

## **Anhang C**

### **Konfigurationsdateien**

Die nachfolgenden Auflistungen geben die Konfiguration der gekoppelten Anpassung G29 (siehe Tab. [7.8,](#page-113-0) S. [105\)](#page-113-0) wieder, mit welcher der Großteil der physikalischen Ergebnisse in dieser Arbeit ermittelt wurde. Dabei ist zu berücksichtigen, dass die Analyse nicht mit der neuesten aktuell verfügbaren Version der Software durchgeführt wurde und die jetzt gültige Verwendung von Schlüsselwörtern daher in Ausnahmen abweichen kann.

#### $\text{C.1.} \ \overline{p}p \rightarrow K^+K^-\pi^0$

```
errLogMode = trace
pdgTableFile = / Particle / pdtNew . table
verbose = 1
datFile = /data /[...]/ PWA 900 . dat
mcFile = /data /[...]/mcPWA_900.datunitInFile = MEV
orderInFile = E Px Py Pz
ratioMcToData = 4
useEventWeight = true
minimumTolerance = 20
mode = pwa
cacheAmps = true
pbarmom = 0.9lmax = 4serverPort = 50053serverAddress = pc17
noOfClients = 100
noOfThreads = 2
clientNumberWeights = 115 250 85
finalStateParticle = pion0
finalStateParticle = K +finalStateParticle = K -
cloneParticle = a2Matrix a2MatrixPiRecM
cloneParticle = f2Matrix f2MatrixPiRecM
cloneParticle = pipiS pipiSPiRecM
cloneParticle = aMatrix0 a0MatrixPiRecM
cloneParticle = aMatrix0 a0MatrixPiRecM
```
# Productions

```
production = phi pion0
production = a2MatrixPiRecM pion0
production = pipiSPiRecM pion0
production = K*+K-production = K*-K+production = KPiS12 + K -production = KPiS12 - K+production = f2MatrixPiRecM pion0
production = phi (1680) pion0
production = a0MatrixPiRecM pion0
useProductionBarrier = true
# Decays
decay = Cano phi To K + K -decay = Cano a2MatrixPIRecM To K+K-decay = Cano pipiSPiRecM To K + K -decay = Cano noIso K*+ To K+ pion0decay = Cano noIso K*- To K- pion0
decay = Cano noIso KPiS12+ To K+ pionOdecay = Cano noIso KPIS12 - To K- pion0decay = Cano f2MatrixPIRecM To K+K-decay = Cano phi (1680) To K+ K-
decay = Cano a0MatrixPIRecM To K+K-# Dynamics
addDynamics = phi Voigt
addDynamics = a2MatrixPiRecM KMatrix / data / jollyj / julian / crystalbarrel / pwa /
   config / kMatrix_a2 / kMatrixa2_pdg_kkprod_with1700inkk . cfg
addDynamics = pipiSPiRecM PiPiSWaveAS
addDynamics = K *+ BreitWignerBlattWRel
addDynamics = K*- BreitWignerBlattWRel
addDynamics = KPiS12+ KpiSWaveIso12
addDynamics = KPiS12 - KpiSWaveIso12
addDynamics = f2MatrixPiRecM KMatrix / data / jollyj / julian / crystalbarrel / pwa /
   config / kMatrix_f2 / kMatrixf2_kkprod . cfg
addDynamics = phi (1680) BreitWignerBlattWRel
addDynamics = a0MatrixPiRecM KMatrix / home / tau / julian / links / pwa / config /
   kMatrix_a0 / kMatrixa0_kk_2channel_2poles_fromfitted . cfg
# Replacements
replaceParamSuffix = K*+ _K - K*KreplaceParamSuffix = K * - _K + K * KreplaceParamSuffix = K *+ ToK + _pion K * ToK_pion
replaceParamSuffix = K * - ToK - _pion K * ToK_pion
replaceParamSuffix = KPiS12 + K - KpiS12 KreplaceParamSuffix = KPiS12 - _K + KpiS12_K
replaceParamSuffix = KPiS12 + ToK + _pion KpiS12ToK_pion
replaceParamSuffix = KPiS12 - ToK - _pion KpiS12ToK_pion
replacedMassKey = K*+K*replacedMassKey = K*-K*replaceMassKey = KPiS12 + KpiS12
replaceMassKey = KPiS12 - KpiS12
replaceParamSuffix = a2MatrixPiRecM_pion0 a2MatrixPiRecM_pion0M
replaceParamSuffix = a0MatrixPiRecM_pion0 a0MatrixPiRecM_pion0M
```

```
# Histogramming
histMass = K + K -histMass = K - pion0
histMass = K + pion0histAngles = K + K - from K + K - pion0
histAngles = K + pion0 from K + K - pion0histAngles = K - pion0 from K + K - pion0histAngles = K + from K + K -histAngles = K + from K + pionOhistAngles = K- from K- pion0
calcContribution = phi withZeroAmp Toa2Matrix TopipiS ToK* ToKpiS
   Tof2Matrix Tophi (1680) Toa0Matrix
calcContribution = a2Matrix withZeroAmp TopipiS ToK* ToKpiS
   Tof2Matrix Tophi Toa0Matrix
calcContribution = pipiSPiRecM withZeroAmp Toa2Matrix ToK* ToKpiS
   Tof2Matrix Tophi Toa0Matrix
calcContribution = KStar withZeroAmp Toa2Matrix TopipiS ToKpiS
   Tof2Matrix Tophi Toa0Matrix
calcContribution = KPiS withZeroAmp Toa2Matrix TopipiS ToK *
   Tof2Matrix Tophi Toa0Matrix
calcContribution = f2Matrix withZeroAmp Toa2Matrix TopipiS ToK* ToKpiS
              Tophi Toa0Matrix
calcContribution = phi1680 withZeroAmp Toa2Matrix TopipiS ToK* ToKpiS
   Tof2Matrix Tophi_ Toa0Matrix
calcContribution = a0Matrix withZeroAmp Toa2Matrix TopipiS ToK* ToKpiS
   Tof2Matrix Tophi
saveContributionHistos = true
# Constrained a21700 gFactors: Fixed full width
parameterDependency = a21700K +K - gFactorgFactor gFactorToFixFullWidth 0.194
   a21700Mass 0.493 0.493 1 a21700Mass a21700pion0etagFactorgFactor
   0.548 0.135
# Amplitude Prefactors
preFactor = IOG1J0P - 1C1ToK*+ _K - +1.
preFactor = IOG1J0P - 1C1ToK * - _K + +1.
\texttt{prefactor} = \texttt{I1G-1J0P-1C1ToK*+\_K--1}.\text{preFactor} = 11G - 1J0P - 1C1ToK * - K + -1.<br>
\text{preFactor} = 10G - 1J1P - 1C - 1ToK * + K - -1.preFactor = IOG -1J1P -1C -1ToK*+ _K -1preFactor = 10G - 1J1P - 1C - 1ToK * - _K + +1.
preFactor = I1G1J1P - 1C - 1ToK* + _K - +1.
preFactor = I1G1J1P - 1C - 1ToK*-K+ -1.preFactor = IOG-1JIPIC-1ToK*+K---1.preFactor = I0G - 1J1P1C - 1ToK * - K + +1.preFactor = I1G1J1P1C - 1ToK*+K - +1.
preFactor = I1G1J1P1C - 1ToK * - _K + -1.preFactor = LOG1J1P1C1ToK*+K- +1.
preFactor = LOG1J1P1C1ToK*-\_K+ +1.
preFactor = I1G - 1J1P1C1ToK *+ _K - -1.preFactor = I1G - 1J1P1C1ToK * - _K + -1.preFactor = 10G1J2P - 1C1ToK*+ _K - +1.
preFactor = IOG1J2P - 1C1ToK * - _K + +1.
preFactor = I1G-1J2P-1C1ToK*+K- -1.
preFactor = I1G-1J2P-1C1ToK*-K+ -1.
```
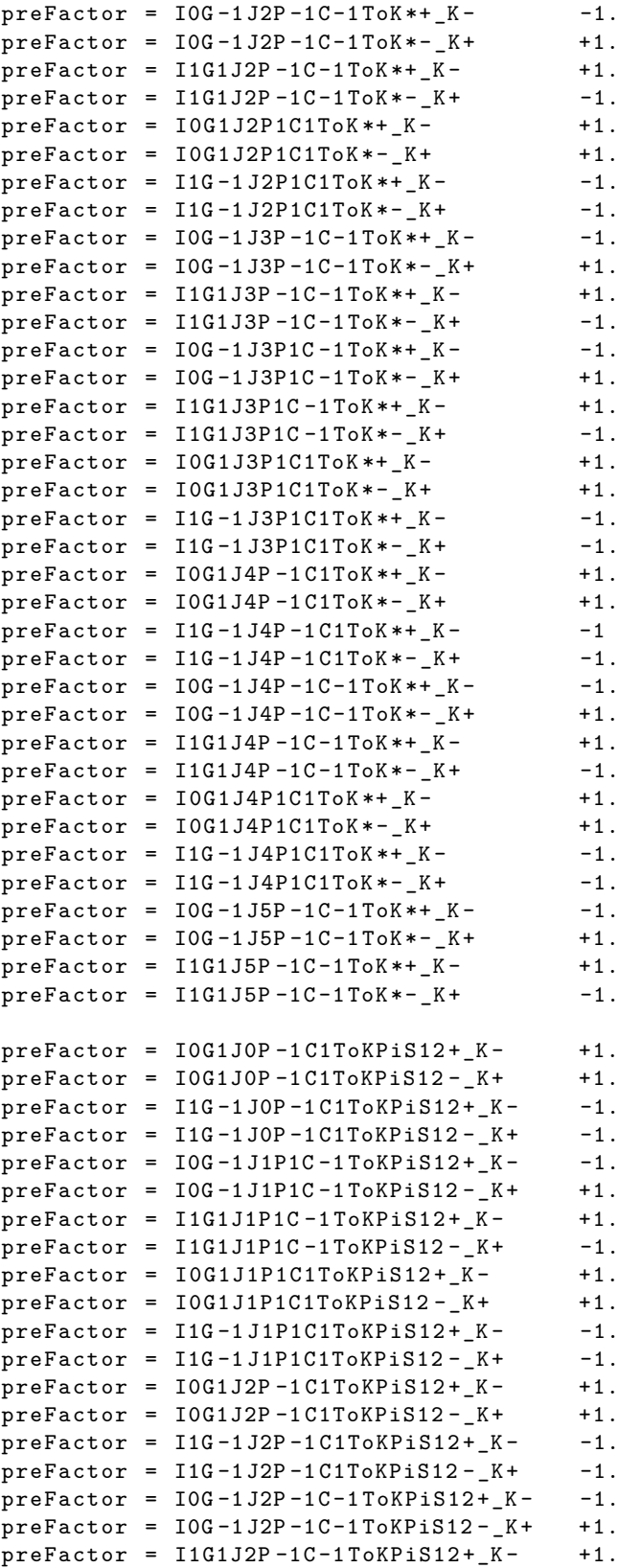

```
preFactor = I1G1J2P - 1C - 1ToKP1S12 - K + -1.preFactor = I0G-1J3P1C-1ToKP1S12+K- -1.preFactor = I0G-1J3P1C-1ToKPiS12-K+ +1.preFactor = I1G1J3P1C-IToKPiS12+K- +1.
preFactor = I1G1J3P1C - IToKPiS12 - K + -1.preFactor = IOG1J3P1C1ToKP1S12+K- +1.
preFactor = I0G1J3P1C1ToKPiS12 - K + +1.preFactor = I1G-1J3P1C1ToKPiS12+K---1.preFactor = I1G-1J3P1C1ToKPiS12-.K+ -1.preFactor = IOG1J4P - 1CIToKP1S12 + K - +1.preFactor = IOG1J4P-1C1ToKP1S12-.K + 1.preFactor = I1G-1J4P-1C1ToKPiS12+_K--1.preFactor = I1G-1J4P-1C1ToKPiS12 - K + -1.preFactor = IOG-1J4P-1C-1ToKPiS12+_K--1.preFactor = I0G - 1J4P - 1C - 1ToKPiS12 - K + +1.preFactor = I1G1J4P - IC - IToKP1S12 + K - +1.preFactor = I1G1J4P - IC - IToKPiS12 - K + -1.#################################################
# Fixed Parameters #
#################################################
#################################################
# pipiS production/fprod etc. #
#################################################
mnParFix = L0S0_J0P -1 C1TopipiSPiRecM_pion0Mag
mnParFix = L1S0_J1P1C1TopipiSPiRecM_pion0Mag
mnParFix = L2S0_J2P -1 C1TopipiSPiRecM_pion0Mag
mnParFix = L3S0_J3P1C1TopipiSPiRecM_pion0Mag
mnParFix = L4S0_J4P -1 C1TopipiSPiRecM_pion0Mag
mnParFix = L0S0_J0P -1 C1TopipiSPiRecM_pion0Phi
mnParFix = L1S0_J1P1C1TopipiSPiRecM_pion0Phi
mnParFix = L2S0_J2P -1 C1TopipiSPiRecM_pion0Phi
mnParFix = L3S0_J3P1C1TopipiSPiRecM_pion0Phi
mnParFix = L4S0_J4P -1 C1TopipiSPiRecM_pion0Phi
mnParFix = pipiSPiRecMJ0P -1 C1S0_PosNegOther
mnParFix = pipiSPiRecMJ1P1C1S0_PosNegOther
mnParFix = pipiSPiRecMJ2P -1 C1S0_PosNegOther
mnParFix = pipiSPiRecMJ3P1C1S0_PosNegOther
mnParFix = pipiSPiRecMJ4P -1 C1S0_PosNegOther
mnParFix = pipiSPiRecMJ0P -1 C1fprod_4PiMagOther
mnParFix = pipiSPiRecMJ0P -1 C1fprod_4PiPhiOther
mnParFix = pipiSPiRecMJ0P -1 C1fprod_EtaEtapMagOther
mnParFix = pipiSPiRecMJ0P -1 C1fprod_EtaEtapPhiOther
mnParFix = pipiSPiRecMJ0P -1 C1fprod_PiPiMagOther
mnParFix = pipiSPiRecMJ0P -1 C1fprod_PiPiPhiOther
mnParFix = pipiSPiRecMJ1P1C1fprod_4PiMagOther
mnParFix = pipiSPiRecMJ1P1C1fprod_4PiPhiOther
mnParFix = pipiSPiRecMJ1P1C1fprod_EtaEtapMagOther
mnParFix = pipiSPiRecMJ1P1C1fprod_EtaEtapPhiOther
mnParFix = pipiSPiRecMJ1P1C1fprod_PiPiMagOther
mnParFix = pipiSPiRecMJ1P1C1fprod_PiPiPhiOther
mnParFix = pipiSPiRecMJ2P -1 C1fprod_4PiMagOther
```

```
mnParFix = pipiSPiRecMJ2P -1 C1fprod_4PiPhiOther
mnParFix = pipiSPiRecMJ2P -1 C1fprod_EtaEtapMagOther
mnParFix = pipiSPiRecMJ2P -1 C1fprod_EtaEtapPhiOther
mnParFix = pipiSPiRecMJ2P -1 C1fprod_PiPiMagOther
mnParFix = pipiSPiRecMJ2P -1 C1fprod_PiPiPhiOther
mnParFix = pipiSPiRecMJ3P1C1fprod_4PiMagOther
mnParFix = pipiSPiRecMJ3P1C1fprod_4PiPhiOther
mnParFix = pipiSPiRecMJ3P1C1fprod_EtaEtapMagOther
mnParFix = pipiSPiRecMJ3P1C1fprod_EtaEtapPhiOther
mnParFix = pipiSPiRecMJ3P1C1fprod_PiPiMagOther
mnParFix = pipiSPiRecMJ3P1C1fprod_PiPiPhiOther
mnParFix = pipiSPiRecMJ4P -1 C1fprod_4PiMagOther
mnParFix = pipiSPiRecMJ4P -1 C1fprod_4PiPhiOther
mnParFix = pipiSPiRecMJ4P -1 C1fprod_EtaEtapMagOther
mnParFix = pipiSPiRecMJ4P -1 C1fprod_EtaEtapPhiOther
mnParFix = pipiSPiRecMJ4P -1 C1fprod_PiPiMagOther
mnParFix = pipiSPiRecMJ4P -1 C1fprod_PiPiPhiOther
#################################################
# KpiS production / background #
#################################################
mnParFix = LOSO JOP - 1 C1ToKpiS12 KMag
mnParFix = L0S0_J0P -1 C1ToKpiS12_KPhi
mnParFix = L1S0_J1P1C -1 ToKpiS12_KMag
mnParFix = L1S0_J1P1C -1 ToKpiS12_KPhi
mnParFix = L1S0_J1P1C1ToKpiS12_KMag
mnParFix = L1S0_J1P1C1ToKpiS12_KPhi
mnParFix = L2SO_J2P-1C-1ToKpiS12_KMagmnParFix = L2SO_J2P-1C-1ToKpiS12_KPhimnParFix = L2S0_J2P -1 C1ToKpiS12_KMag
mnParFix = L2S0_J2P -1 C1ToKpiS12_KPhi
mnParFix = L3S0_J3P1C -1 ToKpiS12_KMag
mnParFix = L3S0_J3P1C -1 ToKpiS12_KPhi
mnParFix = L3S0_J3P1C1ToKpiS12_KMag
mnParFix = L3S0_J3P1C1ToKpiS12_KPhi
mnParFix = L4SO_J4P-1C-1ToKpiS12_KMagmnParFix = L4SO_J4P-1C-1ToKpiS12_KPhiimnParFix = L4S0_J4P -1 C1ToKpiS12_KMag
mnParFix = L4S0_J4P -1 C1ToKpiS12_KPhi
mnParFix = KpiS12J0P -1 C1b_KetapPosNegOther
mnParFix = KpiS12J0P -1 C1b_KpiPosNegOther
mnParFix = KpiS12J1P1C -1 b_KetapPosNegOther
mnParFix = KpiS12J1P1C -1 b_KpiPosNegOther
mnParFix = KpiS12J1P1C1b_KetapPosNegOther
mnParFix = KpiS12J1P1C1b_KpiPosNegOther
mnParFix = KpiS12J2P-1C-1b_KetapPosNegOthermnParFix = KpiS12J2P - 1C - 1b KpiPosNegOthermnParFix = KpiS12J2P -1 C1b_KetapPosNegOther
mnParFix = KpiS12J2P -1 C1b_KpiPosNegOther
mnParFix = KpiS12J3P1C -1 b_KetapPosNegOther
mnParFix = KpiS12J3P1C -1 b_KpiPosNegOther
mnParFix = KpiS12J3P1C1b_KetapPosNegOther
mnParFix = KpiS12J3P1C1b_KpiPosNegOther
mnParFix = KpiS12J4P-1C-1b_KetapPosNegOther
```

```
mnParFix = KpiS12J4P-1C-1b_KpiPosNeg0thermnParFix = KpiS12J4P -1 C1b_KetapPosNegOther
mnParFix = KpiS12J4P -1 C1b_KpiPosNegOther
mnParFix = KpiS12J0P -1 C1c_KetapPosNegOther
mnParFix = KpiS12J0P -1 C1c_KpiPosNegOther
mnParFix = KpiS12J1P1C -1 c_KetapPosNegOther
mnParFix = KpiS12J1P1C -1 c_KpiPosNegOther
mnParFix = KpiS12J1P1C1c_KetapPosNegOther
mnParFix = KpiS12J1P1C1c_KpiPosNegOther
mnParFix = KpiS12J2P-1C-1c_KetapPosNegOther
mnParFix = KpiS12J2P -1 C -1 c_KpiPosNegOther
mnParFix = KpiS12J2P -1 C1c_KetapPosNegOther
mnParFix = KpiS12J2P -1 C1c_KpiPosNegOther
mnParFix = KpiS12J3P1C -1 c_KetapPosNegOther
mnParFix = KpiS12J3P1C -1 c_KpiPosNegOther
mnParFix = KpiS12J3P1C1c_KetapPosNegOther
mnParFix = KpiS12J3P1C1c_KpiPosNegOther
mnParFix = KpiS12J4P-1C-1c_KetapPosNegOthermnParFix = KpiS12J4P -1 C -1 c_KpiPosNegOther
mnParFix = KpiS12J4P -1 C1c_KetapPosNegOther
mnParFix = KpiS12J4P -1 C1c_KpiPosNegOther
mnParFix = KpiS12J0P -1 C1a_KetapPosNegOther
mnParFix = KpiS12J0P -1 C1a_KpiPosNegOther
mnParFix = KpiS12J1P1C -1 a_KetapPosNegOther
mnParFix = KpiS12J1P1C -1 a_KpiPosNegOther
mnParFix = KpiS12J1P1C1a_KetapPosNegOther
mnParFix = KpiS12J1P1C1a_KpiPosNegOther
mnParFix = KpiS12J2P-1C-1a_KetapPosNegOther
mnParFix = KpiS12J2P -1 C -1 a_KpiPosNegOther
mnParFix = KpiS12J2P -1 C1a_KetapPosNegOther
mnParFix = KpiS12J2P -1 C1a_KpiPosNegOther
mnParFix = KpiS12J3P1C -1 a_KetapPosNegOther
mnParFix = KpiS12J3P1C -1 a_KpiPosNegOther
mnParFix = KpiS12J3P1C1a_KetapPosNegOther
mnParFix = KpiS12J3P1C1a_KpiPosNegOther
mnParFix = KpiS12J4P-1C-1a_KetapPosNegOther
mnParFix = KpiS12J4P -1 C -1 a_KpiPosNegOther
mnParFix = KpiS12J4P -1 C1a_KetapPosNegOther
mnParFix = KpiS12J4P -1 C1a_KpiPosNegOther
mnParFix = KpiS12J0P -1 C1KetapPhiOther
mnParFix = KpiS12J0P -1 C1KpiPhiOther
mnParFix = KpiS12J1P1C -1 KetapPhiOther
mnParFix = KpiS12J1P1C -1 KpiPhiOther
mnParFix = KpiS12J1P1C1KetapPhiOther
mnParFix = KpiS12J1P1C1KpiPhiOther
mnParFix = KpiS12J2P - 1C - 1KetapPhilOthermnParFix = KpiS12J2P - 1C - 1KpiPhiOthermnParFix = KpiS12J2P -1 C1KetapPhiOther
mnParFix = KpiS12J2P -1 C1KpiPhiOther
mnParFix = KpiS12J3P1C -1 KetapPhiOther
mnParFix = KpiS12J3P1C -1 KpiPhiOther
mnParFix = KpiS12J3P1C1KetapPhiOther
mnParFix = KpiS12J3P1C1KpiPhiOther
```

```
mnParFix = KpiS12J4P-1C-1KetapPhilOthermnParFix = KpiS12J4P - 1C - 1KpiPhiOthermnParFix = KpiS12J4P -1 C1KetapPhiOther
mnParFix = KpiS12J4P -1 C1KpiPhiOther
#################################################
# shared a2 matrix production #
#################################################
mnParFix = L2S2_J0P -1 C1Toa2MatrixPiRecM_pion0MMag
mnParFix = L1S2_J1P1C1Toa2MatrixPiRecM_pion0MMag
mnParFix = L0S2_J2P -1 C1Toa2MatrixPiRecM_pion0MMag
mnParFix = L1S2_J2P1C1Toa2MatrixPiRecM_pion0MMag
mnParFix = L1S2_J3P1C1Toa2MatrixPiRecM_pion0MMag
mnParFix = L2S2_J4P -1 C1Toa2MatrixPiRecM_pion0MMag
mnParFix = L3S2_J4P1C1Toa2MatrixPiRecM_pion0MMag
mnParFix = L2S2_J0P -1 C1Toa2MatrixPiRecM_pion0MPhi
mnParFix = L1S2_J1P1C1Toa2MatrixPiRecM_pion0MPhi
mnParFix = L0S2_J2P -1 C1Toa2MatrixPiRecM_pion0MPhi
mnParFix = L1S2_J2P1C1Toa2MatrixPiRecM_pion0MPhi
mnParFix = L1S2_J3P1C1Toa2MatrixPiRecM_pion0MPhi
mnParFix = L2S2_J4P -1 C1Toa2MatrixPiRecM_pion0MPhi
mnParFix = L3S2_J4P1C1Toa2MatrixPiRecM_pion0MPhi
#################################################
# shared f2 matrix production #
#################################################
mnParFix = L2S2_J0P -1 C1Tof2MatrixPiRecM_pion0Mag
mnParFix = L1S2_J1P1C1Tof2MatrixPiRecM_pion0Mag
mnParFix = L0S2_J2P -1 C1Tof2MatrixPiRecM_pion0Mag
mnParFix = L1S2_J2P1C1Tof2MatrixPiRecM_pion0Mag
mnParFix = L1S2_J3P1C1Tof2MatrixPiRecM_pion0Mag
mnParFix = L2S2_J4P -1 C1Tof2MatrixPiRecM_pion0Mag
mnParFix = L3S2_J4P1C1Tof2MatrixPiRecM_pion0Mag
mnParFix = L2S2_J0P -1 C1Tof2MatrixPiRecM_pion0Phi
mnParFix = L1S2_J1P1C1Tof2MatrixPiRecM_pion0Phi
mnParFix = L0S2_J2P -1 C1Tof2MatrixPiRecM_pion0Phi
mnParFix = L1S2_J2P1C1Tof2MatrixPiRecM_pion0Phi
mnParFix = L1S2_J3P1C1Tof2MatrixPiRecM_pion0Phi
mnParFix = L2S2_J4P -1 C1Tof2MatrixPiRecM_pion0Phi
mnParFix = L3S2_J4P1C1Tof2MatrixPiRecM_pion0Phi
#################################################
# a2 and f2 matrix background #
#################################################
mnParFix = bg000a2MatrixPosNegOther
mnParFix = bg001a2MatrixPosNegOther
mnParFix = bg011a2MatrixPosNegOther
mnParFix = bg000f2MatrixPosNegOther
mnParFix = bg001f2MatrixPosNegOther
mnParFix = bg002f2MatrixPosNegOther
mnParFix = bg011f2MatrixPosNegOther
mnParFix = bg012f2MatrixPosNegOther
mnParFix = bg022f2MatrixPosNegOther
```

```
#################################################
            masses and widths
#################################################
mnParFix = phi(1680) MassmnParFix = phiWidth
mnParFix = phi (1680) Width
mnParFix = f21270etaetagFactorgFactor
mnParFix = f21525pion0pion0gFactorgFactor
mnParFix = a1450K +K - gFactorgFactor
mnParFix = a980K +K - gFactorgFactor
#################################################
            pharp / decays / isospin#################################################
mnParFix = J0P -1 C1L0S0pbarpPhi
mnParFix = J1P - 1C - 1LOS1pbarpPhimnParFix = L1S1_JOP - 1C1ToK*KMagmnParFix = L1S1_JOP - 1C1ToK*KPhimnParFix = L1S1 J1P-1C-1ToK*KMag
mnParFix = L1S1_J1P-1C-1ToK*KPhimnParFix = LOS1 JIP1C -1 To K*KMagmnParFix = L0S1_J1P1C -1 ToK * KPhi
mnParFix = L0S1_J1P1C1ToK * KMag
mnParFix = L0S1_J1P1C1ToK * KPhi
mnParFix = L1S1_J2P-1C-1ToK*KMagmnParFix = L1S1_J2P-1C-1ToK*KPhimnParFix = L1S1_JJ2P-1C1ToK*KMagmnParFix = L1S1_JJ2P - 1C1ToK*KPhimnParFix = L2S1_J2P1C1ToK * KMag
mnParFix = L2S1_J2P1C1ToK * KPhi
mnParFix = L3S1_J3P-1C-1ToK*KMagmnParFix = L3S1 J3P-1C-1ToK*KPhi
mnParFix = L2S1_J3P1C-1ToK*KMagmnParFix = L2S1_J3P1C -1 ToK * KPhi
mnParFix = L2S1_J3P1C1ToK * KMag
mnParFix = L2S1_J3P1C1ToK * KPhi
mnParFix = L3S1_J4P-1C-1ToK*KMagmnParFix = L3S1_J4P-1C-1ToK*KPhimnParFix = L3S1_J4P - 1C1ToK*KMagmnParFix = L3S1 J4P-1 C1ToK * KPhi
mnParFix = L4S1_J4P1C1ToK * KMag
mnParFix = L4S1_J4P1C1ToK * KPhi
mnParFix = L5S1_J5P - 1C - 1ToK*KMagmnParFix = L5S1_J5P - 1C - 1ToK*KPhimnParFix = L1S0_K * ToK_pion0Mag
mnParFix = L1S0_K * ToK_pion0Phi
mnParFix = L0S0_KpiS12ToK_pion0Mag
mnParFix = L0S0_KpiS12ToK_pion0Phi
mnParFix = L2S0_a2MatrixPiRecMToK + _K - Mag
mnParFix = L2SO_a2MatrixPiRecMToK + K-PhimnParFix = L2S0_f2MatrixPiRecMToK + _K - Mag
mnParFix = L2S0_f2MatrixPiRecMToK + _K - Phi
```

```
mnParFix = L1SO_{phi} (1680) ToK+K-MagmnParFix = L1SO_{phi} (1680) ToK+K-PhimnParFix = L1SO_{ph}irCK + K - MagmnParFix = L1S0_phiToK + _K - Phi
mnParFix = L0S0_pipiSEtaRecTopion0A_pion0BMag
mnParFix = L0S0_pipiSEtaRecTopion0A_pion0BPhi
mnParFix = L0S0_pipiSPiRecMToK + _K - Mag
mnParFix = L0S0_pipiSPiRecMToK + _K - Phi
mnParFix = L0S0_pipiSPiRecMToetaA_etaBMag
mnParFix = L0S0_pipiSPiRecMToetaA_etaBPhi
mnParFix = L2S0_f2MatrixPiRecMToetaA_etaBMag
mnParFix = L2S0_f2MatrixPiRecMToetaA_etaBPhi
mnParFix = L2S0_a2MatrixPiRecMTopion0M_etaMag
mnParFix = L2S0_a2MatrixPiRecMTopion0M_etaPhi
mnParFix = LOS0_a0MatrixPiRecMToK + K-MagmnParFix = L0S0_a0MatrixPiRecMToK + _K - Phi
mnParFix = Iso1J0P -1 C1Range01Other
mnParFix = Iso1J1P - 1C - 1Range010thermnParFix = Iso1J1P1C -1 Range01Other
mnParFix = Iso1J1P1C1Range01Other
mnParFix = Iso1J2P-1C-1Range010thermnParFix = Iso1J2P -1 C1Range01Other
mnParFix = Iso1J2P1C1Range01Other
mnParFix = Iso1J3P - 1C - 1Range010thermnParFix = Iso1J3P1C -1 Range01Other
mnParFix = Iso1J3P1C1Range01Other
mnParFix = Iso1J4P - 1C - 1Range010thermnParFix = Iso1J4P -1 C1Range01Other
mnParFix = Iso1J4P1C1Range01Other
mnParFix = Iso1J5P-1C-1Range010ther
```
mnParFix = channelType1Topion0K +K - channelScalingOther

#### $\text{C.2.} \ \ \overline{p}p \to \pi^0\pi^0\eta$

```
datFile = /data / [...] / PWA_900.datmcFile = / \text{data} / [...] / \text{mcPWA}_900 \cdot \text{dat}unitInFile = MEV
orderInFile = E Px Py Pz
ratioMcToData = 2
useEventWeight = true
finalStateParticle = pion0A
finalStateParticle = pion0B
finalStateParticle = eta
cloneParticle = pion0 pion0A
cloneParticle = pion0 pion0B
cloneParticle = aMatrix0 a0MatrixPiRecA
cloneParticle = aMatrix0 a0MatrixPiRecB
cloneParticle = f2Matrix f2MatrixEtaRec
cloneParticle = pipiS pipiSEtaRec
cloneParticle = a2Matrix a2MatrixPiRecA
cloneParticle = a2Matrix a2MatrixPiRecB
```

```
# Productions
production = pipiSEtaRec eta
production = f2MatrixEtaRec eta
production = a0MatrixPiRecA pion0B
production = a0MatrixPiRecB pion0A
production = a2MatrixPiRecA pion0B
production = a2MatrixPiRecB pion0A
useProductionBarrier = true
# Decays
decay = Cano pipiSEtaRec To pion0A pion0B
decay = Cano f2MatrixEtaRec To pion0A pion0B
decay = Cano a2MatrixPiRecA To pion0A eta
decay = Cano a2MatrixPiRecB To pion0B eta
decay = Cano a0MatrixPiRecA To pion0A eta
decay = Cano a0MatrixPiRecB To pion0B eta
# Dynamics
addDynamics = pipiSEtaRec PiPiSWaveAS
addDynamics = f2MatrixEtaRec KMatrix / data /[...]/ kMatrixf2_pipiprod . cfg
addDynamics = a0MatrixPiRecA KMatrix / data /[...]/
   kMatrixa0_pieta_2channel_2poles_fromfitted . cfg
addDynamics = a0MatrixPIReCB KMatrix /data/[...]/
   kMatrixa0_pieta_2channel_2poles_fromfitted . cfg
addDynamics = a2MatrixPIRecA KMatrix /data/[...]/
   kMatrixa2_pdg_pietaprod_with1700inkk . cfg
addDynamics = a2MatrixPiRecB KMatrix / data /[...]/
   kMatrixa2_pdg_pietaprod_with1700inkk . cfg
# Replacements
replaceMassKey = a2MatrixPiRecA a2MatrixPiRecM
replaceMassKey = a2MatrixPiRecB a2MatrixPiRecM
replaceParamSuffix = a2MatrixPiRecB_pion0A a2MatrixPiRecM_pion0M
replaceParamSuffix = a2MatrixPiRecA_pion0B a2MatrixPiRecM_pion0M
replaceParamSuffix = a2MatrixPiRecATopion0A_eta a2MatrixPiRecMTopion0M_eta
replaceParamSuffix = a2MatrixPiRecBTopion0B_eta a2MatrixPiRecMTopion0M_eta
replaceMassKey = a0MatrixPiRecA a0MatrixPiRecM
replaceMassKey = a0MatrixPiRecB a0MatrixPiRecM
replaceParamSuffix = a0MatrixPiRecB_pion0A a0MatrixPiRecM_pion0M
replaceParamSuffix = a0MatrixPiRecA_pion0B a0MatrixPiRecM_pion0M
replaceParamSuffix = a0MatrixPiRecATopion0A_eta a0MatrixPiRecMTopion0M_eta
replaceParamSuffix = a0MatrixPiRecBTopion0B_eta a0MatrixPiRecMTopion0M_eta
# Histogramming
histMass = pion0A pion0B
histMass = pion0A eta
histMass = pion0B eta
histAngles = pion0A pion0B from pion0A pion0B eta
histAngles = pion0A eta from pion0A pion0B eta
histAngles = pion0B eta from pion0A pion0B eta
histAngles = pion0A from pion0A pion0B
histAngles = pion0B from pion0A pion0B
histAngles = pion0A from pion0A eta
histAngles = pion0B from pion0B eta
```

```
calcContribution = a2Matrix withZeroAmp TopipiS Tof2Matrix
   Toa0Matrix
calcContribution = a0Matrix withZeroAmp TopipiS Tof2Matrix Toa2Matrix
calcContribution = pipiS withZeroAmp Tof2Matrix Toa2Matrix
   Toa0Matrix
calcContribution = f2Matrix withZeroAmp TopipiS Toa2Matrix
   Toa0Matrix
saveContributionHistos = true
#################################################
             Fixed Parameters
#################################################
#################################################
             masses, widths
#################################################
mnParFix = a980Mass
mnParFix = a980pion0etagFactorgFactor
mnParFix = a1450pion0etagFactorgFactor
#################################################
           pipiS eta recoil fprod
#################################################
#################################################
# pipiS production / fprod etc . #
#################################################
mnParFix = L0S0_J0P -1 C1TopipiSEtaRec_etaMag
mnParFix = L1S0_J1P1C1TopipiSEtaRec_etaMag
mnParFix = L2S0_J2P -1 C1TopipiSEtaRec_etaMag
mnParFix = L3S0_J3P1C1TopipiSEtaRec_etaMag
mnParFix = L4S0_J4P -1 C1TopipiSEtaRec_etaMag
mnParFix = L0S0_J0P -1 C1TopipiSEtaRec_etaPhi
mnParFix = L1S0_J1P1C1TopipiSEtaRec_etaPhi
mnParFix = L2S0_J2P -1 C1TopipiSEtaRec_etaPhi
mnParFix = L3S0_J3P1C1TopipiSEtaRec_etaPhi
mnParFix = L4S0_J4P -1 C1TopipiSEtaRec_etaPhi
mnParFix = pipiSEtaRecJ0P -1 C1S0_PosNegOther
mnParFix = pipiSEtaRecJ1P1C1S0_PosNegOther
mnParFix = pipiSEtaRecJ2P -1 C1S0_PosNegOther
mnParFix = pipiSEtaRecJ3P1C1S0_PosNegOther
mnParFix = pipiSEtaRecJ4P -1 C1S0_PosNegOther
mnParFix = pipiSEtaRecJ0P -1 C1fprod_4PiMagOther
mnParFix = pipiSEtaRecJ0P -1 C1fprod_4PiPhiOther
mnParFix = pipiSEtaRecJ0P -1 C1fprod_EtaEtaMagOther
mnParFix = pipiSEtaRecJ0P -1 C1fprod_EtaEtaPhiOther
mnParFix = pipiSEtaRecJ0P -1 C1fprod_EtaEtapMagOther
mnParFix = pipiSEtaRecJ0P -1 C1fprod_EtaEtapPhiOther
mnParFix = pipiSEtaRecJ0P -1 C1fprod_KKMagOther
mnParFix = pipiSEtaRecJ0P -1 C1fprod_KKPhiOther
mnParFix = pipiSEtaRecJ1P1C1fprod_4PiMagOther
mnParFix = pipiSEtaRecJ1P1C1fprod_4PiPhiOther
```

```
mnParFix = pipiSEtaRecJ1P1C1fprod_EtaEtaMagOther
mnParFix = pipiSEtaRecJ1P1C1fprod_EtaEtaPhiOther
mnParFix = pipiSEtaRecJ1P1C1fprod_EtaEtapMagOther
mnParFix = pipiSEtaRecJ1P1C1fprod_EtaEtapPhiOther
mnParFix = pipiSEtaRecJ1P1C1fprod_KKMagOther
mnParFix = pipiSEtaRecJ1P1C1fprod_KKPhiOther
mnParFix = pipiSEtaRecJ2P -1 C1fprod_4PiMagOther
mnParFix = pipiSEtaRecJ2P -1 C1fprod_4PiPhiOther
mnParFix = pipiSEtaRecJ2P -1 C1fprod_EtaEtaMagOther
mnParFix = pipiSEtaRecJ2P -1 C1fprod_EtaEtaPhiOther
mnParFix = pipiSEtaRecJ2P -1 C1fprod_EtaEtapMagOther
mnParFix = pipiSEtaRecJ2P -1 C1fprod_EtaEtapPhiOther
mnParFix = pipiSEtaRecJ2P -1 C1fprod_KKMagOther
mnParFix = pipiSEtaRecJ2P -1 C1fprod_KKPhiOther
mnParFix = pipiSEtaRecJ3P1C1fprod_4PiMagOther
mnParFix = pipiSEtaRecJ3P1C1fprod_4PiPhiOther
mnParFix = pipiSEtaRecJ3P1C1fprod_EtaEtaMagOther
mnParFix = pipiSEtaRecJ3P1C1fprod_EtaEtaPhiOther
mnParFix = pipiSEtaRecJ3P1C1fprod_EtaEtapMagOther
mnParFix = pipiSEtaRecJ3P1C1fprod_EtaEtapPhiOther
mnParFix = pipiSEtaRecJ3P1C1fprod_KKMagOther
mnParFix = pipiSEtaRecJ3P1C1fprod_KKPhiOther
mnParFix = pipiSEtaRecJ4P -1 C1fprod_4PiMagOther
mnParFix = pipiSEtaRecJ4P -1 C1fprod_4PiPhiOther
mnParFix = pipiSEtaRecJ4P -1 C1fprod_EtaEtaMagOther
mnParFix = pipiSEtaRecJ4P -1 C1fprod_EtaEtaPhiOther
mnParFix = pipiSEtaRecJ4P -1 C1fprod_EtaEtapMagOther
mnParFix = pipiSEtaRecJ4P -1 C1fprod_EtaEtapPhiOther
mnParFix = pipiSEtaRecJ4P -1 C1fprod_KKMagOther
mnParFix = pipiSEtaRecJ4P -1 C1fprod_KKPhiOther
#################################################
         pipiS eta recoil f0 (1700) pole
#################################################
mnParFix = pipiSEtaRecJ0P -1 C1b_pole5MagOther
mnParFix = pipiSEtaRecJ0P -1 C1b_pole5PhiOther
mnParFix = pipiSEtaRecJ1P1C1b_pole5MagOther
mnParFix = pipiSEtaRecJ1P1C1b_pole5PhiOther
mnParFix = pipiSEtaRecJ2P -1 C1b_pole5MagOther
mnParFix = pipiSEtaRecJ2P -1 C1b_pole5PhiOther
mnParFix = pipiSEtaRecJ3P1C1b_pole5MagOther
mnParFix = pipiSEtaRecJ3P1C1b_pole5PhiOther
mnParFix = pipiSEtaRecJ4P -1 C1b_pole5MagOther
mnParFix = pipiSEtaRecJ4P -1 C1b_pole5PhiOther
#################################################
        f2 matrix eta recoil production
#################################################
mnParFix = L2S2_J0P -1 C1Tof2MatrixEtaRec_etaMag
mnParFix = L1S2_J1P1C1Tof2MatrixEtaRec_etaMag
mnParFix = L0S2_J2P -1 C1Tof2MatrixEtaRec_etaMag
mnParFix = L1S2_J2P1C1Tof2MatrixEtaRec_etaMag
mnParFix = L1S2_J3P1C1Tof2MatrixEtaRec_etaMag
mnParFix = L2S2_J4P -1 C1Tof2MatrixEtaRec_etaMag
```

```
mnParFix = L3S2_J4P1C1Tof2MatrixEtaRec_etaMag
mnParFix = L2S2_J0P -1 C1Tof2MatrixEtaRec_etaPhi
mnParFix = L1S2_J1P1C1Tof2MatrixEtaRec_etaPhi
mnParFix = L0S2_J2P -1 C1Tof2MatrixEtaRec_etaPhi
mnParFix = L1S2_J2P1C1Tof2MatrixEtaRec_etaPhi
mnParFix = L1S2_J3P1C1Tof2MatrixEtaRec_etaPhi
mnParFix = L2S2_J4P -1 C1Tof2MatrixEtaRec_etaPhi
mnParFix = L3S2_J4P1C1Tof2MatrixEtaRec_etaPhi
#################################################
            a0 matrix production
#################################################
mnParFix = L0S0_J0P -1 C1Toa0MatrixPiRecM_pion0MMag
mnParFix = L1S0_J1P1C1Toa0MatrixPiRecM_pion0MMag
mnParFix = L2S0_J2P -1 C1Toa0MatrixPiRecM_pion0MMag
mnParFix = L3S0_J3P1C1Toa0MatrixPiRecM_pion0MMag
mnParFix = L4S0_J4P -1 C1Toa0MatrixPiRecM_pion0MMag
mnParFix = L0S0_J0P -1 C1Toa0MatrixPiRecM_pion0MPhi
mnParFix = L1S0_J1P1C1Toa0MatrixPiRecM_pion0MPhi
mnParFix = L2S0_J2P -1 C1Toa0MatrixPiRecM_pion0MPhi
mnParFix = L3S0_J3P1C1Toa0MatrixPiRecM_pion0MPhi
mnParFix = L4S0_J4P -1 C1Toa0MatrixPiRecM_pion0MPhi
#################################################
# no f2 '(1525) in pipieta #
################################################
mnParFix = f2MatrixEtaRecJ0P -1 C1b_f21525MagOther
mnParFix = f2MatrixEtaRecJ0P -1 C1b_f21525PhiOther
mnParFix = f2MatrixEtaRecJ1P1C1b_f21525MagOther
mnParFix = f2MatrixEtaRecJ1P1C1b_f21525PhiOther
mnParFix = f2MatrixEtaRecJ2P -1 C1b_f21525MagOther
mnParFix = f2MatrixEtaRecJ2P -1 C1b_f21525PhiOther
mnParFix = f2MatrixEtaRecJ2P1C1b_f21525MagOther
mnParFix = f2MatrixEtaRecJ2P1C1b_f21525PhiOther
mnParFix = f2MatrixEtaRecJ3P1C1b_f21525MagOther
mnParFix = f2MatrixEtaRecJ3P1C1b_f21525PhiOther
mnParFix = f2MatrixEtaRecJ4P -1 C1b_f21525MagOther
mnParFix = f2MatrixEtaRecJ4P -1 C1b_f21525PhiOther
mnParFix = f2MatrixEtaRecJ4P1C1b_f21525MagOther
mnParFix = f2MatrixEtaRecJ4P1C1b_f21525PhiOther
#################################################
# decays #
#################################################
mnParFix = L2S0_f2MatrixEtaRecTopion0A_pion0BMag
mnParFix = L2S0_f2MatrixEtaRecTopion0A_pion0BPhi
mnParFix = L0S0_a0MatrixPiRecMTopion0M_etaMag
mnParFix = L0S0_a0MatrixPiRecMTopion0M_etaPhi
```
#### **C.3.**  $\overline{p}p \to \pi^0\eta\eta$

```
datFile = / \text{data} / [...] / \text{PWA}_900 \cdot \text{dat}mcFile = /data / [...] / mcPWA_900 . datunitInFile = MEV
```

```
orderInFile = E Px Py Pz
ratioMcToData = 6useEventWeight = true
finalStateParticle = pion0
finalStateParticle = etaA
finalStateParticle = etaB
cloneParticle = eta etaA
cloneParticle = eta etaB
cloneParticle = a2Matrix a2MatrixEtaRecA
cloneParticle = a2Matrix a2MatrixEtaRecB
cloneParticle = aMatrix0 a0MatrixEtaRecA
cloneParticle = aMatrix0 a0MatrixEtaRecB
cloneParticle = pipiS pipiSPiRecM
cloneParticle = f2Matrix f2MatrixPiRecM
# Productions
production = pipiSPiRecM pion0
production = a2MatrixEtaRecA etaB
production = a2MatrixEtaRecB etaA
production = a0MatrixEtaRecA etaB
production = a0MatrixEtaRecB etaA
production = f2MatrixPiRecM pion0
useProductionBarrier = true
# Decays
decay = Cano pipiSPiRecM To etaA etaB
decay = Cano a2MatrixEtaRecA To pion0 etaA
decay = Cano a2MatrixEtaRecB To pion0 etaB
decay = Cano a0MatrixEtaRecA To pion0 etaA
decay = Cano a0MatrixEtaRecB To pion0 etaB
decay = Cano f2MatrixPiRecM To etaA etaB
# Dynamics
addDynamics = pipiSPiRecM PiPiSWaveAS
addDynamics = a0MatrixEtaRecA KMatrix / data /[...]/
   kMatrixa0_pieta_2channel_2poles_fromfitted . cfg
addDynamics = a0MatrixEtaRecB KMatrix / data /[...]/
   kMatrixa0_pieta_2channel_2poles_fromfitted . cfg
addDynamics = a2MatrixEtaRecA KMatrix / data /[...]/
   kMatrixa2_pdg_pietaprod_with1700inkk . cfg
addDynamics = a2MatrixEtaRecB KMatrix / data /[...]/
   kMatrixa2_pdg_pietaprod_with1700inkk . cfg
addDynamics = f2MatrixPiRecM KMatrix / data /[...]/ kMatrixf2_etaetaprod . cfg
# Replacements
replaceMassKey = a2MatrixEtaRecA a2MatrixEtaRecM
replaceMassKey = a2MatrixEtaRecB a2MatrixEtaRecM
replaceParamSuffix = a2MatrixEtaRecA_etaB a2MatrixEtaRecM_etaM
replaceParamSuffix = a2MatrixEtaRecB_etaA a2MatrixEtaRecM_etaM
replaceParamSuffix = a2MatrixEtaRecATopion0_etaA a2MatrixEtaRecMTopion0_etaM
replaceParamSuffix = a2MatrixEtaRecBTopion0_etaB a2MatrixEtaRecMTopion0_etaM
replaceMassKey = a0MatrixEtaRecA a0MatrixEtaRecM
replaceMassKey = a0MatrixEtaRecB a0MatrixEtaRecM
```

```
replaceParamSuffix = a0MatrixEtaRecA_etaB a0MatrixEtaRecM_etaM
replaceParamSuffix = a0MatrixEtaRecB_etaA a0MatrixEtaRecM_etaM
replaceParamSuffix = a0MatrixEtaRecATopion0_etaA a0MatrixEtaRecMTopion0_etaM
replaceParamSuffix = a0MatrixEtaRecBTopion0_etaB a0MatrixEtaRecMTopion0_etaM
# Histogramming
histMass = etaA etaB
histMass = pion0 etaA
histMass = pion0 etaB
histAngles = etaA etaB from etaA etaB pion0
histAngles = etaA pion0 from etaA etaB pion0
histAngles = etaB pion0 from etaA etaB pion0
histAngles = etaA from etaA etaB
histAngles = etaA from etaA pion0
calcContribution = a0Matrix withZeroAmp TopipiS Toa2Matrix
   Tof2Matrix
calcContribution = pipiS withZeroAmp Toa0Matrix Toa2Matrix
   Tof2Matrix
calcContribution = a2Matrix withZeroAmp TopipiS Toa0Matrix
   Tof2Matrix
calcContribution = f2Matrix withZeroAmp TopipiS Toa0Matrix Toa2Matrix
saveContributionHistos = true
#################################################
# a2 matrix eta recpoil production #
#################################################
mnParFix = L2S2_J0P -1 C1Toa2MatrixEtaRecM_etaMMag
mnParFix = L1S2_J1P1C1Toa2MatrixEtaRecM_etaMMag
mnParFix = L0S2_J2P -1 C1Toa2MatrixEtaRecM_etaMMag
mnParFix = L1S2_J2P1C1Toa2MatrixEtaRecM_etaMMag
mnParFix = L1S2_J3P1C1Toa2MatrixEtaRecM_etaMMag
mnParFix = L2S2_J4P -1 C1Toa2MatrixEtaRecM_etaMMag
mnParFix = L3S2_J4P1C1Toa2MatrixEtaRecM_etaMMag
mnParFix = L2S2_J0P -1 C1Toa2MatrixEtaRecM_etaMPhi
mnParFix = L1S2_J1P1C1Toa2MatrixEtaRecM_etaMPhi
mnParFix = L0S2_J2P -1 C1Toa2MatrixEtaRecM_etaMPhi
mnParFix = L1S2_J2P1C1Toa2MatrixEtaRecM_etaMPhi
mnParFix = L1S2_J3P1C1Toa2MatrixEtaRecM_etaMPhi
mnParFix = L2S2_J4P -1 C1Toa2MatrixEtaRecM_etaMPhi
mnParFix = L3S2_J4P1C1Toa2MatrixEtaRecM_etaMPhi
#################################################
# no a2 (1700) in pietaeta #
#################################################
mnParFix = a2MatrixEtaRecMJ0P -1 C1b_a21700MagOther
mnParFix = a2MatrixEtaRecMJ0P -1 C1b_a21700PhiOther
mnParFix = a2MatrixEtaRecMJ1P1C1b_a21700MagOther
mnParFix = a2MatrixEtaRecMJ1P1C1b_a21700PhiOther
mnParFix = a2MatrixEtaRecMJ2P -1 C1b_a21700MagOther
mnParFix = a2MatrixEtaRecMJ2P -1 C1b_a21700PhiOther
mnParFix = a2MatrixEtaRecMJ2P1C1b_a21700MagOther
mnParFix = a2MatrixEtaRecMJ2P1C1b_a21700PhiOther
mnParFix = a2MatrixEtaRecMJ3P1C1b_a21700MagOther
```

```
mnParFix = a2MatrixEtaRecMJ3P1C1b_a21700PhiOther
mnParFix = a2MatrixEtaRecMJ4P -1 C1b_a21700MagOther
mnParFix = a2MatrixEtaRecMJ4P -1 C1b_a21700PhiOther
mnParFix = a2MatrixEtaRecMJ4P1C1b_a21700MagOther
mnParFix = a2MatrixEtaRecMJ4P1C1b_a21700PhiOther
#################################################
# a0 matrix eta recoil production #
#################################################
mnParFix = L0S0_J0P -1 C1Toa0MatrixEtaRecM_etaMMag
mnParFix = L1S0_J1P1C1Toa0MatrixEtaRecM_etaMMag
mnParFix = L2S0_J2P -1 C1Toa0MatrixEtaRecM_etaMMag
mnParFix = L3S0_J3P1C1Toa0MatrixEtaRecM_etaMMag
mnParFix = L4S0_J4P -1 C1Toa0MatrixEtaRecM_etaMMag
mnParFix = L0S0_J0P -1 C1Toa0MatrixEtaRecM_etaMPhi
mnParFix = L1S0_J1P1C1Toa0MatrixEtaRecM_etaMPhi
mnParFix = L2S0_J2P -1 C1Toa0MatrixEtaRecM_etaMPhi
mnParFix = L3S0_J3P1C1Toa0MatrixEtaRecM_etaMPhi
mnParFix = L4S0_J4P -1 C1Toa0MatrixEtaRecM_etaMPhi
#################################################
           no a0 (1450) in pietaeta \##################################################
mnParFix = a0MatrixEtaRecMJ0P -1 C1b_a1450MagOther
mnParFix = a0MatrixEtaRecMJ0P -1 C1b_a1450PhiOther
mnParFix = a0MatrixEtaRecMJ1P1C1b_a1450MagOther
mnParFix = a0MatrixEtaRecMJ1P1C1b_a1450PhiOther
mnParFix = a0MatrixEtaRecMJ2P -1 C1b_a1450MagOther
mnParFix = a0MatrixEtaRecMJ2P -1 C1b_a1450PhiOther
mnParFix = a0MatrixEtaRecMJ3P1C1b_a1450MagOther
mnParFix = a0MatrixEtaRecMJ3P1C1b_a1450PhiOther
mnParFix = a0MatrixEtaRecMJ4P -1 C1b_a1450MagOther
mnParFix = a0MatrixEtaRecMJ4P -1 C1b_a1450PhiOther
#################################################
# decays #
#################################################
mnParFix = L2S0_a2MatrixEtaRecMTopion0_etaMMag
mnParFix = L2S0_a2MatrixEtaRecMTopion0_etaMPhi
mnParFix = L0S0_a0MatrixEtaRecMTopion0_etaMMag
```

```
mnParFix = L0S0_a0MatrixEtaRecMTopion0_etaMPhi
```
# **Abbildungsverzeichnis**

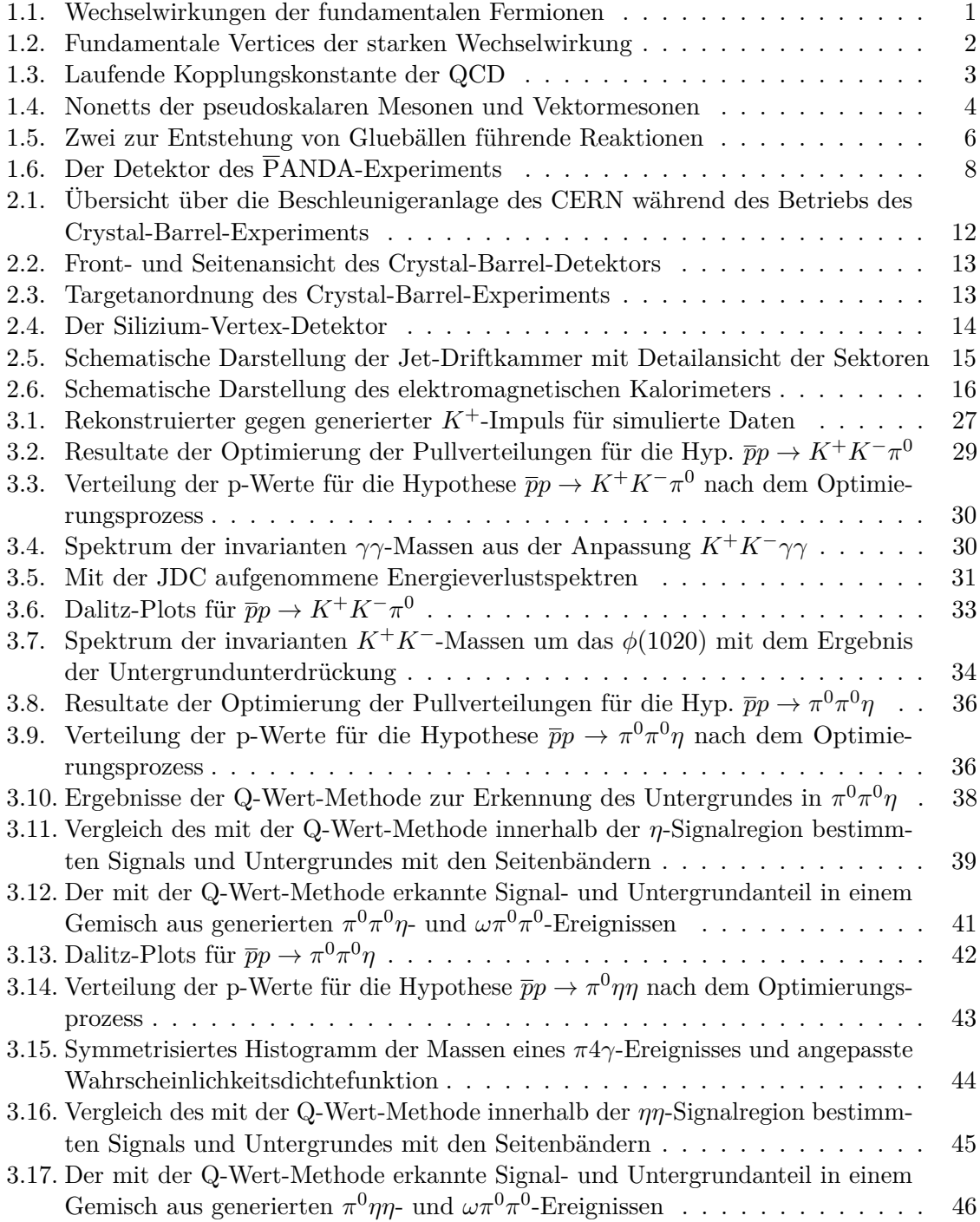

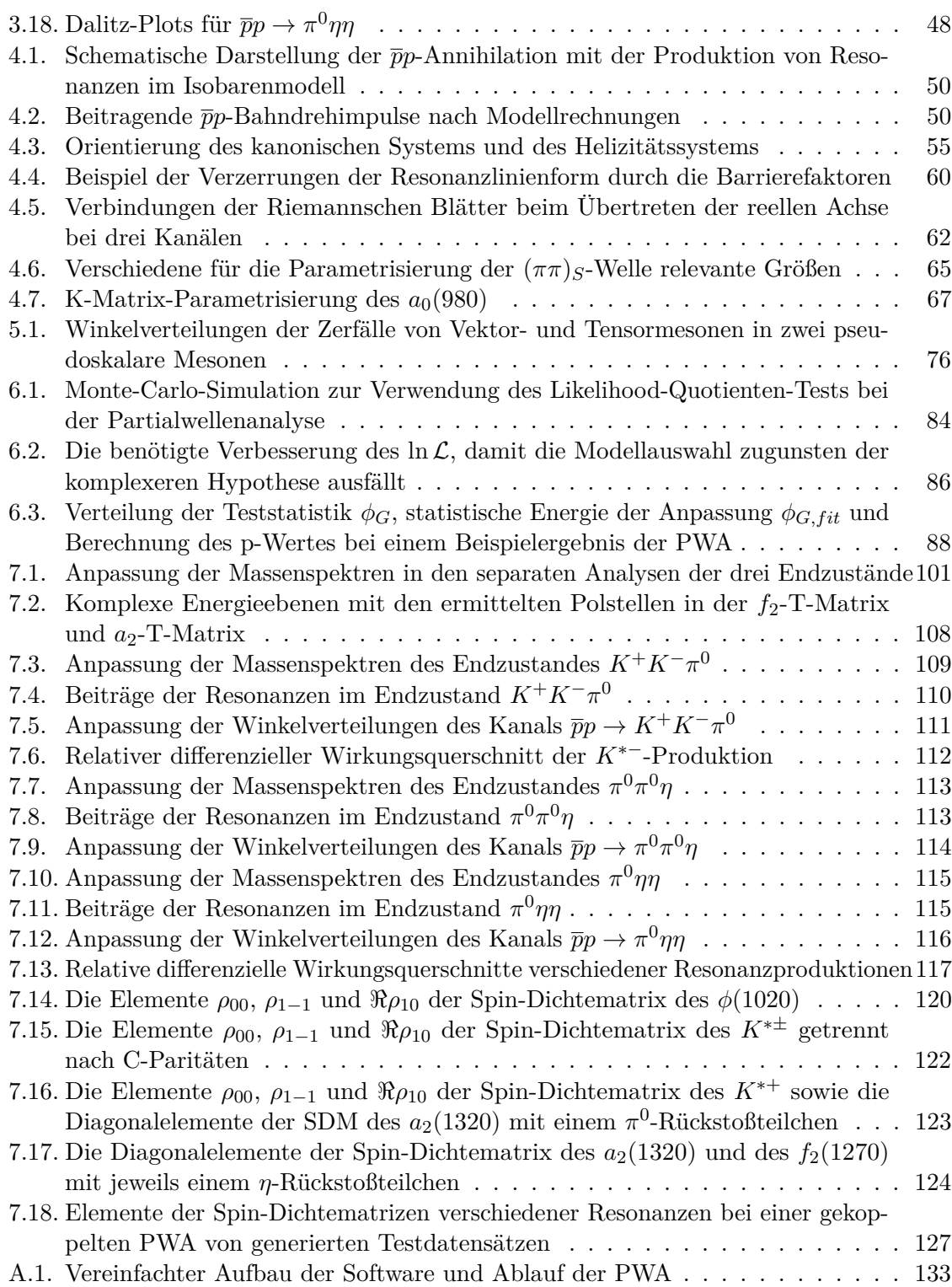

# **Tabellenverzeichnis**

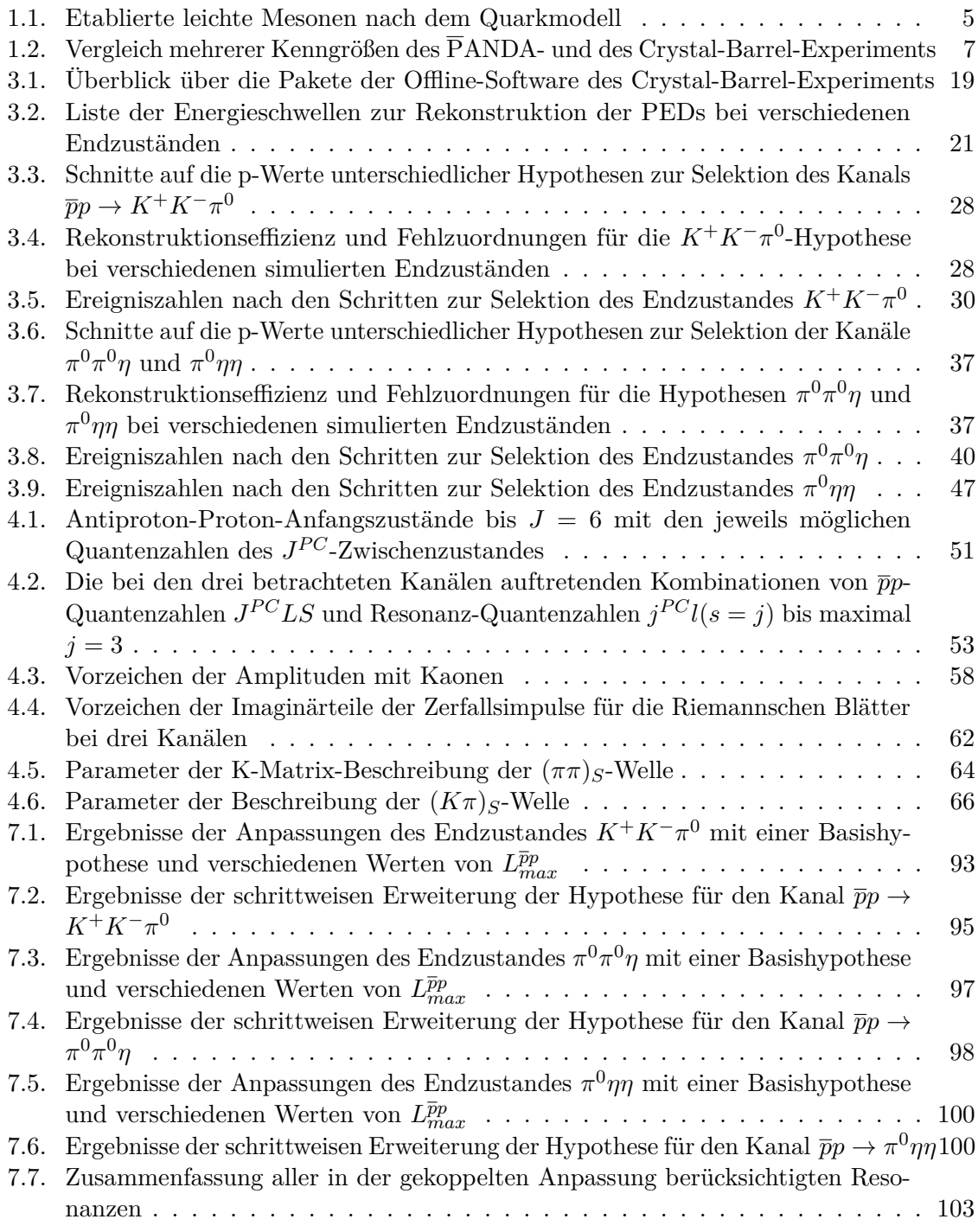

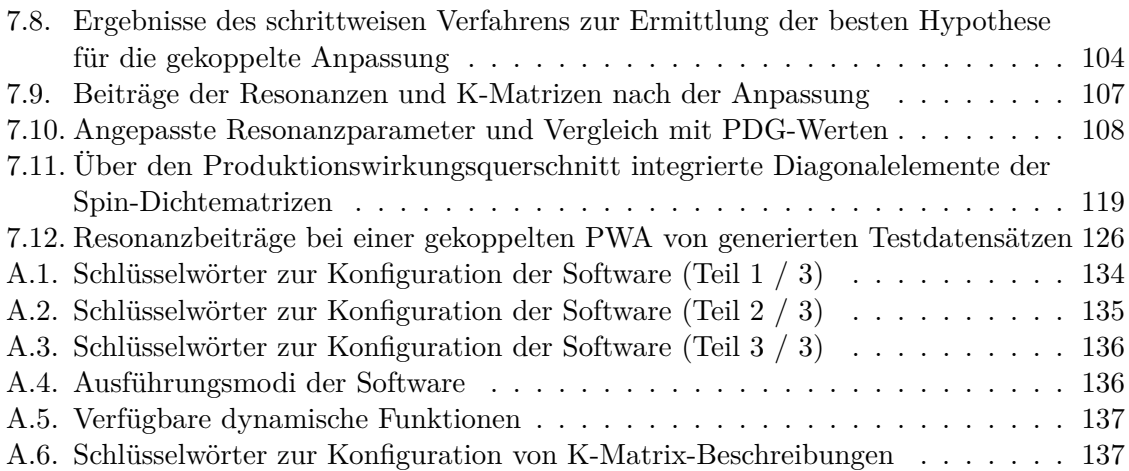

## **Literaturverzeichnis**

- [1] Bethke, S.: World Summary of *α<sup>S</sup>* (2012). In: *Nuclear Physics B Proc. Supp.* 234 (2013), S. 229 – 234
- [2] Olive, K.A. et al. (Particle Data Group): Review of Particle Physics. In: *Chinese Physics C* 38 (2014), Nr. 9, S. 090001
- [3] Klempt, E. ; Zaitsev, A.: Glueballs, hybrids, multiquarks: Experimental facts versus QCD inspired concepts. In: *Phys. Rep.* 454 (2007), Nr. 1 – 4, S. 1 – 202
- [4] Aaij, R. et al. (LHCb-Kollaboration): Observation of *J/ψp* Resonances Consistent with Pentaquark States in  $\Lambda_b^0 \to J/\psi K^- p$  Decays. In: *Phys. Rev. Lett.* 115 (2015), S. 072001
- [5] Battaglieri, M. ; Briscoe, B.J. ; Celentano, A. ; Chung, S.-U. ; D'Angelo, A. et al.: Analysis Tools for Next-Generation Hadron Spectroscopy Experiments. In: *Acta Phys. Polon.* B46 (2015), S. 257
- [6] Meyer, C.A. ; Swanson, E.S.: Hybrid mesons. In: *Progress in Particle and Nuclear Physics* 82 (2015), S. 21 – 58
- [7] Kronfeld, A.S.: Twenty-first Century Lattice Gauge Theory: Results from the QCD Lagrangian. In: *Ann. Rev. Nucl. Part. Sci.* 62 (2012), S. 265 – 284
- [8] Erni, W. et al. (PANDA-Kollaboration): Physics Performance Report for: PANDA Strong Interaction Studies with Antiprotons. In: *arXiv:0903.3905 [hep-ex]* (2009)
- [9] Montagna, P. (PANDA-Kollaboration): The PANDA experiment: Antiproton physics at FAIR. In: *Nuovo Cim.* C034N06 (2011), S. 169 – 173
- [10] AMSLER, C. et al.: Spin density matrix of the  $\omega$  in the reaction  $\bar{p}p \to \omega \pi^0$ . In: *The European Physical Journal C* 75 (2015), Nr. 3, S. 124
- [11] PYCHY, J.: *Untersuchungen zur Partialwellenalayse der Reaktion*  $\bar{p}p \to \omega \pi^0$ . Ruhr-Universität Bochum, Masterarbeit, 2012
- [12] Amsler, C. et al.: Observation of radiative *pp* annihilation into a *φ* meson. In: *Physics Letters B* 346 (1995), Nr. 3 – 4, S. 363 – 370
- [13] Amsler, C.: Proton-antiproton annihilation and meson spectroscopy with the Crystal Barrel. In: *Rev. Mod. Phys.* 70 (1998), S. 1293 – 1339
- [14] Aker, E. et al.: The crystal barrel spectrometer at LEAR. In: *Nuclear Instruments and Methods in Physics Research Section A: Accelerators, Spectrometers, Detectors and Associated Equipment* 321 (1992), Nr. 1 - 2, S. 69 – 108
- [15] REGENFUS, C.: Single-sided  $\mu$ -strip detector with backplane readout for fast trigger applications. In: *Nuclear Instruments and Methods in Physics Research Section A: Accelerators, Spectrometers, Detectors and Associated Equipment* 386 (1997), Nr. 1, S.  $60 - 65$
- [16] Pick, B.: *Beobachtung von Anregungen des ρ*(770)*-Mesons im Kanal pd* → *ωπ*−*π* <sup>0</sup>*pspectator*, Rheinische Friedrich-Wilhelms-Universität Bonn, Dissertation, 2001
- [17] WITTMACK, K.: *Messung der Reaktion*  $\overline{p}n \to K_S K^{-} \pi^0$  *und*  $\overline{p}n \to K_S K_S \pi^{-}$ , Rheinische Friedrich-Wilhelms-Universität Bonn, Dissertation, 2001
- [18] Degener, T.F.: *Analyse von Endzuständen der Antiproton-Proton Annihilation im Fluge*, Ruhr-Universität Bochum, Dissertation, 1999
- [19] Ratajczak, M.: *Untersuchung geladener Endzustände der Antiproton-Proton-Annihilation im Fluge in drei pseudoskalare Mesonen*. Ruhr-Universität Bochum, Diplomarbeit, 1996
- [20] *The ZEBRA system*. CERN Program Library Long Writeups Q100/Q101, 1995
- [21] Degener, T. ; Kunze, M. ; Lüdemann, J. ; Peters, K.: *CBoOff++ Object-Oriented Offline Analysis for C++ Programmers*. Ruhr-Universität Bochum, unveröffentlicht, 1995
- [22] BERDOZ, A.; MEYER, C.A.; ROETHEL, W.; SCHMIDT, P.: Report on the last CB-Runs 8.10 - 9.12 1996. In: *CB-Note 313, unveröffentlicht* (1997)
- [23] Meyer, C.A.: Chamber Reconstruction Software Locater Version 2.00. In: *CB-Note 93, unveröffentlicht* (1994)
- [24] Uman, I. ; Kortner, O.: A New Photon Energy Correction Function and the JDC z-Scaling for Inflight Data. In: *CB-Note 341, unveröffentlicht* (1998)
- [25] Brandt, S.: *Datenanalyse*. Berlin / Heidelberg : Spektrum Akademischer Verlag, 1999
- [26] Williams, M. ; Bellis, M. ; Meyer, C.A.: Multivariate side-band subtraction using probabilistic event weights. In: *Journal of Instrumentation* 4 (2009), Nr. 10, S. 10003
- [27] Williams, T.: *Measurement of Differential Cross Sections and Spin Density Matrix Elements along with a Partial Wave Analysis for γp* → *pω using CLAS at Jefferson Lab*, Carnegie Mellon University, Dissertation, 2007
- [28] Völcker, C.: *Untersuchung von KKπ-Endzuständen in Proton-Antiproton-Annihilationen*, Ludwig-Maximilians-Universität München, Dissertation, 1997
- [29] AMSLER, C. et al.: Proton-Antiproton annihilation at 900 MeV/c into  $\pi^0 \pi^0 \pi^0$ ,  $\pi^0 \pi^0 \eta$ and *π* <sup>0</sup>*ηη*. In: *Eur. Phys. J. C* 23 (2002), Nr. 1, S. 29 – 41
- [30] WISCHNEWSKI, F.: *Investigation of antiproton-proton annihilation into*  $\omega \pi^0 \pi^0$  in flight. Ruhr-Universität Bochum, Bachelorarbeit, 2014
- [31] Griffiths, D.J.: *Introduction to Quantum Mechanics*. Upper Saddle River : Pearson Prentice Hall, 2004
- [32] Peters, K.: A Primer on partial wave analysis. In: *Int.J.Mod.Phys.* A21 (2006), S. 5618 – 5624
- [33] MUNDIGL, S.; VACAS, M.Vicente; WEISE, W.: Two-meson doorway model of low energy antiproton-proton annihilation. In: *Nuclear Physics A* 523 (1991), Nr. 3, S. 499 – 516
- [34] Beuchert, K.: *Untersuchungen zur pp-Annihilation im Fluge am Crystal-Barrel-Detektor*, Ruhr-Universität Bochum, Dissertation, 1995
- [35] Lüdemann, J.: *Beobachtung von Resonanzen in der Proton-Antiproton-Annihilation im Fluge in drei pseudoskalare Mesonen*, Ruhr-Universität Bochum, Dissertation, 1995
- [36] KOCH, H.: Helicity Amplitude for  $\bar{p}p \to \omega \pi^0, \omega \to \pi^0 \gamma, v3$ , *unveröffentlicht* (2012). <https://panda.gsi.de/publication/an-qcd-2012-001>
- [37] Pais, A.: Notes on Antibaryon Interactions. In: *Phys. Rev. Lett.* 3 (1959), S. 242 244
- [38] Chung, S.U.: Spin Formalisms. In: *CERN-71-08* (2014)
- [39] Richman, J.D.: An Experimenter's Guide to the Helicity Formalism. In: *CALT-68-1148* (1984)
- [40] Leader, E.: *Spin in Particle Physics*. Cambridge : Cambridge University Press, 2001
- [41] Faessler, M.: Light Mesons with Open and Hidden Strangeness. In: Bugg, D.V. (Hrsg.): *Hadron Spectroscopy and the Confinement Problem* Bd. 353. Springer US, 1996, S. 1 – 35
- [42] Beringer, J. et al. (Particle Data Group): Review of Particle Physics. In: *Phys. Rev. D* 86 (2012), S. 010001
- [43] HIPPEL, F.; QUIGG, C.: Centrifugal-Barrier Effects in Resonance Partial Decay Widths, Shapes, and Production Amplitudes. In: *Phys. Rev. D* 5 (1972), S. 624 – 638
- [44] Chung, S.U. ; Brose, J. ; Hackmann, R. ; Klempt, E. ; Spanier, S. ; Strassburger, C.: Partial wave analysis in K-matrix formalism. In: *Annalen der Physik* 507 (1995), Nr. 5, S. 404 – 430
- [45] Spanier, S.: Parametrization of the Dynamics of Partial Waves. In: *BaBar Analysis Document* #*303, unveröffentlicht* (2001)
- [46] Badalyan, A.M. ; Kok, L.P. ; Polikarpov, M.I. ; Simonov, Yu.A.: Resonances in coupled channels in nuclear and particle physics. In: *Physics Reports* 82 (1982), Nr. 2, S. 31 – 177
- [47] Au, K.L. ; Morgan, D. ; Pennington, M.R.: Meson dynamics beyond the quark model: Study of final-state interactions. In: *Phys. Rev. D* 35 (1987), S. 1633 – 1664
- [48] AMSLER, C. et al.: Coupled channel analysis of  $\bar{p}p$  annihilation into  $\pi^0\pi^0\pi^0$ ,  $\pi^0\eta\eta$  and *π* 0*π* <sup>0</sup>*η*. In: *Physics Letters B* 355 (1995), Nr. 1 – 2, S. 425 – 432
- [49] ANISOVICH, V.V. ; SARANTSEV, A.V.: K-matrix analysis of the  $(IJ^{PC}=00^{++})$ -wave in the mass region below 1900 MeV. In: *The European Physical Journal A - Hadrons and Nuclei* 16 (2003), Nr. 2, S. 229 – 258
- [50] CAVOTO, G. ; LAU, Y.P. ; GIOI, L.L. ; MARTINEZ-VIDAL, F. ; MILANES, D.A. ; OLSEN, J.: Dalitz-plot analysis of  $D^0 \to K_S \pi^+ \pi^-$ . In: *BaBar Analysis Document* #1237, *unveröffentlicht* (2007)
- [51] MILANÉS, D.A.: *Measurement of*  $D^0 \overline{D}^0$  *mixing in the BaBar experiment*, Universitat de Valenència, Dissertation, 2010
- [52] LINK, J.M. et al.: Dalitz plot analysis of the  $D^+ \to K^-\pi^+\pi^+$  decay in the FOCUS experiment. In: *Physics Letters B* 653 (2007), Nr. 1, S. 1 – 11
- [53] ASTON, D. et al.: A study of  $K^-\pi^+$  scattering in the reaction  $K^-p \to K^-\pi^+n$  at 11

GeV/c. In: *Nuclear Physics B* 296 (1988), Nr. 3, S. 493 – 526

- [54] Estabrooks, P. ; Carnegie, R.K. ; Martin, A.D. ; Dunwoodie, W.M. ; Lasinski, T.A.; LEITH, D.W.G.S.: Study of  $K\pi$  scattering using the reactions  $K^{\pm}p \to K^{\pm}\pi^+n$ and  $K^{\pm}p \to K^{\pm}\pi^{-}\Delta^{++}$  at 13 GeV. In: *Nuclear Physics B* 133 (1978), Nr. 3, S. 490 – 524
- [55] Baru, V. ; Haidenbauer, J. ; Hanhart, C. ; Kudryavtsev, A. ; Meißner, U.G.: Flatté-like distributions and the  $a_0(980)/f_0(980)$  mesons. In: *The European Physical Journal A - Hadrons and Nuclei* 23 (2005), Nr. 3, S. 523 – 533
- [56] Bugg, D.V. ; Anisovich, V.V. ; Sarantsev, A. ; Zou, B.S.: Coupled channel analysis of data on  $\bar{p}p \to 3\pi^0$ ,  $\eta\eta\pi^0$  and  $\eta\pi^0\pi^0$  at rest, with the *N* / *D* method. In: *Phys. Rev. D* 50 (1994), S. 4412 – 4422
- [57] Fano, U.: Description of States in Quantum Mechanics by Density Matrix and Operator Techniques. In: *Rev. Mod. Phys.* 29 (1957), S. 74 – 93
- [58] Blum, K.: *Density Matrix Theory and Applications*. New York / London : Plenum Press, 1996
- [59] SCHILLING, K.; SEYBOTH, P.; WOLF, G.: On the analysis of vector-meson production by polarized photons. In: *Nuclear Physics B* 15 (1970), Nr. 2, S. 397 – 412
- [60] GOTTFRIED, K. ; JACKSON, J.D.: On the connection between production mechanism and decay of resonances at high energies. In: *Il Nuovo Cimento Series 10* 33 (1964), Nr. 2, S. 309 – 330
- <span id="page-177-0"></span>[61] KOCH, H.: *Note:*  $I^C$ -Expansion of Spin Density Matrix Elements in  $\bar{p}p$  Reactions, *unveröffentlicht ; Private Kommunikation*. 2015
- [62] FLETCHER, R. ; POWELL, M.J.D.: A Rapidly Convergent Descent Method for Minimization. In: *The Computer Journal* 6 (1963), Nr. 2, S. 163 – 168
- [63] Fletcher, R.: A new approach to variable metric algorithms. In: *The Computer Journal* 13 (1970), Nr. 3, S. 317 – 322
- [64] James, F.: *MINUIT Reference Manual*. CERN, Geneva, 1994
- [65] Bohm, G. ; Zech, G.: *Einführung in Statistik und Messwertanalyse für Physiker*. Hamburg : Verlag Deutsches Elektronen-Synchrotron, 2006
- [66] Burnham, K.P. ; Anderson, D.R.: *Model Selection and Multimodel Inference*. New York : Springer-Verlag, 2002
- [67] Williams, M.: How good are your fits? Unbinned multivariate goodness-of-fit tests in high energy physics. In: *Journal of Instrumentation* 5 (2010), Nr. 09, S. P09004
- [68] Aslan, B. ; Zech, G.: Statistical energy as a tool for binning-free, multivariate goodnessof-fit tests, two-sample comparison and unfolding. In: *Nuclear Inst. and Methods in Physics Research, A* 537 (2005), Nr. 3, S. 626 – 636
- [69] AMSLER, C. et al.: Study of  $K\overline{K}$  resonances in  $\overline{p}p \to K^+K^-\pi^0$  at 900 and 1640 MeV/c. In: *Physics Letters B* 639 (2006), Nr. 3 – 4, S. 165 – 171
- [70] ABELE, A. et al.: Antiproton-proton annihilation at rest into  $K^+K^-\pi^0$ . In: *Physics*

*Letters B* 468 (1999), Nr. 1 – 2, S. 178 – 188

- [71] Heinzelmann, M.: *Proton-Antiproton Annihilation into Three Pseudoscalar Mesons at 900 MeV/c*, Universität Zürich, Dissertation, 2000
- [72] ABELE, A. et al.: Exotic  $\eta \pi$  state in  $\bar{p}d$  annihilation at rest into  $\pi^{-} \pi^{0} \eta p_{\text{spectator}}$ . In: *Physics Letters B* 423 (1998), Nr. 1 – 2, S. 175 – 184
- [73] ABELE, A. et al.: Evidence for a  $\pi\eta$ -P-wave in  $\bar{p}p$ -annihilations at rest into  $\pi^0\pi^0\eta$ . In: *Physics Letters B* 446 (1999), Nr. 3 – 4, S. 349 – 355
- [74] AMSLER, C. et al.: Observation of a new  $I^G(J^{PC}) = 1^-(0^{++})$  resonance at 1450 MeV. In: *Physics Letters B* 333 (1994), Nr. 1, S. 277 – 282
- [75] UEHARA, S. et al.: High-statistics study of  $\eta \pi^0$  production in two-photon collisions. In: *Phys. Rev.* D80 (2009), S. 032001
- [76] EISENHANDLER, E. et al.: Interpretations of the differential cross-sections for  $\overline{p}p \to \pi^+\pi^-$ . In: *Phys. Lett.* B47 (1973), S. 536 – 540
- [77] Eisenhandler, E. et al.: Some observations on the differential cross-sections for *pp* → *K*+*K*−. In: *Physics Letters B* 49 (1974), Nr. 2, S. 201 – 204
- [78] EISENHANDLER, E. et al.: Differential cross-sections for  $\overline{p}p \to \pi^- \pi^+$ ,  $K^- K^+$  between 0.8 and 2.4 GeV/c. In: *Physics Letters B* 47 (1973), Nr. 6, S. 531 – 535
- [79] KOPF, B.; KOCH, H.; PYCHY, J.; WIEDNER, U.: Partial wave analysis for  $\overline{p}p$  and *e* +*e* <sup>−</sup> annihilation processes. In: *Hyperfine Interactions* 229 (2014), Nr. 1 - 3, S. 69 – 74
## **Danksagung**

Zum Zeitpunkt des Schreibens dieser abschließenden Seite arbeite ich seit beinahe sieben Jahren - erst gelegentlich, dann dauerhaft - am Institut für Experimentalphysik I. In dieser Zeit konnte ich tiefe Einblicke in ein hochinteressantes Fachgebiet erlangen und auf vielen Ebenen Erfahrungen sammeln. An dieser Stelle möchte ich mich nun bei allen Menschen bedanken, die mich in diesen Jahren, insbesondere während des nun vor dem Abschluss stehenden Promotionsvorhabens, begleitet und unterstützt haben.

Zuerst danke ich Herrn Prof. Dr. Ulrich Wiedner, der sowohl die Anfertigung dieser Arbeit als auch meine Beschäftigung als wissenschaftlicher Mitarbeiter erst möglich gemacht hat. Stets wurde mir von ihm dabei viel Vertrauen entgegengebracht und große Freiheit eingeräumt.

Besonderer Dank gilt Dr. Bertram Kopf, der durch seine umfassende Betreuung einen ganz wesentlichen Verdienst an der Entstehung dieser Dissertation hat. Seine Arbeit an der PWA-Software bildete zudem den technischen Grundstein für meine Analysen.

Prof. Dr. Helmut Koch danke ich für sein großes Interesse und die im Rahmen von unzähligen Emails und Telefongesprächen erfolgte Unterstützung bei theoretischen Aspekten meiner Arbeit.

Für die Bereitschaft, die Aufgabe des zweiten Gutachters zu übernehmen, danke ich Herrn Priv.-Doz. Dr. Fritz-Herbert Heinsius.

Mit meinem langjährigen Bürokollegen Dr. Torsten Schröder konnte ich zahlreiche interessante, mal mehr und mal weniger fachliche Diskussionen führen. Danke für die angenehme Gesellschaft und die gute Zusammenarbeit. Auch müsste ohne ihn unsere Software ohne ein ansprechendes Logo auskommen.

Dr. Marc Pelizäus danke ich für alle Korrekturen und Anregungen. Auch danke ich Dr. Matthias Steinke, der durch seine Arbeit an der IT-Infrastruktur immer einen reibungslosen Ablauf der Analysen ermöglicht hat.

Auch bei allen übrigen Mitgliedern des Instituts bedanke ich mich für ein immer gutes Arbeitsklima, die große Hilfsbereitschaft und unterhaltsame Abende nach Dienstschluss.

Meinen Eltern möchte ich einen ganz besonderen Dank für die langjährige, geduldige und bedingungslose Unterstützung aussprechen, ohne welche dies alles niemals möglich gewesen wäre.

## **Eidesstattliche Versicherung gemäß § 7 Abs. 2 Nr. 6 PromO 2011**

Ich versichere hiermit, die vorliegende Dissertation selbstständig und ohne unerlaubte fremde Hilfen angefertigt und verfasst zu haben und keine anderen als die angegebenen Hilfsmittel und Hilfen benutzt zu haben. Die Dissertation wurde in dieser oder ähnlicher Form noch bei keiner anderen Fakultät der Ruhr-Universität Bochum oder einer anderen Hochschule eingereicht.

Bochum, 12. Juli 2016